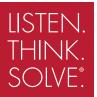

# PowerFlex 700 AC Drives

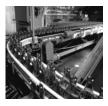

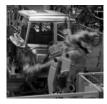

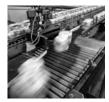

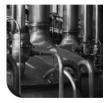

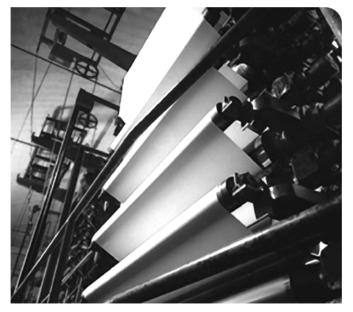

## **USER MANUAL**

Series B, Vector Control Firmware 4.001 & Up

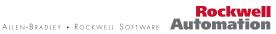

## Important User Information

Solid state equipment has operational characteristics differing from those of electromechanical equipment. *Safety Guidelines for the Application, Installation and Maintenance of Solid State Controls* (Publication SGI-1.1 available from your local Rockwell Automation sales office or online at http://

www.rockwellautomation.com/literature) describes some important differences between solid state equipment and hard-wired electromechanical devices. Because of this difference, and also because of the wide variety of uses for solid state equipment, all persons responsible for applying this equipment must satisfy themselves that each intended application of this equipment is acceptable.

In no event will Rockwell Automation, Inc. be responsible or liable for indirect or consequential damages resulting from the use or application of this equipment.

The examples and diagrams in this manual are included solely for illustrative purposes. Because of the many variables and requirements associated with any particular installation, Rockwell Automation, Inc. cannot assume responsibility or liability for actual use based on the examples and diagrams.

No patent liability is assumed by Rockwell Automation, Inc. with respect to use of information, circuits, equipment, or software described in this manual.

Reproduction of the contents of this manual, in whole or in part, without written permission of Rockwell Automation, Inc. is prohibited.

Throughout this manual, when necessary we use notes to make you aware of safety considerations.

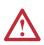

**WARNING:** Identifies information about practices or circumstances that can cause an explosion in a hazardous environment, which may lead to personal injury or death, property damage, or economic loss.

**Important:** Identifies information that is critical for successful application and understanding of the product.

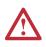

**ATTENTION:** Identifies information about practices or circumstances that can lead to personal injury or death, property damage, or economic loss. Attentions help you identify a hazard, avoid a hazard, and recognize the consequences.

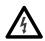

**Shock Hazard** labels may be located on or inside the equipment (e.g., drive or motor) to alert people that dangerous voltage may be present.

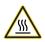

**Burn Hazard** labels may be located on or inside the equipment (e.g., drive or motor) to alert people that surfaces may be at dangerous temperatures.

PowerFlex, DriveExplorer, DriveExecutive, PLC, Force Technology, DPI, and SCANport are either trademarks or registered trademarks of Rockwell Automation, Inc.

ControlNet is a trademark of ControlNet International, Ltd.

DeviceNet is a trademark of the Open DeviceNet Vendor Association.

The information below summarizes the changes to the PowerFlex 700 User Manual, publication 20B-UM002 since the last release.

#### **Manual Updates**

| Change                      | Page(s) |
|-----------------------------|---------|
| General Maintenance Updates | All     |

## Notes:

| Preface   | Overview                      | Who Should Use this Manual?What Is Not in this Manual.ATEX Approved Drives & MotorsReference MaterialsManual ConventionsDrive Frame SizesGeneral PrecautionsCatalog Number Explanation                                                                                                    | . P-1<br>. P-1<br>. P-2<br>. P-2<br>. P-3<br>. P-3         |
|-----------|-------------------------------|----------------------------------------------------------------------------------------------------|------------------------------------------------------------|
| Chapter 1 | Installation/Wiring           | Opening the CoverMounting ConsiderationsAC Supply Source ConsiderationsGeneral Grounding RequirementsFuses and Circuit BreakersPower WiringUsing Input/Output ContactorsDisconnecting MOVs and CM CapacitorsI/O WiringReference ControlAuto/Manual ExamplesLifting/Torque ProvingUsing PowerFlex Drives w/Regen UnitsCommon Bus/Precharge NotesEMC Instructions | . 1-2<br>. 1-2<br>. 1-4<br>. 1-5<br>. 1-5<br>. 1-5<br>1-13 |
| Chapter 2 | Start Up                      | Prepare For Drive Start-Up<br>Status Indicators<br>Start-Up Routines<br>Running S.M.A.R.T. Start<br>Running an Assisted Start Up                                                                                                    | . 2-2<br>. 2-3<br>. 2-5                                    |
| Chapter 3 | Programming<br>and Parameters | About Parameters<br>How Parameters are Organized<br>Monitor File<br>Speed Command File<br>Dynamic Control File<br>Utility File<br>Communication File<br>Inputs & Outputs File<br>Applications File<br>Pos/Spd Profile File<br>Parameter Cross Reference – by Name<br>Parameter Cross Reference – by Number                                                      | . 3-3<br>. 3-7                                             |
| Chapter 4 | Troubleshooting               | Faults and Alarms         Drive Status         Manually Clearing Faults         Fault Descriptions         Clearing Alarms         Alarm Descriptions         Common Symptoms/Corrective Actions         Testpoint Codes and Functions                                                                                                    | . 4-2<br>. 4-4                                             |

ii

| Appendix A | Supplemental<br>Drive Information | Specifications.A-1Communication ConfigurationsA-6Output DevicesA-9Drive, Fuse & Circuit Breaker RatingsA-9DimensionsA-20Frame Cross ReferenceA-34                                                                                                    |
|------------|-----------------------------------|----------------------------------------------------------------------------------------------------|
| Appendix B | HIM Overview                      | External & Internal ConnectionsB-1LCD Display ElementsB-2ALT FunctionsB-2Menu StructureB-3Viewing and Editing ParametersB-5Linking ParametersB-6Removing/Installing the HIMB-8                                                                                                    |
| Appendix C | Application Notes                 | Adjustable Voltage OperationC-1External Brake ResistorC-3Lifting/Torque ProvingC-4Limit Switches for Digital InputsC-11Minimum SpeedC-12Motor Control TechnologyC-12Motor OverloadC-14Motor Overload Memory RetentionC-16OverspeedC-17Power Loss Ride ThroughC-27Process PIDC-28Reverse Speed LimitC-31Skip FrequencyC-32Sleep Wake ModeC-34Start At PowerUpC-36Voltage ToleranceC-40 |
| Appendix D | ATEX Approved<br>Drives           | General.D-1Motor RequirementsD-2Drive WiringD-3Drive ConfigurationD-3Start-Up/Periodic Testing RequirementD-4                                                                                                    |

Index

## **Overview**

The purpose of this manual is to provide you with the basic information needed to install, start-up and troubleshoot the PowerFlex 700 Adjustable Frequency AC Drive with Vector Control.

| For information on            | See page   |
|-------------------------------|------------|
| Who Should Use this Manual?   | <u>P-1</u> |
| What Is Not in this Manual    | <u>P-1</u> |
| Reference Materials           | <u>P-2</u> |
| ATEX Approved Drives & Motors | <u>P-1</u> |
| Manual Conventions            | <u>P-2</u> |
| Drive Frame Sizes             | <u>P-3</u> |
| General Precautions           | <u>P-3</u> |
| Catalog Number Explanation    | <u>P-5</u> |

## Who Should Use this Manual?

This manual is intended for qualified personnel. You must be able to program and operate Adjustable Frequency AC Drive devices. In addition, you must have an understanding of the parameter settings and functions.

## What Is Not in this Manual

The *PowerFlex 700 Series B User Manual* is designed to provide only basic start-up information for the Vector Control drive, Frames 0-6. For Frame 7-10 information, refer to the *Frame 7-10 Installation Instructions*, publication 20B-IN014.

For detailed drive information, refer to the *PowerFlex Reference Manual*, publication PFLEX-RM004.

Refer to the *PowerFlex 700 Series A User Manual* (publication 20B-UM001) for Standard Control information.

Literature is available online at http://www.rockwellautomation.com/ literature. Refer to <u>Reference Materials</u> on the next page.

## **ATEX Approved Drives & Motors**

For detailed information on using ATEX approved drives and motors, refer to <u>Appendix D</u>.

## **Reference Materials**

The following manuals are recommended for general drive information:

| Title                                                                                            | Publication  | Available Online at                       |
|--------------------------------------------------------------------------------------------------|--------------|-------------------------------------------|
| Wiring and Grounding Guidelines for<br>PWM AC Drives                                             | DRIVES-IN001 |                                           |
| Preventive Maintenance of Industrial<br>Control and Drive System Equipment                       | DRIVES-TD001 |                                           |
| Safety Guidelines for the Application,<br>Installation and Maintenance of Solid<br>State Control | SGI-1.1      | www.rockwellautomation.com<br>/literature |
| A Global Reference Guide for<br>Reading Schematic Diagrams                                       | 100-2.10     |                                           |
| Guarding Against Electrostatic<br>Damage                                                         | 8000-4.5.2   |                                           |

For detailed PowerFlex 700 information:

| Title                                | Publication | Available Online at         |
|--------------------------------------|-------------|-----------------------------|
| PowerFlex Reference Manual           | PFLEX-RM004 | www.rockwellautomation.com/ |
| Frame 7-10 Installation Instructions | 20B-IN014   | literature                  |
| Series A User Manual                 | 20B-UM001   |                             |

For Allen-Bradley Drives Technical Support:

| Title                                  | Online at                   |
|----------------------------------------|-----------------------------|
| Allen-Bradley Drives Technical Support | www.ab.com/support/abdrives |

## **Manual Conventions**

- In this manual we refer to the PowerFlex 700 Adjustable Frequency AC Drive as; drive, PowerFlex 700 or PowerFlex 700 Drive.
- To help differentiate parameter names and LCD display text from other text, the following conventions will be used:
  - Parameter Names will appear in [brackets].
     For example: [DC Bus Voltage].
  - Display Text will appear in "quotes." For example: "Enabled."
- The following words are used throughout the manual to describe an action:

| Word       | Meaning                                |
|------------|----------------------------------------|
| Can        | Possible, able to do something         |
| Cannot     | Not possible, not able to do something |
| May        | Permitted, allowed                     |
| Must       | Unavoidable, you must do this          |
| Shall      | Required and necessary                 |
| Should     | Recommended                            |
| Should Not | Not recommended                        |

## **Drive Frame Sizes**

Similar PowerFlex 700 drive sizes are grouped into frame sizes to simplify spare parts ordering, dimensioning, etc. A cross reference of drive catalog numbers and their respective frame size is provided in <u>Appendix A</u>.

## **General Precautions**

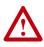

**ATTENTION:** This drive contains ESD (Electrostatic Discharge) sensitive parts and assemblies. Static control precautions are required when installing, testing, servicing or repairing this assembly. Component damage may result if ESD control procedures are not followed. If you are not familiar with static control procedures, reference A-B publication 8000-4.5.2, "Guarding Against Electrostatic Damage" or any other applicable ESD protection handbook.

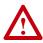

**ATTENTION:** An incorrectly applied or installed drive can result in component damage or a reduction in product life. Wiring or application errors, such as, undersizing the motor, incorrect or inadequate AC supply, or excessive ambient temperatures may result in malfunction of the system.

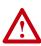

**ATTENTION:** Only qualified personnel familiar with adjustable frequency AC drives and associated machinery should plan or implement the installation, start-up and subsequent maintenance of the system. Failure to comply may result in personal injury and/or equipment damage.

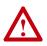

**ATTENTION:** To avoid an electric shock hazard, verify that the voltage on the bus capacitors has discharged before performing any work on the drive. Measure the DC bus voltage at the +DC & –DC terminals of the Power Terminal Block (refer to <u>Chapter 1</u> for location). The voltage must be zero.

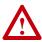

**ATTENTION:** Risk of injury or equipment damage exists. DPI or SCANport host products must not be directly connected together via 1202 cables. Unpredictable behavior can result if two or more devices are connected in this manner.

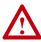

**ATTENTION:** An incorrectly applied or installed bypass system can result in component damage or reduction in product life. The most common causes are:

- Wiring AC line to drive output or control terminals.
- Improper bypass or output circuits not approved by Allen-Bradley.
- Output circuits which do not connect directly to the motor.
- Contact Allen-Bradley for assistance with application or wiring.

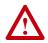

**ATTENTION:** The "adjust freq" portion of the bus regulator function is extremely useful for preventing nuisance overvoltage faults resulting from aggressive decelerations, overhauling loads, and eccentric loads. It forces the output frequency to be greater than commanded frequency while the drive's bus voltage is increasing towards levels that would otherwise cause a fault. However, it can also cause either of the following two conditions to occur.

- Fast positive changes in input voltage (more than a 10% increase within 6 minutes) can cause uncommanded positive speed changes. However an "OverSpeed Limit" fault will occur if the speed reaches [Max Speed] + [Overspeed Limit]. If this condition is unacceptable, action should be taken to 1) limit supply voltages within the specification of the drive and, 2) limit fast positive input voltage changes to less than 10%. Without taking such actions, if this operation is unacceptable, the "adjust freq" portion of the bus regulator function must be disabled (see parameters 161 and 162).
- 2. Actual deceleration times can be longer than commanded deceleration times. However, a "Decel Inhibit" fault is generated if the drive stops decelerating altogether. If this condition is unacceptable, the "adjust freq" portion of the bus regulator must be disabled (see parameters 161 and 162). In addition, installing a properly sized dynamic brake resistor will provide equal or better performance in most cases.

**Important:** These faults are not instantaneous. Test results have shown that they can take between 2-12 seconds to occur.

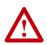

**ATTENTION:** Loss of control in suspended load applications can cause personal injury and/or equipment damage. Loads must always be controlled by the drive or a mechanical brake. Parameters 600-611 are designed for lifting/torque proving applications. It is the responsibility of the engineer and/or end user to configure drive parameters, test any lifting functionality and meet safety requirements in accordance with all applicable codes and standards.

## **Catalog Number Explanation**

|     |   |     |   |   |    | Posit | tion |    |    |    |    |       |       |
|-----|---|-----|---|---|----|-------|------|----|----|----|----|-------|-------|
| 1-3 | 4 | 5-7 | 8 | 9 | 10 | 11    | 12   | 13 | 14 | 15 | 16 | 17-18 | 19-20 |
| 20B | D | 2P1 | Α | 3 | Α  | Υ     | Ν    | Α  | R  | С  | 0  | NN    | AD    |
| а   | b | С   | d | е | f  | g     | h    | i  | i  | k  | 1  |       | n     |

c2

| а         |               |  |  |  |
|-----------|---------------|--|--|--|
| Drive     |               |  |  |  |
| Code Type |               |  |  |  |
| 20B       | PowerFlex 700 |  |  |  |

| 0000           | 1900          |  |  |  |  |  |
|----------------|---------------|--|--|--|--|--|
| 20B            | PowerFlex 700 |  |  |  |  |  |
|                |               |  |  |  |  |  |
|                |               |  |  |  |  |  |
| b              |               |  |  |  |  |  |
| Veltege Dating |               |  |  |  |  |  |

| Voltage Rating                                 |           |     |         |  |  |  |
|------------------------------------------------|-----------|-----|---------|--|--|--|
| Code                                           | Voltage   | Ph. | Prechg. |  |  |  |
| В                                              | 240V ac   | 3   | -       |  |  |  |
| С                                              | 400V ac   | 3   | -       |  |  |  |
| D                                              | 480V ac   | 3   | -       |  |  |  |
| E                                              | 600V ac   | 3   | -       |  |  |  |
| F                                              | 690V ac % | 3   | -       |  |  |  |
| Н                                              | 540V dc % | -   | Ν       |  |  |  |
| J                                              | 650V dc % | -   | Ν       |  |  |  |
| N                                              | 325V dc % | -   | Y       |  |  |  |
| Р                                              | 540V dc % | -   | Y       |  |  |  |
| R                                              | 650V dc % | -   | Y       |  |  |  |
| Т                                              | 810V dc % | -   | Y       |  |  |  |
| W                                              | 932V dc % | -   | Y       |  |  |  |
| % Only available for Frame 5 & Frame 6 drives. |           |     |         |  |  |  |

| ND Rating |                   |      |  |  |  |
|-----------|-------------------|------|--|--|--|
| -         | 400V, 50 Hz Input |      |  |  |  |
| Code      | Amps              | kW   |  |  |  |
| 1P3       | 1.3               | 0.37 |  |  |  |
| 2P1       | 2.1               | 0.75 |  |  |  |
| 3P5       | 3.5               | 1.5  |  |  |  |
| 5P0       | 5.0               | 2.2  |  |  |  |
| 8P7       | 8.7               | 4.0  |  |  |  |
| 011       | 11.5              | 5.5  |  |  |  |
| 015       | 15.4              | 7.5  |  |  |  |
| 022       | 22                | 11   |  |  |  |
| 030       | 30                | 15   |  |  |  |
| 037       | 37                | 18.5 |  |  |  |
| 043       | 43                | 22   |  |  |  |
| 056       | 56                | 30   |  |  |  |
| 072       | 72                | 37   |  |  |  |
| 085       | 85                | 45   |  |  |  |
| 105       | 105               | 55   |  |  |  |
| 140       | 140               | 75   |  |  |  |
| 170       | 170               | 90   |  |  |  |
| 205       | 205               | 110  |  |  |  |
| 260       | 260               | 132  |  |  |  |

| C4               |                                                                                                    |  |  |
|------------------|----------------------------------------------------------------------------------------------------|--|--|
| ND Rating        |                                                                                                    |  |  |
| 600V, 60 Hz Inpu | t                                                                                                    |  |  |
| Amps             | Hp                                                                                                    |  |  |
| 1.7              | 1.0                                                                                                    |  |  |
| 2.7              | 2.0                                                                                                    |  |  |
| 3.9              | 3.0                                                                                                    |  |  |
| 6.1              | 5.0                                                                                                    |  |  |
| 9.0              | 7.5                                                                                                    |  |  |
| 11               | 10                                                                                                    |  |  |
| 17               | 15                                                                                                    |  |  |
| 22               | 20                                                                                                    |  |  |
| 27               | 25                                                                                                    |  |  |
| 32               | 30                                                                                                    |  |  |
| 41               | 40                                                                                                    |  |  |
| 52               | 50                                                                                                    |  |  |
| 62               | 60                                                                                                    |  |  |
| 77               | 75                                                                                                    |  |  |
| 99               | 100                                                                                                    |  |  |
| 125              | 125                                                                                                    |  |  |
| 144              | 150                                                                                                    |  |  |
|                  | ND Rating<br>ND Rating<br>60 Hz Inpu<br>Amps<br>1.7<br>2.7<br>3.9<br>6.1<br>9.0<br>11<br>17<br>22<br>27<br>32<br>27<br>32<br>27<br>32<br>41<br>52<br>62<br>77<br>52<br>62<br>77<br>79<br>99 |  |  |

- 4

| C. | 1 |  |
|----|---|--|

| ND F         | lating                                                                                                    |                                                                                                    |
|--------------|----------------------------------------------------------------------------------------------------|----------------------------------------------------------------------------------------------------|
| 208/240V, 6  | 60 Hz Input                                                                                                    |                                                                                                    |
| 208V<br>Amps | 240V<br>Amps                                                                                                    | Нр                                                                                                    |
| 2.5          | 2.2                                                                                                    | 0.5                                                                                                    |
| 4.8          | 4.2                                                                                                    | 1.0                                                                                                    |
| 7.8          | 6.8                                                                                                    | 2.0                                                                                                    |
| 11           | 9.6                                                                                                    | 3.0                                                                                                    |
| 17.5         | 15.3                                                                                                    | 5.0                                                                                                    |
| 25.3         | 22                                                                                                    | 7.5                                                                                                    |
| 32.2         | 28                                                                                                    | 10                                                                                                    |
| 48.3         | 42                                                                                                    | 15                                                                                                    |
| 56           | 52                                                                                                    | 20                                                                                                    |
| 78.2         | 70                                                                                                    | 25                                                                                                    |
| 92           | 80                                                                                                    | 30                                                                                                    |
| 120          | 104                                                                                                    | 40                                                                                                    |
| 130          | 130                                                                                                    | 50                                                                                                    |
| 177          | 154                                                                                                    | 60                                                                                                    |
| 221          | 192                                                                                                    | 75                                                                                                    |
| 260          | 260                                                                                                    | 100                                                                                                    |
|              | 208/240V, 6<br>208V<br>Amps<br>2.5<br>4.8<br>7.8<br>11<br>17.5<br>25.3<br>32.2<br>48.3<br>56<br>78.2<br>92<br>120<br>130<br>130<br>177<br>221 | Amps         Amps           2.5         2.2           4.8         4.2           7.8         6.8           11         9.6           17.5         15.3           25.3         22           32.2         28           48.3         42           56         52           78.2         70           92         80           120         104           130         130           177         154           221         192 |

|      | с3                |     |  |  |
|------|-------------------|-----|--|--|
|      | ND Rating         |     |  |  |
| 4    | 480V, 60 Hz Input |     |  |  |
| Code | Amps              | Hp  |  |  |
| 1P1  | 1.1               | 0.5 |  |  |
| 2P1  | 2.1               | 1.0 |  |  |
| 3P4  | 3.4               | 2.0 |  |  |
| 5P0  | 5.0               | 3.0 |  |  |
| 8P0  | 8.0               | 5.0 |  |  |
| 011  | 11                | 7.5 |  |  |
| 014  | 14                | 10  |  |  |
| 022  | 22                | 15  |  |  |
| 027  | 27                | 20  |  |  |
| 034  | 34                | 25  |  |  |
| 040  | 40                | 30  |  |  |
| 052  | 52                | 40  |  |  |
| 065  | 65                | 50  |  |  |
| 077  | 77                | 60  |  |  |
| 096  | 96                | 75  |  |  |
| 125  | 125               | 100 |  |  |
| 156  | 156               | 125 |  |  |
| 180  | 180               | 150 |  |  |
| 248  | 248               | 200 |  |  |

| c5 |
|----|
| 00 |

|      | ND Rating        |     |  |
|------|------------------|-----|--|
|      | 690V, 50 Hz Inpu | t   |  |
| Code | Amps             | kW  |  |
| 052  | 52               | 45  |  |
| 060  | 60               | 55  |  |
| 082  | 82               | 75  |  |
| 098  | 98               | 90  |  |
| 119  | 119              | 110 |  |
| 142  | 142              | 132 |  |

|     |   |     |   |   |    | Posit | ion |    |    |    |    |       |       |
|-----|---|-----|---|---|----|-------|-----|----|----|----|----|-------|-------|
| 1-3 | 4 | 5-7 | 8 | 9 | 10 | 11    | 12  | 13 | 14 | 15 | 16 | 17-18 | 19-20 |
| 20B | D | 2P1 | Α | 3 | Α  | Υ     | Ν   | Α  | R  | С  | 0  | NN    | AD    |
| а   | b | С   | d | е | f  | g     | h   | i  | j  | k  | 1  | m     | п     |

|                  | d                                                                                      |
|------------------|----------------------------------------------------------------------------------------|
|                  | Enclosure                                                                              |
| Code             | Enclosure                                                                              |
| A                | IP20, NEMA/UL Type 1                                                                   |
| FЖ               | Flange Mount<br>Front: IP20, NEMA/UL Type Open<br>Back/Heatsink: IP54, NEMA/UL Type 12 |
| GЖ               | Stand-Alone/Wall Mount<br>IP54, NEMA/UL Type 12                                        |
| ¥ Only a<br>400… | available for Frame 5 & Frame 6 drives,<br>690V.                                       |

|          | e                                                                   |
|----------|---------------------------------------------------------------------|
|          | HIM                                                                 |
| Code     | Operator Interface                                                  |
| 0        | Blank Cover                                                         |
| 3        | Full Numeric LCD                                                    |
| 5        | Prog. Only LCD                                                      |
| J≻       | Remote (Panel Mount), IP66, NEMA/UL<br>Type 12 Full Numeric LCD HIM |
| K ≻      | Remote (Panel Mount), IP66, NEMA/UL<br>Type 12 Prog. Only LCD HIM   |
| ≻ Only a | available with Stand-Alone IP54 drives.                             |

|       | f                        |
|-------|--------------------------|
| Docum | entation                 |
| Code  | Туре                     |
| A     | Manual                   |
| N     | No Manual                |
| С     | Chinese<br>Documentation |

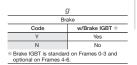

| Brake                  | Resistor              |  |
|------------------------|-----------------------|--|
| Code w/Resistor        |                       |  |
| Y                      | Yes *                 |  |
| N                      | No                    |  |
| Not available for Fram | e 3 drives or larger. |  |

h

| Emission                  |                  |     |  |
|---------------------------|------------------|-----|--|
| Code CE Filter ‡ CM Choke |                  |     |  |
| A                         | Yes              | Yes |  |
| B Yes No                  |                  |     |  |
|                           | iss drives below |     |  |

Note: 600V class drives below 77 Amps (Frames 0-4) are declared to meet the Low Voltage Directive. It is the responsibility of the user to determine compliance to the EMC directive.

| j         |                   |
|-----------|-------------------|
| Comm Slot |                   |
| Code      | Version           |
| В         | BACnet            |
| С         | ControlNet (Coax) |
| D         | DeviceNet         |
| E         | EtherNet/IP       |
| R         | Remote I/O        |
| S         | RS485 DF1         |
| N         | None              |

| k                                          |           |           |  |
|--------------------------------------------|-----------|-----------|--|
|                                            | I/O       |           |  |
| Code                                       | I/O Volts |           |  |
| A                                          | Std.      | 24V dc/ac |  |
| B Std.                                     |           | 115V ac   |  |
| C Vector + 24V de                          |           | 24V dc    |  |
| D                                          | Vector +  | 115V ac   |  |
| N Std. None                                |           |           |  |
| + Vector Control Option utilizes DPI Only. |           |           |  |

 I

 Feedback

 Code
 Type

 0
 None

 1
 Encoder, 12V/5V

| m          |  |
|------------|--|
| Future Use |  |
|            |  |

|                                                                                                    | п                |
|----------------------------------------------------------------------------------------------------|------------------|
|                                                                                                    | Special Firmware |
| Code                                                                                                    | Туре             |
| AD ≻                                                                                                    | 60 Hz Maximum    |
| AE ≻ Cascading Fan/Pump Control                                                                                                    |                  |
| <ul> <li>Must be used with Vector Control option C or<br/>D (Position k). Positions m-n are only required<br/>when custom firmware is supplied</li> </ul> |                  |

## Installation/Wiring

This chapter provides information on mounting and wiring the PowerFlex 700 Drive, Frames 0-6.

| For information on              | See page   | For information on     | See page    |
|---------------------------------|------------|------------------------|-------------|
| Opening the Cover               | <u>1-1</u> | Disconnecting MOVs and | <u>1-14</u> |
| Mounting Considerations         | 1-2        | Common Mode Capacitors |             |
| AC Supply Source Considerations | <u>1-2</u> | I/O Wiring             | <u>1-17</u> |
| General Grounding Requirements  | <u>1-4</u> | Reference Control      | <u>1-24</u> |
| Fuses and Circuit Breakers      | <u>1-5</u> | Auto/Manual Examples   | 1-25        |
| Power Wiring                    | <u>1-5</u> | Lifting/Torque Proving | <u>1-26</u> |
|                                 |            | EMC Instructions       | <u>1-27</u> |

Most start-up difficulties are the result of incorrect wiring. Every precaution must be taken to assure that the wiring is done as instructed. All items must be read and understood before the actual installation begins.

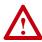

**ATTENTION:** The following information is merely a guide for proper installation. The Allen-Bradley Company cannot assume responsibility for the compliance or the noncompliance to any code, national, local or otherwise for the proper installation of this drive or associated equipment. A hazard of personal injury and/or equipment damage exists if codes are ignored during installation.

## **Opening the Cover**

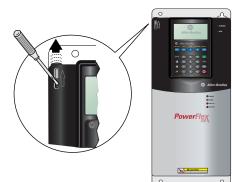

#### Frames 0-4

Locate the slot in the upper left corner. Slide the locking tab up and swing the cover open. Special hinges allow cover to move away from drive and lay on top of adjacent drive (if present). See <u>page 1-7</u> for frame 4 access panel removal.

#### Frame 5

Slide the locking tab up, loosen the right-hand cover screw and remove. See page 1-7 for access panel removal.

#### Frame 6

Loosen 2 screws at bottom of drive cover. Carefully slide bottom cover down & out. Loosen the 2 screws at top of cover and remove.

## **Mounting Considerations**

#### **Operating Temperatures**

PowerFlex 700 drives are designed to operate at 0° to 40° C ambient. To operate the drive in installations between 41° and 50° C, see the information below and refer to pages <u>A-10</u> through <u>A-19</u> for exceptions.

| Enclosure Rating                                                                          | Temperature Range                                       | Drive                                   |
|-------------------------------------------------------------------------------------------|---------------------------------------------------------|-----------------------------------------|
| IP20, NEMA/UL Type 1 (with Top Label) <sup>(1)</sup>                                      | 0-40° C                                                 | Frames 0-4, All Ratings                 |
|                                                                                           | 0-50° C                                                 | Frames 5-6, Most Ratings <sup>(2)</sup> |
| IP20, NEMA/UL Type Open (Top Label                                                        | 0-50° C                                                 | Most Ratings <sup>(2)</sup>             |
| Removed) <sup>(1)</sup>                                                                   | 0-45° C                                                 | 20BC072 Only                            |
| IP00, NEMA/UL Type Open (Top Label & Vent Plate Removed)                                  | 0-50° C                                                 | 20BC072 Only <sup>(3)</sup>             |
| Flange Mount<br>Front - IP00, NEMA/UL Type Open<br>Back/Heat Sink - IP54, NEMA/UL Type 12 | 0-40° C Back (External)<br>0-55° C Front (Inside Encl.) | Frames 5-6                              |
| Stand-alone/Wall Mount - IP54, NEMA/UL 12                                                 | 0-40° C                                                 | Frames 5-6                              |

(1) Removing the adhesive top label from the drive changes the NEMA/UL enclosure rating from Type 1 to Open. Frames 5 and 6 do not have a top label.

<sup>(2)</sup> Refer to pages <u>A-10</u> through <u>A-19</u> for exceptions.

(3) To remove vent plate (see page A-25 for location), lift top edge of plate from the chassis. Rotate the plate out from the back plate.

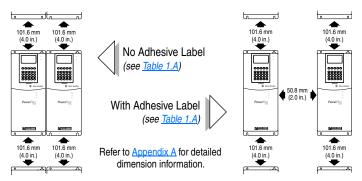

#### **Minimum Mounting Clearances**

Specified vertical clearance requirements are intended to be from drive to drive. Other objects can occupy this space; however, reduced airflow may cause protection circuits to fault the drive. In addition, inlet air temperature must not exceed the product specification.

## **AC Supply Source Considerations**

PowerFlex 700 drives are suitable for use on a circuit capable of delivering up to a maximum of 200,000 rms symmetrical amperes, and a maximum of 690 volts.

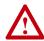

**ATTENTION:** To guard against personal injury and/or equipment damage caused by improper fusing or circuit breaker selection, use only the recommended line fuses/circuit breakers specified in <u>Appendix A</u>.

If a system ground fault monitor (RCD) is to be used, only Type B (adjustable) devices should be used to avoid nuisance tripping.

## Unbalanced, Ungrounded, Resistive or B Phase Grounded Distribution Systems

If phase to ground voltage will exceed 125% of normal line to line voltage or the supply system is ungrounded, refer to the *Wiring and Grounding Guidelines for PWM AC Drives* (pub. DRIVES-IN001).

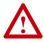

**ATTENTION:** PowerFlex 700 drives contain protective MOVs and common mode capacitors that are referenced to ground. These devices must be disconnected if the drive is installed on an ungrounded, resistive or B phase grounded distribution system. See page <u>1-14</u> for jumper locations.

## **Input Power Conditioning**

Certain events on the power system supplying a drive can cause component damage or shortened product life. These conditions are divided into 2 basic categories:

#### 1. All drives

- The power system has power factor correction capacitors switched in and out of the system, either by the user or by the power company.
- The power source has intermittent voltage spikes in excess of 6000 volts. These spikes could be caused by other equipment on the line or by events such as lightning strikes.
- The power source has frequent interruptions.

#### 2. 5 HP or Less Drives (in addition to "1" above)

- The nearest supply transformer is larger than 100kVA or the available short circuit (fault) current is greater than 100,000A.
- The impedance in front of the drive is less than 0.5%.

If any or all of these conditions exist, it is recommended that the user install a minimum amount of impedance between the drive and the source. This impedance could come from the supply transformer itself, the cable between the transformer and drive or an additional transformer or reactor. The impedance can be calculated using the information supplied in *Wiring and Grounding Guidelines for PWM AC Drives*, publication DRIVES-IN001.

## **General Grounding Requirements**

The drive Safety Ground - PE must be connected to system ground. Ground impedance must conform to the requirements of national and local industrial safety regulations and/or electrical codes. The integrity of all ground connections should be periodically checked.

For installations within a cabinet, a single safety ground point or ground bus bar connected directly to building steel should be used. All circuits including the AC input ground conductor should be grounded independently and directly to this point/bar.

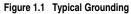

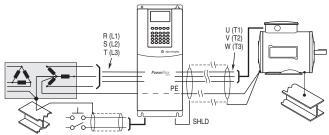

#### Safety Ground - PE

This is the safety ground for the drive that is required by code. This point must be connected to adjacent building steel (girder, joist), a floor ground rod or bus bar (see above). Grounding points must comply with national and local industrial safety regulations and/or electrical codes.

#### **Shield Termination - SHLD**

The Shield terminal (see Figure 1.3 on page 1-11) provides a grounding point for the motor cable shield. The **motor cable** shield should be connected to this terminal on the drive (drive end) and the motor frame (motor end). A shield terminating cable gland may also be used.

When shielded cable is used for **control and signal wiring**, the shield should be grounded at the source end only, not at the drive end.

#### **RFI Filter Grounding**

Using an optional RFI filter may result in relatively high ground leakage currents. Therefore, the **filter must only be used in installations with grounded AC supply systems and be permanently installed and solidly grounded** (bonded) to the building power distribution ground. Ensure that the incoming supply neutral is solidly connected (bonded) to the same building power distribution ground. Grounding must not rely on flexible cables and should not include any form of plug or socket that would permit inadvertent disconnection. Some local codes may require redundant ground connections. The integrity of all connections should be periodically checked. Refer to the instructions supplied with the filter.

## **Fuses and Circuit Breakers**

The PowerFlex 700 can be installed with input fuses or an input circuit breaker. National and local industrial safety regulations and/or electrical codes may determine additional requirements for these installations. Refer to <u>Appendix A</u> for recommended fuses/circuit breakers.

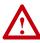

**ATTENTION:** The PowerFlex 700 does not provide branch short circuit protection. Specifications for the recommended fuse or circuit breaker to provide protection against short circuits are provided in <u>Appendix A</u>.

## **Power Wiring**

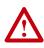

**ATTENTION:** National Codes and standards (NEC, VDE, BSI etc.) and local codes outline provisions for safely installing electrical equipment. Installation must comply with specifications regarding wire types, conductor sizes, branch circuit protection and disconnect devices. Failure to do so may result in personal injury and/or equipment damage.

## Cable Types Acceptable for 200-600 Volt Installations

A variety of cable types are acceptable for drive installations. For many installations, unshielded cable is adequate, provided it can be separated from sensitive circuits. As an approximate guide, allow a spacing of 0.3 meters (1 foot) for every 10 meters (32.8 feet) of length. In all cases, long parallel runs must be avoided. Do not use cable with an insulation thickness less than or equal to 15 mils (0.4 mm/0.015 in.). Use Copper wire only. Wire gauge requirements and recommendations are based on 75° C. Do not reduce wire gauge when using higher temperature wire.

#### **Unshielded**

THHN, THWN or similar wire is acceptable for drive installation in dry environments provided adequate free air space and/or conduit fill rates limits are provided. **Do not use THHN or similarly coated wire in wet areas**. Any wire chosen must have a minimum insulation thickness of 15 Mils and should not have large variations in insulation concentricity.

#### Shielded/Armored Cable

Shielded cable contains all of the general benefits of multi-conductor cable with the added benefit of a copper braided shield that can contain much of the noise generated by a typical AC Drive. Strong consideration for shielded cable should be given in installations with sensitive equipment such as weigh scales, capacitive proximity switches and other

devices that may be affected by electrical noise in the distribution system. Applications with large numbers of drives in a similar location, imposed EMC regulations or a high degree of communications/ networking are also good candidates for shielded cable.

Shielded cable may also help reduce shaft voltage and induced bearing currents for some applications. In addition, the increased impedance of shielded cable may help extend the distance that the motor can be located from the drive without the addition of motor protective devices such as terminator networks. Refer to Reflected Wave in *Wiring and Grounding Guidelines for PWM AC Drives*, pub. DRIVES-IN001.

Consideration should be given to all of the general specifications dictated by the environment of the installation, including temperature, flexibility, moisture characteristics and chemical resistance. In addition, a braided shield should be included and be specified by the cable manufacturer as having coverage of at least 75%. An additional foil shield can greatly improve noise containment.

A good example of recommended cable is Belden® 295xx (xx determines gauge). This cable has four (4) XLPE insulated conductors with a 100% coverage foil and an 85% coverage copper braided shield (with drain wire) surrounded by a PVC jacket.

Other types of shielded cable are available, but the selection of these types may limit the allowable cable length. Particularly, some of the newer cables bundle 4 conductors of THHN wire and wrap them tightly with a foil shield. This construction can greatly increase the cable charging current required and reduce the overall drive performance. Unless specified in the individual distance tables as tested with the drive, these cables are not recommended and their performance against the lead length limits supplied is not known. See <u>Table 1.B</u>.

| Location               | Rating/Type                                                                                           | Description                                                                                                    |
|------------------------|----------------------------------------------------------------------------------------------------|----------------------------------------------------------------------------------------------------|
| Standard<br>(Option 1) | 600V, 90°C (194°F)<br>XHHW2/RHW-2<br>Anixter B209500-B209507,<br>Belden 29501-29507, or<br>equivalent | <ul> <li>Four tinned copper conductors with XLPE insulation.</li> <li>Copper braid/aluminum foil combination shield and tinned copper drain wire.</li> <li>PVC jacket.</li> </ul>                                                               |
| Standard<br>(Option 2) | Tray rated 600V, 90° C<br>(194° F) RHH/RHW-2<br>Anixter OLF-7xxxxx or<br>equivalent                   | <ul> <li>Three tinned copper conductors with XLPE insulation.</li> <li>5 mil single helical copper tape (25% overlap min.) with three bare copper grounds in contact with shield.</li> <li>PVC jacket.</li> </ul>                               |
|                        | Tray rated 600V, 90° C<br>(194° F) RHH/RHW-2<br>Anixter 7V-7xxxx-3G or<br>equivalent                  | <ul> <li>Three bare copper conductors with XLPE insulation and impervious corrugated continuously welded aluminum armor.</li> <li>Black sunlight resistant PVC jacket overall.</li> <li>Three copper grounds on #10 AWG and smaller.</li> </ul> |

| Table 1.B | Recommended | Shielded | Wire |
|-----------|-------------|----------|------|
|           |             |          |      |

**EMC** Compliance

Refer to EMC Instructions on page 1-27 for details.

Cable Trays and Conduit

If cable trays or large conduits are to be used, refer to the guidelines presented in the *Wiring and Grounding Guidelines for PWM AC Drives*, publication DRIVES-IN001.

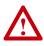

**ATTENTION:** To avoid a possible shock hazard caused by induced voltages, unused wires in the conduit must be grounded at both ends. For the same reason, if a drive sharing a conduit is being serviced or installed, all drives using this conduit should be disabled. This will help minimize the possible shock hazard from "cross coupled" motor leads.

#### **Motor Cable Lengths**

Typically, motor lead lengths less than 30 meters (100 feet) are acceptable. However, if your application dictates longer lengths, refer to the *Wiring and Grounding Guidelines for PWM AC Drives*, publication DRIVES-IN001 or the *PowerFlex 700 Technical Data*, publication 20B-TD001.

#### **Cable Entry Plate Removal**

If additional wiring access is needed, the Cable Entry Plate on 0-3 Frame drives can be removed. Simply loosen the screws securing the plate to the chassis. The slotted mounting holes assure easy removal.

**Important:** Removing the Cable Entry Plate limits the maximum ambient temperature to 40 degrees C (104 degrees F).

#### **Power Wiring Access Panel Removal**

| Frame       | Removal Procedure (Replace when wiring is complete)                   |
|-------------|-----------------------------------------------------------------------|
| 0, 1, 2 & 6 | Part of front cover, see page 1-1.                                    |
| 3           | Open front cover and gently tap/slide cover down and out.             |
| 4           | Loosen the 4 screws and remove.                                       |
| 5           | Remove front cover (see page 1-1), gently tap/slide panel up and out. |

#### Single-Phase Input Power

The PowerFlex 700 drive is typically used with a three-phase input supply. Single-phase operation of the drive is not currently rated under the UL508C listing. Rockwell Automation has verified that single-phase operation with output current derated by 50% of the three-phase ratings identified on pages <u>A-10</u> through <u>A-15</u> will meet all safety requirements.

AC Input Phase Selection (Frames 5 & 6 Only)

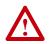

**ATTENTION:** To avoid a shock hazard, ensure that all power to the drive has been removed before performing the following.

Moving the "Line Type" jumper shown in Figure 1.2 will allow single or three-phase operation.

**Important:** When selecting single-phase operation, input power must be applied to the R (L1) and S (L2) terminals only to assure power to the fan.

#### Selecting/Verifying Fan Voltage (Frames 5 & 6 Only)

#### Important: Read Attention statement above!

Frames 5 & 6 utilize a transformer to match the input line voltage to the internal fan voltage. If your line voltage is different than the voltage class specified on the drive nameplate, it may be necessary to change transformer taps as shown below. Common Bus (DC input) drives require user supplied 120 or 240V AC to power the cooling fans. The power source is connected between "0 VAC" and the terminal corresponding to your source voltage (see Figure 1.4).

Table 1.C Fan VA ratings (DC Input Only)

| Frame | Rating (120V or 240V) |  |
|-------|-----------------------|--|
| 5     | 100 VA                |  |
| 6     | 138 VA                |  |

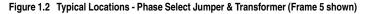

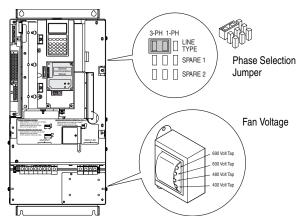

#### Frame 6 Transformer Tap Access

The transformer is located behind the Power Terminal Block in the area shown in Figure 1.2. Access is gained by releasing the terminal block from the rail. To release terminal block and change tap:

- 1. Locate the small metal tab at the bottom of the end block.
- **2.** Press the tab in and pull the top of the block out. Repeat for next block if desired.
- 3. Select appropriate transformer tap.
- 4. Replace block(s) in reverse order.

#### **Auxiliary Control Power Supply**

An Auxiliary Control Power Supply such as the 20-24V-AUX1 can provide control power for <u>certain</u> PowerFlex 700 drives. See details below.

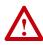

**ATTENTION:** The Auxiliary Control Power Supply <u>Must Not</u> be used with any PowerFlex 700 Standard Control drive or 200/240 Volt Vector Control drive. Using the power supply with these drives will cause equipment/component damage.

The Auxiliary Control Power Supply Must Not be used with...

- <u>Any Standard Control</u> drive (15<sup>th</sup> position of the catalog number string equals "A," "B," or "N").
- <u>Any 200/240V</u> PowerFlex 700 drive, Standard or Vector Control (4<sup>th</sup> position of the catalog number string equals "B").

The Auxiliary Control Power Supply Can be used with...

• <u>400/480</u> and <u>600/690</u> Volt drives <u>with Vector Control</u> (15<sup>th</sup> position of the catalog number string equals "C," or "D"). Consult the factory when using an auxiliary power supply in these instances.

Use of an auxiliary power supply to keep the drive control logic up when the main AC power is removed requires the use of some type of AC line monitoring as well as control of the Precharge Enable signal. Consult the factory for additional guidance.

#### **Power Terminal Block**

Refer to Figure 1.3 for typical locations.

|     |                                 |                      |                                                            | Wire Size Range <sup>(1)</sup>                                |                                 | Torque                 |                        |  |
|-----|---------------------------------|----------------------|------------------------------------------------------------|---------------------------------------------------------------|---------------------------------|------------------------|------------------------|--|
| No. | Name                            | Frame                | Description                                                | Maximum                                                       | Minimum                         | Maximum                | Recommended            |  |
| 0   | Power Terminal<br>Block         | 0&1                  | Input power and<br>motor connections                       | 4.0 mm <sup>2</sup><br>(10 AWG)                               | 0.5 mm <sup>2</sup><br>(22 AWG) | 1.7 N-m<br>(15 lbin.)  | 0.8 N-m<br>(7 lbin.)   |  |
|     |                                 | 2                    | Input power and<br>motor connections                       | 10.0 mm <sup>2</sup><br>(6 AWG)                               | 0.8 mm <sup>2</sup><br>(18 AWG) | 1.7 N-m<br>(15 lbin.)  | 1.4 N-m<br>(12 lbin.)  |  |
|     |                                 | 3                    | Input power and<br>motor connections                       | 25.0 mm <sup>2</sup><br>(3 AWG)                               | 2.5 mm <sup>2</sup><br>(14 AWG) | 3.6 N-m<br>(32 lbin.)  | 1.8 N-m<br>(16 lbin.)  |  |
|     |                                 |                      | BR1, 2 terminals                                           | 10.0 mm <sup>2</sup><br>(6 AWG)                               | 0.8 mm <sup>2</sup><br>(18 AWG) | 1.7 N-m<br>(15 lbin.)  | 1.4 N-m<br>(12 lbin.)  |  |
|     |                                 | 4                    | Input power and motor connections                          | 35.0 mm <sup>2</sup><br>(1/0 AWG)                             | 10.0 mm <sup>2</sup><br>(8 AWG) | 4.0 N-m<br>(35 lbin.)  | 4.0 N-m<br>(35 lbin.)  |  |
|     |                                 | 5<br>75 HP,<br>480V/ | Input power, BR1,<br>2, DC+, DC- and<br>motor connections  | 50.0 mm <sup>2</sup><br>(1/0 AWG)                             | 4.0 mm <sup>2</sup><br>(12 AWG) |                        |                        |  |
|     |                                 | 100 HP,<br>600V      | PE                                                         | 50.0 mm <sup>2</sup><br>(1/0 AWG)                             | 4.0 mm <sup>2</sup><br>(12 AWG) |                        |                        |  |
|     |                                 | 5<br>100 HP          | Input power, DC+, DC– and motor                            | 70.0 mm <sup>2</sup><br>(2/0 AWG)                             | 10.0 mm <sup>2</sup><br>(8 AWG) | See                    | e Note <sup>(2)</sup>  |  |
|     |                                 |                      | BR1, 2, terminals                                          | 50.0 mm <sup>2</sup><br>(1/0 AWG)                             | 4.0 mm <sup>2</sup><br>(12 AWG) |                        |                        |  |
|     |                                 |                      | PE                                                         | 50.0 mm <sup>2</sup><br>(1/0 AWG)                             | 4.0 mm <sup>2</sup><br>(12 AWG) |                        |                        |  |
|     |                                 | 6                    | Input power, DC+,<br>DC-, BR1, 2, PE,<br>motor connections | 150.0 mm <sup>2</sup><br>(300 MCM)<br>see note <sup>(3)</sup> | (14 AWG)                        | 6.0 N-m<br>(52 lbin.)  | 6.0 N-m<br>(52 lbin.)  |  |
| 0   | SHLD Terminal                   | 0-6                  | Terminating point for wiring shields                       | _                                                             | _                               | 1.6 N-m<br>(14 lbin.)  | 1.6 N-m<br>(14 lbin.)  |  |
| 0   | AUX Terminal<br>Block           | 0-4                  | Auxiliary Control<br>Voltage                               | 1.5 mm <sup>2</sup><br>(16 AWG)                               | 0.2 mm <sup>2</sup><br>(24 AWG) | _                      | _                      |  |
|     |                                 | 5-6                  | PS+, PS- <sup>(4)</sup>                                    | 4.0 mm <sup>2</sup><br>(12 AWG)                               | 0.5 mm <sup>2</sup><br>(22 AWG) | 0.6 N-m<br>(5.3 lbin.) | 0.6 N-m<br>(5.3 lbin.) |  |
| 4   | Fan Terminal<br>Block (CB Only) | 5-6                  | User Supplied<br>Fan Voltage<br>( <u>page 1-8</u> )        | 4.0 mm <sup>2</sup><br>(12 AWG)                               | 0.5 mm <sup>2</sup><br>(22 AWG) | 0.6 N-m<br>(5.3 lbin.) | 0.6 N-m<br>(5.3 lbin.) |  |

(1) Maximum/minimum wire sizes that the terminal block will accept - these are not recommendations.

(2) Refer to the terminal block label inside the drive.

<sup>(3)</sup> Two wires connected in parallel to any of these terminals using two lugs may be required.

(4) External control power: UL Installation-300V DC, ±10%, Non UL Installation-270-600V DC, ±10%
 0-3 Frame - 40 W, 165 mA, 5 Frame - 80 W, 90 mA. See <u>Auxiliary Control Power Supply on page 1-9</u>.

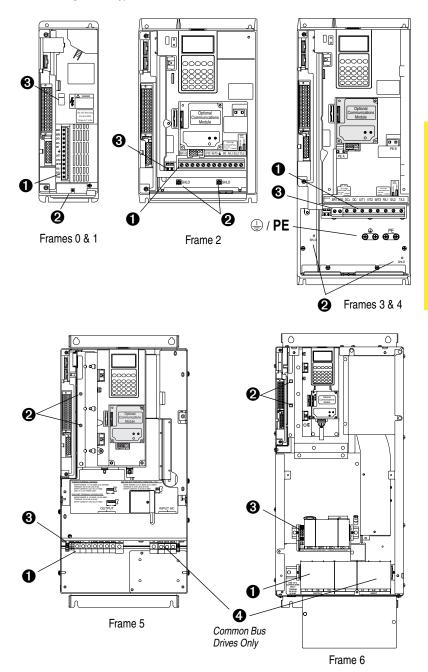

Figure 1.3 Typical Power Terminal Block Location

Publication 20B-UM002C-EN-P

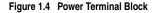

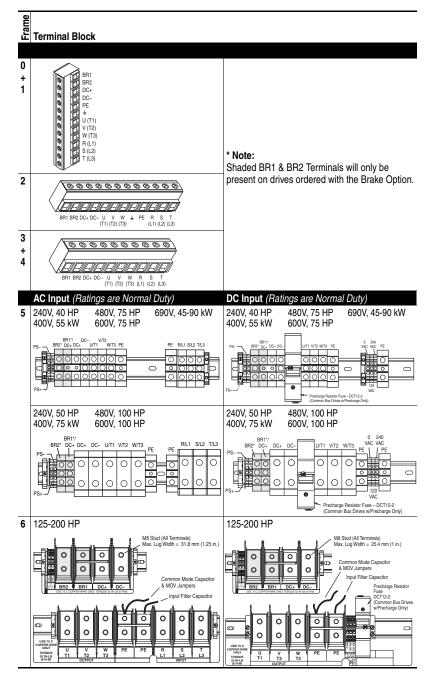

| Terminal    | Description                  | Notes                                                                                                    |
|-------------|------------------------------|----------------------------------------------------------------------------------------------------|
| BR1<br>BR2  | DC Brake (+)<br>DC Brake (-) | DB Resistor Connection - <b>Important:</b> Only one DB resistor<br>can be used with Frames 0-3. Connecting an internal &<br>external resistor could cause damage. |
| DC+<br>DC-  | DC Bus (+)<br>DC Bus (-)     | DC Input/Brake Connections                                                                                                    |
| PE          | PE Ground                    | Refer to Figure 1.3 for location on 3 Frame drives                                                                                                    |
| PS+<br>PS-  | AUX (+)<br>AUX (–)           | Auxiliary Control Voltage (see Table 1.D)                                                                                                    |
| Ŧ           | Motor Ground                 | Refer to Figure 1.3 for location on 3 Frame drives                                                                                                    |
| U<br>V<br>W | U (T1)<br>V (T2)<br>W (T3)   | To Motor                                                                                                    |
| R<br>S      | R (L1)<br>S (L2)             | AC Line Input Power<br>Three-Phase = R, S & T                                                                                                    |
| T           | T (L3)                       | Single-Phase = R & S Only                                                                                                    |

## **Using Input/Output Contactors**

## **Input Contactor Precautions**

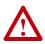

**ATTENTION:** A contactor or other device that routinely disconnects and reapplies the AC line to the drive to start and stop the motor can cause drive hardware damage. The drive is designed to use control input signals that will start and stop the motor. If an input device is used, operation must not exceed one cycle per minute or drive damage will occur.

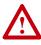

**ATTENTION:** The drive start/stop/enable control circuitry includes solid state components. If hazards due to accidental contact with moving machinery or unintentional flow of liquid, gas or solids exist, an additional hardwired stop circuit may be required to remove the AC line to the drive. An auxiliary braking method may be required.

## **Output Contactor Precaution**

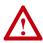

**ATTENTION:** To guard against drive damage when using output contactors, the following information must be read and understood. One or more output contactors may be installed between the drive and motor(s) for the purpose of disconnecting or isolating certain motors/ loads. If a contactor is opened while the drive is operating, power will be removed from the respective motor, but the drive will continue to produce voltage at the output terminals. In addition, reconnecting a motor to an active drive (by closing the contactor) could produce excessive current that may cause the drive to fault. If any of these conditions are determined to be undesirable or unsafe, an auxiliary contact on the output contactor should be wired to a drive digital input that is programmed as "Enable." This will cause the drive to execute a coast-to-stop (cease output) whenever an output contactor is opened.

#### **Bypass Contactor Precaution**

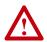

**ATTENTION:** An incorrectly applied or installed bypass system can result in component damage or reduction in product life. The most common causes are:

- Wiring AC line to drive output or control terminals.
- Improper bypass or output circuits not approved by Allen-Bradley.
- Output circuits which do not connect directly to the motor.

Contact Allen-Bradley for assistance with application or wiring.

## **Disconnecting MOVs and Common Mode Capacitors**

PowerFlex 700 drives contain protective MOVs and common mode capacitors that are referenced to ground. To guard against drive damage, these devices <u>must</u> be disconnected if the drive is installed on a resistive grounded distribution system, an ungrounded distribution system, or B phase grounded distribution system. On ungrounded distribution systems where the line-to-ground voltages on any phase could exceed 125% of the nominal line-to-line voltage, an isolation transformer should be installed. To disconnect these devices, remove the jumper(s) listed in <u>Table 1.E</u>. Jumpers can be removed by carefully pulling the jumper straight out. See *Wiring and Grounding Guidelines for PWM AC Drives*, publication DRIVES-IN001 for more information on ungrounded systems.

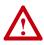

**ATTENTION:** To avoid an electric shock hazard, verify that the voltage on the bus capacitors has discharged before removing/installing jumpers. Measure the DC bus voltage at the +DC & –DC terminals of the Power Terminal Block. The voltage must be zero.

| ······································ |        |                             |                                                                                                    |                                                         |                                                        |   |  |
|----------------------------------------|--------|-----------------------------|----------------------------------------------------------------------------------------------------|---------------------------------------------------------|--------------------------------------------------------|---|--|
| Frame                                  | Jumper | Component                   | Jumper Location                                                                                                    | No.                                                     |                                                        |   |  |
| 0, 1                                   | PEA    | Common Mode Cap.            | Remove the I/O Cassette (page 1-18). Jumpers located                                                                                                    | 0                                                       |                                                        |   |  |
|                                        | PEB    | MOV's                       | on the Power Board ( <u>Figure 1.5</u> ).                                                                                                    | 0                                                       |                                                        |   |  |
| 2-4                                    | PEA    | Common Mode Cap.            | Jumpers are located above the Power Terminal Block                                                                                                    | €                                                       |                                                        |   |  |
|                                        | PEB    | MOV's                       | (see <u>Figure 1.5</u> ).                                                                                                    | 0                                                       |                                                        |   |  |
| 5<br>All<br>except<br>140A,<br>400V &  | Wire   | Common Mode Cap.            | Remove the I/O Cassette as described on page 1-18.<br>The green/yellow jumper is located on the back of chas-<br>sis (see Figure 1.5 for location). Disconnect, insulate<br>and secure the wire to guard against unintentional con-<br>tact with chassis or components. | 6                                                       |                                                        |   |  |
| 600/<br>690V                           |        | MOV's                       | Note location of the two green/yellow jumper wires next                                                                                                    | 6                                                       |                                                        |   |  |
|                                        |        | Input Filter Cap.           | to the Power Terminal Block (Figure 1.5). Disconnect,<br>insulate and secure the wires to guard against<br>unintentional contact with chassis or components.                                                                                                    | 6                                                       |                                                        |   |  |
| 5                                      | Wire   | Wire Common Mode C<br>MOV's | Wire Common Mode C                                                                                                    | Common Mode Cap.                                        | Note location of the green/yellow jumper wire shown in | 0 |  |
| 140A,<br>400V.                         |        |                             | MOV's                                                                                                    | Figure 1.5. Disconnect, insulate and secure the wire to | 8                                                      |   |  |
| 400 <i>V</i> ,<br>600/<br>690V         |        | Input Filter Cap.           | guard against unintentional contact with chassis or<br>components.                                                                                                    | 8                                                       |                                                        |   |  |
| 6                                      | Wire   | Common Mode Cap.            | Remove the wire guard from the Power Terminal Block.                                                                                                    |                                                         |                                                        |   |  |
|                                        |        | MOV's                       | Disconnect the three green/yellow wires from the two                                                                                                    |                                                         |                                                        |   |  |
|                                        |        | Input Filter Cap.           | "PE" terminals shown in Figure 1.4. Insulate/secure the wires to guard against unintentional contact with chassis or components.                                                                                                    |                                                         |                                                        |   |  |

Table 1.E Jumper Removal

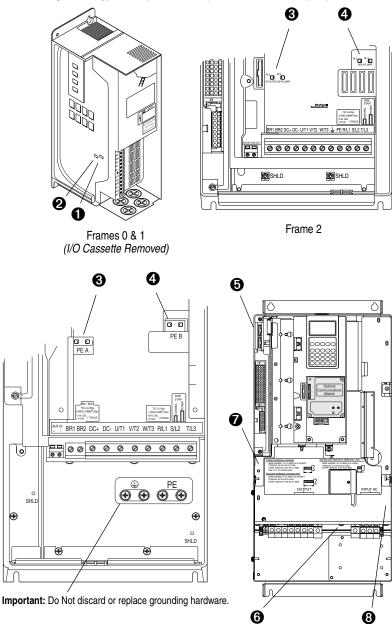

Frame 5

Figure 1.5 Typical Jumper Locations (see Table 1.E for description)

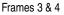

Publication 20B-UM002C-EN-P

e

Ð

## I/O Wiring

Important points to remember about I/O wiring:

- Use Copper wire only. Wire gauge requirements and recommendations are based on 75 degrees C. Do not reduce wire gauge when using higher temperature wire.
- Wire with an insulation rating of 600V or greater is recommended.
- Control and signal wires should be separated from power wires by at least 0.3 meters (1 foot).

**Important:** I/O terminals labeled "(–)" or "Common" <u>are not</u> referenced to earth ground and are designed to greatly reduce common mode interference. Grounding these terminals can cause signal noise.

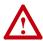

**ATTENTION:** Configuring an analog input for 0-20mA operation and driving it from a voltage source could cause component damage. Verify proper configuration prior to applying input signals.

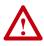

**ATTENTION:** Hazard of personal injury or equipment damage exists when using bipolar input sources. Noise and drift in sensitive input circuits can cause unpredictable changes in motor speed and direction. Use speed command parameters to help reduce input source sensitivity.

## Signal and Control Wire Types

| Signal Type/ Belden Wire Type(s)<br>Where Used (or equivalent) |           | Description              | Min. Insulation<br>Rating                                                     |                   |
|----------------------------------------------------------------|-----------|--------------------------|-------------------------------------------------------------------------------|-------------------|
| Analog I/O & PTC                                               | 8760/9460 |                          | 0.750 mm <sup>2</sup> (18 AWG), twisted pair, 100% shield with drain $^{(5)}$ | 300V,<br>75-90° C |
| Remote Pot                                                     | 8770      |                          | 0.750 mm <sup>2</sup> (18AWG), 3 cond., shielded                              | (167-194° F)      |
| Encoder/Pulse I/O<br><30 m (100 ft.)                           | Combined: | 9730 <sup>(1)</sup>      | 0.196 mm <sup>2</sup> (24 AWG), individually shielded                         |                   |
| Encoder/Pulse I/O                                              | Signal:   | 9730/9728 <sup>(1)</sup> | 0.196 mm <sup>2</sup> (24AWG), indiv. shielded                                |                   |
| 30 to 152 m                                                    | Power:    | 8790 <sup>(2)</sup>      | 0.750 mm <sup>2</sup> (18AWG)                                                 |                   |
| (100 to 500 ft.)                                               | Combined: | 9892 <sup>(3)</sup>      | 0.330 mm <sup>2</sup> or 0.500 mm <sup>2</sup> (3)                            |                   |
| Encoder/Pulse I/O                                              | Signal:   | 9730/9728 <sup>(1)</sup> | 0.196 mm <sup>2</sup> (24AWG), indiv. shielded                                |                   |
| 152 to 259 m                                                   | Power:    | 8790 <sup>(2)</sup>      | 0.750 mm <sup>2</sup> (18AWG)                                                 | 1                 |
| (500 to 850 ft.)                                               | Combined: | 9773/9774 (4)            | 0.750 mm <sup>2</sup> (18AWG), indiv. shielded pair                           | 1                 |

Table 1.F Recommended Signal Wire

(1) 9730 is 3 individually shielded pairs (2 channel + power). If 3 channel is required, use 9728.

(2) 8790 is 1 shielded pair.

(3) 9892 is 3 individually shielded pairs (3 channel), 0.33 mm<sup>2</sup> (22 AWG) + 1 shielded pair 0.5 mm<sup>2</sup> (20 AWG) for power.

<sup>(4)</sup> 9773 is 3 individually shielded pairs (2 channel + power). If 3 channel is required, use 9774.

(5) If the wires are short and contained within a cabinet which has no sensitive circuits, the use of shielded wire may not be necessary, but is always recommended.

| Туре       | Wire Type(s)                                                   | Description                                           | Minimum<br>Insulation Rating |
|------------|----------------------------------------------------------------|-------------------------------------------------------|------------------------------|
| Unshielded | Per US NEC or applicable national<br>or local code             |                                                       | 300V,<br>60 degrees C        |
| Shielded   | Multi-conductor shielded cable such as Belden 8770 (or equiv.) | 0.750 mm <sup>2</sup> (18AWG), 3 conductor, shielded. | (140 degrees F)              |

| Table 1.G | Recommended | <b>Control Wire</b> | for Digital I/O |
|-----------|-------------|---------------------|-----------------|
|-----------|-------------|---------------------|-----------------|

### The I/O Control Cassette

Figure 1.6 shows the I/O Control Cassette and terminal block locations. The cassette provides a mounting point for the various PowerFlex 700 I/O options. To remove the cassette, follow the steps below. Cassette removal will be similar for all frames (Frame 0 drive shown).

| Step | Description                                                         |
|------|---------------------------------------------------------------------|
| A    | Disconnect the two cable connectors shown in Figure 1.6.            |
| B    | Loosen the two screw latches shown in Figure 1.6.                   |
| ©    | Slide the cassette out.                                             |
| D    | Remove screws securing cassette cover to gain access to the boards. |

#### Figure 1.6 PowerFlex 700 Typical Cassette & I/O Terminal Blocks

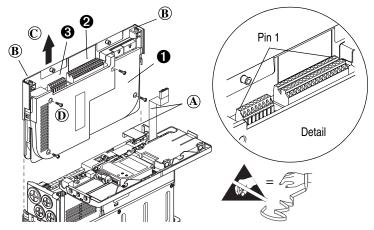

## I/O Terminal Blocks Table 1.H I/O Terminal Block Specifications

|     |                           |                                       | Wire Size Range <sup>(1)</sup> |                                   | Torque  |                        |
|-----|---------------------------|---------------------------------------|--------------------------------|-----------------------------------|---------|------------------------|
| No. | Name                      | Description                           | Maximum                        | Minimum                           | Maximum | Recommended            |
| 0   | I/O Cassette              | Removable I/O Cassette                |                                |                                   |         |                        |
| 0   | I/O Terminal<br>Block     | Signal & control<br>connections       |                                | 0.30 mm <sup>2</sup><br>(22 AWG)  |         | 0.6 N-m<br>(5.2 lbin.) |
| 6   | Encoder<br>Terminal Block | Encoder power & signal<br>connections |                                | 0.196 mm <sup>2</sup><br>(24 AWG) |         | 0.6 N-m<br>(5.2 lbin.) |

(1) Maximum/minimum that the terminal block will accept - these are not recommendations.

|        | No. | Signal                                                               | Factory<br>Default | Description                                                                        | Related<br>Param. |
|--------|-----|----------------------------------------------------------------------|--------------------|------------------------------------------------------------------------------------|-------------------|
|        | 1   | Analog In 1 (–) <sup>(1)</sup>                                       | (2)                | Isolated $^{(3)}$ , bipolar, differential, $\pm 10V/0-20$                          | 320 -             |
|        | 2   | Analog In 1 (+) <sup>(1)</sup>                                       |                    | mA, 11 bit & sign. For 0-20 mA, a jumper                                           | 327               |
|        | 3   | Analog In 2 (–) <sup>(1)</sup>                                       |                    | must be installed at terminals 17 & 18 (or                                         |                   |
| RIGINI | 4   | Analog In 2 (+) <sup>(1)</sup>                                       |                    | 19 & 20). 88k ohm input impedance when configured for volt. & 95.3 ohm for current |                   |
|        | 5   | Pot Common                                                           | -                  | For (+) and (-) 10V pot references.                                                |                   |
|        | 6   | Analog Out 1 (-)                                                     | (2)                | Single-ended bipolar (current output is                                            | 340 -             |
| NINN   | 7   | Analog Out 1 (+)                                                     | -                  | not bipolar), ±10V/0-20mA, 11 bit & sign,                                          | 347               |
|        | 8   | Analog Out 2 (-)                                                     | -                  | Voltage mode - limit current to 5 mA.                                              |                   |
| 35     | 9   | Analog Out 2 (+)                                                     |                    | Current mode - max. load is 400 ohms.                                              |                   |
|        | 10  | HW PTC Input 1                                                       | -                  | 1.8k ohm PTC, Internal 3.32k ohm pull-up resistor                                  | 238<br>259        |
|        | 11  | Digital Out 1 – N.C. <sup>(4)</sup>                                  | Fault              | Max. Resistive Load:                                                               | 380 -             |
|        | 12  | Digital Out 1 Common                                                 |                    | 240V AC/30V DC – 1200VA, 150W                                                      | 391               |
|        | 13  | Digital Out 1 – N.O. <sup>(4)</sup>                                  | NOT Fault          | Max. Current: 5A, Min. Load: 10 mA                                                 |                   |
|        | 14  | Digital Out 2 – N.C. <sup>(4)</sup>                                  | NOT Run            | Max. Inductive Load:                                                               |                   |
|        | 15  | Digital Out 2/3 Com.                                                 |                    | 240V AC/30V DC – 840VA, 105W                                                       |                   |
|        | 16  | Digital Out 3 – N.O. <sup>(4)</sup>                                  | Run                | Max. Current: 3.5A, Min. Load: 10 mA                                               |                   |
|        | 17  | Current In Jumper <sup>(1)</sup> –                                   |                    | Placing a jumper across terminals 17 &                                             |                   |
|        | 18  | Analog In 1                                                          |                    | 18 (or 19 & 20) will configure that analog                                         |                   |
|        | 19  | Current In Jumper <sup>(1)</sup> –                                   |                    | input for current.                                                                 |                   |
|        | 20  | Analog In 2                                                          |                    |                                                                                    |                   |
|        | 21  | -10V Pot Reference                                                   | -                  | 2k ohm minimum load.                                                               | -                 |
|        | 22  | +10V Pot Reference                                                   | -                  |                                                                                    |                   |
|        | 23  | HW PTC Input 2                                                       | -                  | See above                                                                          | <u> </u>          |
|        | 24  | +24VDC <sup>(5)</sup>                                                | -                  | Drive supplied logic input power. (5)                                              |                   |
|        | 25  | Digital In Common                                                    | -                  |                                                                                    | 1                 |
|        | 26  | 24V Common <sup>(5)</sup>                                            | -                  | Common for internal power supply.                                                  | 1                 |
|        | 27  | Digital In 1 <sup>(6)</sup>                                          | Stop - CF          | 115V AC, 50/60 Hz - Opto isolated                                                  | 361 -             |
|        | 28  | Digital In 2 <sup>(6)</sup>                                          | Start              | Low State: less than 30V AC                                                        | 366               |
|        | 29  | Digital In 3 <sup>(6)</sup>                                          | Auto/Man.          | High State: greater than 100V AC, 5.7 mA                                           |                   |
|        | 30  | Digital In 4 <sup>(6)</sup>                                          | Speed Sel 1        | 24V DC - Opto isolated                                                             |                   |
|        | 31  | Digital In 5 <sup>(6)</sup>                                          | Speed Sel 2        | Low State: less than 5V DC                                                         |                   |
|        | 32  | Digital In 6/Hardware<br>Enable <sup>(6)</sup> , see pg. <u>1-21</u> | Speed Sel 3        | High State: greater than 20V DC, 10 mA<br>DC Digital Input Impedance: 21k ohm      |                   |

Figure 1.7 I/O Terminal Designations

(1) Important: 0-20mA operation requires a jumper at terminals 17 & 18 (or 19 & 20). Drive damage may occur if jumper is not installed.

- (2) These inputs/outputs are dependant on a number of parameters (see "Related Parameters").
- (3) Differential Isolation External source must be maintained at less than 160V with respect to PE. Input provides high common mode immunity.
- (4) Contacts in unpowered state. Any relay programmed as Fault or Alarm will energize (pick up) when power is applied to drive and deenergize (drop out) when a fault or alarm exists. Relays selected for other functions will energize only when that condition exists and will deenergize when condition is removed.
- (5) 150 mA maximum Load. Not present on 115V versions.
- (6) A 10k ohm, 2 watt burden resistor must be installed on each digital input when using a triac type device. The resistor is installed between each digital input and neutral /common.

| Encode    | r Terminal Block                     |
|-----------|--------------------------------------|
| Table 1.I | <b>Encoder Terminal Designations</b> |

|                 | No. | Description (refer to page A-4 for     | Description (refer to page A-4 for encoder specifications) |  |  |  |  |
|-----------------|-----|----------------------------------------|------------------------------------------------------------|--|--|--|--|
| See "Detail" in | 8   | +12V <sup>(1)</sup> DC Power           | Internal power source                                      |  |  |  |  |
| Figure 1.6      | 7   | +12V <sup>(1)</sup> DC Return (Common) | 250 mA.                                                    |  |  |  |  |
| $\sim$          | 6   | Encoder Z (NOT)                        | Pulse, marker or registration                              |  |  |  |  |
| 8 0 1 2         | 5   | Encoder Z                              | input. <sup>(2)</sup>                                      |  |  |  |  |
|                 | 4   | Encoder B (NOT)                        | Quadrature B input.                                        |  |  |  |  |
|                 | 3   | Encoder B                              |                                                            |  |  |  |  |
|                 | 2   | Encoder A (NOT)                        | Single channel or                                          |  |  |  |  |
| 1 65            | 1   | Encoder A                              | quadrature A input.                                        |  |  |  |  |

(1) Jumper selectable +5/12V is available on 20B-ENC-1 Encoder Boards.

 $^{(2)}$   $\,$  Z channel can be used as a pulse input while A & B are used for encoder.

J3

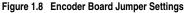

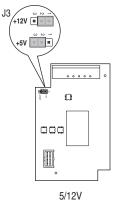

(20B-ENC-2)

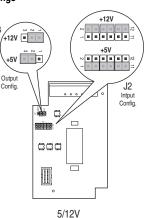

(20B-ENC-1, Series B)

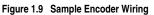

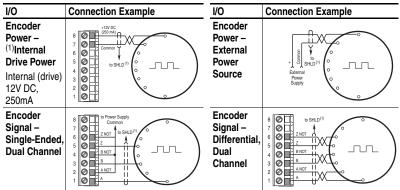

<sup>(1)</sup> SHLD connection is on drive chassis (see Figure 1.3 on page 1-11).

## Hardware Enable Circuitry (Vector Control Option Only)

By default, the user can program a digital input as an Enable input. The status of this input is *interpreted by drive software*. If the application requires the drive to be disabled *without* software interpretation, a "dedicated" hardware enable configuration can be utilized. This is done by removing a jumper and wiring the enable input to "Digital In 6."

- 1. Remove the I/O Control Cassette & cover as described on page 1-18.
- 2. Locate & remove Jumper J10 on the Main Control Board (see diagram).
- 3. Re-assemble cassette.
- 4. Wire Enable to "Digital In 6" (see <u>Figure 1.7</u>).
- 5. Verify that [Digital In6 Sel], parameter 366 is set to "1, Enable."

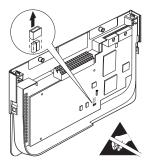

| Input/Output                                                                                                   | Connection Example          | Required Parameter Changes                                                                                                    |
|----------------------------------------------------------------------------------------------------|-----------------------------|----------------------------------------------------------------------------------------------------|
| Potentiometer<br>Unipolar Speed<br>Reference <sup>(1)</sup><br>10k Ohm Pot.<br>Recommended<br>(2k Ohm Minimum) |                             | Adjust Scaling:<br>Parameters 91/92 and 325/326     View Results:<br>Parameter 002                                                                                                    |
| Joystick Bipolar<br>Speed Reference <sup>(1)</sup><br>±10V Input                                               |                             | <ul> <li>Set Direction Mode:<br/>Parameter 190 = "1, Bipolar"</li> <li>Adjust Scaling:<br/>Parameters 91/92 and 325/326</li> <li>View Results:<br/>Parameter 002</li> </ul>                                              |
| Analog Input<br>Bipolar Speed<br>Reference<br>±10V Input                                                       |                             | <ul> <li>Set Direction Mode:<br/>Parameter 190 = "1, Bipolar"</li> <li>Adjust Scaling:<br/>Parameters 91/92 and 325/326</li> <li>View Results:<br/>Parameter 002</li> </ul>                                              |
| Analog Voltage<br>Input Unipolar<br>Speed Reference<br>0 to +10V Input                                         |                             | <ul> <li>Configure Input with parameter 320</li> <li>Adjust Scaling:<br/>Parameters 91/92 and 325/326</li> <li>View results:<br/>Parameter 002</li> </ul>                                                                |
| Analog Current<br>Input Unipolar<br>Speed Reference<br>0-20 mA Input                                           |                             | <ul> <li>Configure Input for Current:<br/>Parameter 320 and add jumper at<br/>appropriate terminals</li> <li>Adjust Scaling:<br/>Parameters 91/92 and 325/326</li> <li>View results:<br/>Parameter 002</li> </ul>        |
| Analog Input, PTC<br>PTC OT set > 5V<br>PTC OT cleared < 4V<br>PTC Short < 0.2V                                | 1.8k<br>PTC<br>3.32k<br>Ohm | <ul> <li>Set Fault Config 1:<br/>Parameter 238, bit 7 = "Enabled"</li> <li>Set Alarm Config 1:<br/>Parameter 259, bit 11 = "Enabled"</li> <li>View Status Drive Alarm 1:<br/>Parameter 211, bit 11 = "True"</li> </ul>   |
| HW PTC Input<br>PTC OT set > 5V<br>PTC OT cleared < 4V<br>PTC Short < 0.2V                                     | 1.8k<br>PTC                 | <ul> <li>Set Fault Config 1:<br/>Parameter 238, bit 13 = "Enabled"</li> <li>Set Alarm Config 1:<br/>Parameter 259, bit 18 = "Enabled"</li> <li>View Status: Drive Alarm 1:<br/>Parameter 211, bit 18 = "True"</li> </ul> |

## I/O Wiring Examples

(1) Refer to the Attention statement on page 1-17 for important bipolar wiring information.

| Input/Output                                                                                                    | Connection Example                                                                                                    | Required Parameter Changes                                                                                                    |
|----------------------------------------------------------------------------------------------------|----------------------------------------------------------------------------------------------------|----------------------------------------------------------------------------------------------------|
| Analog Output<br>±10V, 0-20 mA Bipolar<br>+10V Unipolar <i>(shown)</i>                                                                                                    |                                                                                                    | <ul> <li>Configure with Parameter 340</li> <li>Select Source Value:<br/>Parameter 380, [Digital Out1 Sel]</li> <li>Adjust Scaling:<br/>Parameters 343/344</li> </ul>                                     |
| 2-Wire Control<br>Non-Reversing <sup>(1)</sup><br>24V DC internal supply                                                                                                    | 24<br>25<br>26<br>28<br>28<br>28<br>50<br>28<br>50<br>50<br>28                                                                     | <ul> <li>Disable Digital Input:#1:<br/>Parameter 361 = "0, Unused"</li> <li>Set Digital Input #2:<br/>Parameter 362 = "7, Run"</li> <li>Set Direction Mode:<br/>Parameter 190 = "0, Unipolar"</li> </ul> |
| 2-Wire Control<br>Reversing <sup>(1)</sup><br>External supply<br>(I/O Board dependent)                                                                                                    | Neutral/<br>225<br>25<br>Run Fwd.<br>27<br>Run Rev.                                                                                | <ul> <li>Set Digital Input:#1:<br/>Parameter 361 = "8, Run<br/>Forward"</li> <li>Set Digital Input #2:<br/>Parameter 362 = "9, Run<br/>Reverse"</li> </ul>                                               |
| 3-Wire Control<br>Internal supply                                                                                                    | 24<br>25<br>28<br>500<br>20<br>27<br>28<br>500<br>20<br>51<br>51<br>51<br>51<br>51<br>51<br>51<br>51<br>51<br>51<br>51<br>51<br>51 | No Changes Required                                                                                                    |
| 3-Wire Control<br>External supply<br>(I/O Board dependent).<br>Requires 3-wire functions<br>only ([Digital In1 Sel]). Using<br>2-wire selections will cause<br>a type 2 alarm (page <u>4-10</u> ). | Neutral/ 115V/<br>Common +24V                                                                                                    | No Changes Required                                                                                                    |
| Digital Input<br>PLC Output Card (Board<br>dependent).                                                                                                    | Neutral/<br>Common                                                                                                    | No Changes Required                                                                                                    |
| Digital Output<br>Relays (two at terminals<br>14-16) shown in powered<br>state with drive faulted. See<br>pages <u>1-19</u> .                                                                      | Power Source                                                                                                    | Select Source to Activate:<br>Parameters 380/384                                                                                                    |
| Enable Input                                                                                                    | 0<br>0<br>0<br>0<br>0<br>0<br>0<br>0<br>0<br>0<br>0<br>0<br>0<br>0<br>0<br>0<br>0<br>0<br>0                                        | Configure with parameter 366<br>For dedicated hardware Enable:<br>Remove Jumper J10 (see <u>1-21</u> )                                                                                                   |

## I/O Wiring Examples (continued)

(1) Important: Programming inputs for 2 wire control deactivates all HIM Start buttons unless parameter 192, [Save HIM Ref], bit 1 [Manual Mode] = "1." This will allow HIM to control Start and Jog.

## **Reference Control**

#### "Auto" Speed Sources

The drive speed command can be obtained from a number of different sources. The source is determined by drive programming and the condition of the Speed Select digital inputs, Auto/Manual digital inputs or reference select bits of a command word.

The default source for a command reference (all speed select inputs open or not programmed) is the selection programmed in [Speed Ref A Sel]. If any of the speed select inputs are closed, the drive will use other parameters as the speed command source.

#### "Manual" Speed Sources

The manual source for speed command to the drive is either the HIM requesting manual control (see <u>ALT Functions on page B-2</u>) or the control terminal block (analog input) if a digital input is programmed to "Auto/Manual."

#### **Changing Speed Sources**

The selection of the active Speed Reference can be made through digital inputs, DPI command, jog button or Auto/Manual HIM operation.

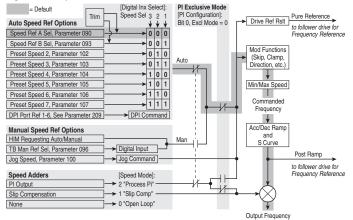

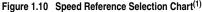

## **Torque Reference Source**

The torque reference is normally supplied by an analog input or network reference. Switching between available sources while the drive is running is not available. Digital inputs programmed as "Speed Sel 1,2,3" and the HIM Auto/Manual function (see above) do not affect the active torque reference when the drive is in Vector Control Mode.

(1) To access Preset Speed 1, set parameter 090 or 093 to "Preset Speed 1."

### **Auto/Manual Examples**

#### PLC = Auto, HIM = Manual

A process is run by a PLC when in Auto mode and requires manual control from the HIM during set-up. The Auto speed reference is issued by the PLC through a communications module installed in the drive. Since the internal communications is designated as Port 5, [Speed Ref A Sel] is set to "DPI Port 5" with the drive running from the Auto source.

Attain Manual Control

 Press ALT then Auto/Man on the HIM. When the HIM attains manual control, the drive speed command comes from the HIM speed control keys.

Release to Auto Control

• Press ALT then Auto/Man on the HIM again. When the HIM releases manual control, the drive speed command returns to the PLC.

#### PLC = Auto, Terminal Block = Manual

A process is run by a PLC when in Auto mode and requires manual control from an analog potentiometer wired to the drive terminal block. The auto speed reference is issued by the PLC through a communications module installed in the drive. Since the internal communications is designated as Port 5, [Speed Ref A Sel] is set to "DPI Port 5" with the drive running from the Auto source. Since the Manual speed reference is issued by an analog input ("Analog In 1 or 2"), [TB Man Ref Sel] is set to the same input. To switch between Auto and Manual, [Digital In4 Sel] is set to "Auto/ Manual".

Attain Manual Control

• Close the digital input. With the input closed, the speed command comes from the pot.

Release to Auto Control

• Open the digital input. With the input open, the speed command returns to the PLC.

#### Auto/Manual Notes

- 1. Manual control is exclusive. If a HIM or Terminal Block takes manual control, no other device can take manual control until the controlling device releases manual control.
- **2.** If a HIM has manual control and power is removed from the drive, the drive will return to Auto mode when power is reapplied.
- **3.** [Save HIM Ref], parameter 192 can enable manual mode to allow starts and jogs from the HIM in 2-wire mode.

### Lifting/Torque Proving

For Lifting/Torque Proving details, refer to page C-4.

### **Using PowerFlex Drives with Regenerative Units**

If a Regenerative unit (i.e. 1336 REGEN) is used as a bus supply or brake, the common mode capacitors should be disconnected as described in Table 1.E.

#### **Connections to the 1336 REGEN**

Regen Brake Mode

|          | Terminals         |               |
|----------|-------------------|---------------|
| Frame(s) | <b>1336 REGEN</b> | PowerFlex 700 |
| 0-4      | DC+               | BR1           |
|          | DC-               | DC-           |
| 5-6      | DC+               | DC+           |
|          | DC-               | DC-           |

Regenerative Bus Supply Mode

|          | Terminals  |                          |  |  |  |  |
|----------|------------|--------------------------|--|--|--|--|
| Frame(s) | 1336 REGEN | PowerFlex 700            |  |  |  |  |
| 0-4      | DC+        | DC+                      |  |  |  |  |
|          | DC-        | DC-                      |  |  |  |  |
| 5-6      | DC+        | DC+ of Common Bus Drives |  |  |  |  |
|          | DC-        | DC- of Common Bus Drives |  |  |  |  |

### **Common Bus/Precharge Notes**

The following notes must be read and understood. Also refer to pages 1-8 through 1-12 for additional common bus information.

Important Application Notes

- 1. If drives without internal precharge are used (Frames 5 & 6 only), then:
  - a) precharge capability must be provided in the system to guard against possible damage, and
  - b) disconnect switches <u>Must Not</u> be used between the input of the drive and a common DC bus without the use of an external precharge device.
- **2.** If drives with internal precharge (Frames 0-6) are used with a disconnect switch to the common bus, then:
  - a) an auxiliary contact on the disconnect must be connected to a digital input of the drive. The corresponding input (parameter 361-366) must be set to "30, Precharge Enable." This provides the proper precharge interlock, guarding against possible damage to the drive when connected to a common DC bus.
  - **b**) the drive must have firmware version 2.002 or above.

### **EMC Instructions**

#### **CE Conformity**

Conformity with the Low Voltage (LV) Directive and Electromagnetic Compatibility (EMC) Directive has been demonstrated using harmonized European Norm (EN) standards published in the Official Journal of the European Communities. PowerFlex Drives<sup>(1)</sup> comply with the EN standards listed below when installed according to this *User Manual* and the *Wiring & Grounding Guidelines* Manual.

CE Declarations of Conformity are available online at: http://www.ab.com/certification/ce/docs.

#### Low Voltage Directive (73/23/EEC)

• EN50178 Electronic equipment for use in power installations.

#### EMC Directive (89/336/EEC)

- EN61800-3 Adjustable speed electrical power drive systems Part 3: EMC product standard including specific test methods.
- (1) 600V class drives below 77A (Frames 0-4) are declared to meet the essential requirements of the Low Voltage Directive. It is the responsibility of the user to determine compliance to the EMC directive.

#### **General Notes**

- If the adhesive label is removed from the top of the drive, the drive must be installed in an enclosure with side openings less than 12.5 mm (0.5 in.) and top openings less than 1.0 mm (0.04 in.) to maintain compliance with the LV Directive.
- The motor cable should be kept as short as possible in order to avoid electromagnetic emission as well as capacitive currents.
- Use of line filters in ungrounded systems is not recommended.
- PowerFlex drives may cause radio frequency interference if used in a residential or domestic environment. The installer is required to take measures to prevent interference, in addition to the essential requirements for CE compliance provided in this section, if necessary.
- Conformity of the drive with CE EMC requirements does not guarantee an entire machine or installation complies with CE EMC requirements. Many factors can influence total machine/installation compliance.
- PowerFlex drives generate conducted low frequency disturbances (harmonic emissions) on the AC supply system.
- When operated on a public supply system, it is the responsibility of the installer or user to ensure, by consultation with the distribution network operator and Rockwell Automation, if necessary, that applicable requirements have been met.

#### **Essential Requirements for CE Compliance**

Conditions 1-6 listed below **must be** satisfied for PowerFlex drives to meet the requirements of **EN61800-3**.

- 1. Standard PowerFlex 700 CE compatible Drive.
- **2.** Review important precautions/attention statements throughout this manual before installing the drive.
- 3. Grounding as described on <u>page 1-4</u>.
- **4.** Output power, control (I/O) and signal wiring must be braided, shielded cable with a coverage of 75% or better, metal conduit, or equivalent attenuation.
- **5.** All shielded cables should terminate with the proper shielded connector.
- 6. Conditions in <u>Table 1.J</u>.

| Frame | Second Environment (Industrial) <sup>(1)</sup><br>Any Drive and Option                                | First Environment Restricted Distribution <sup>(1)</sup><br>Any Drive and Option |
|-------|----------------------------------------------------------------------------------------------------|----------------------------------------------------------------------------------|
| 0-6   | Motor cable limited to 30 m (98 ft.) for<br>installations without additional external<br>line filters | Filter may be required for motor cable lengths greater than 150 m (492 ft.)      |

#### Table 1.J PowerFlex 700 EN61800-3 EMC Compatibility

(1) External filters for First Environment installations and increasing motor cable lengths in Second Environment installations are available. Roxburgh models KMFA (RF3 for UL installations) and MIF or Schaffner FN3258 and FN258 models are recommended. Refer to <u>Table 1.K</u> and http:// www.deltron-emcon.com and http://www.mtecorp.com (USA) or http://www.schaffner.com, respectively.

|              |                          | Manufacturer                  | Class         |               | Manufacturer                  | Class         |               |
|--------------|--------------------------|-------------------------------|---------------|---------------|-------------------------------|---------------|---------------|
| Manufacturer | Frame                    | Part<br>Number <sup>(1)</sup> | A<br>(Meters) | B<br>(Meters) | Part<br>Number <sup>(1)</sup> | A<br>(Meters) | B<br>(Meters) |
| Deltron      | 0                        | KMF318A                       | -             | 100           | MIF316                        | -             | 150           |
|              | 1                        | KMF325A                       | -             | 150           | -                             | -             | -             |
|              | 2                        | KMF350A                       | 200           | 150           | -                             | -             | -             |
|              | 2 w/o DC CM<br>Capacitor | KMF350A                       | 176           | 150           | -                             | -             | -             |
|              | 3                        | KMF370A                       | 150           | 100           | -                             | -             | -             |
|              | 3 w/o DC CM<br>Capacitor | KMF370A                       | 150           | 100           | -                             | -             | -             |
| Schaffner    | 0                        | FN3258-16-45                  | -             | 150           | -                             | -             | -             |
|              | 1                        | FN3258-30-47                  | -             | 150           | -                             | -             | -             |
|              | 2                        | FN3258-42-47                  | 50            | 50            | -                             | -             | -             |
|              | 2 w/o DC CM<br>Capacitor | FN3258-42-47                  | 150           | 150           | -                             | -             | -             |
|              | 3                        | FN3258-75-52                  | 100           | 100           | -                             | -             | -             |
|              | 3 w/o DC CM<br>Capacitor | FN3258-75-52                  | 150           | 150           | _                             | -             | -             |

#### Table 1.K PowerFlex 700 Recommended Filters

<sup>(1)</sup> Use of these filters assumes that the drive is mounted in an EMC enclosure.

### Notes:

# Start Up

This chapter describes how you start up the PowerFlex 700 Drive. Refer to <u>Appendix B</u> for a brief description of the LCD HIM (Human Interface Module).

| For information on           | See page   |
|------------------------------|------------|
| Prepare For Drive Start-Up   | <u>2-1</u> |
| Status Indicators            | <u>2-2</u> |
| Start-Up Routines            | <u>2-3</u> |
| Running S.M.A.R.T. Start     | <u>2-5</u> |
| Running an Assisted Start Up | <u>2-5</u> |

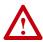

**ATTENTION:** Power must be applied to the drive to perform the following start-up procedure. Some of the voltages present are at incoming line potential. To avoid electric shock hazard or damage to equipment, only qualified service personnel should perform the following procedure. Thoroughly read and understand the procedure before beginning. If an event does not occur while performing this procedure, **Do Not Proceed. Remove Power** including user supplied control voltages. User supplied voltages may exist even when main AC power is not applied to then drive. Correct the malfunction before continuing.

### **Prepare For Drive Start-Up**

#### Before Applying Power to the Drive

- Confirm that all inputs are connected to the correct terminals and are secure.
- 2. Verify that AC line power at the disconnect device is within the rated value of the drive.
- **3.** Verify that control power voltage is correct.

The remainder of this procedure requires that a HIM be installed. If an operator interface is not available, remote devices should be used to start up the drive.

**Important:** When power is first applied, the HIM may require approximately 5 seconds until commands are recognized (including the Stop key).

#### Applying Power to the Drive

**4.** Apply AC power and control voltages to the drive.

If any of the six digital inputs are configured to "Stop – CF" (CF = Clear Fault) or "Enable," verify that signals are present or reconfigure [Digital Inx Sel]. If an I/O option is not installed (i.e. no I/O terminal block), verify that [Digital Inx Sel] is not configured to "Stop - CF" or "Enable." If this is not done, the drive will not start. Refer to <u>Alarm Descriptions on page 4-10</u> for a list of potential digital input conflicts. If a fault code appears, refer to Chapter 4.

If the STS LED is not flashing green at this point, refer to Status Indicators below.

**5.** Proceed to Start-Up Routines.

### Status Indicators

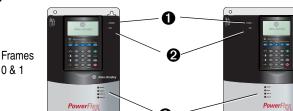

ß

Frames 2-6

Acarton

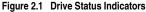

**1** 

| # | Name               | Color               | State                      | Description                                                                                          |
|---|--------------------|---------------------|----------------------------|----------------------------------------------------------------------------------------------------|
| Û | PWR<br>(Power)     | Green               | Steady                     | Illuminates when power is applied to the drive.                                                      |
| 0 | STS Green Flashing |                     |                            | Drive ready, but not running and no faults are present.                                              |
| - | (Status)           |                     | Steady                     | Drive running, no faults are present.                                                                |
|   |                    | Yellow<br>See page  | Flashing,<br>Drive Stopped | A start inhibit condition exists, the drive cannot be started. Check parameter 214 [Start Inhibits]. |
|   |                    | <u>4-10</u>         | Flashing,<br>Drive Running | An intermittent type 1 alarm condition is occurring.<br>Check parameter 211 [Drive Alarm 1].         |
|   |                    |                     | Steady,<br>Drive Running   | A continuous type 1 alarm condition exists.<br>Check parameter 211 [Drive Alarm 1].                  |
|   |                    | Red                 | Flashing                   | Fault has occurred. Check [Fault x Code] or Fault Queue.                                             |
|   |                    | See page <u>4-4</u> | Steady                     | A non-resettable fault has occurred.                                                                 |
| 8 | PORT               | Refer to the C      | ommunication               | Status of DPI port internal communications (if present).                                             |
| - | MOD                | Adapter User        | Manual.                    | Status of communications module (when installed).                                                    |
|   | NET A              |                     |                            | Status of network (if connected).                                                                    |
|   | NET B              |                     |                            | Status of secondary network (if connected).                                                          |

### **Start-Up Routines**

The PowerFlex 700 start up routines allow the user to commission the drive more quickly and accurately. If you have an LCD HIM, two methods are provided.

#### S.M.A.R.T. Start

This routine is accessible by using the "ALT" function key on the LCD HIM. This keystroke brings up a list of parameters needed to program the eight most commonly adjusted drive functions. These include Start, Stop, Minimum Speed, Maximum Speed, Acceleration Time, Deceleration Time, Reference source (speed command) and Electronic Overload setting for the motor. No knowledge of parameter organization or access is required. S.M.A.R.T. Start can commission the drive in just a few minutes. See <u>page 2-5</u>.

#### Assisted Start Up

Three levels of Assisted Start Up (Basic, Detailed and Application) aid the user in commissioning the drive asking simple Yes/No or "Enter Data" questions. The user is guided through the Start Up to reduce the amount of time necessary to get the drive "up and running." The following are included in startup:

- Input Voltage Ratings
- Motor Data
- Motor Tests & Auto-tuning
- Speed/Torque Control & Direction Limits
- Speed Reference
- Start & Stop Modes
- Ramp Setup
- Digital and Analog I/O
- Application Set-up (TorqProve, Oil Well Pumps, Positioning/ Speed Profiling)

See page 2-5 for details.

#### **Important Information**

Power must be applied to the drive when viewing or changing parameters. Previous programming may affect the drive status and operation when power is applied. If the I/O Cassette has been changed, a Reset Defaults operation must be performed.

Torque Proving applications can use the Assisted Start Up to tune the motor. However, it is recommended that the motor be disconnected from the hoist/crane equipment during the routine. If this is not possible, refer to the manual tuning procedure on page C-4.

#### Figure 2.2 Start Up Menu

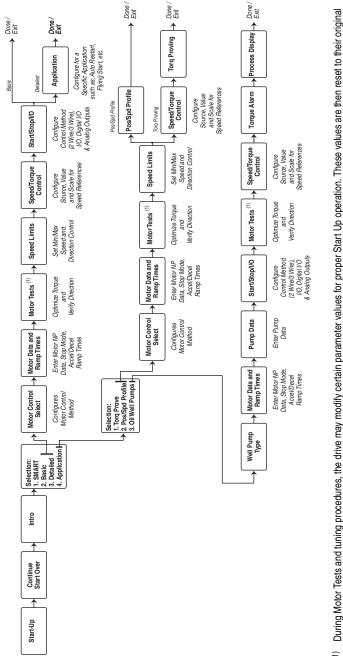

values when Start Up is complete. The affected parameters are: 053, 080, 276, 278 and 361-366. If power is removed from the drive during the tests without aborting he auto-tune procedure, these parameters may not be reset to their original value. If this situation occurs, reset the drive to factory defaults and repeat the Start Up procedure. Ē

### Running S.M.A.R.T. Start

During a Start Up, the majority of applications require changes to only a few parameters. The LCD HIM on a PowerFlex 700 drive offers S.M.A.R.T. start, which displays the most commonly changed parameters. With these parameters, you can set the following functions:

- S Start Mode and Stop Mode
- M Minimum and Maximum Speed
- A Accel Time 1 and Decel Time 1
- R Reference Source
- T Thermal Motor Overload

To run a S.M.A.R.T. start routine:

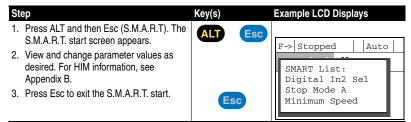

### **Running an Assisted Start Up**

Important: This start-up routine requires an LCD HIM.

The Assisted start-up routine asks simple yes/no or "enter data" questions. Access Assisted Start Up by selecting "Start Up" from the Main Menu.

To perform an Assisted Start-Up

| Step                                                                                                    | Key(s)                                | Example LCD Displays                                                                  |  |  |
|----------------------------------------------------------------------------------------------------|---------------------------------------|---------------------------------------------------------------------------------------|--|--|
| <ol> <li>In the Main Menu, press the Up Arrow or<br/>Down Arrow to scroll to "Start Up".</li> <li>Press Enter.</li> </ol> | • • • • • • • • • • • • • • • • • • • | F-> Stopped Auto<br>0.0 HZ<br>Main Menu:<br>Memory Storage<br>Start Up<br>Preferences |  |  |

### Notes:

# **Programming and Parameters**

Chapter 3 provides a complete listing and description of the PowerFlex 700 parameters. The parameters can be programmed (viewed/edited) using an LCD HIM (Human Interface Module). As an alternative, programming can also be performed using DriveExplorer<sup>TM</sup> or DriveExecutive<sup>TM</sup> software and a personal computer. Refer to <u>Appendix</u> <u>B</u> for a brief description of the LCD HIM.

| For information on                    | See page    |
|---------------------------------------|-------------|
| About Parameters                      | <u>3-1</u>  |
| How Parameters are Organized          | <u>3-3</u>  |
| Monitor File                          | <u>3-7</u>  |
| Motor Control File                    | <u>3-9</u>  |
| Speed Command File                    | <u>3-16</u> |
| Dynamic Control File                  | <u>3-26</u> |
| Utility File                          | <u>3-33</u> |
| Communication File                    | <u>3-46</u> |
| Inputs & Outputs File                 | <u>3-51</u> |
| Applications File                     | <u>3-59</u> |
| Pos/Spd Profile File                  | <u>3-65</u> |
| Parameter Cross Reference - by Name   | <u>3-72</u> |
| Parameter Cross Reference – by Number | <u>3-75</u> |

### **About Parameters**

To configure a drive to operate in a specific way, drive parameters may have to be set. Three types of parameters exist:

#### ENUM Parameters

ENUM parameters allow a selection from 2 or more items. The LCD HIM will display a text message for each item.

• Bit Parameters

Bit parameters have individual bits associated with features or conditions. If the bit is 0, the feature is off or the condition is false. If the bit is 1, the feature is on or the condition is true.

#### Numeric Parameters

These parameters have a single numerical value (i.e. 0.1 Volts).

The example on the following page shows how each parameter type is presented in this manual.

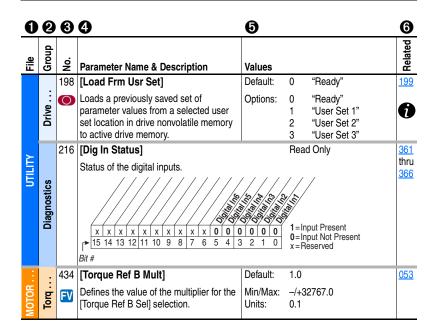

| No. | Descript                                                                                                    | Description                             |                                                                                                    |  |  |  |  |  |  |
|-----|----------------------------------------------------------------------------------------------------|-----------------------------------------|----------------------------------------------------------------------------------------------------|--|--|--|--|--|--|
| 0   | File – Lists the major parameter file category.                                                                                                    |                                         |                                                                                                    |  |  |  |  |  |  |
| 0   | Group -                                                                                                    | Lists the parame                        | ter group within a file.                                                                                                    |  |  |  |  |  |  |
| 0   | No Parameter number. Note that all parameters in the PowerFlex 700VC are 32 bit.                                                                                |                                         |                                                                                                    |  |  |  |  |  |  |
|     | <b>O</b> = F                                                                                                    | Parameter value                         | cannot be changed until drive is stopped.                                                                                     |  |  |  |  |  |  |
|     | <b>FV</b> = 1                                                                                                    | Parameter only d                        | lisplayed when [Motor Cntl Sel] is set to "4."                                                                                |  |  |  |  |  |  |
| 4   |                                                                                                    | er Name & Desc<br>on of the parame      | rription – Parameter name as it appears on an LCD HIM, with a brief<br>ter's function.                                        |  |  |  |  |  |  |
| 6   | Values –                                                                                                    | Defines the varie                       | ous operating characteristics of the parameter. Three types exist.                                                            |  |  |  |  |  |  |
|     | ENUM                                                                                                    | Default:                                | Lists the value assigned at the factory. "Read Only" = no default.                                                            |  |  |  |  |  |  |
|     |                                                                                                    | Options:                                | Displays the programming selections available.                                                                                |  |  |  |  |  |  |
|     | Bit                                                                                                    | Bit:                                    | Lists the bit place holder and definition for each bit.                                                                       |  |  |  |  |  |  |
|     | Numeric                                                                                                    | Default:                                | Lists the value assigned at the factory. "Read Only" = no default.                                                            |  |  |  |  |  |  |
|     |                                                                                                    | Min/Max:<br>Units:                      | The range (lowest and highest setting) possible for the parameter.<br>Unit of measure and resolution as shown on the LCD HIM. |  |  |  |  |  |  |
|     |                                                                                                    | Important: Son                          | ne parameters will have two unit values:                                                                                      |  |  |  |  |  |  |
|     |                                                                                                    | Analog input                            | ts can be set for current or voltage with [Anlg In Config], param. 320.                                                       |  |  |  |  |  |  |
|     |                                                                                                    | <ul> <li>Setting [Specified]</li> </ul> | ed Units], parameter 79 selects Hz or RPM.                                                                                    |  |  |  |  |  |  |
|     | <b>Important:</b> When sending values through DPI ports, simply remove the decimation point to arrive at the correct value (i.e. to send "5.00 Hz," use "500"). |                                         |                                                                                                    |  |  |  |  |  |  |
| 6   |                                                                                                    |                                         | rs (if any) that interact with the selected parameter. The symbol "①"<br>arameter information is available in Appendix C.     |  |  |  |  |  |  |

3-3

#### How Parameters are Organized

The LCD HIM displays parameters in a **File-Group-Parameter** or **Numbered List** view order. To switch display mode, access the Main Menu, press ALT, then Sel while cursor is on the parameter selection. In addition, using [Param Access Lvl], the user has the option to display the full parameter set (Advanced), commonly used parameters (Basic) or diagnostic/advanced tuning parameters (Reserved).

To simplify programming, the displayed parameters will change according to the selection made with [Motor Cntl Sel]. For example, if "FVC Vector" is selected, the parameters associated solely with other operations such as Volts per Hertz or Sensorless Vector will be hidden. Refer to pages <u>3-4</u> and <u>3-5</u>.

#### File-Group-Parameter Order

This simplifies programming by grouping parameters that are used for similar functions. The parameters are organized into files. Each file is divided into groups, and each parameter is an element in a group. By default, the LCD HIM displays parameters by File-Group-Parameter view.

Numbered List View All parameters are in numerical order.

#### **Basic Parameter View**

Parameter 196 [Param Access Lvl] set to option 0 "Basic."

| File                | Group                | Parameters                                                                                             |                          |                                                                                    |                          |                                                               |                   |
|---------------------|----------------------|----------------------------------------------------------------------------------------------------|--------------------------|------------------------------------------------------------------------------------|--------------------------|---------------------------------------------------------------|-------------------|
| Monitor             | Metering             | Output Freq<br>Commanded Spee<br>Commanded Torqu<br>Output Current<br>Torque Current<br>DC Bus Voltage |                          |                                                                                    |                          |                                                               |                   |
| Motor Control       | Motor Data           | Motor NP Volts<br>Motor NP FLA<br>Motor NP Hertz                                                       | 041<br>042<br>043        | Motor NP RPM<br>Motor NP Power<br>Mtr NP Pwr Units                                 | 044<br>045<br>046        | Motor OL Hertz<br>Motor Poles                                 | 047<br>049        |
|                     | Torq Attributes      | Motor Cntl Sel<br>Maximum Voltage<br>Maximum Freq<br>Autotune                                          | 053<br>054<br>055<br>061 | Autotune Torque**<br>Inertia Autotune**<br>Torque Ref A Sel**<br>Torque Ref A Hi** | 066<br>067<br>427<br>428 | Torque Ref A Lo**<br>Pos Torque Limit**<br>Neg Torque Limit** |                   |
|                     | Speed<br>Feedback    | Motor Fdbk Type                                                                                        | 412                      | Encoder PPR                                                                        | 413                      |                                                               |                   |
| Speed<br>Command    | Spd Mode &<br>Limits | Speed Units<br>Feedback Select                                                                         | 079<br>080               | Minimum Speed<br>Maximum Speed                                                     | 081<br>082               | Rev Speed Limit**                                             | 454               |
|                     | Speed<br>References  | Speed Ref A Sel<br>Speed Ref A Hi<br>Speed Ref A Lo<br>Speed Ref B Sel                                 | 090<br>091<br>092<br>093 | Speed Ref B Hi<br>Speed Ref B Lo<br>TB Man Ref Sel<br>TB Man Ref Hi                | 094<br>095<br>096<br>097 | TB Man Ref Lo<br>Pulse Input Ref                              | 098<br>099        |
|                     | Discrete<br>Speeds   | Jog Speed 1<br>Preset Speed 1-7                                                                        | 100<br>101-107           | Jog Speed 2                                                                        | 108                      |                                                               |                   |
| Dynamic<br>Control  | Ramp Rates           | Accel Time 1<br>Accel Time 2                                                                           | 140<br>141               | Decel Time 1<br>Decel Time 2                                                       | 142<br>143               | S-Curve %                                                     | 146               |
| Drane Conto         | Load Limits          | Current Lmt Sel                                                                                        | 147                      | Current Lmt Val                                                                    | 148                      |                                                               |                   |
|                     | Stop/Brake<br>Modes  | Stop/Brk Mode A<br>Stop/Brk Mode B                                                                     | 155<br>156               | DC Brk Lvl Sel<br>DC Brake Level<br>DC Brake Time                                  | 157<br>158<br>159        | Bus Reg Mode A<br>Bus Reg Mode B<br>DB Resistor Type          | 161<br>162<br>163 |
|                     | Restart Modes        | Start At PowerUp                                                                                       | 168                      | Auto Rstrt Tries                                                                   | 174                      | Auto Rstrt Delay                                              | 175               |
|                     | Power Loss           | Power Loss Mode                                                                                        | 184                      | Power Loss Time                                                                    | 185                      | Power Loss Level                                              | 186               |
| Utility             | Direction Config     | Direction Mode                                                                                         | 190                      |                                                                                    |                          |                                                               |                   |
|                     | Drive Memory         | Param Access Lvl<br>Reset To Defalts                                                                   | 196<br>197               | Load Frm Usr Set<br>Save To User Set                                               | 198<br>199               | Language                                                      | 201               |
|                     | Diagnostics          | Start Inhibits                                                                                         | 214                      | Dig In Status                                                                      | 216                      | Dig Out Status                                                | 217               |
|                     | Faults               | Fault Config 1                                                                                         | 238                      |                                                                                    |                          |                                                               |                   |
|                     | Alarms               | Alarm Config 1                                                                                         | 259                      |                                                                                    |                          |                                                               |                   |
| Inputs &<br>Outputs | Analog Inputs        | Anlg In Config<br>Analog In1 Hi<br>Analog In1 Lo                                                       | 320<br>322<br>323        | Analog In2 Hi<br>Analog In2 Lo                                                     | 325<br>326               |                                                               |                   |
| Change & Chapter    | Analog Outputs       | Analog Out1, 2 Sel<br>Analog Out1 Hi                                                                   | 342<br>343               | Analog Out1, 2 Lo<br>Analog Out1, 2 Sel                                            |                          | Analog Out2 Hi<br>Analog Out1, 2 Lo                           | 346<br>347        |
|                     | Digital Inputs       | Digital In1-6 Sel                                                                                      | 361-366                  |                                                                                    |                          |                                                               |                   |
|                     | Digital Outputs      | Digital Out1-3 Sel                                                                                     | 380-388                  | Dig Out1-3 Level                                                                   | 381-389                  |                                                               |                   |

\*\* These parameters will only be displayed when parameter 053 [Motor Cntl Sel] is set to option "4."

### **Advanced Parameter View**

#### Parameter 196 [Param Access Lvl] set to option 1 "Advanced."

| File                            | Group                | Parameters                                                                                                    |                                                             |                                                                                                    |                                                             |                                                                                                    |                                        |
|---------------------------------|----------------------|----------------------------------------------------------------------------------------------------|-------------------------------------------------------------|----------------------------------------------------------------------------------------------------|-------------------------------------------------------------|----------------------------------------------------------------------------------------------------|----------------------------------------|
| Monitor                         | Metering             | Output Freq<br>Commanded Speed<br>Ramped Speed<br>Speed Reference<br>Commanded Torqu<br>Speed Feedback<br>Output Current<br>Torque Current          | 022<br>023                                                  | Flux Current<br>Output Voltage<br>Output Power<br>Output Powr Fctr<br>Elapsed MWh<br>Elapsed Run Time<br>MOP Reference<br>DC Bus Voltage                                | 005<br>006<br>007<br>008<br>009<br>010<br>011<br>012        | DC Bus Memory<br>Analog In1 Value<br>Analog In2 Value<br>Elapsed kWh<br>PTC HW Value<br>Spd Fdbk No Filt                                                                                            | 013<br>016<br>017<br>014<br>018<br>021 |
|                                 | Drive Data           | Rated kW<br>Rated Volts                                                                                                    | 026<br>027                                                  | Rated Amps<br>Control SW Ver                                                                                                    | 028<br>029                                                  |                                                                                                    |                                        |
| Motor Control                   | Motor Data           | Motor Type<br>Motor NP Volts<br>Motor NP FLA<br>Motor NP Hertz                                                                                      | 040<br>041<br>042<br>043                                    | Motor NP RPM<br>Motor NP Power<br>Mtr NP Pwr Units<br>Motor OL Hertz                                                                                                    | 044<br>045<br>046<br>047                                    | Motor OL Factor<br>Motor Poles                                                                                                    | 048<br>049                             |
|                                 | Torq Attributes      | Motor Cntl Sel<br>Maximum Voltage<br>Maximum Freq<br>Compensation<br>Flux Up Mode<br>Flux Up Time<br>SV Boost Filter<br>Autotune<br>IR Voltage Drop | 053<br>054<br>055<br>056<br>057<br>058<br>059<br>061<br>062 | Flux Current Ref<br>IXo Voltage Drop<br>Autotune Torque**<br>Inertia Autotune**<br>Torque Ref A Sel**<br>Torque Ref A Lix**<br>Torque Ref A Dix**<br>Torque Ref B Sel** | 063<br>064<br>066<br>067<br>427<br>428<br>429<br>430<br>431 | Torque Ref B Hi**<br>Torque Ref B Lo**<br>Torque Setpoint 1 **<br>Torque Setpoint 1 **<br>Torque Setpoint 2 **<br>Pos Torque Limit**<br>Neg Torque Limit**<br>Control Status**<br>Mtr Tor Cur Ref** | *438<br>436                            |
|                                 | Volts per Hertz      | Start/Acc Boost<br>Run Boost*                                                                                                    | 069<br>070                                                  | Break Voltage*<br>Break Frequency*                                                                                                    | 071<br>072                                                  |                                                                                                    |                                        |
|                                 | Speed Feedback       | Motor Fdbk Type<br>Encoder PPR<br>Enc Position Fdbk<br>Encoder Speed                                                                                | 412<br>413<br>414<br>415                                    | Fdbk Filter Sel<br>Notch Filter Freq**<br>Notch Filter K**                                                                                                    | 416<br>419<br>420                                           | Marker Pulse<br>Pulse In Scale<br>Encoder Z Chan                                                                                                    | 421<br>422<br>423                      |
| Speed<br>Command                | Spd Mode &<br>Limits | Speed Units<br>Feedback Select<br>Minimum Speed<br>Maximum Speed                                                                                    | 079<br>080<br>081<br>082                                    | Overspeed Limit<br>Skip Frequency 1*<br>Skip Frequency 2*<br>Skip Frequency 3*                                                                                          | 083<br>084<br>085<br>086                                    | Skip Freq Band*<br>Speed/Torque Mod<br>Rev Speed Limit**                                                                                                    |                                        |
|                                 | Speed<br>References  | Speed Ref A Sel<br>Speed Ref A Hi<br>Speed Ref A Lo<br>Speed Ref B Sel                                                                              | 090<br>091<br>092<br>093                                    | Speed Ref B Hi<br>Speed Ref B Lo<br>TB Man Ref Sel                                                                                                    | 094<br>095<br>096                                           | TB Man Ref Hi<br>TB Man Ref Lo<br>Pulse Input Ref                                                                                                    | 097<br>098<br>099                      |
|                                 | Discrete<br>Speeds   | Jog Speed 1                                                                                                    | 100                                                         | Preset Speed 1-7                                                                                                    | 101-107                                                     | Jog Speed 2                                                                                                    | 108                                    |
|                                 | Speed Trim           | Trim In Select<br>Trim Out Select                                                                                                    | 117<br>118                                                  | Trim Hi<br>Trim Lo                                                                                                    | 119<br>120                                                  | Trim % Setpoint                                                                                                    | 116                                    |
|                                 | Slip Comp            | Slip RPM @ FLA                                                                                                    | 121                                                         | Slip Comp Gain*                                                                                                    | 122                                                         | Slip RPM Meter                                                                                                    | 123                                    |
|                                 | Process PI           | PI Configuration<br>PI Control<br>PI Reference Sel<br>PI Setpoint<br>PI Feedback Sel<br>PI Integral Time<br>PI Prop Gain<br>PI Lower Limit          | 124<br>125<br>126<br>127<br>128<br>129<br>130<br>131        | PI Upper Limit<br>PI Preload<br>PI Status<br>PI Ref Meter<br>PI Fdback Meter<br>PI Error Meter<br>PI Output Meter<br>PI Reference Hi                                    | 132<br>133<br>134<br>135<br>136<br>137<br>138<br>460        | PI Reference Lo<br>PI Feedback Hi<br>PI Feedback Lo<br>PI BW Filter<br>PI Deriv Time<br>PI Output Gain                                                                                              | 461<br>462<br>463<br>139<br>459<br>464 |
|                                 | Speed Regulator      | Ki Speed Loop**<br>Kp Speed Loop**                                                                                                    | 445<br>446                                                  | Kf Speed Loop**<br>Speed Desired BW                                                                                                    | 447<br>**449                                                | Total Inertia**<br>Speed Loop Meter*                                                                                                    | 450<br>**451                           |
| Dynamic                         | Ramp Rates           | Accel Time 1, 2                                                                                                    | 140,141                                                     | Decel Time 1, 2                                                                                                    | 142,143                                                     | S Curve %                                                                                                    | 146                                    |
| Control                         | Load Limits          | Current Lmt Sel<br>Current Lmt Val<br>Current Lmt Gain                                                                                              | 147<br>148<br>149                                           | Drive OL Mode<br>PWM Frequency<br>Droop RPM @ FLA                                                                                                    | 150<br>151<br>152                                           | Regen Power Limit<br>Current Rate Limit                                                                                                    |                                        |
|                                 | Stop/Brake<br>Modes  | Stop Mode<br>DC Brk Lvl Sel<br>DC Brake Level<br>DC Brake Time                                                                                      | 155,156<br>157<br>158<br>159                                | Bus Reg Ki*<br>Bus Reg Mode<br>DB Resistor Type<br>Bus Reg Kp*                                                                                                    | 160<br>161,162<br>163<br>164                                | Bus Reg Kd*<br>Flux Braking<br>DB While Stopped                                                                                                    | 165<br>166<br>145                      |
| continued on<br>page <u>3-6</u> | Restart Modes        | Start At PowerUp<br>Flying Start En<br>Flying StartGain<br>Auto Rstrt Tries                                                                         | 168<br>169<br>170<br>174                                    | Auto Rstrt Delay<br>Sleep-Wake Mode<br>Sleep-Wake Ref<br>Wake Level                                                                                                    | 175<br>178<br>179<br>180                                    | Wake Time<br>Sleep Level<br>Sleep Time<br>Powerup Delay                                                                                                    | 181<br>182<br>183<br>167               |

\* These parameters will <u>only</u> be displayed when parameter 053 [Motor Cntl Sel] is set to option "2 or 3."
 \*\* These parameters will <u>only</u> be displayed when parameter 053 [Motor Cntl Sel] is set to option "4."

| File                            | Group                | Parameters                                                                                                    |                                                |                                                                                                    |                                               |                                                                                                    |                                          |
|---------------------------------|----------------------|----------------------------------------------------------------------------------------------------|------------------------------------------------|----------------------------------------------------------------------------------------------------|-----------------------------------------------|----------------------------------------------------------------------------------------------------|------------------------------------------|
| Dynamic<br>Control<br>continued | Power Loss           | Power Loss Mode<br>Power Loss Time<br>Power Loss Level                                                           | 184<br>185<br>186                              | Load Loss Level<br>Load Loss Time<br>Shear Pin Time                                                       | 187<br>188<br>189                             | Gnd Warn Level                                                                                                    | 177                                      |
| Utility                         | Direction Config     | Direction Mode                                                                                                   | 190                                            |                                                                                                    |                                               |                                                                                                    |                                          |
|                                 | HIM Ref Config       | Save HIM Ref                                                                                                    | 192                                            | Man Ref Preload                                                                                           | 193                                           |                                                                                                    |                                          |
|                                 | MOP Config           | Save MOP Ref                                                                                                    | 194                                            | MOP Rate                                                                                                  | 195                                           |                                                                                                    |                                          |
|                                 | Drive Memory         | Param Access Lvl<br>Reset To Defalts<br>Load Frm Usr Set<br>Save To User Set                                     | 196<br>197<br>198<br>199                       | Reset Meters<br>Language<br>Voltage Class<br>Drive Checksum                                               | 200<br>201<br>202<br>203                      | Dyn UserSet Cnfg<br>Dyn UserSet Sel<br>Dyn UserSet Actv                                                                   | 204<br>205<br>206                        |
|                                 | Diagnostics          | Drive Status 1, 2<br>Drive Alarm 1, 2<br>Speed Ref Source<br>Start Inhibits<br>Last Stop Source<br>Dig In Status | 209,210<br>211,212<br>213<br>214<br>215<br>216 | Dig Out Status<br>Drive Temp<br>Drive OL Count<br>Motor OL Count<br>Fault Speed<br>Fault Amps             | 217<br>218<br>219<br>220<br>224<br>225        | Fault Bus Volts<br>Status 1,2 @ Fault<br>Alarm 1,2 @ Fault<br>Testpoint 1,2 Sel<br>Testpoint 1,2 Data<br>Mtr OL Trip Time |                                          |
|                                 | Faults               | Fault Config 1<br>Fault Clear                                                                                    | 238<br>240                                     | Fault Clear Mode<br>Power Up Marker                                                                       | 241<br>242                                    | Fault 1-8 Code<br>Fault 1-8 Time                                                                                          | 243-257<br>244-258                       |
|                                 | Alarms               | Alarm Config 1                                                                                                   | 259                                            | Alarm Clear                                                                                               | 261                                           | Alarm1-8 Code                                                                                                    | 262-269                                  |
|                                 | Scaled Blocks        | Scale1, 2 In Val<br>Scale3, 4 In Val<br>Scale1, 2 In Hi<br>Scale3, 4 In Hi                                       | 476,482<br>488,494<br>477,483<br>489,495       | Scale1, 2 In Lo<br>Scale3, 4 In Lo<br>Scale1, 2 Out Hi<br>Scale3, 4 Out Hi                                | 478,484<br>490,496<br>479,485<br>491,497      | Scale1,2 Out Lo<br>Scale3,4 Out Lo<br>Scale1,2 Out Val<br>Scale3,4 Out Val                                                | 480,486<br>492,488<br>481,487<br>493,499 |
| Communication                   | Comm Control         | DPI Baud Rate<br>Drive Logic Rslt<br>Drive Ref Rslt                                                              | 270<br>271<br>272                              | Drive Ramp Rslt<br>DPI Port Sel<br>DPI Port Value                                                         | 273<br>274<br>275                             | DPI Ref Select<br>DPI Fdbk Select                                                                                         | 298<br>299                               |
|                                 | Masks &<br>Owners    | Logic Mask<br>Start Mask<br>Jog Mask<br>Direction Mask<br>Reference Mask<br>Accel Mask<br>Decel Mask             | 276<br>277<br>278<br>279<br>280<br>281<br>282  | Fault Clr Mask<br>MOP Mask<br>Local Mask<br>Stop Owner<br>Start Owner<br>Jog Owner<br>Direction Owner     | 283<br>284<br>285<br>288<br>289<br>290<br>291 | Reference Owner<br>Accel Owner<br>Decel Owner<br>Fault Clr Owner<br>MOP Owner<br>Local Owner                              | 292<br>293<br>294<br>295<br>296<br>297   |
|                                 | Datalinks            | Data In A1-D2                                                                                                    | 300-307                                        | Data Out A1-D2                                                                                            | 310-317                                       |                                                                                                    |                                          |
|                                 | Security             | Port Mask Act<br>Write Mask Cfg                                                                                  | 595<br>596                                     | Write Mask Act<br>Logic Mask                                                                              | 597<br>276                                    | Logic Mask Act                                                                                                    | 598                                      |
| Inputs &<br>Outputs             | Analog Inputs        | Anlg In Config<br>Anlg In Sqr Root                                                                               | 320<br>321                                     | Analog In1, 2 Hi<br>Analog In1, 2 Lo                                                                      | 322,325<br>323,326                            | Analog In1, 2 Loss                                                                                                    |                                          |
| (Total & Criticas)              | Analog Outputs       | Anlg Out Config<br>Anlg Out Absolut<br>Analog Out1, 2 Sel                                                        |                                                | Analog Out1, 2 Hi<br>Analog Out1, 2 Lo                                                                    | 343,346<br>344,347                            | Anlg Out1,2 Scale<br>Anlg1 Out Setpt                                                                                      | 354,355<br>377,378                       |
|                                 | Digital Inputs       | Digital In1-6 Sel                                                                                                | 361-366                                        |                                                                                                    |                                               |                                                                                                    |                                          |
|                                 | Digital Outputs      | Digital Out Sel 380<br>Dig Out Level 381<br>Dig Out OnTime382                                                    | ,385,389                                       | Dig Out OffTime38<br>Dig Out Setpt<br>Dig Out Invert                                                      | 3,387,391<br>379<br>392                       | Dig Out Param<br>Dig Out Mask                                                                                             | 393<br>394                               |
| Applications                    | Torq Proving         | TorqProve Cnfg<br>TorqProve Setup<br>Spd Dev Band<br>SpdBand Integrat<br>Brk Release Time                        | 600<br>601<br>602<br>603<br>604                | ZeroSpdFloatTime<br>Float Tolerance<br>Brk Set Time<br>TorqLim SlewRate<br>BrkSlip Count                  | 606<br>607                                    | Brk Alarm Travel<br>MicroPos Scale%<br>Torq Prove Sts                                                                     | 610<br>611<br>612                        |
|                                 | Adjust Voltage       | Adj Volt Phase<br>Adj Volt Select<br>Adj Volt Ref Hi<br>Adj Volt Ref Lo<br>Adj Volt Preset1-7                    | 650<br>651<br>652<br>653<br>654-660            | Min Adj Voltage<br>Adj Volt Command<br>MOP Adj VoltRate<br>Adj Volt TrimSel<br>Adj Volt Trim Hi           | 661<br>662<br>663<br>669<br>670               | Adj Volt Trim Lo<br>Adj Volt Trim %<br>Adj Volt AccTime<br>Adj Volt DecTime<br>Adj Volt S Curve                           | 671<br>672<br>675<br>676<br>677          |
|                                 | Oil Well Pump        | Max Rod Torque<br>TorqAlarm Level<br>TorqAlarm Action<br>TorqAlarm Dwell<br>TorqAlrm Timeout<br>TorqAlrm TO Act  | 631<br>632<br>633<br>634<br>635<br>636         | PCP Pump Sheave<br>PCP Rod Torque<br>Min Rod Speed<br>Max Rod Speed<br>OilWell Pump Sel<br>Gearbox Rating | 637<br>638<br>639<br>640<br>641<br>642        | Gearbox Sheave<br>Gearbox Ratio<br>Motor Sheave<br>Total Gear Ratio<br>DB Resistor<br>Gearbox Limit                       | 643<br>644<br>645<br>646<br>647<br>648   |
| Pos/Spd Profile                 | ProfSetup/<br>Status | Pos/Spd Prof Sts<br>Units Traveled<br>Pos/Spd Prof Cmd<br>Encoder Pos Tol                                        | 700<br>701<br>705<br>707                       | Counts Per Unit<br>Vel Override<br>Find Home Speed<br>Find Home Ramp                                      | 708<br>711<br>713<br>714                      | Pos Reg Filter<br>Pos Reg Gain                                                                                            | 718<br>719                               |
|                                 | Profile Step<br>1-16 | Step x Type<br>Step x Velocity<br>Step x AccelTime                                                               |                                                | Step x DecelTime<br>Step x Value<br>Step x Dwell                                                          |                                               | Step x Batch<br>Step x Next                                                                                               |                                          |

## **Monitor File**

L

| _       |          |     |                                                                                                    |                    |                                          |            |  |  |  |
|---------|----------|-----|----------------------------------------------------------------------------------------------------|--------------------|------------------------------------------|------------|--|--|--|
| File    | Group    | No. | Parameter Name & Description<br>See page 3-2 for symbol descriptions                                              | Values             |                                          | Related    |  |  |  |
|         |          |     | [Output Freq]                                                                                                    | Default:           | Read Only                                |            |  |  |  |
|         |          |     | Output frequency present at T1, T2 & T3<br>(U, V & W)                                                             | Min/Max:<br>Units: | –/+[Maximum Freq]<br>0.1 Hz              |            |  |  |  |
|         |          | 002 | [Commanded Speed]                                                                                                 | Default:           | Read Only                                | <u>079</u> |  |  |  |
|         |          |     | Value of the active Speed/Frequency<br>Reference. Displayed in Hz or RPM,<br>depending on value of [Speed Units]. | Min/Max:<br>Units: | –/+[Maximum Speed]<br>0.1 Hz<br>0.1 RPM  |            |  |  |  |
|         |          | 003 | [Output Current]                                                                                                  | Default:           | Read Only                                |            |  |  |  |
|         |          |     | The total output current present at T1, T2 & T3 (U, V & W).                                                       | Min/Max:<br>Units: | 0.0/Drive Rated Amps $\times$ 2 0.1 Amps |            |  |  |  |
|         |          | 004 | [Torque Current]                                                                                                  | Default:           | Read Only                                |            |  |  |  |
|         |          | 005 | Based on the motor, the amount of<br>current that is in phase with the<br>fundamental voltage component.          | Min/Max:<br>Units: | Drive Rating × -2/+2<br>0.1 Amps         |            |  |  |  |
|         |          | 005 | [Flux Current]                                                                                                    | Default:           | Read Only                                |            |  |  |  |
|         |          |     | Amount of current that is out of phase with the fundamental voltage component.                                    | Min/Max:<br>Units: | Drive Rating × –2/+2<br>0.1 Amps         |            |  |  |  |
|         |          | 006 | [Output Voltage]                                                                                                  | Default:           | Read Only                                |            |  |  |  |
| ~       | Metering |     | Output voltage present at terminals T1,<br>T2 & T3 (U, V & W).                                                    | Min/Max:<br>Units: | 0.0/Drive Rated Volts<br>0.1 VAC         |            |  |  |  |
| 2       |          | 007 | [Output Power]                                                                                                    | Default:           | Read Only                                |            |  |  |  |
| MONITOR |          |     | Output power present at T1, T2 & T3 (U, V & W).                                                                   | Min/Max:<br>Units: | 0.0/Drive Rated kW $\times$ 2 0.1 kW     |            |  |  |  |
|         |          | 008 | [Output Powr Fctr]                                                                                                | Default:           | Read Only                                |            |  |  |  |
|         |          |     | Output power factor.                                                                                              | Min/Max:<br>Units: | 0.00/1.00<br>0.01                        |            |  |  |  |
|         |          | 009 | [Elapsed MWh]                                                                                                    | Default:           | Read Only                                |            |  |  |  |
|         |          |     | Accumulated output energy of the drive.                                                                           | Min/Max:<br>Units: | 0.0/214748352.0 MWh<br>0.1 MWh           |            |  |  |  |
|         |          | 010 | [Elapsed Run Time]                                                                                                | Default:           | Read Only                                |            |  |  |  |
|         |          |     | Accumulated time drive is outputting power.                                                                       | Min/Max:<br>Units: | 0.0/214748352.0 Hrs<br>0.1 Hrs           |            |  |  |  |
|         |          | 011 | [MOP Reference]                                                                                                   | Default:           | Read Only                                | <u>079</u> |  |  |  |
|         |          |     | Value of the signal at MOP (Motor<br>Operated Potentiometer).                                                     | Min/Max:<br>Units: | –/+[Maximum Speed]<br>0.1 Hz<br>0.1 RPM  |            |  |  |  |
|         |          | 012 | [DC Bus Voltage]                                                                                                  | Default:           | Read Only                                |            |  |  |  |
|         |          |     | Present DC bus voltage level.                                                                                     | Min/Max:<br>Units: | 0.0/Based on Drive Rating<br>0.1 VDC     |            |  |  |  |
|         |          | 013 | [DC Bus Memory]                                                                                                   | Default:           | Read Only                                |            |  |  |  |
|         |          |     | 6 minute average of DC bus voltage level.                                                                         | Min/Max:<br>Units: | 0.0/Based on Drive Rating<br>0.1 VDC     |            |  |  |  |

| File       | Group      | No. | Parameter Name & Description<br>See page 3-2 for symbol descriptions                                      | Values             |                                      | Related    |
|------------|------------|-----|----------------------------------------------------------------------------------------------------|--------------------|--------------------------------------|------------|
|            |            | 014 |                                                                                                    | Default:           | Read Only                            |            |
|            |            |     | Accumulated output energy of the drive.                                                                   | Min/Max:<br>Units: | 0.0/429496729.5 kWh<br>0.1 kWh       |            |
|            |            |     | [Analog In1 Value]                                                                                        | Default:           | Read Only                            |            |
|            |            | 017 |                                                                                                    | Min/Max:           | 0.000/20.000 mA                      |            |
|            |            |     | Value of the signal at the analog inputs.                                                                 | Units:             | -/+10.000V<br>0.001 mA<br>0.001 Volt |            |
|            |            | 018 | [PTC HW Value]                                                                                            | Default:           | Read Only                            |            |
|            |            |     | Value present at the drive's PTC input terminals.                                                         | Min/Max:<br>Units: | -/+5.00 Volts<br>0.01 Volts          |            |
|            |            | 021 | [Spd Fdbk No Filt]                                                                                        | Default:           | Read Only                            |            |
|            |            |     | Displays the unfiltered value of the actual motor speed, whether measured by                              | Min/Max:           | –/+400.0 Hz<br>–/+24000.0 RPM        |            |
|            |            |     | encoder feedback or estimated.                                                                            | Units:             | 0.1 Hz                               |            |
|            | 5          |     |                                                                                                    |                    | 0.1 RPM                              |            |
|            | Metering   | 022 | [Ramped Speed]                                                                                            | Default:           | Read Only                            | <u>079</u> |
|            |            |     | Value of commanded speed after Accel/<br>Decel, and S-Curve are applied.                                  | Min/Max:           | –/+400.0 Hz<br>–/+24000.0 RPM        |            |
| ~          |            |     |                                                                                                    | Units:             | 0.1 Hz<br>0.1 RPM                    |            |
| I <u>D</u> |            | 023 | [Speed Reference]                                                                                         | Default:           | Read Only                            | <u>079</u> |
| MONITOR    |            |     | Summed value of ramped speed, process PI and droop. When FVC Vector                                       | Min/Max:           | –/+400.0 Hz<br>−/+24000.0 RPM        |            |
|            |            |     | mode is selected, droop will not be added.                                                                | Units:             | 0.1 Hz<br>0.1 RPM                    |            |
|            |            | 024 | [Commanded Torque]                                                                                        | Default:           | Read Only                            | <u>053</u> |
|            |            | FV  | Final torque reference value after limits<br>and filtering are applied. Percent of motor<br>rated torque. | Min/Max:<br>Units: | -/+800.0%<br>0.1%                    |            |
|            |            | 025 | [Speed Feedback]                                                                                          | Default:           | Read Only                            |            |
|            |            |     | Displays the lightly filtered value of the                                                                | Min/Max:           | –/+400.0 Hz<br>−/+24000.0 RPM        |            |
|            |            |     | actual motor speed, whether measured by encoder feedback, or estimated.                                   | Units:             | -/+24000.0 RPM<br>0.1 Hz<br>0.1 RPM  |            |
|            |            | 026 | [Rated kW]                                                                                                | Default:           | Read Only                            |            |
|            |            |     | Drive power rating.                                                                                       | Min/Max:<br>Units: | 0.00/3000.00 kW<br>0.01 kW           |            |
|            | Data       | 027 | [Rated Volts]                                                                                             | Default:           | Read Only                            |            |
|            | Drive Data |     | The drive input voltage class (208, 240, 400 etc.).                                                       | Min/Max:<br>Units: | 0.0/65535.0 VAC<br>0.1 VAC           |            |
|            |            | 028 | [Rated Amps]                                                                                              | Default:           | Read Only                            |            |
|            |            |     | The drive rated output current.                                                                           | Min/Max:<br>Units: | 0.0/65535.0 Amps<br>0.1 Amps         |            |

| File    | Group   | No. | Parameter Name & Description<br>See page 3-2 for symbol descriptions | Values             |                          | Related    |
|---------|---------|-----|----------------------------------------------------------------------|--------------------|--------------------------|------------|
| Ю       | Data    | 029 | [Control SW Ver]                                                     | Default:           | Read Only                | <u>196</u> |
| MONITOR | Drive D |     | Main Control Board software version.                                 | Min/Max:<br>Units: | 0.000/65535.000<br>0.001 |            |

### **Motor Control File**

| _             |                   |     |                                                                                                    |                    |                                                      | 75         |
|---------------|-------------------|-----|----------------------------------------------------------------------------------------------------|--------------------|------------------------------------------------------|------------|
| File          | Group             | No. | Parameter Name & Description<br>See page 3-2 for symbol descriptions                                                               | Values             |                                                      | Related    |
|               |                   | 040 | [Motor Type]                                                                                                    | Default:           | 0 "Induction"                                        | <u>053</u> |
|               |                   | 0   | Set to match the type of motor connected.                                                                                          | Options:           | 0 "Induction"<br>1 "Synchr Reluc" <sup>(1)</sup>     |            |
|               |                   |     | <sup>(1)</sup> <b>Important:</b> Selecting option 1 or 2<br>also requires selection of "Custom V/Hz,"<br>option 2 in parameter 53. |                    | 2 "Synchr PM" <sup>(1)</sup>                         |            |
|               |                   | 041 | [Motor NP Volts]                                                                                                    | Default:           | Based on Drive Rating                                |            |
|               |                   | 0   | Set to the motor nameplate rated volts.                                                                                            | Min/Max:<br>Units: | 0.0/[Rated Volts]<br>0.1 VAC                         |            |
|               |                   | 042 | [Motor NP FLA]                                                                                                    | Default:           | Based on Drive Rating                                | <u>047</u> |
|               |                   | 0   | Set to the motor nameplate rated full load amps.                                                                                   | Min/Max:<br>Units: | 0.0/[Rated Amps] × 2<br>0.1 Amps                     | <u>048</u> |
| ğ             |                   | 043 | [Motor NP Hertz]                                                                                                    | Default:           | Based on Drive Cat. No.                              |            |
| MOTOR CONTROL | <b>Motor Data</b> | 0   | Set to the motor nameplate rated frequency.                                                                                        | Min/Max:<br>Units: | 5.0/400.0 Hz<br>0.1 Hz                               |            |
| Ю             | Notc              | 044 | [Motor NP RPM]                                                                                                    | Default:           | 1750.0 RPM                                           |            |
| MOT           | -                 | 0   | Set to the motor nameplate rated RPM.                                                                                              | Min/Max:<br>Units: | 60.0/24000.0 RPM<br>1.0 RPM                          |            |
|               |                   | 045 | [Motor NP Power]                                                                                                    | Default:           | Based on Drive Rating                                | <u>046</u> |
|               |                   | 0   | Set to the motor nameplate rated power.                                                                                            | Min/Max:<br>Units: | 0.00/1000.00<br>0.01 kW/HP<br>See [Mtr NP Pwr Units] |            |
|               |                   | 046 | [Mtr NP Pwr Units]                                                                                                    | Default:           | Drive Rating Based                                   |            |
|               |                   | 0   | Selects the motor power units to be used.<br>This parameter is not reset when "Reset<br>to Defaults" is selected.                  | Options:           | 0 "Horsepower"<br>1 "kiloWatts"<br>2 "Convert HP"    |            |
|               |                   |     | "Convert HP" = converts all power units<br>to Horsepower.<br>"Convert kW" = converts all power units<br>to kilowatts.              |                    | 3 "Convert kW"                                       |            |

| File          | Group           | No. | Parameter Name & Description<br>See page 3-2 for symbol descriptions                                                                                                    | Values             |                                                                                                    | Related    |
|---------------|-----------------|-----|----------------------------------------------------------------------------------------------------|--------------------|----------------------------------------------------------------------------------------------------|------------|
|               |                 | 047 | [Motor OL Hertz]                                                                                                    | Default:           | Motor NP Hz/3                                                                                          | <u>042</u> |
|               | _               |     | Selects the output frequency below<br>which the motor operating current is<br>derated. The motor thermal overload will<br>generate a fault at lower levels of current.                                                                                                    | Min/Max:<br>Units: | 0.0/Motor NP Hz<br>0.1 Hz                                                                              | <u>220</u> |
|               | Date            |     | [Motor OL Factor]                                                                                                    | Default:           | 1.00                                                                                                   | <u>042</u> |
|               | Motor Data      | 0   | Sets the operating level for the motor<br>overload.<br>Motor x OL<br>FLA x OL<br>Factor = Operating<br>Level                                                                                                    | Min/Max:<br>Units: | 0.20/2.00<br>0.01                                                                                      | <u>220</u> |
|               |                 | 049 | [Motor Poles]                                                                                                    | Default:           | 4                                                                                                    |            |
|               |                 |     | Defines the number of poles in the motor.                                                                                                    | Min/Max:<br>Units: | 2/40<br>1 Pole                                                                                         |            |
|               |                 |     | [Motor Cntl Sel]                                                                                                    | Default:           | 0 "Sensrls Vect"                                                                                       |            |
|               |                 | 0   | Sets the method of motor control used in the drive.                                                                                                    | Options:           | 0 "Sensrls Vect"<br>1 "SV Economize"                                                                   | 0          |
| MOTOR CONTROL |                 |     | When "Adj Voltage" is selected, voltage<br>control is independent from frequency<br>control. The voltage and frequency<br>components have independent<br>references and accel/decel rates. Typical<br>applications include non-motor loads or<br>power supplies.                                                           |                    | <ol> <li>"Custom V/Hz"</li> <li>"Fan/Pmp V/Hz"</li> <li>"FVC Vector"</li> <li>"Adj Voltage"</li> </ol> |            |
|               | Torq Attributes |     | Important: "FVC Vector" mode requires<br>autotuning of the motor. Being coupled to<br>the load will determine inertia (preferably<br>lightly-loaded). Total Inertia (parameter<br>450) will have to be estimated if<br>uncoupled for tuning of the speed loop or<br>separately adjust Ki and Kp (parameters<br>445 & 446). |                    |                                                                                                    |            |
|               |                 | 054 | [Maximum Voltage]                                                                                                    | Default:           | Drive Rated Volts                                                                                      | 202        |
|               |                 |     | Sets the highest voltage the drive will<br>output. Based on [Voltage Class],<br>parameter 202.                                                                                                    | Min/Max:<br>Units: | Rated Volts x 0.25/Rated<br>Volts<br>0.1 VAC                                                           |            |
|               |                 | 055 | [Maximum Freq]                                                                                                    | Default:           | 110.0 or 130.0 Hz                                                                                      | <u>083</u> |
|               |                 | 0   | Sets the highest frequency the drive will<br>output. Based on [Voltage Class],<br>parameter 202. Also refer to [Overspeed<br>Limit], parameter 083.                                                                                                    | Min/Max:<br>Units: | 5.0/420.0 Hz<br>0.1 Hz                                                                                 | 202        |

| File          | Group           | No. | See page 3-2 for s                                                                                  |                                                                                                    | Values                                                                                                    |                                                                                                    |                                                                                                    | Related    |
|---------------|-----------------|-----|----------------------------------------------------------------------------------------------------|----------------------------------------------------------------------------------------------------|----------------------------------------------------------------------------------------------------|----------------------------------------------------------------------------------------------------|----------------------------------------------------------------------------------------------------|------------|
|               |                 | 056 | [Compensation                                                                                       | n]                                                                                                    |                                                                                                    |                                                                                                    |                                                                                                    |            |
| MOTOR CONTROL | Torq Attributes |     | Enables/disables                                                                                    | s correction options.                                                                                                    | overvoltage<br>ed).<br>es, disabling<br>e accel/dec<br>d for future of<br>stor power of<br>' enables tra<br>bisabling ma<br>y not neede<br>tion of the a<br>s. Note: Thi<br>factory defa | <ul> <li>0= </li> <li>x= </li> <li>C Vector</li> <li>proteon</li> <li>giperk run</li> <li>giperk run<!--</td--><td>ction for long cable<br/>emoves a short<br/>p.<br/>cements.<br/>stic tests which run at<br/>r diagnostic tests.<br/>ove torque regulation<br/>I voltage, effectively<br/>reset to "0" when</td><td></td></li></ul> | ction for long cable<br>emoves a short<br>p.<br>cements.<br>stic tests which run at<br>r diagnostic tests.<br>ove torque regulation<br>I voltage, effectively<br>reset to "0" when |            |
|               |                 |     | •                                                                                                   | operating frequencies in                                                                                                    | FVC Vecto                                                                                                    | r mode                                                                                                    | without encoder.                                                                                                    |            |
|               |                 | 057 | [Flux Up Mode                                                                                       | -                                                                                                    | Default:                                                                                                    | 0                                                                                                    | "Manual"                                                                                                    | <u>053</u> |
|               |                 |     | time period base<br>data. [Flux Up Ti                                                               | established for [Flux Up                                                                                                    | Options:                                                                                                    | 0<br>1                                                                                                    | "Manual"<br>"Automatic"                                                                                                    | <u>058</u> |
|               |                 | 058 | [Flux Up Time]                                                                                      |                                                                                                    | Default:                                                                                                    | 0.000                                                                                                    | Secs                                                                                                    | <u>053</u> |
|               |                 |     | Sets the amount<br>to try and achiev<br>When a Start co<br>current at curren<br>build stator flux b | of time the drive will use<br>e full motor stator flux.<br>mmand is issued, DC<br>t limit level is used to<br>pefore accelerating. | Min/Max:<br>Units:                                                                                                    |                                                                                                    | /5.000 Secs<br>Secs                                                                                                    | <u>058</u> |
|               |                 | 059 | [SV Boost Filte                                                                                     | er]                                                                                                    | Default:                                                                                                    | 500                                                                                                    |                                                                                                    |            |
|               |                 |     | voltage during S                                                                                    | of filtering used to boost<br>ensorless Vector and<br>oderless) operation.                                                         | Min/Max:<br>Units:                                                                                                    | 0/327<br>1                                                                                                    | 67                                                                                                    |            |

| File  | Group           | No. | Parameter Name & Description<br>See page 3-2 for symbol descriptions                                                                                                    | Values                 |                    |                                                          | Related    |  |  |  |
|-------|-----------------|-----|----------------------------------------------------------------------------------------------------|------------------------|--------------------|----------------------------------------------------------|------------|--|--|--|
|       | -               |     | [Autotune]                                                                                                    | Default:               | 3                  | "Calculate"                                              | 053        |  |  |  |
|       |                 | 0   | Provides a manual or automatic method<br>for setting [IR Voltage Drop], [Flux<br>Current Ref] and [Ixo Voltage Drop]. Valid<br>only when parameter 53 is set to "Sensrls<br>Vect," "SV Economize" or "FVC Vector."                                                                                                    | Options:               | 0<br>1<br>2<br>3   | "Ready"<br>"Static Tune"<br>"Rotate Tune"<br>"Calculate" | <u>062</u> |  |  |  |
|       |                 |     | "Ready" (0) = Parameter returns to this sei<br>Tune." It also permits manually setting [IR<br>[Flux Current Ref].                                                                                                    |                        |                    |                                                          |            |  |  |  |
| ROL   | outes           |     | "Static Tune" (1) = A temporary command that initiates a non-rotational motor<br>stator resistance test for the best possible automatic setting of [IR Voltage Drop]<br>in all valid modes and a non-rotational motor leakage inductance test for the best<br>possible automatic setting of [Ixo Voltage Drop] in "FVC Vector" mode. A start<br>command is required following initiation of this setting. The parameter returns to<br>"Ready" (0) following the test, at which time another start transition is required to<br>operate the drive in normal mode. Used when motor cannot be rotated.<br>"Rotate Tune" (2) = A temporary command that initiates a "Static Tune" followed<br>by a rotational test for the best possible automatic setting of [Flux Current Ref]. In<br>"FVC Vector" mode, with encoder feedback, a test for the best possible automatic<br>setting of [Slip RPM @ FLA] is also run. A start command is required following<br>initiation of this setting. The parameter returns to "Ready" (0) following the test, at<br>which time another start transition is required to operate the drive in normal<br>mode. <b>Important:</b> If using rotate tune for "Sensrls Vect" mode, the motor should<br>be uncoupled from the load or results may not be valid. With "FVC Vector," either |                        |                    |                                                          |            |  |  |  |
| S     | Attrik          |     | a coupled or uncoupled load will produce                                                                                                    |                        |                    |                                                          |            |  |  |  |
| MOTOR | Torq Attributes |     | ATTENTION: Rotation of the<br>occur during this procedure. T<br>equipment damage, it is record<br>disconnected from the load b                                                                                                    | To guard ag<br>mmended | ainst p<br>that th | possible injury and/or<br>ne motor be                    |            |  |  |  |
|       |                 |     | "Calculate" (3) = This setting uses motor r<br>Voltage Drop], [Ixo Voltage Drop], [Flux Cu                                                                                                    |                        |                    |                                                          |            |  |  |  |
|       |                 | 062 | [IR Voltage Drop]                                                                                                    | Default:               | Base               | ed on Drive Rating                                       | <u>053</u> |  |  |  |
|       |                 |     | Value of voltage drop across the resis-<br>tance of the motor stator at rated motor<br>current. Used only when parameter 53 is<br>set to "Sensrls Vect," "SV Economize" or<br>"FVC Vector."                                                                                                    | Min/Max:<br>Units:     | 0.0/[<br>0.1 \     | Motor NP Volts]×0.25<br>/AC                              | <u>061</u> |  |  |  |
|       |                 | 063 | [Flux Current Ref]                                                                                                    | Default:               | Base               | ed on Drive Rating                                       | <u>053</u> |  |  |  |
|       |                 |     | Value of amps for full motor flux. Used<br>only when parameter 53 is set to "Sensrls<br>Vect," "SV Economize or "FVC Vector."                                                                                                    | Min/Max:<br>Units:     |                    | /[Motor NP FLA]<br>Amps                                  | <u>061</u> |  |  |  |
|       |                 | 064 | [Ixo Voltage Drop]                                                                                                    | Default:               | Base               | ed on Drive Rating                                       |            |  |  |  |
|       |                 | 0   | Value of voltage drop across the leakage<br>inductance of the motor at rated motor<br>current. Used only when parameter 53 is<br>set to "Sensrls Vect," "SV Economize or<br>"FVC Vector."                                                                                                    | Min/Max:<br>Units:     | 0.0/2              | 230.0, 480.0, 575 VAC<br>/AC                             |            |  |  |  |

| File        | Group           | No.        | Parameter Name & Description<br>See page 3-2 for symbol descriptions                                                                                                    | Values             |                                                                                                    | Related    |
|-------------|-----------------|------------|----------------------------------------------------------------------------------------------------|--------------------|----------------------------------------------------------------------------------------------------|------------|
|             | 0               |            | [Autotune Torque]                                                                                                    | Default:           | 50.0%                                                                                                    | 053        |
|             |                 | 0          | · · ·                                                                                                    | Min/Max:<br>Units: | 0.0/150.0%<br>0.1%                                                                                                    |            |
|             |                 |            | [Inertia Autotune]                                                                                                    | Default:           | 0 "Ready"                                                                                                    | <u>053</u> |
|             |                 | O<br>FV    | Provides an automatic method of setting<br>[Total Inertia]. This test is automatically<br>run during Start-Up motor tests.<br>Important: If using rotate tune for<br>"Sensrls Vect" mode, the motor should be<br>uncoupled from the load or results may<br>not be valid. With "FVC Vector," either a<br>coupled or uncoupled load will produce<br>valid result. | Options:           | 0 "Ready"<br>1 "Inertia Tune"                                                                                                    | <u>450</u> |
|             |                 |            | "Ready" = Parameter returns to this<br>setting following a completed inertia tune.<br>"Inertia Tune" = A temporary command<br>that initiates an inertia test of the motor/<br>load combination. The motor will ramp up<br>and down, while the drive measures the<br>amount of inertia.                                                                          |                    |                                                                                                    |            |
| ROL         | ites            | 427<br>431 | [Torque Ref A Sel]<br>[Torque Ref B Sel]                                                                                                    | Default:           | 0 "Torque Stpt1"<br>24 "Disabled"                                                                                                    | <u>053</u> |
| MOTOR CONTR | Torq Attributes | O<br>F     | Selects the source of the external torque<br>reference to the drive. How this reference<br>is used is dependent upon [Speed/<br>Torque Mod].<br><sup>(1)</sup> See <i>Appendix B</i> for DPI port locations.                                                                                                    | Options:           | 0         "Torque Stpt1"           1         "Analog In 1"           2         "Analog In 2"           3-17         "Reserved"           18-22         "DPI Port 1-5"(1)           23         "Reserved"           24         "Disabled"           25-28         "Scale Block1-4"           29         "Torque Stpt2" |            |
|             |                 |            | [Torque Ref A Hi]<br>[Torque Ref B Hi]                                                                                                    | Default:           | 100.0%<br>100.0%                                                                                                    | <u>053</u> |
|             |                 | FV         | Scales the upper value of the [Torque Ref x Sel] selection when the source is an analog input.                                                                                                    | Min/Max:<br>Units: | -/+800.0%<br>0.1%                                                                                                    |            |
|             |                 | 429<br>433 | [Torque Ref A Lo]<br>[Torque Ref B Lo]                                                                                                    | Default:           | 0.0%<br>0.0%                                                                                                    | <u>053</u> |
|             |                 | FV         | Scales the lower value of the [Torque Ref x Sel] selection when the source is an analog input.                                                                                                    | Min/Max:<br>Units: | -/+800.0%<br>0.1%                                                                                                    |            |
|             |                 | 430        | [Torq Ref A Div]                                                                                                    | Default:           | 1.0                                                                                                    | <u>053</u> |
|             |                 | FV         | Defines the value of the divisor for the [Torque Ref A Sel] selection.                                                                                                    | Min/Max:<br>Units: | 0.1/3276.7<br>0.1                                                                                                    |            |
|             |                 | 434        | [Torque Ref B Mult]                                                                                                    | Default:           | 1.0                                                                                                    | <u>053</u> |
|             |                 | FV         | Defines the value of the multiplier for the [Torque Ref B Sel] selection.                                                                                                    | Min/Max:<br>Units: | -/+32767.0<br>0.1                                                                                                    |            |

| File          | Group                  | No. | Parameter Name & Description<br>See page 3-2 for symbol descriptions                                                                                | Values                                          |                                        | Related    |  |  |  |  |
|---------------|------------------------|-----|----------------------------------------------------------------------------------------------------|-------------------------------------------------|----------------------------------------|------------|--|--|--|--|
|               | -                      |     | [Torque Setpoint1]                                                                                                    | Default:                                        | 0.0%                                   | 053        |  |  |  |  |
|               |                        | FV  | Provides an internal fixed value for<br>Torque Setpoint when [Torque Ref x Sel]<br>is set to "Torque Setpt."                                        | Min/Max:<br>Units:                              | -/+800.0%<br>0.1%                      |            |  |  |  |  |
|               |                        | 436 | [Pos Torque Limit]                                                                                                    | Default:                                        | 200.0%                                 | <u>053</u> |  |  |  |  |
|               |                        | FV  | Defines the torque limit for the positive<br>torque reference value. The reference will<br>not be allowed to exceed this value.                     | Min/Max:<br>Units:                              | 0.0/800.0%<br>0.1%                     |            |  |  |  |  |
|               |                        | 437 | [Neg Torque Limit]                                                                                                    | Default:                                        | -200.0%                                | <u>053</u> |  |  |  |  |
|               |                        | FV  | Defines the torque limit for the negative<br>torque reference value. The reference will<br>not be allowed to exceed this value.                     | Min/Max:<br>Units:                              | -800.0/0.0%<br>0.1%                    |            |  |  |  |  |
|               |                        | 438 | [Torque Setpoint2]                                                                                                    | Default:                                        | 0.0%                                   |            |  |  |  |  |
|               | s                      | FV  | Provides an internal fixed value for<br>Torque Setpoint when [Torque Ref x Sel]<br>is set to "Torque Setpt 2."                                      | Min/Max:<br>Units:                              | -/+800.0%<br>0.1%                      |            |  |  |  |  |
|               | bute                   | 440 | [Control Status]                                                                                                    |                                                 | Read Only                              | <u>053</u> |  |  |  |  |
|               | <b>Forg Attributes</b> | FV  | Displays a summary status of any condition that may be limiting either the current or the torque reference.                                         |                                                 |                                        |            |  |  |  |  |
| MOTOR CONTROL |                        |     | □ 0 0 0 0 0 0 0 0 0 0 0 0 0 0 0 0 0 0 0                                                                                                    | 0 0 0 0<br>3 2 1 0<br>0 0 0<br>0 0 0<br>0 0 0 0 |                                        |            |  |  |  |  |
|               |                        | 441 | [Mtr Tor Cur Ref]                                                                                                    | Default:                                        | Read Only                              | <u>053</u> |  |  |  |  |
|               |                        | FV  | Displays the torque current reference value that is present at the output of the current rate limiter (parameter 154).                              | Min/Max:<br>Units:                              | –/+32767.0 Amps<br>0.01 Amps           |            |  |  |  |  |
|               |                        | 069 | [Start/Acc Boost]                                                                                                    | Default:                                        | Based on Drive Rating                  | <u>053</u> |  |  |  |  |
|               | Volts per Hertz        |     | Sets the voltage boost level for starting<br>and acceleration when "Custom V/Hz"<br>mode is selected. Refer to parameter 083<br>[Overspeed Limit].  | Min/Max:<br>Units:                              | 0.0/[Motor NP Volts] x 0.25<br>0.1 VAC | <u>070</u> |  |  |  |  |
|               | ts pe                  | 070 | [Run Boost]                                                                                                    | Default:                                        | Based on Drive Rating                  | <u>053</u> |  |  |  |  |
|               | Vol                    |     | Sets the boost level for steady state or deceleration when "Fan/Pmp V/Hz" or "Custom V/Hz" modes are selected. See parameter 083 [Overspeed Limit]. | Min/Max:<br>Units:                              | 0.0/[Motor NP Volts] x 0.25<br>0.1 VAC | <u>069</u> |  |  |  |  |

| File          | Group           | No. | Parameter Name & Description                                                                                                    | Values             |                                                                                                    | Related    |
|---------------|-----------------|-----|----------------------------------------------------------------------------------------------------|--------------------|----------------------------------------------------------------------------------------------------|------------|
| -             | C               |     | See page 3-2 for symbol descriptions [Break Voltage]                                                                                                    | Default:           | [Motor NP Volts] × 0.25                                                                                  | 053        |
|               | Volts per Hertz | 071 | Sets the voltage the drive will output at<br>[Break Frequency]. Refer to parameter<br>083 [Overspeed Limit].                                                                                                    | Min/Max:<br>Units: | 0.0/[Motor NP Volts]<br>0.1 VAC                                                                          | 072        |
|               | olts            | 072 | [Break Frequency]                                                                                                    | Default:           | $[\text{Motor NP Hz}] \times 0.25$                                                                       | <u>053</u> |
|               | ž               |     | Sets the frequency the drive will output at [Break Voltage]. Refer to parameter 083.                                                                                                    | Min/Max:<br>Units: | 0.0/[Maximum Freq]<br>0.1 Hz                                                                             | <u>071</u> |
|               |                 | 412 | [Motor Fdbk Type]                                                                                                    | Default:           | 0 "Quadrature"                                                                                           |            |
|               |                 |     | Selects the encoder type; single channel<br>or quadrature. Options 1 & 3 detect a<br>loss of encoder signal (when using<br>differential inputs) regardless of the<br>[Feedback Select], param. 080 setting.<br>For FVC Vector mode, use a quadrature<br>encoder only (option 0/1). If a single<br>channel encoder is used (option 2/3) in<br>sensorless vector or V/Hz mode, select<br>"Reverse Dis" (option 2) in param. 190. | Options:           | <ul><li>0 "Quadrature"</li><li>1 "Quad Check"</li><li>2 "Single Chan"</li><li>3 "Single Check"</li></ul> |            |
|               |                 | 413 | [Encoder PPR]                                                                                                    | Default:           | 1024 PPR                                                                                                 |            |
| <b>JTROL</b>  | Speed Feedback  | 0   | Contains the encoder pulses per revolution. For improved operation in FVC Vector mode, PPR should be $\geq$ (64 x motor poles).                                                                                                    | Min/Max:<br>Units: | 2/20000 PPR<br>1 PPR                                                                                     |            |
| Ś             |                 | 414 | [Enc Position Fdbk]                                                                                                    | Default:           | Read Only                                                                                                |            |
| MOTOR CONTROL |                 |     | Displays raw encoder pulse count. For<br>single channel encoders, this count will<br>increase (per rev.) by the amount in<br>[Encoder PPR]. For quadrature encoders<br>this count will increase by 4 times the<br>amount defined in [Encoder PPR].                                                                                                    | Min/Max:<br>Units: | -/+2147483647<br>1                                                                                       |            |
|               | S               | 415 | [Encoder Speed]                                                                                                    | Default:           | Read Only                                                                                                | <u>079</u> |
|               |                 |     | Provides a monitoring point that reflects speed as seen from the feedback device.                                                                                                    | Min/Max:<br>Units: | -/+420.0 Hz<br>-/+25200.0 RPM<br>0.1 Hz<br>0.1 RPM                                                       |            |
|               |                 | 416 | [Fdbk Filter Sel]                                                                                                    | Default:           | 0 "None"                                                                                                 |            |
|               |                 |     | Selects the type of feedback filter<br>desired. "Light" uses a 35/49 radian<br>feedback filter. "Heavy" uses a 20/40<br>radian feedback filter.                                                                                                    | Options:           | 0 "None"<br>1 "Light"<br>2 "Heavy"                                                                       |            |
|               |                 | 419 | [Notch FilterFreq]                                                                                                    | Default:           | 0.0 Hz                                                                                                   | 053        |
|               |                 | FV  | Sets the center frequency for an optional 2-pole notch filter. Filter is applied to the torque command. "0" disables this filter.                                                                                                    | Min/Max:<br>Units: | 0.0/500.0 Hz<br>0.1 Hz                                                                                   |            |
|               |                 | 420 | [Notch Filter K]                                                                                                    | Default:           | 0.3 Hz                                                                                                   | <u>053</u> |
|               |                 | FV  | Sets the gain for the 2-pole notch filter.                                                                                                    | Min/Max:<br>Units: | 0.1/0.9 Hz<br>0.1 Hz                                                                                     |            |

| File          | Group          | No. | Parameter Name & Description<br>See page 3-2 for symbol descriptions                                                                                                    | Values             |                        |                                                                    | Related |
|---------------|----------------|-----|----------------------------------------------------------------------------------------------------|--------------------|------------------------|--------------------------------------------------------------------|---------|
|               |                | 421 | [Marker Pulse]                                                                                                    | Default:           | Read                   | l Only                                                             |         |
|               |                | 0   | Latches the raw encoder count at each marker pulse.                                                                                                    | Min/Max:<br>Units: | -/+2 <sup>-</sup><br>1 | 147483647                                                          |         |
| MOTOR CONTROL |                | 422 | [Pulse In Scale]                                                                                                    | Default:           | 64                     |                                                                    |         |
|               | Speed Feedback | 0   | Sets the scale factor/gain for the Pulse<br>Input when P423 is set to "Pulse Input."<br>Calculate for the desired speed<br>command as follows:<br>for Hz, [Pulse In Scale] =<br>Input Pulse Rate (Hz)<br>for RPM, [Pulse In Scale] =<br>Input Pulse Rate (Hz)<br>Desired Cmd. (RPM) x 120<br>[Motor Poles]                                                                                               | Min/Max:<br>Units: | 2/200<br>1             |                                                                    |         |
| §             | Sp             | 423 | [Encoder Z Chan]                                                                                                    | Default:           | 0                      | "Pulse Input"                                                      |         |
|               |                | 0   | Defines if the input wired to terminals 5 & 6 of the Encoder Terminal Block will be used as a Pulse or Marker input. Options 1 & 3 detect a loss of signal (when using differential inputs) regardless of the [Feedback Select], param. 080 setting. When option 2 or 3 is used with Profile/ Indexer mode, the "homing" routine will position to the nearest marker pulse off of the home limit switch. | Options:           | 0<br>1<br>2<br>3       | "Pulse Input"<br>"Pulse Check"<br>"Marker Input"<br>"Marker Check" |         |

## Speed Command File

| _             |                   |     |                                                                                                    | 1        |                  |                                                |         |
|---------------|-------------------|-----|----------------------------------------------------------------------------------------------------|----------|------------------|------------------------------------------------|---------|
| File          | Group             | No. | Parameter Name & Description<br>See <u>page 3-2</u> for symbol descriptions                                                                                                    | Values   |                  |                                                | Related |
|               |                   | 079 | [Speed Units]                                                                                                    | Default: | 0                | "Hz"                                           |         |
| SPEED COMMAND | Spd Mode & Limits | 0   | Selects the units to be used for all speed<br>related parameters. Options 0 & 1<br>indicate status only. 2 & 3 will convert/<br>configure the drive for that selection.<br>"Convert Hz" (2) - converts all speed<br>based parameters to Hz, and changes<br>the value proportionately (i.e. 1800 RPM<br>= 60 Hz).<br>"Convert RPM" (3) - converts all speed<br>based parameters to RPM, and changes<br>the value proportionately.<br>This parameter is not reset when "Reset<br>to Defaults" is selected. | Options: | 0<br>1<br>2<br>3 | "Hz"<br>"RPM"<br>"Convert Hz"<br>"Convert RPM" |         |

Г

| File          | Group             | No. | Parameter Name & Description<br>See page 3-2 for symbol descriptions                                                                                                    | Values                                                |                                                                                                    | Related                                |
|---------------|-------------------|-----|----------------------------------------------------------------------------------------------------|-------------------------------------------------------|----------------------------------------------------------------------------------------------------|----------------------------------------|
|               |                   | 080 | [Feedback Select]<br>Selects the source for motor speed<br>feedback. Note that all selections are<br>available when using Process PI.<br>"Open Loop" (0) - no encoder is present,<br>and slip compensation is not needed.<br>"Slip Comp" (1) - tight speed control is<br>needed, and encoder is not present.<br>"Encoder" (3) - an encoder is present.<br>"Simulator" (5) - Simulates a motor for<br>testing drive operation & interface check.                                                                                                    | Default:<br>Options:                                  | 0 "Open Loop"<br>0 "Open Loop"<br>1 "Slip Comp"<br>2 "Reserved"<br>3 "Encoder"<br>4 "Reserved"<br>5 "Simulator" | <u>412</u><br><u>152</u>               |
|               |                   | 081 | [Minimum Speed]                                                                                                    | Default:                                              | 0.0                                                                                                    | <u>079</u>                             |
|               |                   | 0   | Sets the low limit for speed reference<br>after scaling is applied. Refer to<br>parameter 083 [Overspeed Limit].                                                                                                    | Min/Max:<br>Units:                                    | 0.0/[Maximum Speed]<br>0.1 Hz<br>0.1 RPM                                                                        | <u>083</u><br><u>092</u><br><u>095</u> |
|               |                   | 082 | [Maximum Speed]                                                                                                    | Default:                                              | 50.0 or 60.0 Hz (volt class)                                                                                    | <u>055</u>                             |
| AND           | nits              | 0   | Sets the high limit for speed reference<br>after scaling is applied. Refer to<br>parameter 083 [Overspeed Limit].                                                                                                    | Min/Max:<br>Units:                                    | [Motor NP RPM]<br>5.0/400.0 Hz<br>75.0/24000.0 RPM<br>0.1 Hz<br>0.1 RPM                                         | 079<br>083<br>091<br>094<br>202        |
| MM/           | Spd Mode & Limits | 083 | [Overspeed Limit]                                                                                                    | Default:                                              | 10.0 Hz                                                                                                    | 055                                    |
| SPEED COMMAND |                   | 0   | Sets the incremental amount of the<br>output frequency (above [Maximum<br>Speed]) allowable for functions such as<br>slip compensation.<br>[Maximum Speed] + [Overspeed Limit]<br>must be $\leq$ [Maximum Freq]                                                                                                    | Min/Max:<br>Units:                                    | 300.0 RPM<br>0.0/20.0 Hz<br>0.0/600.0 RPM<br>0.1 Hz<br>0.1 RPM                                                  | 079<br>082                             |
|               |                   |     | Allowable Output Freque<br>Bus Regulation or Cu<br>Allowable Output Frequency Ran<br>(lower limit on this range can be 0 depending<br>Voltage<br>Motor NP<br>Break<br>Run<br>Boost<br>0 Minimum Break<br>Speed Frequency<br>Frequency<br>Motor NI<br>Break<br>Speed Frequency<br>Frequency<br>Motor NI<br>Speed Frequency<br>Frequency<br>Freque | ge - Normal Ope<br>g on the value of Sp<br>ence Range |                                                                                                    |                                        |

| File          | Group             | No.        | Parameter Name & Description                                                                                                    | Values                                                                                                    |                                                                                                    | Related           |
|---------------|-------------------|------------|----------------------------------------------------------------------------------------------------|----------------------------------------------------------------------------------------------------|----------------------------------------------------------------------------------------------------|-------------------|
| Ľ             | 0                 | 084<br>085 | See page 3-2 for symbol descriptions<br>[Skip Frequency 1]<br>[Skip Frequency 2]<br>[Skip Frequency 3]<br>Sets a frequency at which the drive will<br>not operate.                                                                                                    | Values<br>Default:<br>Default:<br>Default:<br>Min/Max:<br>Units:                                                                                               | 0.0 Hz<br>0.0 Hz<br>0.0 Hz<br>-/+[Maximum Speed]<br>0.1 Hz                                                                                                    | 087<br>(1)        |
|               |                   | 087        | [Skip Freq Band]<br>Determines the bandwidth around a skip<br>frequency. [Skip Freq Band] is split,<br>applying 1/2 above and 1/2 below the<br>actual skip frequency. The same<br>bandwidth applies to all skip frequencies.                                                                                                    | Default:<br>Min/Max:<br>Units:                                                                                                    | 0.0 Hz<br>0.0/30.0 Hz<br>0.1 Hz                                                                                                    | 084<br>085<br>086 |
| SPEED COMMAND | Spd Mode & Limits | 088<br>FV  | [Speed/Torque Mod]<br>Selects the torque reference source.<br>"Zero Torque" (0) - torque command = 0.<br>"Speed Reg" (1) - drive operates as a<br>speed regulator.<br>"Torque Reg" (2) - an external torque<br>reference is used for the torque<br>command.<br>"Min Torq/Spd" (3) - selects the smallest a<br>torque reference and torque generated fro<br>"Max Torq/Spd" (4) - selects the largest alg<br>and the torque generated from the speed<br>"Sum Torq/Spd" (5) - selects the sum of th<br>generated from the speed regulator.<br>"Absolute Min" (6) - selects the smallest a<br>when the torque reference and torque ger<br>compared.<br>"Pos/Spd Prof" (7) - drive operates as a sp<br>by the Profile Step parameters (720-877)<br><b>ATTENTION:</b> The speed of<br>Speed] + [Overspeed Limit]<br>the torque modes have beer<br>personal injury may result. | om the speed<br>gebraic valu<br>regulator and<br>the torque re-<br>bsolute algo<br>nerated from<br>eed or posi-<br>and Setup p<br>the drive co-<br>to meet req | ed regulator are compared.<br>e when the torque reference<br>re compared.<br>ference and the torque<br>ebraic value to regulate to<br>n the speed regulator are<br>tion regulator as determined<br>parameters (705-719). | 053               |
|               |                   | 454        | [Rev Speed Limit]                                                                                                    | Default:                                                                                                    | 0.0 RPM                                                                                                    |                   |
|               |                   | FV         | Sets a limit on speed in the negative<br>direction, when in FVC Vector mode.<br>Used in bipolar mode only. A value of<br>zero disables this parameter and uses<br>[Maximum Speed] for reverse speed limit.                                                                                                    | Min/Max:<br>Units:                                                                                                    | –[Max Speed]/0.0 Hz<br>–[Max Speed]/0.0 RPM<br>0.0 Hz<br>0.0 RPM                                                                                                    | 0                 |

| File          | Group            | No. | Parameter Name & Description<br>See page 3-2 for symbol descriptions                                                     | Values             |                                                                                                    | Related                                                                                                   |
|---------------|------------------|-----|----------------------------------------------------------------------------------------------------|--------------------|----------------------------------------------------------------------------------------------------|----------------------------------------------------------------------------------------------------|
|               |                  | 090 | [Speed Ref A Sel]                                                                                                    | Default:           | 2 "Analog In 2"                                                                                                    | <u>002</u>                                                                                                |
|               |                  | 0   | Selects the source of the speed<br>reference to the drive unless [Speed Ref<br>B Sel] or [Preset Speed 1-7] is selected. | Options:           | 1 "Analog In 1"<br>2 "Analog In 2"<br>3-6 "Reserved"<br>7 "Pulse In"                                                                                                    | 091<br>thru<br>093<br>101                                                                                 |
| SPEED COMMAND | Speed References |     | <sup>(1)</sup> See <u>Appendix B</u> for DPI port locations.                                                             |                    | 8         "Encoder"           9         "MOP Level"           10         "Reserved"           11         "Preset Spd1"           12         "Preset Spd2"           13         "Preset Spd3"           14         "Preset Spd3"           15         "Preset Spd5"           16         "Preset Spd6"           17         "Preset Spd7"           18         "DPI Port 1"(1)           19         "DPI Port 2"(1)           20         "DPI Port 3"(1)           21         "DPI Port 5"(1)           23:24         "Reserved"           25         "Scale Block1"           26         "Scale Block2"           27         "Scale Block3"           28         "Scale Block4" | thru<br>107<br>117<br>thru<br>120<br>192<br>thru<br>194<br>213<br>272<br>273<br>320<br>361<br>thru<br>366 |
| DEEL          | peed             | 091 | [Speed Ref A Hi]                                                                                                    | Default:           | [Maximum Speed]                                                                                                    | 079                                                                                                    |
| S             | S                |     | Scales the upper value of the [Speed Ref<br>A Sel] selection when the source is an<br>analog input.                      | Min/Max:<br>Units: | -/+[Maximum Speed]<br>0.1 Hz<br>0.01 RPM                                                                                                    | <u>082</u>                                                                                                |
|               |                  | 092 | [Speed Ref A Lo]                                                                                                    | Default:           | 0.0                                                                                                    | <u>079</u>                                                                                                |
|               |                  |     | Scales the lower value of the [Speed Ref<br>A Sel] selection when the source is an<br>analog input.                      | Min/Max:<br>Units: | –/+[Maximum Speed]<br>0.1 Hz<br>0.01 RPM                                                                                                    | <u>081</u>                                                                                                |
|               |                  | 093 | [Speed Ref B Sel]                                                                                                    | Default:           | 11 "Preset Spd1"                                                                                                    | See                                                                                                    |
|               |                  | 0   | See [Speed Ref A Sel].                                                                                                   | Options:           | See [ <u>Speed Ref A</u><br><u>Sel]</u>                                                                                                    | <u>090</u>                                                                                                |
|               |                  | 094 | [Speed Ref B Hi]                                                                                                    | Default:           | [Maximum Speed]                                                                                                    | <u>079</u>                                                                                                |
|               |                  |     | Scales the upper value of the [Speed Ref<br>B Sel] selection when the source is an<br>analog input.                      | Min/Max:<br>Units: | –/+[Maximum Speed]<br>0.1 Hz<br>0.01 RPM                                                                                                    | <u>093</u>                                                                                                |
|               |                  | 095 | [Speed Ref B Lo]                                                                                                    | Default:           | 0.0                                                                                                    | 079                                                                                                    |
|               |                  |     | Scales the lower value of the [Speed Ref<br>B Sel] selection when the source is an<br>analog input.                      | Min/Max:<br>Units: | -/+[Maximum Speed]<br>0.1 Hz<br>0.01 RPM                                                                                                    | <u>090</u><br><u>093</u>                                                                                  |

| File          | Group            | No.                             | Parameter Name & Description                                                                                                    |                      |                                                                                                    | Related                  |
|---------------|------------------|---------------------------------|----------------------------------------------------------------------------------------------------|----------------------|----------------------------------------------------------------------------------------------------|--------------------------|
| ΪĒ            | σ                |                                 | See page 3-2 for symbol descriptions                                                                                                    | Values               |                                                                                                    |                          |
|               | sec              |                                 | [TB Man Ref Sel]<br>Sets the manual speed reference source<br>when a digital input is configured for<br>"Auto/Manual."<br>( <sup>1)</sup> "Analog In 2" is not a valid selection if it<br>was selected for any of the following:<br>- [Trim In Select]<br>- [PI Feedback Sel]<br>- [PI Feedback Sel]<br>- [Current Lmt Sel]<br>- [Sleep-Wake Ref] | Default:<br>Options: | 1         "Analog In 1"           1         "Analog In 1"           2         "Analog In 2"(1)           3-8         "Reserved"           9         "MOP Level" | <u>097</u><br><u>098</u> |
|               | ere              | 097                             | [TB Man Ref Hi]                                                                                                    | Default:             | [Maximum Speed]                                                                                                    | <u>079</u>               |
|               | Speed References |                                 | Scales the upper value of the [TB Man<br>Ref Sel] selection when the source is an<br>analog input.                                                                                                    | Min/Max:<br>Units:   | –/+[Maximum Speed]<br>0.1 Hz<br>0.01 RPM                                                                                                    | <u>096</u>               |
|               | 05               | 098                             | [TB Man Ref Lo]                                                                                                    | Default:             | 0.0                                                                                                    | 079                      |
|               |                  |                                 | Scales the lower value of the [TB Man<br>Ref Sel] selection when the source is an<br>analog input.                                                                                                    | Min/Max:<br>Units:   | –/+[Maximum Speed]<br>0.1 Hz<br>0.01 RPM                                                                                                    | <u>096</u>               |
| ₽             |                  | 099                             | [Pulse Input Ref]                                                                                                    | Default:             | Read Only                                                                                                    |                          |
| SPEED COMMAND |                  |                                 | Displays the pulse input value as seen at<br>terminals 5 and 6 of the Encoder<br>Terminal Block, if [Encoder Z Chan],<br>parameter 423 is set to "Pulse Input."                                                                                                    | Min/Max:<br>Units:   | –/+420.0 Hz<br>–/+25200.0 RPM<br>0.1 Hz<br>0.1 RPM                                                                                                    |                          |
| SPE           |                  | 100                             | [Jog Speed 1]                                                                                                    | Default:             | 10.0 Hz                                                                                                    | <u>079</u>               |
|               |                  |                                 | Sets the output frequency when Jog<br>Speed 1 is selected.                                                                                                    | Min/Max:<br>Units:   | 300.0 RPM<br>-/+[Maximum Speed]<br>0.1 Hz<br>1 RPM                                                                                                    |                          |
|               | Discrete Speeds  | 102<br>103<br>104<br>105<br>106 | [Preset Speed 1]<br>[Preset Speed 2]<br>[Preset Speed 3]<br>[Preset Speed 4]<br>[Preset Speed 5]<br>[Preset Speed 6]<br>[Preset Speed 7]<br>Provides an internal fixed speed                                                                                                    | Default:             | 5.0 Hz/150 RPM<br>10.0 Hz/300 RPM<br>20.0 Hz/600 RPM<br>30.0 Hz/900 RPM<br>40.0 Hz/1200 RPM<br>50.0 Hz/1500 RPM<br>60.0 Hz/1800 RPM                             | 079<br>090<br>093        |
|               | Di               |                                 | command value. In bipolar mode<br>direction is commanded by the sign of<br>the reference.                                                                                                    | Min/Max:<br>Units:   | –/+[Maximum Speed]<br>0.1 Hz<br>1 RPM                                                                                                    |                          |
|               |                  | 108                             | [Jog Speed 2]                                                                                                    | Default:             | 10.0 Hz                                                                                                    |                          |
|               |                  |                                 | Sets the output frequency when Jog                                                                                                    |                      | 300.0 RPM                                                                                                    |                          |
|               |                  |                                 | Speed 2 is selected.                                                                                                    | Min/Max:<br>Units:   | –/+[Maximum Speed]<br>0.1 Hz<br>1 RPM                                                                                                    |                          |

|               | d          |     |                                                                                                    |                    |                                                                                                    | ted                      |
|---------------|------------|-----|----------------------------------------------------------------------------------------------------|--------------------|----------------------------------------------------------------------------------------------------|--------------------------|
| File          | Group      | No. | Parameter Name & Description<br>See page 3-2 for symbol descriptions                                                                                                    | Values             |                                                                                                    | Related                  |
|               | Ŭ          | _   | [Trim % Setpoint]                                                                                                    | Default:           | 0.0%                                                                                                    | 118                      |
|               |            |     | Adds or subtracts a percentage of the speed reference or maximum speed. Dependent on the setting of [Trim Out Select], parameter 118.                                                   | Min/Max:<br>Units: | -/+200.0%<br>0.1%                                                                                                    |                          |
|               |            | 117 | [Trim In Select]                                                                                                    | Default:           | 2 "Analog In 2"                                                                                                    | 090                      |
|               |            | 0   | Specifies which analog input signal is being used as a trim input.                                                                                                    | Options:           | See <u>[Speed Ref A</u><br><u>Sel]</u>                                                                                                    | <u>093</u>               |
|               |            | 118 | [Trim Out Select]                                                                                                    |                    |                                                                                                    | <u>117</u>               |
|               |            | 0   | Specifies which speed references are to b                                                                                                    | e trimmed.         |                                                                                                    | <u>119</u>               |
|               | Speed Trim |     |                                                                                                    | x 0 0              | $ \begin{array}{c}     \hline       0 \\       0 \\       \hline       1 = \% \\       0 =   Add   Net Trimmed \\       x = Reserved \end{array} $ | <u>120</u>               |
|               |            | 119 | [Trim Hi]                                                                                                    | Default:           | 60.0 Hz                                                                                                    | 079                      |
| AND           |            |     | Scales the upper value of the [Trim In Select] selection when the source is an analog input.                                                                                            | Min/Max:<br>Units: | –/+[Maximum Speed]<br>0.1 Hz<br>1 RPM/%                                                                                                    | <u>082</u><br><u>117</u> |
| MW            |            | 120 | [Trim Lo]                                                                                                    | Default:           | 0.0 Hz                                                                                                    | <u>079</u>               |
| SPEED COMMAND |            |     | Scales the lower value of the [Trim In Select] selection when the source is an analog input.                                                                                            | Min/Max:<br>Units: | –/+[Maximum Speed]<br>0.1 Hz<br>1 RPM/%                                                                                                    | <u>117</u>               |
| 0,            |            |     | Important: Parameters in the Slip Composition Slip Compensation Regulator. In order to operation, parameter 080 [Speed Mode] r                                                          | allow the re       | gulator to control drive                                                                                                    |                          |
|               |            | 121 | [Slip RPM @ FLA]                                                                                                    | Default:           | Based on [Motor NP RPM]                                                                                                    | <u>061</u>               |
|               | Slip Comp  |     | Sets the amount of compensation to<br>drive output at motor FLA.<br>If the value of parameter 061 [Autotune] =<br>3 "Calculate" changes made to this<br>parameter will not be accepted. | Min/Max:<br>Units: | 0.0/1200.0 RPM<br>0.1 RPM                                                                                                    | 080<br>122<br>123        |
|               | Slip       |     | Value may be changed by [Autotune]<br>when "Encoder" is selected in [Feedback<br>Select], parameter 080.                                                                                |                    |                                                                                                    |                          |
|               |            | 122 | [Slip Comp Gain]                                                                                                    | Default:           | 40.0                                                                                                    | 080                      |
|               |            |     | Sets the response time of slip compensation.                                                                                                    | Min/Max:<br>Units: | 1.0/100.0<br>0.1                                                                                                    | <u>121</u><br><u>122</u> |
|               |            | 123 | [Slip RPM Meter]                                                                                                    | Default:           | Read Only                                                                                                    | 080                      |
|               |            |     | Displays the present amount of<br>adjustment being applied as slip<br>compensation.                                                                                                    | Min/Max:<br>Units: | -/+300.0 RPM<br>0.1 RPM                                                                                                    | <u>121</u><br><u>122</u> |

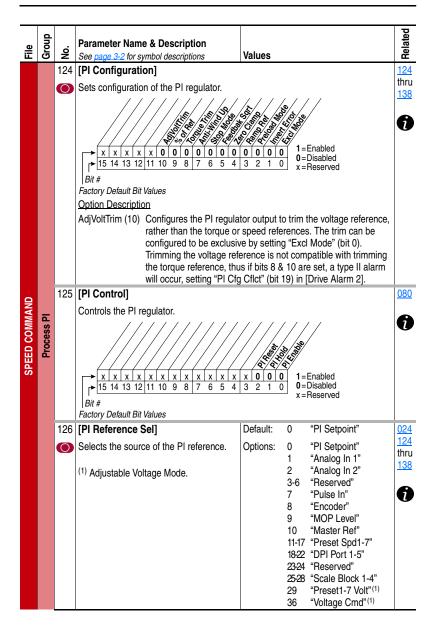

| File          | Group      | No. | Parameter Name & Description                                                                                                    |                                |                                                                                                    | Related                          |
|---------------|------------|-----|----------------------------------------------------------------------------------------------------|--------------------------------|----------------------------------------------------------------------------------------------------|----------------------------------|
| ΪŢ            | ō          |     | See page 3-2 for symbol descriptions                                                                                                    | Values                         | 50.000/                                                                                                    |                                  |
|               |            | 127 | [PI Setpoint]<br>Provides an internal fixed value for<br>process setpoint when [PI Reference Sel]<br>is set to "PI Setpoint."                             | Default:<br>Min/Max:<br>Units: | 50.00%<br>-/+100.00% of Maximum<br>Process Value<br>0.01%                                                                                                    | <u>124</u><br>thru<br><u>138</u> |
|               |            | 128 | [PI Feedback Sel]                                                                                                    | Default:                       | 0 "PI Setpoint"                                                                                                    | 124                              |
|               |            | ٥   | Selects the source of the PI feedback.<br><sup>(1)</sup> Adjustable Voltage Mode.                                                                         | Options:                       | 0         "PI Setpoint"           1         "Analog In 1"           2         "Analog In 2"           3-6         "Reserved"           7         "Pulse In"           8         "Encoder"           9         "MOP Level"           10         "Master Ref"           11-17         "Preset Spd1-7"           18-22         "DPI Port 1-5"           23-24         "Reserved"           25-28         "Scale Block 1-4"           29         "Preset1-7 Volt"(1)           36         "Voltage Cmd"(1)           37         "Output Power"(1) | thru<br><u>138</u>               |
|               |            |     |                                                                                                    |                                | 38 "Output Cur" <sup>(1)</sup>                                                                                                    |                                  |
| Ð             | Process PI | 129 | [PI Integral Time]                                                                                                    | Default:                       | 2.00 Secs                                                                                                    | <u>124</u><br>thru               |
| SPEED COMMAND |            |     | Time required for the integral component<br>to reach 100% of [PI Error Meter]. Not<br>functional when the PI Hold bit of [PI<br>Control] = "1" (enabled). | Min/Max:<br>Units:             | 0.00/100.00 Secs<br>0.01 Secs                                                                                                    | <u>138</u>                       |
| E             |            | 130 | [PI Prop Gain]                                                                                                    | Default:                       | 1.0                                                                                                    | 124                              |
| S             |            |     | Sets the value for the PI proportional<br>component.<br>PI Error x PI Prop Gain = PI Output                                                               | Min/Max:<br>Units:             | 0.00/100.00<br>0.01                                                                                                    | thru<br><u>138</u>               |
|               |            | 131 | [PI Lower Limit]                                                                                                    | Default:                       | –[Maximum Freq]                                                                                                    | <u>079</u>                       |
|               |            |     | Sets the lower limit of the PI output.                                                                                                    |                                | -100%                                                                                                    | <u>124</u><br>thru               |
|               |            |     |                                                                                                    | Min/Max:                       | -/+400.0 Hz<br>-/+800.0%                                                                                                    | <u>138</u>                       |
|               |            |     |                                                                                                    | Units:                         | 0.1 Hz<br>0.1%                                                                                                    |                                  |
|               |            | 132 | [PI Upper Limit]                                                                                                    | Default:                       | +[Maximum Freq]<br>100%                                                                                                    | <u>079</u><br>124                |
|               |            |     | Sets the upper limit of the PI output.                                                                                                    | Min/Max:                       | -/+400.0 Hz<br>-/+800.0%                                                                                                    | thru<br>138                      |
|               |            |     |                                                                                                    | Units:                         | 0.1 Hz<br>0.1%                                                                                                    |                                  |
|               |            | 133 | [PI Preload]                                                                                                    | Default:                       | 0.0 Hz                                                                                                    | <u>079</u>                       |
|               |            |     | Sets the value used to preload the                                                                                                    | N 41-10 4                      | 100.0%                                                                                                    | <u>124</u><br>thru               |
|               |            |     | integral component on start or enable.                                                                                                    | Min/Max:<br>Units:             | [PI Lower Limit]/<br>[PI Upper Limit]<br>0.1 Hz                                                                                                    | <u>138</u>                       |
|               |            |     |                                                                                                    |                                | 0.1%                                                                                                    |                                  |

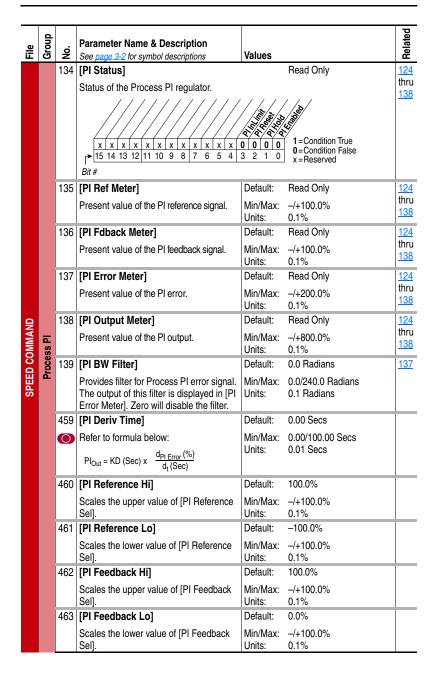

| File          | Group           | No.      | Parameter Name & Description                                                                                                    | Values             |                                          | Related    |
|---------------|-----------------|----------|----------------------------------------------------------------------------------------------------|--------------------|------------------------------------------|------------|
|               | C               | ∠<br>464 | See page 3-2 for symbol descriptions [PI Output Gain]                                                                                                    | Values<br>Default: | 1.000                                    | æ          |
|               |                 |          | Sets the gain factor for [PI Output Meter].                                                                                                    | Min/Max:<br>Units: | -/+8.000<br>0.001                        |            |
|               |                 | 445      | [Ki Speed Loop]                                                                                                    | Default:           | 7.0                                      | <u>053</u> |
|               |                 | FV       | Controls the integral error gain of the<br>speed regulator. The drive automatically<br>adjusts [Ki Speed Loop] when a non-zero<br>value is entered for [Speed Desired BW]<br>or an autotune is performed. Typically,<br>manual adjustment of this parameter is<br>needed only if system inertia cannot be<br>determined through an autotune. [Speed<br>Desired BW] is set to "0" when a manual<br>adjustment is made to this parameter.         | Min/Max:<br>Units: | 0.0/4000.0<br>0.1                        |            |
|               |                 | 446      | [Kp Speed Loop]                                                                                                    | Default:           | 6.3                                      | <u>053</u> |
| SPEED COMMAND | Speed Regulator | FV       | Controls the proportional error gain of the<br>speed regulator. The drive automatically<br>adjusts [Kp Speed Loop] when a<br>non-zero value is entered for [Speed<br>Desired BW] or an auto-tune is<br>performed. Typically, manual adjustment<br>of this parameter is needed only if<br>system inertia cannot be determined<br>through an autotune. [Speed Desired<br>BW] is set to "0" when a manual<br>adjustment is made to this parameter. | Min/Max:<br>Units: | 0.0/200.0<br>0.1                         |            |
|               | Spe             |          | An internal Error Filter BW is active when<br>Kp or [Speed Desired BW] is changed. It<br>is set to Kp times [Total Inertia] with a<br>minimum of 25 radians.                                                                                                    |                    |                                          |            |
|               |                 | 447      | [Kf Speed Loop]                                                                                                    | Default:           | 0.0                                      | <u>053</u> |
|               |                 | FV       | Controls the feed forward gain of the<br>speed regulator. Setting the Kf gain<br>greater than zero reduces speed<br>feedback overshoot in response to a step<br>change in speed reference.                                                                                                    | Min/Max:<br>Units: | 0.0/0.5<br>0.1                           |            |
|               |                 | 449      | [Speed Desired BW]                                                                                                    | Default:           | 0.0 Radians/Sec                          | <u>053</u> |
|               |                 | FV       | Sets the speed loop bandwidth and<br>determines the dynamic behavior of the<br>speed loop. As bandwidth increases, the<br>speed loop becomes more responsive<br>and can track a faster changing speed<br>reference.<br>Adjusting this parameter will cause the<br>drive to calculate and change [Ki Speed<br>Loop] and [Kp Speed Loop] gains.                                                                                                   | Min/Max:<br>Units: | 0.0/250.0 Radians/Sec<br>0.1 Radians/Sec |            |

| File          | Group           | No. | Parameter Name & Description<br>See page 3-2 for symbol descriptions                                                                                                    | Values             |                                            | Related                |
|---------------|-----------------|-----|----------------------------------------------------------------------------------------------------|--------------------|--------------------------------------------|------------------------|
|               |                 | 450 | [Total Inertia]                                                                                                    | Default:           | 0.10 Secs                                  | <u>053</u>             |
| SPEED COMMAND | Speed Regulator | FV  | Represents the time in seconds, for a<br>motor coupled to a load to accelerate<br>from zero to base speed, at rated motor<br>torque. The drive calculates Total Inertia<br>during the autotune inertia procedure.<br>Adjusting this parameter will cause the<br>drive to calculate and change [Ki Speed<br>Loop] and [Kp Speed Loop] gains. | Min/Max:<br>Units: | 0.01/600.00<br>0.01 Secs                   |                        |
| SPI           | Sp              | 451 | [Speed Loop Meter]                                                                                                    | Default:           | Read Only                                  | 053                    |
|               |                 | FV  | Value of the speed regulator output.                                                                                                    | Min/Max:           | -/+800.0% <sup>(1)</sup>                   | <u>121</u><br>079      |
|               |                 |     | (1) "%" if [Motor Cntl Sel] = "FVC Vector."                                                                                                    | Units:             | –/+800.0 Hz<br>–/+800.0 RPM<br>0.1%/Hz/RPM | <u><u><u>v</u></u></u> |

# **Dynamic Control File**

| File            | Group       | No. | Parameter Name & Description<br>See page 3-2 for symbol descriptions                                                                                            | Values             |                                                       | Related                  |
|-----------------|-------------|-----|----------------------------------------------------------------------------------------------------|--------------------|-------------------------------------------------------|--------------------------|
|                 |             |     | [Accel Time 1]<br>[Accel Time 2]                                                                                                    | Default:           | 10.0 Secs<br>10.0 Secs                                | <u>142</u><br><u>143</u> |
|                 |             |     | Sets the rate of accel for all speed increases.                                                                                                    | Min/Max:           | 0.0/3600.0 Secs<br>0.1 Secs                           | <u>146</u><br><u>361</u> |
|                 |             |     | $\frac{\text{Max Speed}}{\text{Accel Time}} = \text{Accel Rate}$                                                                                                | Units:             |                                                       |                          |
| -               | Ramp Rates  |     | [Decel Time 1]<br>[Decel Time 2]                                                                                                    | Default:           | 10.0 Secs<br>10.0 Secs                                | <u>140</u><br><u>141</u> |
| ONTRO           |             |     | Sets the rate of decel for all speed decreases.                                                                                                    | Min/Max:           | 0.0/3600.0 Secs<br>0.1 Secs                           | <u>146</u><br><u>361</u> |
| DYNAMIC CONTROL | ш           |     | Max Speed<br>Decel Time = Decel Rate                                                                                                    | Units:             |                                                       |                          |
| M               |             | 146 | [S Curve %]                                                                                                    | Default:           | 0%                                                    | <u>140</u>               |
|                 |             |     | Sets the percentage of accel or decel<br>time that is applied to the ramp as S<br>Curve. Time is added, 1/2 at the<br>beginning and 1/2 at the end of the ramp. | Min/Max:<br>Units: | 0/100%<br>1%                                          | thru<br><u>143</u>       |
|                 | nits        | 147 | [Current Lmt Sel]                                                                                                    | Default:           | 0 "Cur Lim Val"                                       | 146                      |
|                 | Load Limits | 0   | Selects the source for the adjustment of current limit (i.e. parameter, analog input, etc.).                                                                    | Options:           | 0 "Cur Lim Val"<br>1 "Analog In 1"<br>2 "Analog In 2" | <u>149</u>               |

| File            | Group       | No. | Parameter Name & Description<br>See page 3-2 for symbol descriptions                                                                                                    | Values             |                                                                       | Related           |
|-----------------|-------------|-----|----------------------------------------------------------------------------------------------------|--------------------|-----------------------------------------------------------------------|-------------------|
|                 |             | 148 | [Current Lmt Val]                                                                                                    | Default:           | [Rated Amps] × 1.5                                                    | <u>147</u>        |
|                 |             |     | Defines the current limit value when<br>[Current Lmt Sel] = "Cur Lim Val."                                                                                                    |                    | (Equation yields approxi-<br>mate default value.)                     | <u>149</u>        |
|                 |             |     | When in "Adj Voltage" mode, the output voltage will not be allowed to exceed this value.                                                                                                    | Min/Max:<br>Units: | Based on Drive Rating<br>0.1 Amps                                     |                   |
|                 |             | 149 | [Current Lmt Gain]                                                                                                    | Default:           | 250                                                                   | <u>147</u><br>148 |
|                 |             |     | Sets the responsiveness of the current limit.                                                                                                    | Min/Max:<br>Units: | 0/5000<br>1                                                           | 148               |
|                 |             | 150 | [Drive OL Mode]                                                                                                    | Default:           | 3 "Both–PWM 1st"                                                      | <u>219</u>        |
|                 |             |     | Selects the drives response to increasing<br>drive temperature and may reduce the<br>current limit value as well as the PWM<br>frequency. If the drive is being used with<br>a sine wave filter, the filter is likely tuned<br>to a specific carrier frequency. To ensure<br>stable operation it is recommended to set<br>this parameter to "Reduce CLim" | Options:           | 0 "Disabled"<br>1 "Reduce CLim"<br>2 "Reduce PWM"<br>3 "Both–PWM 1st" |                   |
|                 | Load Limits | 151 | [PWM Frequency]                                                                                                    | Default:           | 4 kHz                                                                 |                   |
| DYNAMIC CONTROL |             |     | Sets the carrier frequency for the PWM<br>output. Drive derating may occur at<br>higher carrier frequencies. For derating<br>information, refer to the <i>PowerFlex</i><br><i>Reference Manual</i> .                                                                                                    | Min/Max:<br>Units: | or 2 kHz<br>(Refer to <u>Appendix A</u> )<br>2/10 kHz<br>2/4/8/10 kHz |                   |
| DYN             |             |     | <b>Important:</b> If parameter 053 [Motor Cntl<br>Sel] is set to "FVC Vector," the drive will<br>run at 2 kHz when operating below 6 Hz.                                                                                                    |                    |                                                                       |                   |
|                 |             | 152 | [Droop RPM @ FLA]                                                                                                    | Default:           | 0.0 RPM                                                               |                   |
|                 |             |     | Selects amount of droop that the speed reference is reduced when at full load torque. Zero disables the droop function.                                                                                                    | Min/Max:<br>Units: | 0.0/200.0 RPM<br>0.1 RPM                                              |                   |
|                 |             |     | Important: Selecting "Slip Comp" with<br>parameter 080 in conjunction with<br>parameter 152, may produce undesirable<br>results.                                                                                                    |                    |                                                                       |                   |
|                 |             | 153 | [Regen Power Limit]                                                                                                    | Default:           | -50.0%                                                                | <u>053</u>        |
|                 |             | FV  | Sets the maximum power limit allowed to<br>transfer from the motor to the DC bus.<br>When using an external dynamic brake,<br>set this parameter to its maximum value.                                                                                                    | Min/Max:<br>Units: | -800.0/0.0%<br>0.1%                                                   |                   |
|                 |             | 154 | [Current Rate Limit]                                                                                                    | Default:           | 400.0%                                                                | <u>053</u>        |
|                 |             | FV  | Sets the largest allowable rate of change<br>for the current reference signal. This<br>number is scaled in percent of maximum<br>motor current every 250 microseconds.                                                                                                    | Min/Max:<br>Units: | 1.0/800.0%<br>0.1%                                                    |                   |

| File            | Group            | No. | Parameter Name & Description                                                                                                    | Values               |                       |                                                                                                    | Related                                |
|-----------------|------------------|-----|----------------------------------------------------------------------------------------------------|----------------------|-----------------------|----------------------------------------------------------------------------------------------------|----------------------------------------|
| Ē               | G                |     | See page 3-2 for symbol descriptions                                                                                                    | Values               | 0                     | "Dischlad"                                                                                                    |                                        |
|                 |                  |     | [DB While Stopped]<br>Enables/disables dynamic brake<br>operation when drive is stopped. DB may<br>operate if input voltage becomes too<br>high.<br>Disabled = DB will only operate when<br>drive is running.<br>Enable = DB may operate whenever<br>drive is energized.                                                                                                    | Default:<br>Options: | 0<br>0<br>1           | "Disabled"<br>"Disabled"<br>"Enabled"                                                                          | <u>161</u><br><u>162</u>               |
|                 |                  |     | [Stop Mode A]<br>[Stop Mode B]                                                                                                    | Default:<br>Default: | 1<br>0                | "Ramp"<br>"Coast"                                                                                              | <u>157</u><br>158                      |
|                 |                  | 100 | Active stop mode: [Stop Mode A] is active<br>unless [Stop Mode B] is selected by<br>inputs.<br><sup>(1)</sup> When using options 1, 2 or 4, refer to<br>the Attention statements at [DC Brake<br>Level].                                                                                                    | Options:             | 0<br>1<br>2<br>3<br>4 | "Coast"<br>"Ramp" <sup>(1)</sup><br>"Ramp to Hold" <sup>(1)</sup><br>"DC Brake"<br>"Fast Brake" <sup>(1)</sup> | 159                                    |
|                 |                  | 157 | [DC Brake Lvl Sel]                                                                                                    | Default:             | 0                     | "DC Brake Lvl"                                                                                                 | 155                                    |
|                 |                  |     | Selects the source for [DC Brake Level].                                                                                                    | Options:             | 0<br>1<br>2           | "DC Brake Lvl"<br>"Analog In 1"<br>"Analog In 2"                                                               | <u>156</u><br><u>158</u><br><u>159</u> |
| ğ               | es               | 158 | [DC Brake Level]                                                                                                    | Default:             | [Rat                  | ed Amps]                                                                                                    |                                        |
| DYNAMIC CONTROL | Stop/Brake Modes |     | Defines the DC brake current level<br>injected into the motor when "DC Brake"<br>is selected as a stop mode. This also<br>sets the braking current level when "Fast<br>Stop" is selected.<br>The DC braking voltage used in this<br>function is created by a PWM algorithm<br>and may not generate the smooth<br>holding force needed for some<br>applications. Refer to the <i>PowerFlex</i><br><i>Reference Manual</i> . | Min/Max:<br>Units:   | (Equ<br>appr<br>valu  | ated Amps] × 1.5<br>lation yields<br>roximate maximum<br>e.)<br>Amps                                           |                                        |
|                 |                  |     | ATTENTION: If a hazard of<br>or material exists, an auxilia<br>used.<br>ATTENTION: This feature s                                                                                                    | ry mechani           | cal br                | aking device must be                                                                                           | •                                      |
|                 |                  |     | permanent magnet motors.<br>braking.                                                                                                    |                      |                       |                                                                                                    | -                                      |
|                 |                  | 159 | [DC Brake Time]                                                                                                    | Default:             | 0.0 \$                | Secs                                                                                                    | <u>155</u>                             |
|                 |                  |     | Sets the amount of time DC brake current<br>is "injected" into the motor. Not used for<br>"Ramp to Hold" which will apply DC<br>braking continuously. See page <u>C-39</u> .                                                                                                    | Min/Max:<br>Units:   |                       | 90.0 Secs<br>Secs                                                                                              | thru<br><u>158</u><br>1                |
|                 |                  | 160 | [Bus Reg Ki]                                                                                                    | Default:             | 450                   |                                                                                                    | <u>161</u>                             |
|                 |                  |     | Sets the responsiveness of the bus regulator.                                                                                                    | Min/Max:<br>Units:   | 0/50<br>1             | 00                                                                                                    | <u>162</u>                             |

| File            | Group            | No.        | Parameter Name & Description<br>See page 3-2 for symbol descriptions                                                                                                    | Values                                       |                               |                                                                  | Related                  |
|-----------------|------------------|------------|----------------------------------------------------------------------------------------------------|----------------------------------------------|-------------------------------|------------------------------------------------------------------|--------------------------|
|                 |                  | 161<br>162 | [Bus Reg Mode A]<br>[Bus Reg Mode B]                                                                                                    | Default:                                     | 1<br>4                        | "Adjust Freq"<br>"Both-Frq 1st"                                  | <u>160</u><br><u>163</u> |
| ROL             | es               |            | Sets the method and sequence of the DC<br>bus regulator voltage. Choices are<br>dynamic brake, frequency adjust or both.<br>Sequence is determined by programming<br>or digital input to the terminal block.<br><u>Dynamic Brake Setup</u><br>If a dynamic brake resistor is connected<br>to the drive, both of these parameters<br>must be set to either option 2, 3 or 4.<br>Refer to the Attention statement on page<br>P-4 for important information on bus<br>regulation.<br>ATTENTION: The drive doe<br>mounted brake resistors. A n<br>resistors are not protected. I<br>self-protected from over tem<br>in Figure C.1 on page C-3 (or | isk of fire e<br>External res<br>perature or | xists i<br>sistor p<br>the pr | f external braking<br>backages must be<br>otective circuit shown |                          |
| ONTF            | e Mod            | 163        | [DB Resistor Type]                                                                                                    | Default:                                     | 2                             | "None"                                                           | 161                      |
| DYNAMIC CONTROL | Stop/Brake Modes |            | Selects whether the internal or an external DB resistor will be used.<br><b>Important:</b> In Frame 0-2 drives, only one DB resistor can be connected to the drive. Connecting both an internal & external resistor could cause damage. If a dynamic brake resistor is connected to the drive, [Bus Reg Mode A & B] must be set to either option 2, 3 or 4.                                                                                                    | Options:                                     | 0<br>1<br>2                   | "Internal Res"<br>"External Res"<br>"None"                       | 162                      |
|                 |                  |            | ATTENTION: Equipment da<br>(internal) resistor is installed<br>Res" or "None." Thermal pro<br>disabled, resulting in possibl<br>ATTENTION above.                                                                                                    | and this pa<br>tection for t                 | arame<br>the inte             | ter is set to "External<br>ernal resistor will be                | -                        |
|                 |                  | 164        | [Bus Reg Kp]                                                                                                    | Default:                                     | 1500                          | )                                                                |                          |
|                 |                  |            | Proportional gain for the bus regulator.<br>Used to adjust regulator response.                                                                                                    | Min/Max:<br>Units:                           | 0/10<br>1                     | 000                                                              |                          |
|                 |                  | 165        | [Bus Reg Kd]                                                                                                    | Default:                                     | 1000                          | )                                                                | T T                      |
|                 |                  |            | Derivative gain for the bus regulator.<br>Used to control regulator overshoot.                                                                                                    | Min/Max:<br>Units:                           | 0/10<br>1                     | 000                                                              |                          |

| File            | Group            | No. | Parameter Name & Description<br>See page 3-2 for symbol descriptions                                                                                                    | Values                   |                   |                                            | Related    |
|-----------------|------------------|-----|----------------------------------------------------------------------------------------------------|--------------------------|-------------------|--------------------------------------------|------------|
| -               |                  |     | [Flux Braking]                                                                                                    | Default:                 | 0                 | "Disabled"                                 | +          |
|                 | Stop/Brake Modes |     | Set to use an increase in the motor flux<br>current to increase the motor losses, and<br>allow a faster deceleration time when a<br>chopper brake or regenerative capability<br>is not available. Can be used as a<br>stopping or fast deceleration method. | Options:                 | 0                 | "Disabled"<br>"Enabled"                    | 1          |
|                 |                  | 167 | [Powerup Delay]                                                                                                    | Default:                 | 0.0 \$            | Secs                                       |            |
|                 |                  |     | Defines the programmed delay time, in seconds, before a start command is accepted after a power up.                                                                                                    | Min/Max:<br>Units:       |                   | 10800.0 Secs<br>Secs                       |            |
|                 |                  | 168 | [Start At PowerUp]                                                                                                    | Default:                 | 0                 | "Disabled"                                 |            |
|                 |                  |     | Enables/disables a feature to issue a<br>Start or Run command and automatically<br>resume running at commanded speed<br>after drive input power is restored.<br>Requires a digital input configured for<br>Run or Start and a valid start contact.          | Options:                 | 0<br>1            | "Disabled"<br>"Enabled"                    | 6          |
| DNTROL          |                  |     | ATTENTION: Equipment dam<br>if this parameter is used in an<br>this function without consider<br>international codes, standard                                                                                                    | inappropri               | ate ap<br>ple loc | plication. Do not use<br>cal, national and |            |
| С<br>С          |                  | 169 | [Flying Start En]                                                                                                    | Default:                 | 0                 | "Disabled"                                 | <u>170</u> |
| DYNAMIC CONTROL | Restart Modes    |     | Enables/disables the function which reconnects to a spinning motor at actual RPM when a start command is issued.                                                                                                    | Options:                 | 0<br>1            | "Disabled"<br>"Enabled"                    |            |
|                 | Restart          |     | Not required in FVC Vector mode when using an encoder.                                                                                                    |                          |                   |                                            |            |
|                 |                  | 170 | [Flying StartGain]                                                                                                    | Default:                 | 4000              | 0                                          | <u>169</u> |
|                 |                  |     | Sets the response of the flying start function.                                                                                                    | Min/Max:<br>Units:       | 20/3<br>1         | 2767                                       |            |
|                 |                  |     | <b>Important:</b> Lower gain may be required for permanent magnet motors.                                                                                                    |                          |                   |                                            |            |
|                 |                  | 174 | [Auto Rstrt Tries]                                                                                                    | Default:                 | 0                 |                                            | 175        |
|                 |                  |     | Sets the maximum number of times the drive attempts to reset a fault and restart.                                                                                                    | Min/Max:<br>Units:       | 0/9<br>1          |                                            |            |
|                 |                  |     | ATTENTION: Equipment dam<br>if this parameter is used in an<br>this function without consider<br>international codes, standard                                                                                                    | inappropriating applicat | ate ap<br>ole loc | plication. Do Not use<br>cal, national and |            |
|                 |                  | 175 | [Auto Rstrt Delay]                                                                                                    | Default:                 | 1.0 \$            | Secs                                       | <u>174</u> |
|                 |                  |     | Sets the time between restart attempts<br>when [Auto Rstrt Tries] is set to a value<br>other than zero.                                                                                                    | Min/Max:<br>Units:       |                   | 10800.0 Secs<br>Secs                       |            |

| File            | Group         | No.                                                                                                    |                                                                                                    | ter Name & De                                                                                                    |                                                                                                    | Values                                                |                                |                                                                                                    |  |  |
|-----------------|---------------|----------------------------------------------------------------------------------------------------|----------------------------------------------------------------------------------------------------|----------------------------------------------------------------------------------------------------|----------------------------------------------------------------------------------------------------|-------------------------------------------------------|--------------------------------|----------------------------------------------------------------------------------------------------|--|--|
|                 |               |                                                                                                    | Enables<br>function<br>following<br>• A pro-<br>for [S<br>• A sp<br>in [S<br>• At le<br>prog<br>[Digi | g conditions mu<br>oper value mus<br>Sleep Level] & [<br>eed reference r<br>peed Ref A Sel<br>ast one of the f<br>rammed (and in<br>tal Inx Sel]; "Er            | hen enabled, the<br>ist be met:<br>t be programmed<br>Wake Level].<br>must be selected<br>].<br>ollowing must be                                             | Default:<br>Options:                                  | 0<br>1<br>2                    | "Disabled"<br>"Disabled"<br>"Direct" (Enabled)<br>"Invert" (Enabled) <sup>(7)</sup>                                                                                                    |  |  |
| ROL             | S             | ATTENTION: Enabling the Sleep-Wake function can cause<br>unexpected machine operation during the Wake mode. Equipm<br>damage and/or personal injury can result if this parameter is u<br>an inappropriate application. Do Not use this function without<br>considering the information below and in Appendix C. In additi<br>applicable local, national & international codes, standards,<br>regulations or industry guidelines must be considered<br>Conditions Required to Start Drive <sup>(1)(2)(3)</sup> |                                                                                                    |                                                                                                    |                                                                                                    |                                                       |                                |                                                                                                    |  |  |
| ENO             | Modes         |                                                                                                    | -                                                                                                    | After Power-Up                                                                                                    | After a Drive Fault<br>Reset by Stop-CF,                                                                                                    | Reset by                                              | Cloar                          | After a Stop Command                                                                                                    |  |  |
| DYNAMIC CONTROL | Restart Modes |                                                                                                    | Input<br>Stop                                                                                         | Stop Closed<br>Wake Signal                                                                                                    | HIM or TB<br>Stop Closed<br>Wake Signal<br>New Start or Run Cmd                                                                                              | Faults (T<br>Stop Clo<br>Wake Sig                     | <i>B)</i><br>sed               | HIM or TB<br>Stop Closed<br><u>Direct Mode</u><br>Analog Sig. > Sleep Level <sup>(6)</sup><br><u>Invert Mode</u><br>Analog Sig. < Sleep Level <sup>(6)</sup><br>New Start or Run Cmd. <sup>(4)</sup> |  |  |
|                 |               |                                                                                                    | Enable                                                                                                | Enable Closed<br>Wake Signal <sup>(4)</sup>                                                                                                    | Enable Closed<br>Wake Signal<br>New Start or Run Cmd                                                                                                    | Enable C<br>Wake Sig                                  |                                | Enable Closed<br><u>Direct Mode</u><br>Analog Sig. > Sleep Level <sup>(6)</sup><br><u>Invert Mode</u><br>Analog Sig. < Sleep Level <sup>(6)</sup><br>New Start or Run Cmd. <sup>(4)</sup>            |  |  |
|                 |               |                                                                                                    | Run<br>Run For.<br>Run Rev.                                                                           | Run Closed<br>Wake Signal                                                                                                    | New Run Cmd. <sup>(5)</sup><br>Wake Signal                                                                                                    | Run Clos<br>Wake Sig                                  |                                | New Run Cmd. <sup>(5)</sup><br>Wake Signal                                                                                                    |  |  |
|                 |               |                                                                                                    | (2) If a<br>"en<br>(3) The<br><u>Con</u><br>(4) Con<br>(5) Run                                        | tored, restart w<br>Il of the above of<br>abled," the drive<br>e active speed r<br><u>atrol on page 1-</u><br>y be assigned t<br>mmand must be<br>n Command must | ill occur.<br>conditions are prese<br>e will start.<br>reference is determ<br>24. The Sleep/Wal<br>o the same input.<br>e issued from HIM,<br>ust be cycled. | ent when [<br>ined as ex<br>ke function<br>TB or netv | Sleer<br>plain<br>and<br>vork. | ed in <u>Reference</u><br>the speed reference                                                                                                    |  |  |
|                 |               |                                                                                                    | - Oig                                                                                                 |                                                                                                    | ed to be greater th<br>, refer to [Analog In                                                                                                    |                                                       | evel.                          |                                                                                                    |  |  |

| File            | Group         | No. | Parameter Name & Description<br>See page 3-2 for symbol descriptions                                                                                                    | Values             |                                                                              | Related    |
|-----------------|---------------|-----|----------------------------------------------------------------------------------------------------|--------------------|------------------------------------------------------------------------------|------------|
|                 |               | 179 | [Sleep-Wake Ref]                                                                                                    | Default:           | 2 "Analog In 2"                                                              |            |
|                 |               | 0   | Selects the source of the input controlling the Sleep-Wake function.                                                                                                    | Options:           | 1 "Analog In 1"<br>2 "Analog In 2"                                           |            |
|                 |               | 180 | [Wake Level]                                                                                                    | Default:           | 6.000 mA, 6.000 Volts                                                        | <u>181</u> |
|                 | s             |     | Defines the analog input level that will start the drive.                                                                                                    | Min/Max:<br>Units: | [Sleep Level]/20.000 mA<br>10.000 Volts<br>0.001 mA<br>0.001 Volts           |            |
|                 | lode          | 181 | [Wake Time]                                                                                                    | Default:           | 0.0 Secs                                                                     | <u>180</u> |
|                 | Restart Modes |     | Defines the amount of time at or above<br>[Wake Level] before a Start is issued.                                                                                                    | Min/Max:<br>Units: | 0.0/1000.0 Secs<br>0.1 Secs                                                  |            |
|                 | æ             | 182 | [Sleep Level]                                                                                                    | Default:           | 5.000 mA, 5.000 Volts                                                        | <u>183</u> |
|                 |               |     | Defines the analog input level that will                                                                                                    | Min/Max:           | 4.000 mA/[Wake Level]                                                        |            |
| <b>rrol</b>     |               |     | stop the drive.                                                                                                    | Units:             | 0.000 Volts/[Wake Level]<br>0.001 mA<br>0.001 Volts                          |            |
| NO              |               | 183 | [Sleep Time]                                                                                                    | Default:           | 0.0 Secs                                                                     | <u>182</u> |
| DYNAMIC CONTROL |               |     | Defines the amount of time at or below<br>[Sleep Level] before a Stop is issued.                                                                                                    | Min/Max:<br>Units: | 0.0/1000.0 Secs<br>0.1 Secs                                                  |            |
| DVN             |               | 177 | [Gnd Warn Level]                                                                                                    | Default:           | 3.0 Amps                                                                     | <u>259</u> |
|                 |               | 0   | Sets the level at which a ground warning fault will occur. Configure with [Alarm Config 1].                                                                                                    | Min/Max:<br>Units: | 1.0/5.0 Amps<br>0.1 Amps                                                     |            |
|                 |               | 184 | [Power Loss Mode]                                                                                                    | Default:           | 0 "Coast"                                                                    | <u>013</u> |
|                 | Power Loss    |     | <ul> <li>Sets the reaction to a loss of input power.</li> <li>Power loss is recognized when:</li> <li>DC bus voltage is ≤ 73% of [DC Bus Memory] and [Power Loss Mode] is set to "Coast".</li> <li>DC bus voltage is ≤ 82% of [DC Bus Memory] and [Power Loss Mode] is set to "Decel".</li> </ul> | Options:           | 0 "Coast"<br>1 "Decel"<br>2 "Continue"<br>3 "Coast Input"<br>4 "Decel Input" | <u>185</u> |
|                 |               | 185 | [Power Loss Time]                                                                                                    | Default:           | 0.5 Secs                                                                     | <u>184</u> |
|                 |               |     | Sets the time that the drive will remain in power loss mode before a fault is issued.                                                                                                    | Min/Max:<br>Units: | 0.0/60.0 Secs<br>0.1 Secs                                                    |            |

| File            | Group      | No. | Parameter Name & Description<br>See page 3-2 for symbol descriptions                                                                                                    | Values                               |                            | Related    |  |  |
|-----------------|------------|-----|----------------------------------------------------------------------------------------------------|--------------------------------------|----------------------------|------------|--|--|
|                 |            | 186 | [Power Loss Level]                                                                                                    | Default:                             | Drive Rated Volts          |            |  |  |
|                 |            |     | Sets the level at which the [Power Loss Mode] selection will occur.                                                                                                    | Min/Max:<br>Units:                   | 0.0/999.9 VDC<br>0.1 VDC   | 1          |  |  |
|                 | Power Loss |     | The drive can use the percentages refere<br>point can be set for line loss detection as<br>V <sub>trigger</sub> = [DC Bus Memory] – [Power Loss<br>A digital input (programmed to "29, Pwr L<br>fixed percentages and the detection level.<br>ATTENTION: Drive damage                                                                       | follows:<br>s Level]<br>oss Lvl") is | used to toggle between     |            |  |  |
|                 |            |     | is not provided as explained                                                                                                    | below.                               |                            |            |  |  |
| DYNAMIC CONTROL |            |     | If the value for [Power Loss Level] is greater than 18% of [DC Bus<br>Memory], the user must provide a minimum line impedance to limit<br>inrush current when the power line recovers. The input impedance<br>should be equal to or greater than the equivalent of a 5%<br>transformer with a VA rating 5 times the drives input VA rating. |                                      |                            |            |  |  |
| VNA             | •          | 187 | [Load Loss Level]                                                                                                    | Default:                             | 200.0%                     | 211        |  |  |
|                 |            |     | Sets the percentage of motor nameplate torque (absolute value) at which a load loss alarm will occur.                                                                                                    | Min/Max:<br>Units:                   | 0.0/800.0%<br>0.1%         | <u>259</u> |  |  |
|                 |            | 188 | [Load Loss Time]                                                                                                    | Default:                             | 0.0 Secs                   | <u>187</u> |  |  |
|                 |            |     | Sets the time that current is below the level set in [Load Loss Level] before a fault occurs.                                                                                                    | Min/Max:<br>Units:                   | 0.0/300.0 Secs<br>0.1 Secs |            |  |  |
|                 |            | 189 | [Shear Pin Time]                                                                                                    | Default:                             | 0.0 Secs                   | <u>238</u> |  |  |
|                 |            |     | Sets the time that the drive is at or above current limit before a fault occurs. Zero disables this feature.                                                                                                    | Min/Max:<br>Units:                   | 0.0/30.0 Secs<br>0.1 Secs  |            |  |  |

### **Utility File**

| File    | Group            | No. | Parameter Nam<br>See page 3-2 for sy                           | Values                                                                                           |          |             | Related                                  |                                                        |
|---------|------------------|-----|----------------------------------------------------------------|--------------------------------------------------------------------------------------------------|----------|-------------|------------------------------------------|--------------------------------------------------------|
|         | fig              | 190 | [Direction Mod                                                 | e]                                                                                               | Default: | 0           | "Unipolar"                               | <u>320</u>                                             |
| UTILITY | Direction Config | 0   | Selects method f<br>Mode<br>Unipolar<br>Bipolar<br>Reverse Dis | or changing direction.<br>Direction Change<br>Drive Logic<br>Sign of Reference<br>Not Changeable | Options: | 0<br>1<br>2 | "Unipolar"<br>"Bipolar"<br>"Reverse Dis" | thru<br><u>327</u><br><u>361</u><br>thru<br><u>366</u> |

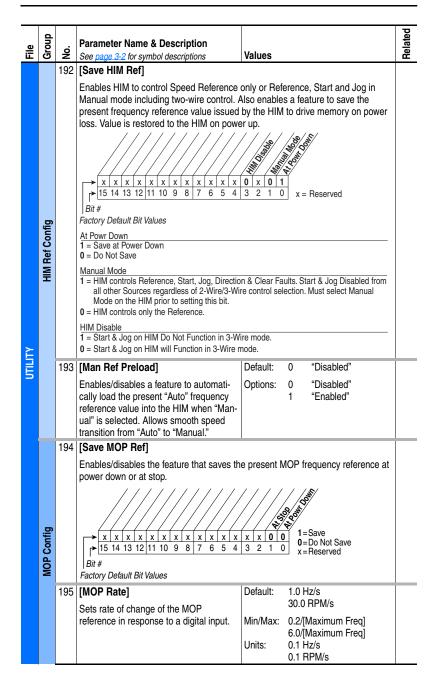

|         | đ            |     | Devenuetes Name 9 Deceription                                                                                                    |          |                  |                                                         | Related                                                                            |
|---------|--------------|-----|----------------------------------------------------------------------------------------------------|----------|------------------|---------------------------------------------------------|------------------------------------------------------------------------------------|
| File    | Group        | ۶.  | Parameter Name & Description<br>See page 3-2 for symbol descriptions                                                                                                    | Values   |                  |                                                         | Rela                                                                               |
|         | Ŭ            | 196 | [Param Access Lvl]                                                                                                    | Default: | 0                | "Basic"                                                 | -                                                                                  |
|         |              | 100 | Selects the parameter display level<br>viewable on the HIM.<br>Basic = Reduced parameter set<br>Advanced = Full parameter set and<br>Engineering parameters (refer to the<br><i>PowerFlex Reference Manual</i> ).<br>This parameter is not reset when "Reset                                                                                                    | Options: | 0<br>1<br>2      | "Basic"<br>"Advanced"<br>"Reserved"                     |                                                                                    |
|         |              |     | to Defaults" is selected.                                                                                                    |          |                  |                                                         |                                                                                    |
|         |              | 197 | [Reset To Defalts]                                                                                                    | Default: | 0                | "Ready"                                                 | <u>041</u>                                                                         |
| UTILITY | Drive Memory | 0   | <ul> <li>Resets parameters to factory defaults except [Mtr NP Pwr Units], [Speed Units], [Param Access Lvl], [Language], [Voltage Class] &amp; [TorqProve Cnfg] (params 46, 79, 196, 201, 202 &amp; 600).</li> <li>Option 1 resets parameters to factory defaults based on [Voltage Class].</li> <li>Options 2 &amp; 3 will set [Voltage Class].</li> <li>Options 2 &amp; 3 will set [Voltage Class] to low or high settings and reset parameters to corresponding factory defaults.</li> <li>Important: Frames 5 &amp; 6 - the internal fan voltage may have to be changed when using Option 2 or 3. See "Selecting IVerifying Fan Voltage" on page 1-8.</li> </ul> | Options: | 0<br>1<br>2<br>3 | "Ready"<br>"Factory"<br>"Low Voltage"<br>"High Voltage" | thru<br>047<br>054<br>055<br>062<br>063<br>069<br>thru<br>072<br>082<br>148<br>158 |
|         | <u>S</u> rič | 198 | [Load Frm Usr Set]                                                                                                    | Default: | 0                | "Ready"                                                 | 199                                                                                |
|         |              | 0   | Loads a previously saved set of<br>parameter values from a selected user<br>set location in drive nonvolatile memory<br>to active drive memory.                                                                                                    | Options: | 0<br>1<br>2<br>3 | "Ready"<br>"User Set 1"<br>"User Set 2"<br>"User Set 3" |                                                                                    |
|         |              | 199 | [Save To User Set]                                                                                                    | Default: | 0                | "Ready"                                                 | <u>198</u>                                                                         |
|         |              |     | Saves the parameter values in active<br>drive memory to a user set in drive<br>nonvolatile memory.                                                                                                    | Options: | 0<br>1<br>2<br>3 | "Ready"<br>"User Set 1"<br>"User Set 2"<br>"User Set 3" |                                                                                    |
|         |              | 200 | [Reset Meters]                                                                                                    | Default: | 0                | "Ready"                                                 |                                                                                    |
|         |              |     | Resets selected meters to zero.                                                                                                    | Options: | 0<br>1<br>2      | "Ready"<br>"MWh"<br>"Elapsed Time"                      |                                                                                    |
|         |              | 201 | [Language]                                                                                                    | Default: | 0                | "Not Selected"                                          |                                                                                    |
|         |              |     | Selects the display language when using<br>an LCD HIM. This parameter is not<br>functional with an LED HIM.                                                                                                    | Options: | 0<br>1<br>2<br>3 | "Not Selected"<br>"English"<br>"Francais"<br>"Español"  |                                                                                    |
|         |              |     | Options 6, 8 and 9 are "Reserved."                                                                                                    |          | 4                | "Italiano"                                              |                                                                                    |
|         |              |     | This parameter is not reset when "Reset to Defaults" is selected.                                                                                                    |          | 5<br>7<br>10     | "Deutsch"<br>"Português"<br>"Nederlands"                |                                                                                    |

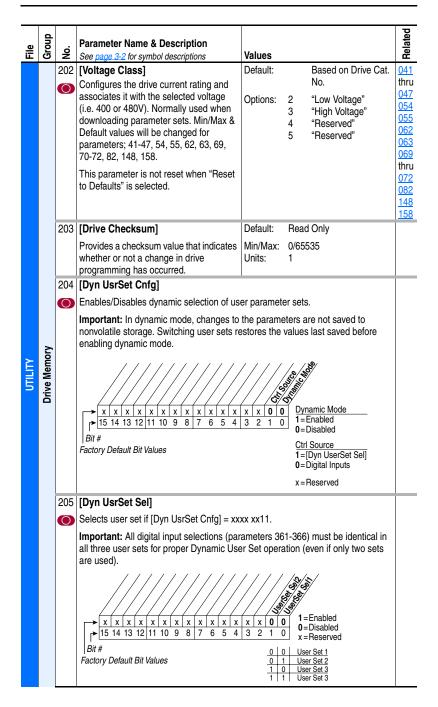

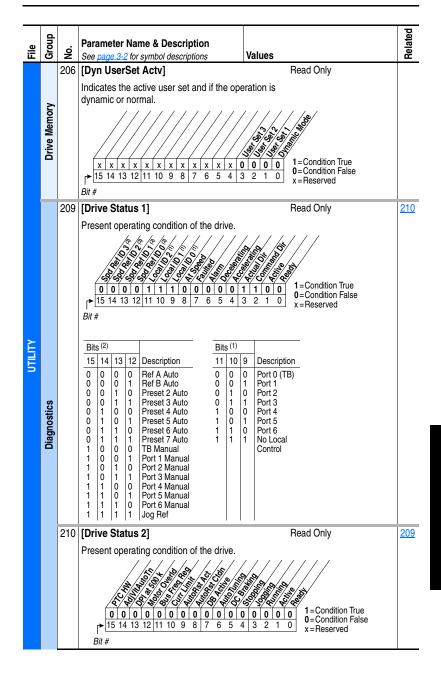

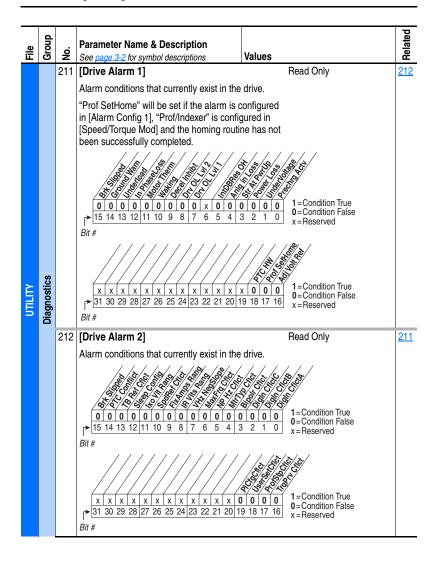

|        | Group       |     | Parameter Name & Description                                                                                                    |                                                                                                    | Related                         |
|--------|-------------|-----|----------------------------------------------------------------------------------------------------|----------------------------------------------------------------------------------------------------|---------------------------------|
| File   | ъ<br>С      | Š   | See page 3-2 for symbol descriptions                                                                                                    | Values                                                                                                    | Rela                            |
|        |             |     | [Speed Ref Source]                                                                                                    | Default: Read Only                                                                                                    | 090                             |
| 11/1LA | Diagnostics | 213 | Displays the source of the speed<br>reference to the drive.                                                                              | Detault.         Tread Only           Options:         0         "PI Output"           1         "Analog In 1"         2           2         "Analog In 2"         3-6           3-6         "Reserved"         7           7         "Pulse In"         8           8         "Encoder"         9           9         "MOP Level"         10           10         "Jog Speed 1"         11-17           11-17         "Preset Spd1-7"         18-22           12         "DI Port 1-5"         23           23         "Reserved"         24           4         Autotune"         25           25         "Jog Speed 2"         26-29           2629         "Scale Block 1-4"           30         "Pos/Spd Prof"           31         "Position Reg"           32         "Micro Pos"           33         "Homing"           34         "Decel Switch"           35         "End Switch"           36         "Unipolar Lim"           37         "Rev Dis Lim"           38         "Max Spd Lim"           39         "Min Spd Lim"           40 <t< td=""><td>0903<br/>0996<br/>101</td></t<> | 0903<br>0996<br>101             |
|        | Dia         | 214 | [Start Inhibits]                                                                                                    | Read Only                                                                                                    |                                 |
|        |             |     | Displays the inputs currently preventing the                                                                                             |                                                                                                    |                                 |
|        |             |     | x x 0 0 0 0 0 1 0 0 1 1<br>15 14 13 12 11 10 9 8 7 6 5 4 1<br>Bit #<br>Description<br>Fast Brake, bit 7 Either a digital input is c      | $\begin{array}{c c} \hline \\ \hline \\ \hline \\ \hline \\ \hline \\ \hline \\ \hline \\ \hline \\ \hline \\ \hline $                                                                                                    | 1                               |
|        |             | 215 | [Last Stop Source]                                                                                                    | Default: Read Only                                                                                                    | <u>361</u>                      |
|        |             |     | Displays the source that initiated the<br>most recent stop sequence. It will be<br>cleared (set to 0) during the next start<br>sequence. | Options: 0 "Pwr Removed"<br>1-5 "DPI Port 1-5"<br>6 "Reserved"<br>7 "Digital In"<br>8 "Fault"<br>9 "Not Enabled"<br>10 "Sleep"<br>11 "Jog"<br>12 "Autotune"<br>13 "Precharge"                                                                                                    | 362<br>363<br>364<br>365<br>366 |

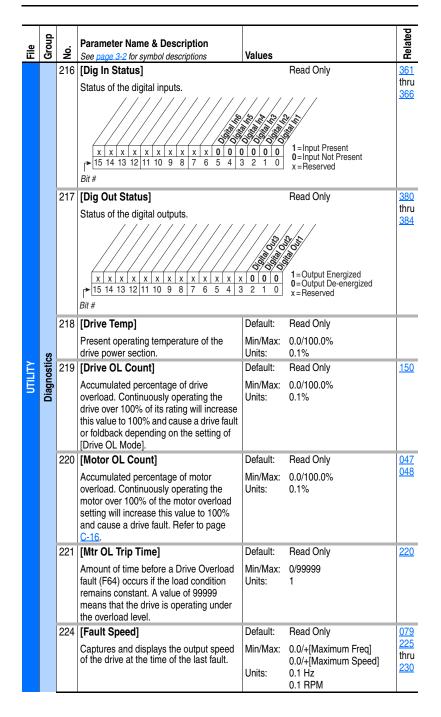

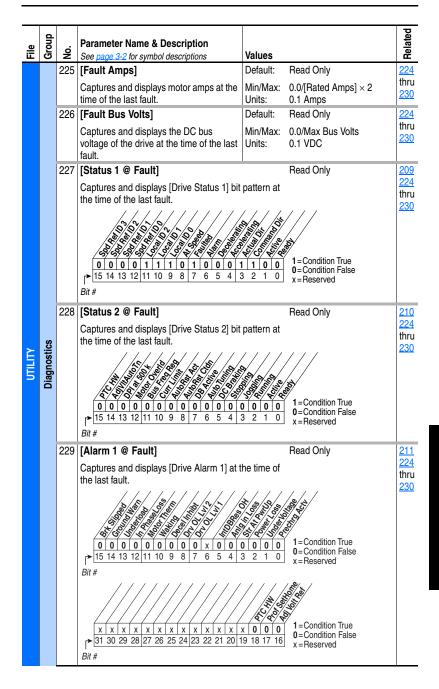

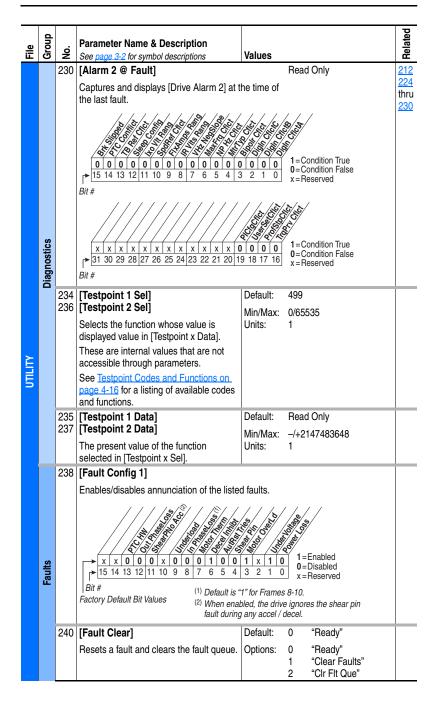

| File   | Group  | No.                                    | Parameter Name & Description                                                                                                    |                                |                |                                      | Related                                              |
|--------|--------|----------------------------------------|----------------------------------------------------------------------------------------------------|--------------------------------|----------------|--------------------------------------|------------------------------------------------------|
| ΪĒ     | Ū      |                                        | See page 3-2 for symbol descriptions                                                                                                    | Values                         | _              | " <b>F</b> = - 1-1 = -1"             | č                                                    |
|        |        | 241                                    | [Fault Clear Mode]<br>Enables/disables a fault reset (clear<br>faults) attempt from any source. This<br>does not apply to fault codes which are<br>cleared indirectly via other actions.                                     | Default:<br>Options:           | 1<br>0<br>1    | "Enabled"<br>"Disabled"<br>"Enabled" |                                                      |
|        |        | 242                                    | [Power Up Marker]                                                                                                    | Default:                       | Read           | l Only                               | <u>244</u>                                           |
|        |        |                                        | Elapsed hours since initial drive power<br>up. This value will rollover to 0 after the<br>drive has been powered on for more than<br>the max value shown. For relevance to<br>most recent power up see [Fault x Time].       | Min/Max:<br>Units:             | 0.000<br>0.1 H | 10/214748.3647 Hr<br>Ir              | 246<br>248<br>250<br>252<br>254<br>254<br>256<br>258 |
|        |        | 243                                    | [Fault 1 Code]                                                                                                    | Default:                       | Read           | l Only                               |                                                      |
|        |        | 245<br>247<br>249<br>251<br>253<br>255 | [Fault 2 Code]<br>[Fault 3 Code]<br>[Fault 4 Code]<br>[Fault 5 Code]<br>[Fault 6 Code]<br>[Fault 7 Code]<br>[Fault 8 Code]                                                                                                   | Min/Max:<br>Units:             | 0/655<br>0     |                                      |                                                      |
| TILITY | Faults |                                        | A code that represents the fault that<br>tripped the drive. The codes will appear<br>in these parameters in the order they<br>occur ([Fault 1 Code] = the most recent<br>fault).                                             |                                |                |                                      |                                                      |
| 5      | Ľ      | 246<br>248<br>250<br>252<br>254<br>256 | [Fault 1 Time]<br>[Fault 2 Time]<br>[Fault 3 Time]<br>[Fault 4 Time]<br>[Fault 5 Time]<br>[Fault 6 Time]<br>[Fault 7 Time]<br>[Fault 8 Time]                                                                                 | Default:<br>Min/Max:<br>Units: |                | l Only<br>)0/214748.3647 Hr<br>)1 Hr | 242                                                  |
|        |        |                                        | The time between <b>initial</b> drive power up a fault. Can be compared to [Power Up Mar power up.                                                                                                    | ker] for the                   | time fr        | rom the most recent                  |                                                      |
|        |        |                                        | [Fault x Time] – [Power Up Marker] = Time<br>A negative value indicates fault occurred by<br>value indicates fault occurred after most re                                                                                    | pefore most                    | recen          |                                      |                                                      |
|        |        |                                        | To convert this value to the number days, following formula may be used:                                                                                                    |                                | utes ar        | nd seconds, the                      |                                                      |
|        |        |                                        | Fault x Time/24 hours = (# of days).(rema<br>Remaining Time x 24 hours = (# of hours)<br>Remaining Time x 60 minutes = (# of mini<br>Remaining Time x 60 seconds = (# of sec<br>Result = (# of days).(# of hours).(# of mini | utes).(rema<br>conds)          | Ū              | ,                                    |                                                      |
|        |        |                                        | Example: 1909.2390 Hrs / 1 Day/24 Hrs<br>0.551625 Days x 24 Hrs/Day<br>0.239 Hrs x 60 Min/Hr = 14.3<br>0.34 Min x 60 Sec/Min = 20.4                                                                                          | = 13.239 H<br>4 Min            |                | ys                                   |                                                      |

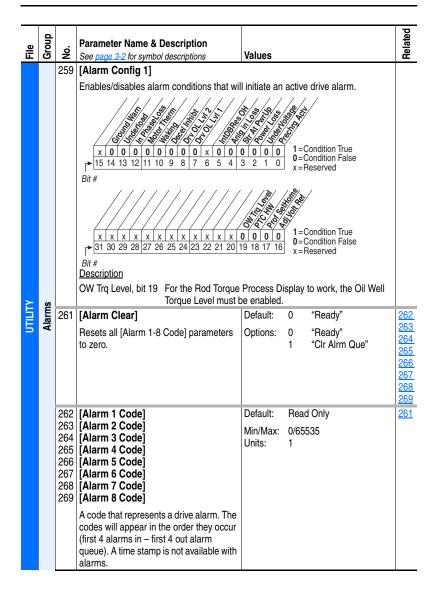

|        | dn            |            | Parameter Name & Description                                                                                                    |                                |                                                                        | Related |
|--------|---------------|------------|----------------------------------------------------------------------------------------------------|--------------------------------|------------------------------------------------------------------------|---------|
| File   | Group         | Ň.         | See page 3-2 for symbol descriptions                                                                                                    | Values                         |                                                                        | Bel     |
|        |               | 482<br>488 | [Scale1 In Value]<br>[Scale2 In Value]<br>[Scale3 In Value]<br>[Scale4 In Value]                                                                                                    | Default:<br>Min/Max:<br>Units: | 0.0<br>-/+32767.000<br>0.01 (Scale 1 & 2)<br>0.001 (Scale 3 & 4)       |         |
|        |               | 483<br>489 | Displays the value of the signal being<br>sent to [ScaleX In Value] using a link.<br>[Scale1 In Hi]<br>[Scale2 In Hi]<br>[Scale3 In Hi]<br>[Scale4 In Hi]<br>Scales the upper value of [ScaleX In | Default:<br>Min/Max:<br>Units: | 0.0<br>-/+32767.000<br>0.01 (Scale 1 & 2)<br>0.001 (Scale 3 & 4)       |         |
|        | ks            | 484<br>490 | Value].<br>[Scale1 In Lo]<br>[Scale2 In Lo]<br>[Scale3 In Lo]<br>[Scale4 In Lo]<br>Scales the lower value of [ScaleX In<br>Value].                                                                | Default:<br>Min/Max:<br>Units: | 0.0<br>-/+32767.000<br>0.01 (Scale 1 & 2)<br>0.001 (Scale 3 & 4)       |         |
| ΠΙΓΙΤΥ | Scaled Blocks | 485<br>491 | [Scale1 Out Hi]<br>[Scale2 Out Hi]<br>[Scale3 Out Hi]<br>[Scale4 Out Hi]<br>Scales the upper value of [ScaleX Out<br>Value].                                                                      | Default:<br>Min/Max:<br>Units: | 0.0<br>-/+32767.000<br>0.01 (Scale 1 & 2)<br>0.001 (Scale 3 & 4)       |         |
|        |               | 486<br>492 | [Scale1 Out Lo]<br>[Scale2 Out Lo]<br>[Scale3 Out Lo]<br>[Scale4 Out Lo]<br>Scales the lower value of [ScaleX Out<br>Value].                                                                      | Default:<br>Min/Max:<br>Units: | 0.0<br>-/+32767.000<br>0.01 (Scale 1 & 2)<br>0.001 (Scale 3 & 4)       |         |
|        |               | 487<br>493 | [Scale1 Out Value]<br>[Scale2 Out Value]<br>[Scale3 Out Value]<br>[Scale4 Out Value]<br>Value of the signal being sent out of the<br>Universal Scale block. Typically this value                  | Default:<br>Min/Max:<br>Units: | Read Only<br>-/+32767.000<br>0.01 (Scale 1 & 2)<br>0.001 (Scale 3 & 4) |         |
|        |               |            | is used as the source of information and<br>will be linked to another parameter.                                                                                                    |                                |                                                                        |         |

## **Communication File**

| File          | Group        | No. | Parameter Name & Description<br>See page 3-2 for symbol descriptions                                                                                                    | Values Participation Participation Participa |   |
|---------------|--------------|-----|----------------------------------------------------------------------------------------------------|----------------------------------------------------------------------------------------------------|---|
|               |              | 270 | [DPI Baud Rate]                                                                                                    | Default: 1 "500 kbps"                                                                                                    | _ |
|               |              | 0   | Sets the baud rate for attached drive<br>peripherals. When changing this value<br>the drive must be reset for the change to<br>take affect.                                                                                                    | Options: 0 "125 kbps"<br>1 "500 kbps"                                                                                                    |   |
|               |              | 271 | [Drive Logic RsIt]                                                                                                    | Read Only                                                                                                    |   |
| COMMUNICATION | Comm Control |     | The final logic command resulting from the combination of all DPI and discrete input parameter has the same structure as the product-specific logic command received and is used in peer to peer communication $ \begin{array}{c ccccccccccccccccccccccccccccccccccc$ | s. This<br>via DPI<br>ons.                                                                                                    |   |
|               |              | 272 | [Drive Ref Rslt]                                                                                                    | Default: Read Only                                                                                                    |   |
|               |              |     | Present frequency reference scaled as a DPI reference for peer to peer communications. The value shown is the value prior to the accel/decel ramp and the corrections supplied by slip comp, PI, etc.                                                                 | Units: 1                                                                                                    |   |
|               |              | 273 | [Drive Ramp Rslt]                                                                                                    | Default: Read Only                                                                                                    | - |
|               |              |     | Present frequency reference scaled as a DPI reference for peer to peer communications. The value shown is the value after the accel/decel ramp, but prior to any corrections supplied by slip comp, PI, etc.                                                          | Units: 1                                                                                                    |   |

|               | dn             |     | Parameter Name & Description                                                                                                    |                    |                                                                                                    |                                                                                                    | Related            |  |
|---------------|----------------|-----|----------------------------------------------------------------------------------------------------|--------------------|----------------------------------------------------------------------------------------------------|----------------------------------------------------------------------------------------------------|--------------------|--|
| File          | Group          | Š   | See page 3-2 for symbol descriptions                                                                                                    | Values             |                                                                                                    |                                                                                                    | Rel                |  |
|               |                | 274 | [DPI Port Sel]                                                                                                    | Default:           |                                                                                                    | "DPI Port 1"                                                                                                    |                    |  |
|               |                |     | Selects which DPI port reference value will appear in [DPI Port Value].                                                                                                    | Options:           | 1-5                                                                                                    | "DPI Port 1-5"                                                                                                    |                    |  |
|               |                | 275 | [DPI Port Value]                                                                                                    | Default:           | Read                                                                                                    | d Only                                                                                                    |                    |  |
|               |                |     | Value of the DPI reference selected in [DPI Port Sel].                                                                                                    | Min/Max:<br>Units: | -/+32<br>1                                                                                                    | 2767                                                                                                    |                    |  |
|               |                | 298 | [DPI Ref Select]                                                                                                    | Default:           | 0                                                                                                    | "Max Freq"                                                                                                    |                    |  |
|               |                | 0   | Scales DPI on maximum frequency or maximum speed.                                                                                                    | Options:           | 0<br>1                                                                                                    | "Max Freq"<br>"Max Speed"                                                                                                    |                    |  |
|               |                | 299 | [DPI Fdbk Select]                                                                                                    | Default:           | 17                                                                                                    | "Speed Fdbk" (2)                                                                                                    |                    |  |
| COMMUNICATION | Comm Control   |     | <ul> <li>Selects the DPI units displayed on the first line of the HIM and the feedback word through any connected DPI peripheral (20-COMM-x, 1203-USB, etc.).</li> <li>(1) Refer to Input/Output Definitions on page 3-54.</li> <li>(2) "Speed Fdbk" is a filtered value. Choose "25, SpdFb NoFilt" if your process requires speed feedback via a communication network.</li> </ul> | Options:           | $\begin{array}{c} 0\\ 1\\ 2\\ 3\\ 4\\ 5\\ 6\\ 7\\ 8\\ 9\\ 10\\ 11\\ 12\\ 13\\ 14\\ 15\\ 16\\ 17\\ 8\\ 9\\ 20 \cdot 2^{\prime}\\ 25 \end{array}$ | "Output Freq"<br>"Command Spd"<br>"Output Amps"<br>"Torque Amps"<br>"Flux Amps"<br>"Output Power"<br>"Output Volts"<br>"DC Bus Volts"<br>"PI Reference"(1)<br>"PI Feedback"<br>"PI Error"<br>"PI Output"<br>"%Motor OL"<br>"%Drive OL"<br>"CommandedTrq"<br>"MtrTrqCurRef"(1)<br>"Speed Ref"<br>"Speed Fdbk" (2)<br>"Pulse In Ref"(1)<br>"Reserved"<br>3 "Scale Block1-4 (1)<br>"Param Cntl" |                    |  |
|               |                | 276 | [Logic Mask]                                                                                                    |                    | 20                                                                                                    |                                                                                                    | 288                |  |
|               |                | 0   | Determines which ports can control the di<br>to "1." If the bit for a port is set to "0," the p<br>for stop.                                                                                                    |                    |                                                                                                    |                                                                                                    | thru<br><u>297</u> |  |
|               | Masks & Owners |     | x x x x x x x x x x x 1 1 1 1 1 1 1 0<br>Bit #<br>Factory Default Bit Values                                                                                                    |                    |                                                                                                    |                                                                                                    |                    |  |
|               |                | 277 | [Start Mask]                                                                                                    |                    | See                                                                                                    | [Logic Mask].                                                                                                    | <u>288</u>         |  |
|               |                | 0   | Controls which adapters can issue start commands.                                                                                                    |                    |                                                                                                    |                                                                                                    | thru<br><u>297</u> |  |

| -              | Group          |     | Parameter Name & Description                                                                                                    |                                                                                                    | Related            |
|----------------|----------------|-----|----------------------------------------------------------------------------------------------------|----------------------------------------------------------------------------------------------------|--------------------|
| File           | Gro            | No. | See page 3-2 for symbol descriptions                                                                                                    | Values                                                                                                    | Rel                |
|                |                |     | [Jog Mask]                                                                                                    | See [Logic Mask].                                                                                                    | 288                |
|                |                | 0   | Controls which adapters can issue jog commands.                                                                                                    |                                                                                                    | thru<br><u>297</u> |
|                |                | 279 | [Direction Mask]                                                                                                    | See [Logic Mask].                                                                                                    | <u>288</u>         |
|                |                | 0   | Controls which adapters can issue forward/reverse direction commands.                                                                                                    |                                                                                                    | thru<br><u>297</u> |
|                |                | 280 | [Reference Mask]                                                                                                    | See [Logic Mask].                                                                                                    | <u>288</u>         |
|                |                | 0   | Controls which adapters can select an alternate reference; [Speed Ref A, B Sel] or [Preset Speed 1-7].                                                                                   |                                                                                                    | thru<br><u>297</u> |
|                |                | 281 | [Accel Mask]                                                                                                    | See [Logic Mask].                                                                                                    | <u>288</u>         |
|                |                | 0   | Controls which adapters can select [Accel Time 1, 2].                                                                                                    |                                                                                                    | thru<br><u>297</u> |
|                |                | 282 | [Decel Mask]                                                                                                    | See [Logic Mask].                                                                                                    | 288                |
|                |                | 0   | Controls which adapters can select [Decel Time 1, 2].                                                                                                    |                                                                                                    | thru<br><u>297</u> |
|                |                | 283 | [Fault Clr Mask]                                                                                                    | See [Logic Mask].                                                                                                    | <u>288</u>         |
|                |                | 0   | Controls which adapters can clear a fault.                                                                                                    |                                                                                                    | thru<br>297        |
| SNO            | rs             | 284 | [MOP Mask]                                                                                                    | See [Logic Mask].                                                                                                    | 288                |
| COMMUNICATIONS | Masks & Owners | 0   |                                                                                                    |                                                                                                    | thru<br><u>297</u> |
| MUN            | sks            | 285 | [Local Mask]                                                                                                    | See [Logic Mask].                                                                                                    | <u>288</u>         |
| COM            | Mas            | 0   | Controls which adapters are allowed to<br>take exclusive control of drive logic<br>commands (except stop). Exclusive<br>"local" control can only be taken while the<br>drive is stopped. |                                                                                                    | thru<br><u>297</u> |
|                |                | 288 | [Stop Owner]                                                                                                    | Read Only                                                                                                    | 276                |
|                |                |     | Adapters that are presently issuing a valic command.                                                                                                    | l stop                                                                                                    | thru<br><u>285</u> |
|                |                |     | x x x x x x x x x x 0 0 (                                                                                                    | 3         2         1           0         0         1           0         0         1           3         2         1 |                    |
|                |                |     | Bit #                                                                                                    |                                                                                                    |                    |
|                |                | 289 | · ·                                                                                                    | See [Stop Owner].                                                                                                    | <u>276</u>         |
|                |                |     | Adapters that are presently issuing a valid start command.                                                                                                    |                                                                                                    | thru<br><u>285</u> |
|                |                | 290 | [Jog Owner]                                                                                                    | See [Stop Owner].                                                                                                    | <u>276</u>         |
|                |                |     | Adapters that are presently issuing a valid jog command.                                                                                                    |                                                                                                    | thru<br><u>285</u> |

| File           | Group          | No.        | Parameter Name & Description<br>See page 3-2 for symbol descriptions                                                                                                    | Values                                                          | Related            |
|----------------|----------------|------------|----------------------------------------------------------------------------------------------------|-----------------------------------------------------------------|--------------------|
|                | 0              |            | [Direction Owner]                                                                                                    | See [Stop Owner].                                               | 276                |
|                |                | 201        | Adapter that currently has exclusive control of direction changes.                                                                                                    |                                                                 | thru<br><u>285</u> |
|                |                | 292        | [Reference Owner]                                                                                                    | See [Stop Owner].                                               | 276                |
|                |                |            | Adapter that has the exclusive control of the command frequency source selection.                                                                                                    |                                                                 | thru<br><u>285</u> |
|                |                | 293        | [Accel Owner]                                                                                                    | See [Stop Owner].                                               | <u>140</u>         |
|                |                |            | Adapter that has exclusive control of selecting [Accel Time 1, 2].                                                                                                    |                                                                 | 276<br>thru<br>285 |
|                |                | 294        | [Decel Owner]                                                                                                    | See [Stop Owner].                                               | 142                |
|                | lasks & Owners |            | Adapter that has exclusive control of selecting [Decel Time 1, 2].                                                                                                    |                                                                 | 276<br>thru<br>285 |
|                | (s &           | 295        | [Fault Clr Owner]                                                                                                    | See [Stop Owner].                                               | 276                |
|                | Mask           |            | Adapter that is presently clearing a fault.                                                                                                    |                                                                 | thru<br><u>285</u> |
|                |                | 296        | [MOP Owner]                                                                                                    | See [Stop Owner].                                               | <u>276</u><br>thru |
| SNC            |                |            | Adapters that are currently issuing<br>increases or decreases in MOP<br>command frequency.                                                                                                    |                                                                 | <u>285</u>         |
| ATIC           |                | 297        | [Local Owner]                                                                                                    | See [Stop Owner].                                               | <u>276</u>         |
| COMMUNICATIONS |                |            | Adapter that has requested exclusive<br>control of all drive logic functions. If an<br>adapter is in local lockout, all other<br>functions (except stop) on all other<br>adapters are locked out and<br>non-functional. Local control can only be<br>obtained when the drive is not running. |                                                                 | thru<br><u>285</u> |
|                |                | 300        | [Data In A1] - Link A Word 1<br>[Data In A2] - Link A Word 2                                                                                                    | Default: 0 (0 = "Disabled")                                     |                    |
|                |                |            |                                                                                                    | Min/Max: 0/611<br>Units: 1                                      |                    |
|                |                | 0          | written from a communications device<br>data table. Value will not be updated until<br>drive is stopped.                                                                                                    | Units. I                                                        |                    |
|                | S              |            | Refer to your communications option manual for datalink information.                                                                                                    |                                                                 |                    |
|                | Datalinks      | 302<br>303 | [Data In B1] - Link B Word 1<br>[Data In B2] - Link B Word 2                                                                                                    | See [Data In A1] - Link A Word 1 [Da<br>In A2] - Link A Word 2. | <u>ata</u>         |
|                |                | 304        | [Data In C1] - Link C Word 1<br>[Data In C2] - Link C Word 2                                                                                                    | See [Data In A1] - Link A Word 1 [Da<br>In A2] - Link A Word 2. | ata                |
|                |                | 306        | [Data In D1] - Link D Word 1<br>[Data In D2] - Link D Word 2                                                                                                    | See [Data In A1] - Link A Word 1 [Da<br>In A2] - Link A Word 2. | <u>ata</u>         |
|                |                | 0          | Not available with Liquid-Cooled drives.                                                                                                    |                                                                 |                    |

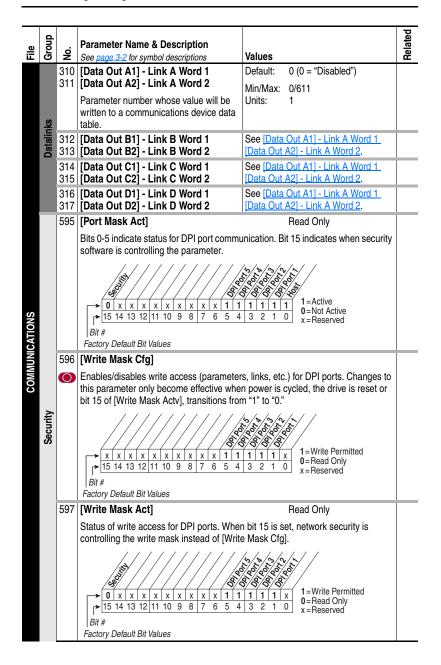

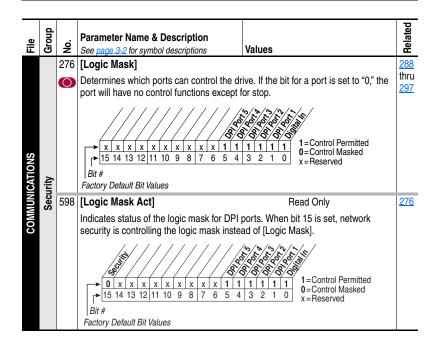

## Inputs & Outputs File

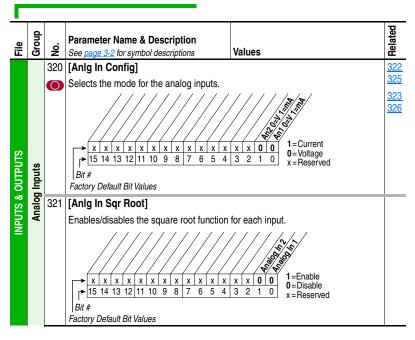

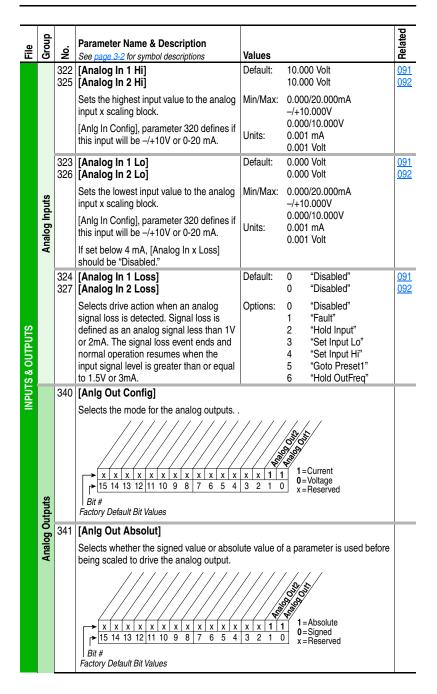

| File             | Group          | No.        |                                                                                    | neter Name & Des                                                                                                    | •                                                                                                    | Values   |                                                                                                    |                                                                   | Related                                |
|------------------|----------------|------------|------------------------------------------------------------------------------------|----------------------------------------------------------------------------------------------------|----------------------------------------------------------------------------------------------------|----------|----------------------------------------------------------------------------------------------------|-------------------------------------------------------------------|----------------------------------------|
| -                | 0              | 342        |                                                                                    | log Out1 Sel]                                                                                                    | scriptions                                                                                                    | Default: | 0."Out                                                                                                    | put Freq"                                                         | 001                                    |
|                  |                | 342<br>345 | <b>[Anal</b><br>Select                                                             | ts the source of the                                                                                                    |                                                                                                    | Options: | See T                                                                                                    |                                                                   | 001<br>002<br>003<br>004               |
|                  |                |            | arives                                                                             | the analog output                                                                                                    |                                                                                                    |          |                                                                                                    |                                                                   | 005                                    |
|                  |                |            |                                                                                    |                                                                                                    | [Analog Out1 Lo] \                                                                                                    | /alue    |                                                                                                    |                                                                   | <u>007</u><br>006                      |
|                  |                |            | Optio                                                                              | ons                                                                                                    |                                                                                                    |          | Absolute                                                                                                    | bsolute [Analog Out1 Hi] Value                                    |                                        |
| 0                |                |            | 0<br>1<br>2<br>3<br>4<br>5<br>6<br>7<br>8<br>9<br>10<br>11<br>12<br>13<br>14<br>15 | "Output Freq"<br>"Command Spd"<br>"Output Amps"<br>"Torque Amps"<br>"Flux Amps"<br>"Output Power"<br>"Output Volts"<br>"DC Bus Volts"<br>"PI Beefence"(1)<br>"PI Feedback"<br>"PI Output"<br>"%Motor OL"<br>"CommandedTrq"<br>"MtrTrqCurRef"(1) | -[Maximum Speed]<br>-[Maximum Speed]<br>0 Amps<br>-200% Rated<br>0 Amps<br>0 kW<br>0 Volts<br>0 Volts<br>-100%<br>-100%<br>-100%<br>0%<br>0%<br>0%<br>-800% Rated<br>-200% Rated |          | 200%  <br>200%  <br>200%  <br>200%  <br>200%  <br>200%  <br>100%  <br>100%  <br>100%  <br>100%  <br>100%  <br>100%  <br>100% | 100%<br>100%<br>100%<br>100%                                      | 135<br>136<br>137<br>138<br>220<br>219 |
| INPUTS & OUTPUTS | Analog Outputs |            | 16<br>17<br>18<br>19<br>20-23<br>24<br>25                                          | "Speed Ref"<br>"Speed Fdbk"<br>"Pulse In Ref"(1)<br>"Torque Est"(1)<br>"Scale Block1-4" <sup>(1)</sup><br>"Param Cntl" <sup>(1)</sup><br>"SpdFb NoFilt                                                                                          | -[Maximum Speed]<br>-[Maximum Speed]<br>-25200.0 RPM<br>-800%                                                                                                    | 0 Hz/RPM |                                                                                                    | +[Maximum Speed]<br>+[Maximum Speed]<br>+[Maximum Speed]<br>+800% | <u>377</u><br><u>378</u>               |
|                  |                | 242        |                                                                                    | Refer to Option Definition<br>oq Out1 Hi]                                                                                                    | tions on <u>page 3-54</u> .                                                                                                    | Default: | 20.00                                                                                                    | 0 mA, 10.000 Volts                                                | 340                                    |
|                  |                |            |                                                                                    | log Out2 Hi]                                                                                                    |                                                                                                    |          |                                                                                                    | -                                                                 | <u>340</u><br>342                      |
|                  |                | 0.0        | -                                                                                  | he analog output v                                                                                                    | value when the                                                                                                    | Min/Max: | -/+10                                                                                                    | 20.000mA                                                          |                                        |
|                  |                |            |                                                                                    | e value is at maxin                                                                                                    |                                                                                                    |          | 0.001                                                                                                    | mA                                                                |                                        |
|                  |                |            |                                                                                    | og Out1 Lo]                                                                                                    |                                                                                                    | Default: | 0.000                                                                                                    | mA, 0.000 Volts                                                   | <u>340</u>                             |
|                  |                | 347        | •                                                                                  | og Out2 Lo]                                                                                                    |                                                                                                    | Min/Max: |                                                                                                    | /20.000mA                                                         | <u>342</u>                             |
|                  |                |            |                                                                                    | he analog output v<br>e value is at minim                                                                                                    |                                                                                                    | Units:   | -/+10<br>0.001<br>0.001                                                                                                    | mA                                                                |                                        |
|                  |                |            |                                                                                    | Out1 Scale]                                                                                                    |                                                                                                    | Default: | 0.0                                                                                                    |                                                                   |                                        |
|                  |                | 355        |                                                                                    | Out2 Scale]                                                                                                    |                                                                                                    | Min/Max: | [Analo                                                                                                    | og Out1 Sel]                                                      |                                        |
|                  |                |            | analog<br>this so<br>Exam<br>"Com                                                  | he high value for ti<br>g out scale. Enterir<br>cale and max scale<br>ple: If [Analog Out<br>manded Trq," a val<br>scale in place of ti                                                                                                    | ng 0.0 will disable<br>e will be used.<br>Sel] =<br>ue of 150 =                                                                                                    | Units:   | 0.1                                                                                                    |                                                                   |                                        |

| File             | Group    | No. | Parameter Name & Description<br>See page 3-2 for symbol descriptions       | Values   |                         | Related |
|------------------|----------|-----|----------------------------------------------------------------------------|----------|-------------------------|---------|
| JTS              | S        |     | [Anig1 Out Setpt]                                                          | Default: | 20.000 mA, 10.000 Volts |         |
| ITP              | tput     | 3/8 | [Anlg2 Out Setpt]                                                          | Min/Max: | 0.000/20.000mA          |         |
| INPUTS & OUTPUTS | g Outpı  |     | Controls the analog output value from a communication device. Example: Set | Units:   | -/+10.000V<br>0.001 mA  |         |
| TIS              | Analog ( |     | [Data In Ax] to "377" (value from                                          |          | 0.001 Volt              |         |
| INPL             | Ar       |     | communication device). Then set [Analog<br>Outx Sel] to "Param Cntl."      |          |                         |         |

Selected Option Definitions – [Analog Outx Sel], [Digital Inx Sel], [Digital Outx Sel]

| Option                                    | Description                                                                                                    | Related    |
|-------------------------------------------|----------------------------------------------------------------------------------------------------|------------|
| At Speed                                  | Relay changes state when drive has reached commanded speed.                                                                                                    | <u>380</u> |
| Fast Stop                                 | When open, the drive will stop with a 0.1 second decel time. (If Torque Proving is being used, float will be ignored at end of ramp and the mechanical brake will be set).                           | <u>361</u> |
| Excl Link                                 | Links digital input to a digital output if the output is set to "Input 1-6 Link." This does not<br>need to be selected in the Vector option.                                                         | <u>361</u> |
| Find Home                                 | Starts the commissioning procedure when a start command is issued to automatically<br>position the motor to a home position established by a limit switch.                                           |            |
| Hold Step                                 | Inhibits profile from transitioning to next step when active.                                                                                                    |            |
| Home Limit                                | This input is used for the "home" position.                                                                                                    |            |
| Input 1-6 Link                            | When Digital Output 1 is set to one of these (i.e. Input 3 Link) in conjunction with<br>Digital Input 3 set to "Excl Link," the Digital Input 3 state (on/off) is echoed in the Digital<br>Output 1. | <u>380</u> |
| Micro Pos                                 | Micropostion input. When closed, the command frequency is set to a percentage<br>speed reference as defined in [MicroPos Scale%], parameter 611.                                                     | <u>361</u> |
| MOP Dec                                   | Decrements speed reference as long as input is closed.                                                                                                    | <u>361</u> |
| MOP Inc                                   | Increments speed reference as long as input is closed.                                                                                                    | <u>361</u> |
| MtrTrqCurRef                              | Torque producing current reference.                                                                                                    | <u>342</u> |
| Param Cntl                                | Parameter controlled analog output allows PLC to control analog outputs through data links. Set in [AnlgX Out Setpt], parameters 377-378.                                                            | <u>342</u> |
| Param Cntl                                | Parameter controlled digital output allows PLC to control digital outputs through data links. Set in [Dig Out Setpt], parameter 379.                                                                 | <u>380</u> |
| PI Reference                              | Reference for PI block (see Process PID on page C-28).                                                                                                    | <u>342</u> |
| Pos Redefine                              | Redefines the "home" position for the drive by latching encoder position.                                                                                                    |            |
| Pos Sel 1-5                               | Binary value of these inputs is used to select the starting step number for the profile.                                                                                                    |            |
| Precharge En                              | Forces drive into precharge state. Typically controlled by auxiliary contact on the<br>disconnect at the DC input to the drive.                                                                      | <u>361</u> |
| Profile Input                             | Must be chosen if [Step X Type] is set to "Dig Input" and the digital input value that is<br>entered in [Step X Value] is the value of this digital input selector.                                  |            |
| Pulse In Ref                              | Reference of the pulse input (Z channel of encoder - can be used while A & B channels are encoder inputs).                                                                                           | <u>342</u> |
| RunFwd Level<br>RunRev Level<br>Run Level | Provides a run level input. They do not require a transition for enable or fault, but a<br>transition is still required for a stop.                                                                  |            |
| Run w/Comm                                | Allows the comms start bit to operate like a run with the run input on the terminal<br>block. Ownership rules apply.                                                                                 |            |
| Scale Block 1-4                           | Output of scale blocks, parameters 354-355.                                                                                                    | <u>342</u> |
| SpdFb NoFilt                              | Provides an unfiltered value to an analog output. The filtered version "Speed Fdbk"<br>includes a 125 ms filter.                                                                                     |            |
| Torque Est                                | Calculated percentage of rated motor torque.                                                                                                    | <u>342</u> |
| Torque Setpt 1                            | Selects "Torque Stpt1" for [Torque Ref A Sel] when set, otherwise uses value selected<br>in [Torque Ref A Sel].                                                                                      | <u>361</u> |
| Vel Override                              | When active, multiplies value of [Step X Velocity] by % value in [Vel Override].                                                                                                    |            |

| File             | Group          | lo.        |                                        |                                                                                                    |                                                                                                    |                                                                                                    | & Description                                                                                                    | Values |                                                    |                                                                                                    | Related                                              |
|------------------|----------------|------------|----------------------------------------|----------------------------------------------------------------------------------------------------|----------------------------------------------------------------------------------------------------|----------------------------------------------------------------------------------------------------|----------------------------------------------------------------------------------------------------|--------|----------------------------------------------------|----------------------------------------------------------------------------------------------------|------------------------------------------------------|
| INPUTS & OUTPUTS | Digital Inputs | 364<br>365 | (2)<br>(3)<br>(4)<br>(5)<br>(6)<br>(7) | gital<br>gital<br>gital<br>gital<br>gital<br>gital<br>gital<br>gital<br>gital<br>gital<br>gital<br>gital<br>gital<br>gital<br>space<br>space<br>gital<br>gital<br>Space<br>3<br>0<br>0<br>0<br>1<br>1<br>1<br>0<br>0<br>0<br>0<br>1<br>1<br>1<br>1<br>0<br>0<br>0<br>0<br>1<br>1<br>1<br>1<br>0<br>0<br>0<br>0<br>1<br>1<br>1<br>1<br>0<br>0<br>0<br>0<br>1<br>1<br>1<br>1<br>0<br>0<br>0<br>0<br>1<br>1<br>1<br>1<br>1<br>0<br>0<br>0<br>0<br>1<br>1<br>1<br>1<br>1<br>0<br>0<br>0<br>0<br>1<br>1<br>1<br>1<br>1<br>0<br>0<br>0<br>0<br>1<br>1<br>1<br>1<br>1<br>0<br>0<br>0<br>0<br>1<br>1<br>1<br>1<br>1<br>1<br>1<br>0<br>0<br>0<br>0<br>1<br>1<br>1<br>1<br>1<br>1<br>1<br>1<br>1<br>1<br>1<br>1<br>1<br>1<br>1<br>1<br>1<br>1<br>1<br>1 | $\begin{array}{c} 3-2 \ \text{form} 3-2 \ \text{form} 3-2 \ f$ | r sym<br>sel]<br>sel]<br>sel]<br>sel]<br>sel]<br>sel]<br>sel]<br>(<br>sel]<br>( | 10) In for the digital inputs. puts. Auto Reference Source Reference A Reference B Preset Speed 2 Preset Speed 4 Preset Speed 4 Preset Speed 4 Preset Speed 7 Preset Speed 7 Preset Speed |        | 43<br>44<br>45<br>46<br>47<br>48<br>49<br>50<br>51 | "Auto/ Manual"(6)<br>"Local"<br>"Acc2 & Dec2"<br>"Accel 2"<br>"Decel 2"<br>"MOP Inc"(12)<br>"MOP Dec"(12)<br>"Excl Link"(12)<br>"PI Enable"<br>"PI Hold"<br>"PI Reset"<br>"PI wr. Loss Lvl"<br>"Precharge En"(12) | 100<br>156<br>162<br>096<br>141<br>194<br>380<br>124 |
|                  |                |            | cor                                    | ntinueo                                                                                                    |                                                                                                    |                                                                                                    |                                                                                                    |        | 57                                                 | "Prof Input" <sup>(12)</sup>                                                                                                    |                                                      |

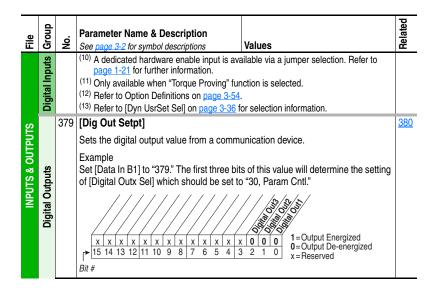

| File             | Group           | No. | Parameter Name & Description<br>See page 3-2 for symbol descriptions                                                                                                    | Values                         |                                                                                                    | Related                                                                                                    |
|------------------|-----------------|-----|----------------------------------------------------------------------------------------------------|--------------------------------|----------------------------------------------------------------------------------------------------|----------------------------------------------------------------------------------------------------|
| INPUTS & OUTPUTS | Digital Outputs | 384 | <ul> <li>[Digital Out1 Sel]<sup>(4)</sup></li> <li>[Digital Out2 Sel]</li> <li>[Digital Out3 Sel]</li> <li>Selects the drive status that will energize a (CRx) output relay.</li> <li>(1) Any relay programmed as Fault or Alarm will energize (pick up) when power is applied to drive and deenergize (drop out) when a fault or alarm exists. Relays selected for other functions will energize only when that condition exists and will deenergize when condition is removed. Refer to pages 1–19.</li> <li>(2) Refer to Option Definitions on page 3–54.</li> <li>(3) Activation level is defined in [Dig Outx Level] below.</li> <li>(4) When [TorqProve Cnfg] is set to "Enable," [Digital Out1 Sel] becomes the brake control and any other selection will be ignored.</li> </ul> | Default:<br>Options:           | "Fault"           4         "Run"           4         "Run"           1         "Fault"(1)           2         "Alarm"(1)           3         "Ready"           4         "Run"           5         "Forward Run"           6         "Reverse Run"           7         "Auto Restart"           8         "Powerup Run"           9         "At Speed"(2)           10         "At Freq"(3)           11         "At Current"(3)           12         "At Torque"(3)           13         "At Terp"(3)           14         "At Bus Volts"(3)           15         "At I PI Error"(3)           16         "DC Braking"           17         "Curr Limit"           18         "Economize"           19         "Motor Overld"           20         "Power Loss"           21-26         "Input 1-6 Link"           27         "PI Enable"           28         "PI Hold"           29         "Drive Overload"           30         "Param Cntt"(2)           31         Mask 1 AND"           32         "Mask 1 OR" | 381<br>385<br>389<br>382<br>386<br>390<br>383<br>002<br>001<br>003<br>004<br>218<br>012<br>137<br>157<br>147<br>053<br>048<br>184<br>379 |
|                  |                 | 385 | [Dig Out1 Level]<br>[Dig Out2 Level]<br>[Dig Out3 Level]<br>Sets the relay activation level for options<br>10-15 in [Digital Outx Sel]. Units are<br>assumed to match the above selection<br>(i.e. "At Freq" = Hz, "At Torque" = Amps).                                                                                                    | Default:<br>Min/Max:<br>Units: | 0.0<br>0.0<br>0.0/819.2<br>0.1                                                                                                    | 380                                                                                                    |
|                  |                 | 386 | [Dig Out1 OnTime]<br>[Dig Out2 OnTime]<br>[Dig Out3 OnTime]<br>Sets the "ON Delay" time for the digital<br>outputs. This is the time between the<br>occurrence of a condition and activation<br>of the relay.                                                                                                    | Default:<br>Min/Max:<br>Units: | 0.00 Secs<br>0.00 Secs<br>0.00/600.00 Secs<br>0.01 Secs                                                                                                    | 380                                                                                                    |

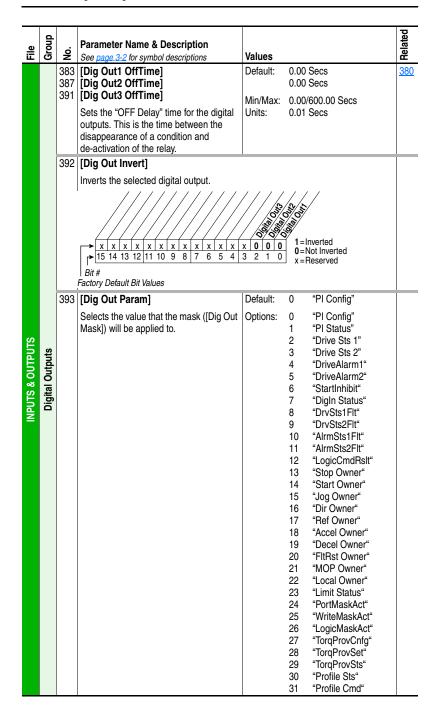

| File             | Group           | No. | Parameter Nan<br>See page 3-2 for s                                                                                                    |      |       |     | • |   |   | ١ | /alu | es |   |   |   |     |   |   |   | Related |
|------------------|-----------------|-----|----------------------------------------------------------------------------------------------------|------|-------|-----|---|---|---|---|------|----|---|---|---|-----|---|---|---|---------|
| ΙΝΡυΤS & ΟυΤΡυΤS | Digital Outputs | 394 | [Dig Out Mask]<br>Sets the mask that is applied to the selected value in [Dig Out Param]. A bit (AND/<br>OR) is applied, which is selected by the [Digital Outx Sel]. All bits with zeros in the<br>mask are ignored.<br>$\begin{array}{c c c c c c c c } \hline 1 & = & Bit selected \\ \hline 0 & 0 & 0 & 0 & 0 & 0 & 0 & 0 & 0 & 0$ |      |       |     |   |   |   |   |      |    |   |   |   |     |   |   |   |         |
|                  |                 |     | Selected Value                                                                                                    | 0    | 0     | 0   | 0 | 1 | 1 | 0 | 0    | 1  | 1 | 1 | 1 | 0   | 0 | 0 | 0 |         |
|                  |                 |     | Mask                                                                                                    | 0    | 0     | 0   | 0 | 0 | 0 | 0 | 0    | 1  | 0 | 0 | 0 | 0   | 1 | 0 | 0 |         |
|                  |                 |     | Result                                                                                                    | Outp | out C | )n  |   |   |   |   |      |    |   |   |   |     |   |   |   |         |
|                  |                 |     | Mask AND: If All bits in the value are set in the mask then the output is On.                                                                                                    |      |       |     |   |   |   |   |      |    |   |   |   | On. |   |   |   |         |
|                  |                 |     | Selected Value                                                                                                    | 0    | 0     | 0   | 0 | 1 | 1 | 0 | 0    | 1  | 1 | 1 | 1 | 0   | 0 | 0 | 0 |         |
|                  |                 |     | Mask                                                                                                    | 0    | 0     | 0   | 0 | 0 | 0 | 0 | 0    | 1  | 0 | 0 | 0 | 0   | 1 | 0 | 0 |         |
|                  |                 |     | Result                                                                                                    | Outp | out C | Dff |   |   |   |   |      |    |   |   |   |     |   |   |   |         |

### **Applications File**

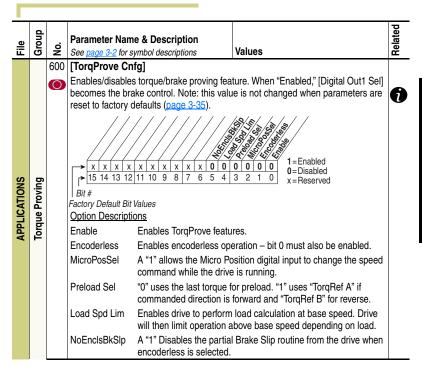

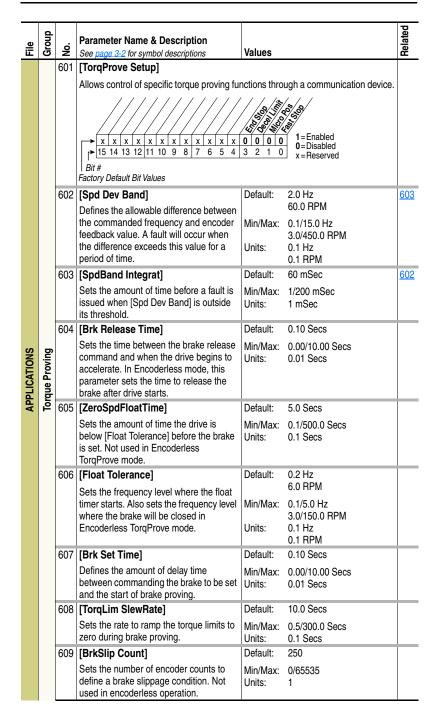

| File                | Group          | No. | Parameter Name & Description<br>See page 3-2 for symbol descriptions                                                                                                    | Values             |                                       | Related                          |
|---------------------|----------------|-----|----------------------------------------------------------------------------------------------------|--------------------|---------------------------------------|----------------------------------|
|                     | Ŭ              |     | [Brk Alarm Travel]                                                                                                    | Default:           | 1.0 Revs                              | <u> </u>                         |
|                     |                |     | Sets the number of motor shaft<br>revolutions allowed during the brake<br>slippage test. Drive torque is reduced to<br>check for brake slippage. When slippage<br>occurs, the drive allows this number of<br>motor shaft revolutions before regaining<br>control. Not used in Encoderless<br>TorgProve mode. | Min/Max:<br>Units: | 0.0/1000.0 Revs<br>0.1 Revs           |                                  |
|                     |                | 611 | [MicroPos Scale%]                                                                                                    | Default:           | 10.0%                                 | <u>361</u>                       |
|                     | Torque Proving | 0   |                                                                                                    | Min/Max:<br>Units: | 0.1/100.0%<br>0.1%                    | thru<br><u>366</u><br><u>600</u> |
|                     |                | 612 | [Torq Prove Sts]                                                                                                    |                    | Read Only                             |                                  |
|                     |                |     | Displays the status bits for TorqProve.                                                                                                    |                    |                                       |                                  |
| <b>APPLICATIONS</b> |                |     | x x x x x x x x x x 0 0 0 0<br>15 14 13 12 11 10 9 8 7 6 5 4 3                                                                                                    |                    | 1=Enabled<br>0=Disabled<br>x=Reserved |                                  |
| -IC                 |                |     | Bit #                                                                                                    |                    |                                       |                                  |
| PPL                 |                | 631 | [Rod Load Torque]                                                                                                    | Default:           | Read Only                             |                                  |
| A                   |                |     | Displays the load side torque. [Alarm<br>Config 1], parameter 259, bit 19 must be<br>enabled to activate this display.                                                                                                    | Min/Max:<br>Units: | 0.00/32000.00 FtLb<br>0.01 FtLb       |                                  |
|                     |                | 632 | [TorqAlarm Level]                                                                                                    | Default:           | 0.00 FtLb                             |                                  |
|                     |                |     | Sets the level at which the Torque Alarm becomes active. Note: only active with PC pump applications (see param. <u>641</u> ).                                                                                                    | Min/Max:<br>Units: | 0.00/5000.00 FtLb<br>0.01 FtLb        |                                  |
|                     | _              | 633 | [TorqAlarm Action]                                                                                                    | Default:           | 0 "No Action"                         |                                  |
|                     | Oil Well Pump  |     | Sets the drive action when the Torque<br>Alarm is exceeded. Note: only active with<br>PC pump applications (see param. <u>641</u> ).                                                                                                    | Options:           | 0 "No Action"<br>1 "Goto Preset1"     |                                  |
|                     | N              | 634 | [TorqAlarm Dwell]                                                                                                    | Default:           | 0.0 Secs                              |                                  |
|                     | 0              |     | Sets the time that the torque must<br>exceed [TorqAlarm Level] before<br>[TorqAlarm Action] takes place. Note:<br>only active with PC pump applications<br>(see param. <u>641</u> ).                                                                                                    | Min/Max:<br>Units: | 0.0/60.0 Secs<br>0.1 Secs             |                                  |
|                     |                | 635 | [TorqAlrm Timeout]                                                                                                    | Default:           | 0.0 Secs                              |                                  |
|                     |                |     | Sets the amount of time a Torque Alarm<br>can be active until timeout action begins.<br>Note: only active with PC pump<br>applications (see param. <u>641</u> ).                                                                                                    | Min/Max:<br>Units: | 0.0/600.0 Secs<br>0.1 Secs            |                                  |

| File                | Group         | No. | Parameter Name & Description<br>See page 3-2 for symbol descriptions                                                                                        | Values             |                                                 | Related    |
|---------------------|---------------|-----|----------------------------------------------------------------------------------------------------|--------------------|-------------------------------------------------|------------|
|                     |               | 636 | [TorqAlrm TO Act]                                                                                                    | Default:           | 0 "Resume"                                      |            |
|                     |               | 0   | Sets the drive action when [TorqAlrm<br>Timeout] is exceeded. Note: only active<br>with PC pump applications (see p. <u>641</u> ).                          | Options:           | 0 "Resume"<br>1 "Fault Drive"                   |            |
|                     |               | 637 | [PCP Pump Sheave]                                                                                                    | Default:           | 20.00 Inch                                      |            |
|                     |               | 0   | Specifies the pump sheave diameter.                                                                                                    | Min/Max:<br>Units: | 0.25/200.00 Inch<br>0.01 Inch                   |            |
|                     |               | 638 | [Max Rod Torque]                                                                                                    | Default:           | 500.0 FtLb                                      |            |
|                     |               | 0   | Sets the desired maximum torque on the polished rod in a PCP oil well application                                                                           | Min/Max:<br>Units: | 0.0/3000.0 FtLb<br>0.1 FtLb                     |            |
|                     |               | 639 | [Min Rod Speed]                                                                                                    | Default:           | 0.0 RPM                                         | <u>081</u> |
|                     |               | 0   | Sets the minimum speed for the polished rod in a PCP oil well application.                                                                                  | Min/Max:<br>Units: | 0.0/199.0 RPM<br>0.1 RPM                        | <u>646</u> |
|                     |               | 640 | [Max Rod Speed]                                                                                                    | Default:           | 300.0 RPM                                       | 082        |
|                     |               | 0   | Sets the maximum speed for the polished rod in a PCP oil well application.                                                                                  | Min/Max:<br>Units: | 200.0/600.0 RPM<br>0.1 RPM                      | <u>646</u> |
|                     |               | 641 | [OilWell Pump Sel]                                                                                                    | Default:           | 0 "Disable"                                     | <u>190</u> |
| <b>APPLICATIONS</b> | Oil Well Pump | 0   | Selects the type of oil well application.<br>"Disable" (0) - Disables oil well<br>parameters.                                                               | Options:           | 0 "Disable"<br>1 "Pump Jack"<br>2 "PC Oil Well" | <u>279</u> |
|                     |               |     | "Pump Jack" (1) - Sets parameters based<br>on Pump Jack type oil well.<br>"PC Oil Well" (2) - Sets parameters<br>based on Progressive Cavity type<br>Pumps. |                    |                                                 |            |
| -                   |               | 642 | [Gearbox Rating]                                                                                                    | Default:           | 640.0 Kin#                                      |            |
|                     |               | 0   | Sets the gearbox rating.                                                                                                    | Min/Max:<br>Units: | 16.0/2560.0 Kin#<br>0.1 Kin#                    |            |
|                     |               | 643 | [Gearbox Sheave]                                                                                                    | Default:           | 0.25 Inch                                       |            |
|                     |               | 0   | Sets the Sheave diameter on the Gearbox.                                                                                                    | Min/Max:<br>Units: | 0.25/100.00 Inch<br>0.01 Inch                   |            |
|                     |               | 644 | [Gearbox Ratio]                                                                                                    | Default:           | 1.00                                            |            |
|                     |               | 0   | · · ·                                                                                                    | Min/Max:<br>Units: | 1.00/40.00<br>0.01                              |            |
|                     |               | 645 | [Motor Sheave]                                                                                                    | Default:           | 10.00 Inch                                      |            |
|                     |               | 0   | Sets the sheave diameter on the motor.                                                                                                    | Min/Max:<br>Units: | 0.25/25.00 Inch<br>0.01 Inch                    |            |
|                     |               | 646 | [Total Gear Ratio]                                                                                                    | Default:           | Read Only                                       |            |
|                     |               | 0   | follows:                                                                                                    | Min/Max:<br>Units: | 0.00/32000.00<br>0.01                           |            |
|                     |               |     | [Gearbox Sheave] x [Gearbox Ratio]<br>[Motor Sheave]                                                                                                    |                    |                                                 |            |
|                     |               | 647 | [DB Resistor]                                                                                                    | Default:           | 10.4 Ohms                                       |            |
|                     |               | 0   | Calculates the negative torque maximum available from the dynamic brake resistor.                                                                           | Min/Max:<br>Units: | 0.0/100.0 Ohms<br>0.1 Ohms                      |            |

| File         | Group          | No.                      | Parameter Name & Description<br>See page 3-2 for symbol descriptions                                                                      | Values             |                                     |                                                                                                    | Related |
|--------------|----------------|--------------------------|----------------------------------------------------------------------------------------------------|--------------------|-------------------------------------|----------------------------------------------------------------------------------------------------|---------|
| -            | d<br>d         |                          | [Gearbox Limit]                                                                                                    | Default:           | 100.0                               | %                                                                                                    |         |
|              | Oil Well Pump  | 0                        |                                                                                                    | Min/Max:<br>Units: | 0.0/20<br>0.1%                      | 00.0%                                                                                                    |         |
|              |                | 650                      | [Adj Volt Phase]                                                                                                    | Default:           | 1                                   | "3 Phase"                                                                                                    |         |
|              |                | 0                        | "1 Phase" (0) - Select to operate single<br>phase loads connected to the U & V<br>phases. Not designed to operate single<br>phase motors. | Options:           |                                     | "1 Phase"<br>"3 Phase"                                                                                                    |         |
|              |                |                          | "3 Phase" (1) - Select to operate three phase loads.                                                                                      |                    |                                     |                                                                                                    |         |
|              |                | 651                      | [Adj Volt Select]                                                                                                    | Default:           | 2                                   | "Analog In 2"                                                                                                    |         |
|              |                | 0                        | reference to the drive.                                                                                                    | Options:           | 2<br>3-6<br>7-8<br>9<br>10<br>11-17 | "Reserved"<br>"Analog In 1"<br>"Analog In 2"<br>"Reserved"<br>"MoP Level"<br>"Reserved"<br>"Preset Volt1-7"<br>"DPI Port 1-5" |         |
| N            | Adjust Voltage | 652                      | [Adj Volt Ref Hi]                                                                                                    | Default:           | 100.0                               | %                                                                                                    |         |
| APPLICATIONS |                | 0                        | Scales the upper value of the [Adj Volt<br>Select] selection when the source is an<br>analog input.                                       | Min/Max:<br>Units: | -/+10<br>Volts<br>0.1%              | 0.0% of Drive Rated                                                                                                    |         |
|              | ust V          | 653                      | [Adj Volt Ref Lo]                                                                                                    | Default:           | 0.0%                                |                                                                                                    |         |
|              | Adjı           | 0                        | Scales the lower value of the [Adj Volt<br>Select] selection when the source is an<br>analog input.                                       | Min/Max:<br>Units: | -/+10<br>Volts<br>0.1%              | 0.0% of Drive Rated                                                                                                    |         |
|              |                | 654                      | [Adj Volt Preset1]                                                                                                    | Default:           | 0.0 VA                              | /C                                                                                                    |         |
|              |                | 656<br>657<br>658<br>659 | [Adj Volt Preset2]<br>[Adj Volt Preset3]<br>[Adj Volt Preset4]<br>[Adj Volt Preset5]<br>[Adj Volt Preset6]<br>[Adj Volt Preset7]          | Min/Max:<br>Units: | 0.0/Dr<br>0.1 VA                    | rive Rated Volts<br>AC                                                                                                    |         |
|              |                |                          | Provides an internal fixed voltage<br>command value that is available as a<br>selection for [Adj Volt Select].                            |                    |                                     |                                                                                                    |         |
|              |                | 661                      | [Min Adj Voltage]                                                                                                    | Default:           | 0.0 VA                              | AC                                                                                                    |         |
|              |                |                          | Sets the low limit for the voltage<br>reference when [Motor Cntrl Sel] is set to<br>"Adj Voltage."                                        | Min/Max:<br>Units: | 0.0/Dr<br>0.1 VA                    | rive Rated Volts<br>AC                                                                                                    |         |
|              |                | 662                      | [Adj Volt Command]                                                                                                    | Default:           | Read                                | Only                                                                                                    |         |
|              |                |                          | Displays the voltage value of the reference specified in [Adj Volt Select].                                                               | Min/Max:<br>Units: | 0.0/Dr<br>0.1 VA                    | rive Rated Volts<br>AC                                                                                                    |         |

| File         | Group          | No. | Parameter Name & Description                                                                                                    | Values             |                                                                                                    | Related  |
|--------------|----------------|-----|----------------------------------------------------------------------------------------------------|--------------------|----------------------------------------------------------------------------------------------------|----------|
| <u></u>      | 0              |     | See page 3-2 for symbol descriptions [MOP Adj VoltRate]                                                                                                    | Default:           | 1.0 V/s                                                                                                    | <u>a</u> |
|              |                | 000 | Sets the rate for the MOP.                                                                                                    | Min/Max:<br>Units: |                                                                                                    |          |
|              |                | 669 | [Adj Volt TrimSel]                                                                                                    | Default:           | 2 "Analog In 2"                                                                                                    |          |
|              |                | 0   | Selects the source of the voltage trim that<br>is added to or subtracted from the voltage<br>reference.                                                                                                    | Options:           | 0         "Reserved"           1         "Analog In 1"           2         "Analog In 2"           3-6         "Reserved"           7-8         "Not Used           9         "MOP Level"           10         "Reserved"           11-17         "Preset Volt1-7"           18-22         "DPI Port 1-5" |          |
|              |                | 670 | [Adj Volt Trim Hi]                                                                                                    | Default:           | 100.0%                                                                                                    |          |
|              |                | 0   | Scales the upper value of the [Adj Volt<br>TrimSel] selection when the source is an<br>analog input.                                                                                                    | Min/Max:<br>Units: | 0.0/100.0% of Drive Rated<br>Volts<br>0.1%                                                                                                    |          |
|              |                | 671 | [Adj Volt Trim Lo]                                                                                                    | Default:           | 0.0%                                                                                                    | 1        |
| SN           | Adjust Voltage | 0   |                                                                                                    | Min/Max:<br>Units: | 0.0/100.0% of Drive Rated<br>Volts<br>0.1%                                                                                                    |          |
| ATIC         |                | 672 | [Adj Volt Trim %]                                                                                                    | Default:           | 0.0%                                                                                                    | 1        |
| APPLICATIONS |                |     | Scales the total voltage trim value from<br>all sources. Analog In 1 & 2 are scaled<br>separately with [Adj Volt Trim Hi] & [Adj<br>Volt Trim Lo] then [Adj Volt Trim %] sets<br>the trim value. The sign of this value will<br>determine if trim is added or subtracted<br>from the reference.                     | Min/Max:<br>Units: | -/+100.0% of Drive Rated<br>Volts<br>0.1%                                                                                                    |          |
|              |                | 675 | [Adj Volt AccTime]                                                                                                    | Default:           | 0.0 Secs                                                                                                    |          |
|              |                |     | Sets the rate of voltage increase. The value will be the time it takes to ramp the voltage from [Min Adj Voltage] to [Maximum Voltage]. An "S" curve can be applied to the ramp using [Adj Volt Scurve].                                                                                                    | Min/Max:<br>Units: | 0.0/3600.0 Secs<br>0.1 Secs                                                                                                    |          |
|              |                | 676 | [Adj Volt DecTime]                                                                                                    | Default:           | 0.0 Secs                                                                                                    |          |
|              |                |     | Sets the rate of voltage decrease. The value will be the time it takes to ramp the voltage from [Maximum Voltage] to [Min Adj Voltage]. An "S" curve can be applied to the ramp using [Adj Volt Scurve]. <b>Important:</b> This ramp and [Decel Time 1/2] (parameters 142/143) must ramp to zero for drive to Stop. | Min/Max:<br>Units: | 0.0/3600.0 Secs<br>0.1 Secs                                                                                                    |          |

| File         | Group          | No.                                    | Parameter Name & Description<br>See page 3-2 for symbol descriptions                                                                                         | Values             |                    | Related |
|--------------|----------------|----------------------------------------|----------------------------------------------------------------------------------------------------|--------------------|--------------------|---------|
|              |                | 677                                    | [Adj Volt S Curve]                                                                                                    | Default:           | 0.0%               |         |
|              |                |                                        | Sets the percentage of accel or decel<br>time to be applied to the voltage ramp as<br>"S" curve. Time is added 1/2 at the<br>beginning and 1/2 at the end.   | Min/Max:<br>Units: | 0.0/100.0%<br>0.1% |         |
| APPLICATIONS | Adjust Voltage | 681<br>682<br>683<br>684<br>685<br>685 | [Sweep Auto Tune]<br>[Sweep Volt Min]<br>[Sweep Volt Max]<br>[Sweep Freq Min]<br>[Sweep Freq Max]<br>[Sweep Freq Detec]<br>[Sweep Time]<br>[Ampl Detect Sel] |                    |                    |         |
|              |                |                                        | These parameters are not functional at this time.                                                                                                    |                    |                    |         |

# **Pos/Spd Profile File**

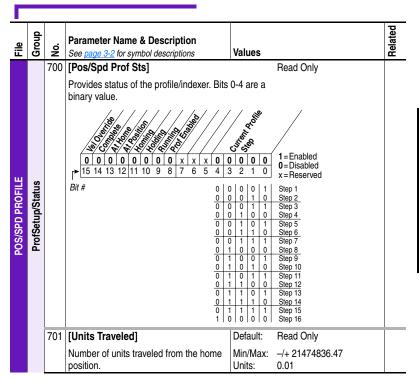

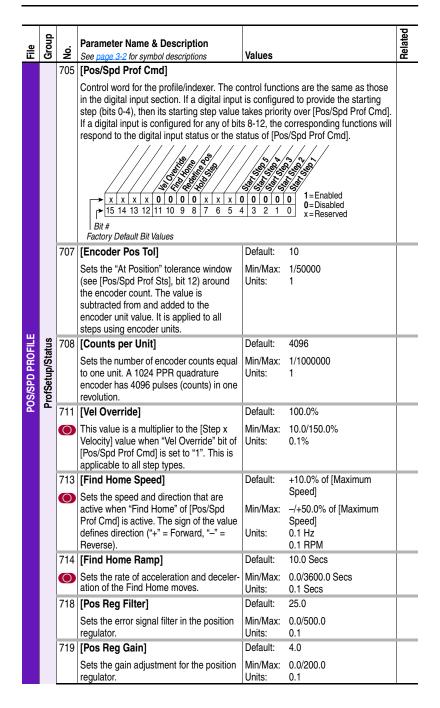

| e               | Group             | ċ                                                                                       | Parameter Name & Description                                                                                                    |                                |                                                |                                                                                                    | Related |  |  |
|-----------------|-------------------|-----------------------------------------------------------------------------------------|----------------------------------------------------------------------------------------------------|--------------------------------|------------------------------------------------|----------------------------------------------------------------------------------------------------|---------|--|--|
| ΪĒ              | σ                 | ž                                                                                       | See page 3-2 for symbol descriptions                                                                                                    | Values                         |                                                |                                                                                                    | ă       |  |  |
| POS/SPD PROFILE |                   | 730<br>740<br>750<br>760<br>770<br>780<br>790<br>800<br>810<br>820<br>830<br>840<br>850 | [Step 1 Type]<br>[Step 2 Type]<br>[Step 3 Type]<br>[Step 4 Type]<br>[Step 5 Type]<br>[Step 6 Type]<br>[Step 7 Type]<br>[Step 9 Type]<br>[Step 10 Type]<br>[Step 11 Type]<br>[Step 12 Type]<br>[Step 13 Type]<br>[Step 14 Type] | Values<br>Default:<br>Options: | 1<br>0<br>1<br>2<br>3<br>4<br>5<br>6<br>7<br>8 | "Time"<br>"Time"<br>"Time Blend"<br>"Dig Input"<br>"Encoder Incr"<br>"EncIncrBlend"<br>"Encoder Abs"<br>"End Hold Pos"<br>"Param Level" | Be      |  |  |
|                 |                   | 870                                                                                     | [Step 15 Type]<br>[Step 16 Type]<br>Selects the type of move for a particular                                                                                                    |                                |                                                |                                                                                                    |         |  |  |
|                 |                   |                                                                                         | step.                                                                                                    |                                |                                                |                                                                                                    |         |  |  |
|                 |                   |                                                                                         | The following step types use the <u>velocity regulator</u> only:                                                                                                    |                                |                                                |                                                                                                    |         |  |  |
|                 | Profile Step 1-16 |                                                                                         | "End" (0) - drive ramps to zero speed and stops the profile after the programmed dwell time.                                                                                                    |                                |                                                |                                                                                                    |         |  |  |
|                 |                   |                                                                                         | "Time" (1) - drive ramps to [Step x Velocity], holds speed and decels to zero in specified [Step x Value] time.                                                                                                    |                                |                                                |                                                                                                    |         |  |  |
| SPDP            |                   |                                                                                         | "Time Blend" (2) - drive ramps to [Step x Velocity], and holds speed until [Step x Value] time completes, then transitions to step defined in [Step x Next].                                                                   |                                |                                                |                                                                                                    |         |  |  |
| POS             | Pro               |                                                                                         | "Dig Input" (3) - drive ramps to [Step x Velocity], holds speed until input specified<br>in [Step x Value] transitions in the direction defined by sign of [Step x Value].                                                     |                                |                                                |                                                                                                    |         |  |  |
|                 |                   |                                                                                         | "EncIncrBlend" (5) - drive ramps to [Step x Velocity], holds speed, when at encoder position defined by [Step x Value] within tolerance window transition to [Step x Next].                                                    |                                |                                                |                                                                                                    |         |  |  |
|                 |                   |                                                                                         | "Param Level" (8) - drive ramps to [Step x<br>[Step x Value] to [Step x Dwell]. The sign<br>determines when to transition [Step x Nex<br>value specified by the parameter number                                               | of [Step x<br>t] and com       | Value]<br>pares                                | ("+"= >, "-" = <)<br>[Step x Dwell] to the                                                                                              |         |  |  |
|                 |                   |                                                                                         | The following step types use the point-to-                                                                                                    | ooint positi                   | on rec                                         | nulator:                                                                                                    |         |  |  |
|                 |                   |                                                                                         | "Encoder Incr" (4) - drive ramps to [Step x<br>zero at encoder position defined by [Step<br>window.                                                                                                    | Velocity],                     | holds                                          | speed then ramps to                                                                                                    |         |  |  |
|                 |                   |                                                                                         | "Encoder Abs" (6) - drive ramps to [Step x speed, then ramps to zero at position with                                                                                                    |                                |                                                |                                                                                                    |         |  |  |
|                 |                   |                                                                                         | "End Hold Pos" (7) - drive holds last positi                                                                                                    | on for [Ste                    | p x D۱                                         | well] time then stops.                                                                                                    |         |  |  |
|                 |                   |                                                                                         | The drive must have [Direction Mode] set<br>function properly. Current, Torque and Re<br>to limit the programmed deceleration time<br>regulator may overshoot the position set p                                               | gen Power<br>. If one of t     | Limits<br>he lin                               | s must be set so as not<br>hits occur, the position                                                                                     |         |  |  |

| File            | Group             | No.                                                                                     | Parameter Name & Description<br>See page 3-2 for symbol descriptions                                                                                                    | Values                         |                                                 | Related |
|-----------------|-------------------|-----------------------------------------------------------------------------------------|----------------------------------------------------------------------------------------------------|--------------------------------|-------------------------------------------------|---------|
|                 |                   | 741<br>751<br>761<br>771<br>791<br>801<br>811<br>821<br>831<br>831<br>851<br>861        | [Step 4 Velocity]         [Step 5 Velocity]         [Step 6 Velocity]         [Step 7 Velocity]         [Step 8 Velocity]         [Step 9 Velocity]         [Step 10 Velocity]         [Step 11 Velocity]         [Step 12 Velocity]         [Step 13 Velocity]         [Step 14 Velocity] | Default:<br>Min/Max:<br>Units: | 0.0<br>-/+ [Maximum Speed]<br>0.1 Hz<br>0.1 RPM |         |
| POS/SPD PROFILE | Profile Step 1-16 | 732<br>742<br>752<br>762<br>772<br>782<br>792<br>802<br>812<br>822<br>832<br>842<br>852 | [Step 6 AccelTime]<br>[Step 7 AccelTime]<br>[Step 8 AccelTime]<br>[Step 10 AccelTime]<br>[Step 11 AccelTime]<br>[Step 12 AccelTime]<br>[Step 13 AccelTime]<br>[Step 14 AccelTime]<br>[Step 15 AccelTime]                                                                                   | Default:<br>Min/Max:<br>Units: | 10.0 Secs<br>0.0/3600.0 Secs<br>0.1 Secs        |         |

| File            | Group             | No.                                                                                            | Parameter Name & Description<br>See page 3-2 for symbol descriptions                                                                                                    | Values                         |                                                                            | Related  |
|-----------------|-------------------|------------------------------------------------------------------------------------------------|----------------------------------------------------------------------------------------------------|--------------------------------|----------------------------------------------------------------------------|----------|
| -               | 0                 |                                                                                                | [Step 1 DecelTime]                                                                                                    | Default:                       | 10.0 Secs                                                                  | <u> </u> |
|                 |                   | 733<br>743<br>753<br>763<br>773<br>783<br>793<br>803<br>813<br>823<br>833<br>843<br>853<br>863 | [Step 1 DecelTime]<br>[Step 3 DecelTime]<br>[Step 4 DecelTime]<br>[Step 5 DecelTime]<br>[Step 6 DecelTime]<br>[Step 7 DecelTime]<br>[Step 10 DecelTime]<br>[Step 11 DecelTime]<br>[Step 12 DecelTime]<br>[Step 13 DecelTime]<br>[Step 14 DecelTime]<br>[Step 15 DecelTime]<br>[Step 15 DecelTime]<br>[Step 16 DecelTime]                                                                                                    |                                | 0.0/3600.0 Secs<br>0.1 Secs                                                |          |
|                 |                   |                                                                                                | This is the deceleration rate for the step.<br>Sets the time to ramp from [Maximum<br>Speed] to zero.                                                                                                    |                                |                                                                            |          |
| POS/SPD PROFILE | Profile Step 1-16 | 734<br>744<br>754<br>764<br>774<br>784<br>794<br>804<br>814<br>824<br>834<br>834<br>854<br>864 | Speed to zero.<br>[Step 1 Value]<br>[Step 2 Value]<br>[Step 3 Value]<br>[Step 5 Value]<br>[Step 6 Value]<br>[Step 7 Value]<br>[Step 7 Value]<br>[Step 10 Value]<br>[Step 10 Value]<br>[Step 11 Value]<br>[Step 12 Value]<br>[Step 13 Value]<br>[Step 14 Value]<br>[Step 15 Value]<br>[Step 16 Value]<br>Sets the step value used for time, time<br>blend, digital input number, parameter<br>level and encoder based units. Also<br>determines the condition to move to the<br>next step.<br>Time/Time Blend: 0.00-3600.00 seconds<br>Digital Input: 1 to 6 (decimal ignored) The<br>sign value "+" makes inputs "active high" | Default:<br>Min/Max:<br>Units: | 6.0<br>Based on [Step x Type]<br>0.01 Units dependent on<br>[Step[ x Type] |          |
|                 |                   |                                                                                                | and a ""makes them "active low".<br>Parameter Level: parameter number<br>Encoder Absolute/Encoder Incremental/<br>Encoder Incremental Blend:99,999.00<br>units (see [Counts per Unit]).                                                                                                    |                                |                                                                            |          |

| File            | Group             | No.                                                                              | Parameter Name & Description<br>See page 3-2 for symbol descriptions                                                                                                    | Values                         |                                                                                                    | Related |
|-----------------|-------------------|----------------------------------------------------------------------------------|----------------------------------------------------------------------------------------------------|--------------------------------|----------------------------------------------------------------------------------------------------|---------|
| FILE            | -16               | 835<br>845<br>855                                                                | [Step 3 Dwell]<br>[Step 4 Dwell]<br>[Step 5 Dwell]<br>[Step 6 Dwell]<br>[Step 7 Dwell]<br>[Step 8 Dwell]<br>[Step 10 Dwell]<br>[Step 10 Dwell]<br>[Step 11 Dwell]<br>[Step 12 Dwell]<br>[Step 13 Dwell]<br>[Step 15 Dwell]<br>[Step 16 Dwell]<br>[Step 16 Dwell]<br>[Step 16 Dwell] | Default:<br>Min/Max:<br>Units: | 10.0<br>Based on [Step x Type]<br>0.01 Secs<br>If [Step x Type] = "Param<br>Level," units are the same<br>as the parameter number<br>specified in [Step x Value] |         |
| POS/SPD PROFILE | Profile Step 1-16 | 736<br>746<br>756<br>766<br>786<br>786<br>796<br>806<br>816<br>826<br>836<br>846 | [Step 5 Batch]<br>[Step 6 Batch]<br>[Step 7 Batch]<br>[Step 8 Batch]<br>[Step 9 Batch]<br>[Step 10 Batch]<br>[Step 12 Batch]<br>[Step 13 Batch]<br>[Step 14 Batch]<br>[Step 15 Batch]                                                                                               | Default:<br>Min/Max:<br>Units: | 1<br>0/1000000<br>1                                                                                                    |         |

| File            | Group             | No. | Parameter Name & Description<br>See page 3-2 for symbol descriptions                                                                                       | Values                         |                | Related |
|-----------------|-------------------|-----|----------------------------------------------------------------------------------------------------|--------------------------------|----------------|---------|
| POS/SPD PROFILE | Profile Step 1-16 |     | [Step 6 Next]<br>[Step 7 Next]<br>[Step 8 Next]<br>[Step 9 Next]<br>[Step 10 Next]<br>[Step 11 Next]<br>[Step 12 Next]<br>[Step 13 Next]<br>[Step 14 Next] | Default:<br>Min/Max:<br>Units: | 2<br>1/16<br>1 |         |

# Parameter Cross Reference – by Name

| Parameter Name                   | Number         | Group                    | Page                       |
|----------------------------------|----------------|--------------------------|----------------------------|
| Accel Mask                       | 281            | Masks & Owners           | 3-48                       |
| Accel Owner                      | 293            | Masks & Owners           | 3-49                       |
| Accel Time X                     | 140, 141       | Ramp Rates               | <u>3-26</u>                |
| Adj Volt AccTime                 | 675            | Adjust Voltage           | 3-64                       |
| Adj Volt Command                 | 662            | Adjust Voltage           | 3-63                       |
| Adi Volt DecTime                 | 676            | Adjust Voltage           | 3-64                       |
| Adj Volt Phase                   | 650            | Adjust Voltage           | 3-63                       |
| Adj Volt Preset1-7               | 654-660        | Adjust Voltage           | 3-63                       |
| Adi Volt Ref Hi                  | 652            | Adjust Voltage           | 3-63                       |
| Adj Volt Ref Lo                  | 653            | Adjust Voltage           | 3-63                       |
| Adj Volt S Curve                 | 677            | Adjust Voltage           | 3-65                       |
| Adj Volt Select                  | 651            | Adjust Voltage           | 3-63                       |
| Adj Volt Trim %                  | 672            | Adjust Voltage           | 3-64                       |
| Adj Volt Trim Hi                 | 670            | Adjust Voltage           | 3-64                       |
| Adj Volt Trim Lo                 | 671            | Adjust Voltage           | 3-64                       |
| Adj Volt TrimSel                 | 669            | Adjust Voltage           | 3-64                       |
| Alarm Clear                      | 261            | Alarms                   | <u>3-44</u>                |
| Alarm Config 1                   | 259            | Alarms                   | <u>3-44</u>                |
| Alarm X @ Fault                  | 229, 230       |                          |                            |
|                                  | 262-269        | Diagnostics<br>Alarms    | <u>3-41</u><br>3-44        |
| Alarm X Code                     |                |                          |                            |
| Analog In X Hi                   | 322, 325       | Analog Inputs            | <u>3-52</u>                |
| Analog In X Lo                   | 323, 326       | Analog Inputs            | <u>3-52</u>                |
| Analog In X Loss                 | 324, 327       | Analog Inputs            | <u>3-52</u>                |
| Analog In1 Value                 | 16             | Metering                 | <u>3-8</u>                 |
| Analog In2 Value                 | 17             | Metering                 | <u>3-8</u>                 |
| Analog OutX Hi                   | 343, 346       | Analog Outputs           | <u>3-53</u>                |
| Analog OutX Lo                   | 344, 347       | Analog Outputs           | <u>3-53</u>                |
| Analog OutX Sel                  | 342, 345       | Analog Outputs           | <u>3-53</u>                |
| Anlg In Config                   | 320            | Analog Inputs            | <u>3-51</u>                |
| Anlg In Sqr Root                 | 321            | Analog Inputs            | <u>3-51</u>                |
| Anlg Out Absolut                 | 341            | Analog Outputs           | <u>3-52</u>                |
| Anlg Out Config                  | 340            | Analog Outputs           | <u>3-52</u>                |
| Anlg OutX Scale                  | 354, 355       | Analog Outputs           | <u>3-53</u>                |
| Anlg OutX Setpt                  | 377, 378       | Analog Outputs           | <u>3-54</u>                |
| Auto Rstrt Delay                 | 175            | Restart Modes            | <u>3-30</u>                |
| Auto Rstrt Tries                 | 174            | Restart Modes            | <u>3-30</u>                |
| Autotune                         | 61             | Torq Attributes          | <u>3-12</u>                |
| Autotune Torque                  | 66             | Torq Attributes          | <u>3-13</u>                |
| Break Frequency                  | 72             | Volts per Hertz          | <u>3-15</u>                |
| Break Voltage                    | 71             | Volts per Hertz          | <u>3-15</u>                |
| Brk Alarm Travel                 | 610            | Torg Proving             | <u>3-61</u>                |
| Brk Release Time                 | 604            | Torg Proving             | 3-60                       |
| Brk Set Time                     | 607            | Torg Proving             | 3-60                       |
| BrkSlip Count                    | 609            | Torg Proving             | 3-61                       |
| Bus Reg Kd                       | 165            | Stop/Brake Modes         | 3-29                       |
| Bus Reg Ki                       | 160            | Stop/Brake Modes         | 3-28                       |
| Bus Reg Kp                       | 164            | Stop/Brake Modes         | 3-29                       |
| Bus Reg Mode X                   | 161, 162       | Stop/Brake Modes         | 3-29                       |
| Commanded Freq                   | 2              | Metering                 | <u>3-7</u>                 |
| Commanded Torque                 | 24             | Metering                 | 3-8                        |
| Compensation                     | 56             | Torg Attributes          | 3-11                       |
| Control Status                   | 440            | Torg Attributes          | <u>3-14</u>                |
| Control SW Ver                   | 29             | Drive Data               | 3-9                        |
| Counts Per Unit                  | 708            | ProfSetup/Status         | <u>3-66</u>                |
| Courrent Lmt Gain                | 149            | Load Limits              | <u>3-00</u><br><u>3-27</u> |
| Current Lmt Sel                  | 149            | Load Limits              |                            |
| Current Lmt Val                  | 147            |                          | <u>3-26</u>                |
|                                  | 148            | Load Limits              | <u>3-27</u>                |
| Current Rate Limit<br>Data In XX | 154<br>300-307 | Load Limits<br>Datalinks | <u>3-27</u>                |
| uala III AA                      | 300-307        | Dalaiiins                | <u>3-49</u>                |

| Parameter Name    | Number           | Group            | Page                       |
|-------------------|------------------|------------------|----------------------------|
| Data Out XX       | 310-317          | Datalinks        | <u>3-50</u>                |
| DB Resistor       | 647              | Oil Well Pump    | 3-62                       |
| DB Resistor Type  | 163              | Stop/Brake Modes | 3-29                       |
| DB While Stopped  | 145              | Stop/Brake Modes | 3-28                       |
| DC Brake Level    | 158              | Stop/Brake Modes | 3-28                       |
| DC Brake Time     | 158              | Stop/Brake Modes |                            |
| DC Brk Lvl Sel    | 159              |                  | <u>3-28</u><br><u>3-28</u> |
|                   | -                | Stop/Brake Modes |                            |
| DC Bus Memory     | 13               | Metering         | <u>3-7</u>                 |
| DC Bus Voltage    | 12               | Metering         | <u>3-7</u>                 |
| Decel Mask        | 282              | Masks & Owners   | <u>3-48</u>                |
| Decel Owner       | 294              | Masks & Owners   | 3-49                       |
| Decel Time X      | 142, 143         | Ramp Rates       | <u>3-26</u>                |
| Dig In Status     | 216              | Diagnostics      | <u>3-40</u>                |
| Dig Out Invert    | 392              | Digital Outputs  | <u>3-58</u>                |
| Dig Out Mask      | 394              | Digital Outputs  | <u>3-59</u>                |
| Dig Out Param     | 393              | Digital Outputs  | <u>3-58</u>                |
| Dig Out Setpt     | 379              | Digital Outputs  | 3-56                       |
| Dig Out Status    | 217              | Diagnostics      | 3-40                       |
| Dig OutX Level    | 381.             | Digital Outputs  | 3-57                       |
| 2.9 0001 2010.    | 381,<br>385, 389 | Digital Outputo  | <u>o o.</u>                |
| Dig OutX OffTime  | 383.             | Digital Outputs  | 3-58                       |
|                   | 383,<br>387, 391 |                  |                            |
| Dig OutX OnTime   | 382,             | Digital Outputs  | 3-57                       |
| 0                 | 386, 390         | <b>o</b> 1       |                            |
| Digital InX Sel   | 361-366          | Digital Inputs   | 3-55                       |
| Digital OutX Sel  | 380,             | Digital Outputs  | 3-57                       |
| 0                 | 384, 388         | <b>o</b> 1       |                            |
| Direction Mask    | 279              | Masks & Owners   | <u>3-48</u>                |
| Direction Mode    | 190              | Direction Config | 3-33                       |
| Direction Owner   | 291              | Masks & Owners   | 3-49                       |
| DPI Baud Rate     | 270              | Comm Control     | 3-46                       |
| DPI Fdbk Select   | 299              | Comm Control     | 3-47                       |
| DPI Port Sel      | 274              | Comm Control     | 3-47                       |
| DPI Port Value    | 275              | Comm Control     | 3-47                       |
| DPI Ref Select    | 298              | Comm Control     | 3-47                       |
| Drive Alarm X     | 211, 212         |                  | 3-38                       |
| Drive Checksum    | 203              | Drive Memory     | 3-36                       |
|                   | 203              |                  |                            |
| Drive Logic Rslt  |                  | Comm Control     | <u>3-46</u>                |
| Drive OL Count    | 219              | Diagnostics      | <u>3-40</u>                |
| Drive OL Mode     | 150              | Load Limits      | <u>3-27</u>                |
| Drive Ramp Rslt   | 273              | Comm Control     | <u>3-46</u>                |
| Drive Ref Rslt    | 272              | Comm Control     | <u>3-46</u>                |
| Drive Status X    | 209, 210         |                  | <u>3-37</u>                |
| Drive Temp        | 218              | Diagnostics      | <u>3-40</u>                |
| Droop RPM @ FLA   | 152              | Load Limits      | 3-27                       |
| Dyn UserSet Actv  | 206              | Drive Memory     | <u>3-37</u>                |
| Dyn UserSet Cnfg  | 204              | Drive Memory     | 3-36                       |
| Dyn UserSet Sel   | 205              | Drive Memory     | 3-36                       |
| Elapsed kWh       | 14               | Metering         | 3-8                        |
| Elapsed MWh       | 9                | Metering         | 3-7                        |
| Elapsed Run Time  | 10               | Metering         | 3-7                        |
| Enc Position Fdbk | 414              | Speed Feedback   | 3-15                       |
| Encoder Pos Tol   | 707              | ProfSetup/Status | 3-66                       |
| Encoder PPR       | 413              | Speed Feedback   | <u>3-15</u>                |
| Encoder Speed     | 415              | Speed Feedback   | <u>3-15</u>                |
| Encoder Z Chan    | 415              |                  | 2.16                       |
|                   | -                | Speed Feedback   | <u>3-16</u>                |
| Fault 1 Code      | 243              | Faults           | <u>3-43</u>                |
| Fault 1 Time      | 244              | Faults           | <u>3-43</u>                |
| Fault 2 Code      | 245              | Faults           | <u>3-43</u>                |
|                   |                  |                  |                            |

|                                                                                                    |                                                                                                    | -                                                                                                    |                                                                                                    |
|----------------------------------------------------------------------------------------------------|----------------------------------------------------------------------------------------------------|----------------------------------------------------------------------------------------------------|----------------------------------------------------------------------------------------------------|
| Parameter Name                                                                                                    | Number                                                                                                | Group                                                                                                    | Page                                                                                                    |
| Fault 2 Time                                                                                                    | 246                                                                                                   | Faults                                                                                                    | <u>3-43</u>                                                                                                    |
| Fault 3 Code                                                                                                    | 247                                                                                                   | Faults                                                                                                    | <u>3-43</u>                                                                                                    |
| Fault 3 Time                                                                                                    | 248                                                                                                   | Faults                                                                                                    | <u>3-43</u>                                                                                                    |
| Fault 4 Code                                                                                                    | 249                                                                                                   | Faults                                                                                                    | <u>3-43</u>                                                                                                    |
| Fault 4 Time                                                                                                    | 250                                                                                                   | Faults                                                                                                    | <u>3-43</u>                                                                                                    |
| Fault 5 Code                                                                                                    | 251                                                                                                   | Faults                                                                                                    | <u>3-43</u>                                                                                                    |
| Fault 5 Time                                                                                                    | 252                                                                                                   | Faults                                                                                                    | <u>3-43</u><br><u>3-43</u>                                                                                         |
| Fault 6 Code                                                                                                    | 253                                                                                                   | Faults                                                                                                    | <u>3-43</u>                                                                                                    |
| Fault 6 Time                                                                                                    | 254                                                                                                   | Faults                                                                                                    | <u>3-43</u>                                                                                                    |
| Fault 7 Code                                                                                                    | 255                                                                                                   | Faults                                                                                                    | <u>3-43</u>                                                                                                    |
| Fault 7 Time                                                                                                    | 256                                                                                                   | Faults                                                                                                    | 3-43                                                                                                    |
| Fault 8 Code                                                                                                    | 257                                                                                                   | Faults                                                                                                    | 3-43                                                                                                    |
| Fault 8 Time                                                                                                    | 258                                                                                                   | Faults                                                                                                    | 3-43                                                                                                    |
| Fault Amps                                                                                                    | 225                                                                                                   | Diagnostics                                                                                                    | 3-41                                                                                                    |
| Fault Bus Volts                                                                                                    | 226                                                                                                   | Diagnostics                                                                                                    | 3-41                                                                                                    |
| Fault Clear                                                                                                    | 240                                                                                                   | Faults                                                                                                    | 3-42                                                                                                    |
| Fault Clear Mode                                                                                                    | 241                                                                                                   | Faults                                                                                                    | 3-43                                                                                                    |
| Fault Clr Mask                                                                                                    | 283                                                                                                   | Masks & Owners                                                                                                    | 3-48                                                                                                    |
| Fault Clr Owner                                                                                                    | 203                                                                                                   | Masks & Owners                                                                                                    |                                                                                                    |
| Fault Config 1                                                                                                    | 295                                                                                                   | Faults                                                                                                    | <u>3-49</u><br><u>3-42</u>                                                                                         |
|                                                                                                    | 238                                                                                                   |                                                                                                    |                                                                                                    |
| Fault Speed                                                                                                    |                                                                                                    | Diagnostics                                                                                                    | 3-40                                                                                                    |
| Fdbk Filter Sel                                                                                                    | 416                                                                                                   | Speed Feedback                                                                                                    | <u>3-15</u>                                                                                                    |
| Feedback Select                                                                                                    | 80                                                                                                    | Spd Mode & Limits                                                                                                    | <u>3-17</u>                                                                                                    |
| Find Home Ramp                                                                                                    | 714                                                                                                   | ProfSetup/Status                                                                                                    | <u>3-66</u>                                                                                                    |
| Find Home Speed                                                                                                    | 713                                                                                                   | ProfSetup/Status                                                                                                    | <u>3-66</u>                                                                                                    |
| Float Tolerance                                                                                                    | 606                                                                                                   | Torq Proving                                                                                                    | <u>3-60</u>                                                                                                    |
| Flux Braking                                                                                                    | 166                                                                                                   | Stop/Brake Modes                                                                                                    | <u>3-30</u>                                                                                                    |
| Flux Current                                                                                                    | 5                                                                                                    | Metering                                                                                                    | <u>3-7</u>                                                                                                    |
| Flux Current Ref                                                                                                    | 63                                                                                                    | Torq Attributes                                                                                                    | <u>3-12</u>                                                                                                    |
| Flux Up Mode                                                                                                    | 57                                                                                                    | Torq Attributes                                                                                                    | <u>3-11</u>                                                                                                    |
| Flux Up Time                                                                                                    | 58                                                                                                    | Torq Attributes                                                                                                    | <u>3-11</u>                                                                                                    |
| Flying Start En                                                                                                    | 169                                                                                                   | Restart Modes                                                                                                    | <u>3-30</u>                                                                                                    |
| Flying StartGain                                                                                                    | 170                                                                                                   | Restart Modes                                                                                                    | <u>3-30</u>                                                                                                    |
| Gearbox Limit                                                                                                    | 648                                                                                                   | Oil Well Pump                                                                                                    | <u>3-62</u>                                                                                                    |
| Gearbox Rating                                                                                                    | 642                                                                                                   | Oil Well Pump                                                                                                    | <u>3-62</u>                                                                                                    |
| Gearbox Sheave                                                                                                    | 643                                                                                                   | Oil Well Pump                                                                                                    | 3-62                                                                                                    |
| Gearbox Ratio                                                                                                    | 644                                                                                                   | Oil Well Pump                                                                                                    | <u>3-62</u>                                                                                                    |
| Gnd Warn Level                                                                                                    | 177                                                                                                   | Power Loss                                                                                                    | 3-32                                                                                                    |
| Inertia Autotune                                                                                                    | 67                                                                                                    | Torq Attributes                                                                                                    | 3-13                                                                                                    |
| IR Voltage Drop                                                                                                    | 62                                                                                                    | Torq Attributes                                                                                                    | 3-12                                                                                                    |
| Ixo Voltage Drop                                                                                                    | 64                                                                                                    | Torg Attributes                                                                                                    | 3-12                                                                                                    |
| Jog Mask                                                                                                    | 278                                                                                                   | Masks & Owners                                                                                                    | 3-48                                                                                                    |
| Jog Owner                                                                                                    | 290                                                                                                   | Masks & Owners                                                                                                    | <u>3-48</u>                                                                                                    |
| Jog Speed 1                                                                                                    | 100                                                                                                   | Discrete Speeds                                                                                                    | 3-20                                                                                                    |
| Jog Speed 2                                                                                                    | 100                                                                                                   | Discrete Speeds                                                                                                    | 3-20                                                                                                    |
| Kf Speed Loop                                                                                                    | 447                                                                                                   | Speed Regulator                                                                                                    | 3-25                                                                                                    |
| Ki Speed Loop                                                                                                    | 447                                                                                                   | Speed Regulator                                                                                                    | <u>3-25</u><br><u>3-25</u>                                                                                         |
| · ·                                                                                                    |                                                                                                    |                                                                                                    | 3-20<br>2 0F                                                                                                    |
| Kp Speed Loop                                                                                                    | 446                                                                                                   | Speed Regulator                                                                                                    | <u>3-25</u>                                                                                                    |
| Language                                                                                                    | 201                                                                                                   | Drive Memory                                                                                                    | <u>3-35</u>                                                                                                    |
| Last Stop Source                                                                                                    | 215                                                                                                   | Diagnostics                                                                                                    | <u>3-39</u>                                                                                                    |
| 1                                                                                                    | 100                                                                                                   |                                                                                                    |                                                                                                    |
| Load Frm Usr Set                                                                                                    | 198                                                                                                   | Drive Memory                                                                                                    | <u>3-35</u>                                                                                                    |
| Load Loss Level                                                                                                    | 187                                                                                                   | Power Loss                                                                                                    | 3-33                                                                                                    |
| Load Loss Level<br>Load Loss Time                                                                                                 | 187<br>188                                                                                            | Power Loss<br>Power Loss                                                                                                    | <u>3-33</u><br><u>3-33</u>                                                                                         |
| Load Loss Level<br>Load Loss Time<br>Local Mask                                                                                   | 187<br>188<br>285                                                                                     | Power Loss<br>Power Loss<br>Masks & Owners                                                                                                 | 3-33<br>3-33<br>3-48                                                                                               |
| Load Loss Level<br>Load Loss Time<br>Local Mask<br>Local Owner                                                                    | 187<br>188<br>285<br>297                                                                              | Power Loss<br>Power Loss<br>Masks & Owners<br>Masks & Owners                                                                               | 3-33<br>3-33<br>3-48<br>3-49                                                                                       |
| Load Loss Level<br>Load Loss Time<br>Local Mask                                                                                   | 187<br>188<br>285                                                                                     | Power Loss<br>Power Loss<br>Masks & Owners                                                                                                 | 3-33<br>3-33<br>3-48<br>3-49<br>3-47                                                                               |
| Load Loss Level<br>Load Loss Time<br>Local Mask<br>Local Owner<br>Logic Mask                                                      | 187<br>188<br>285<br>297                                                                              | Power Loss<br>Power Loss<br>Masks & Owners<br>Masks & Owners                                                                               | 3-33<br>3-33<br>3-48<br>3-49                                                                                       |
| Load Loss Level<br>Load Loss Time<br>Local Mask<br>Local Owner                                                                    | 187<br>188<br>285<br>297                                                                              | Power Loss<br>Power Loss<br>Masks & Owners<br>Masks & Owners<br>Masks & Owners                                                             | 3-33<br>3-33<br>3-48<br>3-49<br>3-47<br>3-51<br>3-51                                                               |
| Load Loss Level<br>Load Loss Time<br>Local Mask<br>Local Owner<br>Logic Mask                                                      | 187<br>188<br>285<br>297<br>276                                                                       | Power Loss<br>Power Loss<br>Masks & Owners<br>Masks & Owners<br>Masks & Owners<br>Security                                                 | 3-33<br>3-33<br>3-48<br>3-49<br>3-47<br>3-51                                                                       |
| Load Loss Level<br>Load Loss Time<br>Local Mask<br>Local Owner<br>Logic Mask<br>Logic Mask Act                                    | 187<br>188<br>285<br>297<br>276<br>598                                                                | Power Loss<br>Power Loss<br>Masks & Owners<br>Masks & Owners<br>Masks & Owners<br>Security<br>Security                                     | 3-33<br>3-33<br>3-48<br>3-49<br>3-47<br>3-51<br>3-51<br>3-51<br>3-34                                               |
| Load Loss Level<br>Load Loss Time<br>Local Mask<br>Local Owner<br>Logic Mask<br>Logic Mask Act<br>Man Ref Preload<br>Marker Pulse | 187<br>188<br>285<br>297<br>276<br>598<br>193                                                         | Power Loss<br>Power Loss<br>Masks & Owners<br>Masks & Owners<br>Masks & Owners<br>Security<br>Security<br>HIM Ref Config<br>Speed Feedback | 3-33       3-33       3-48       3-49       3-47       3-51       3-51       3-34       3-34                       |
| Load Loss Level<br>Load Loss Time<br>Local Mask<br>Local Owner<br>Logic Mask<br>Logic Mask Act<br>Man Ref Preload                 | 187           188           285           297           276           598           193           421 | Power Loss<br>Power Loss<br>Masks & Owners<br>Masks & Owners<br>Masks & Owners<br>Security<br>Security<br>HIM Ref Config                   | 3-33       3-33       3-48       3-49       3-47       3-51       3-51       3-34       3-34       3-16       3-10 |

| Parameter Name    | Number    | Group                                 | Page                       |
|-------------------|-----------|---------------------------------------|----------------------------|
| Max Rod Speed     | 640       | Oil Well Pump                         | <u>3-62</u>                |
| Max Rod Torque    | 638       | Oil Well Pump                         | <u>3-62</u>                |
| MicroPos Scale%   | 611       | Torq Proving                          | <u>3-61</u>                |
| Min Adj Voltage   | 661       | Adjust Voltage                        | <u>3-63</u>                |
| Minimum Speed     | 81        | Spd Mode & Limits                     | <u>3-17</u>                |
| Min Rod Speed     | 639       | Oil Well Pump                         | <u>3-62</u>                |
| MOP Adj VoltRate  | 663       | Adjust Voltage                        | <u>3-64</u>                |
| MOP Mask          | 284       | Masks & Owners                        | <u>3-48</u>                |
| MOP Owner         | 296       | Masks & Owners                        | 3-49                       |
| MOP Rate          | 195       | MOP Config                            | 3-34                       |
| MOP Reference     | 11        | Metering                              | <u>3-7</u>                 |
| Motor Cntl Sel    | 53        | Torg Attributes                       | 3-10                       |
| Motor Fdbk Type   | 412       | Speed Feedback                        | 3-15                       |
| Motor NP FLA      | 42        | Motor Data                            | <u>3-9</u>                 |
| Motor NP Hertz    | 43        | Motor Data                            | 3-9                        |
| Motor NP Power    | 45        | Motor Data                            | 3-9                        |
| Motor NP RPM      | 44        | Motor Data                            | 3-9                        |
| Motor NP Volts    | 41        | Motor Data                            | 3-9                        |
| Motor OL Count    | 220       | Diagnostics                           | 3-40                       |
| Motor OL Factor   | 48        | Motor Data                            | 3-10                       |
| Motor OL Hertz    | 47        | Motor Data                            | 3-10                       |
| Motor Poles       | 49        | Motor Data                            | 3-10                       |
| Motor Sheave      | 645       | Oil Well Pump                         | 3-62                       |
| Motor Type        | 40        | Motor Data                            |                            |
| Mtr NP Pwr Units  | 40        | Motor Data                            | <u>3-9</u><br>3-9          |
|                   | 40<br>221 |                                       | <u>3-9</u><br>3-40         |
| Mtr OL Trip Time  | 441       | Diagnostics                           |                            |
| Mtr Tor Cur Ref   | 441       | Torq Attributes                       | <u>3-14</u>                |
| Neg Torque Limit  |           | Torq Attributes                       | <u>3-14</u>                |
| Notch Filter Freq | 419       | Speed Feedback                        | <u>3-15</u>                |
| Notch Filter K    | 420       | Speed Feedback                        | <u>3-15</u>                |
| OilWell Pump Sel  | 641       | Oil Well Pump                         | 3-62                       |
| Output Current    | 3         | Metering                              | <u>3-7</u>                 |
| Output Freq       | 1         | Metering                              | <u>3-7</u>                 |
| Output Power      | 7         | Metering                              | <u>3-7</u>                 |
| Output Powr Fctr  | 8         | Metering                              | <u>3-7</u>                 |
| Output Voltage    | 6         | Metering                              | <u>3-7</u>                 |
| Overspeed Limit   | 83        | Spd Mode & Limits                     | <u>3-17</u>                |
| Param Access Lvl  | 196       | Drive Memory                          | <u>3-35</u>                |
| PCP Pump Sheave   | 637       | Oil Well Pump                         | <u>3-62</u>                |
| PI BW Filter      | 139       | Process PI                            | <u>3-24</u>                |
| PI Configuration  | 124       | Process PI                            | <u>3-22</u>                |
| PI Control        | 125       | Process PI                            | <u>3-22</u>                |
| PI Deriv Time     | 459       | Process PI                            | <u>3-24</u>                |
| PI Error Meter    | 137       | Process PI                            | <u>3-24</u>                |
| PI Fdback Meter   | 136       | Process PI                            | <u>3-24</u>                |
| PI Feedback Hi    | 462       | Process PI                            | <u>3-24</u>                |
| PI Feedback Lo    | 463       | Process PI                            | <u>3-24</u>                |
| PI Feedback Sel   | 128       | Process PI                            | <u>3-23</u>                |
| PI Integral Time  | 129       | Process PI                            | <u>3-23</u><br><u>3-23</u> |
| PI Lower Limit    | 131       | Process PI                            | <u>3-23</u>                |
| PI Output Gain    | 464       | Process PI                            | <u>3-25</u>                |
| PI Output Meter   | 138       | Process PI                            | <u>3-24</u>                |
| PI Preload        | 133       | Process PI                            | 3-23                       |
| PI Prop Gain      | 130       | Process PI                            | 3-23<br>3-24<br>3-24       |
| PI Ref Meter      | 135       | Process PI                            | <u>3-24</u>                |
| PI Reference Hi   | 460       | Process PI                            | <u>3-24</u>                |
| PI Reference Lo   | 461       | Process PI                            | <u>3-24</u>                |
| PI Reference Sel  | 126       | Process PI                            | 3-22                       |
| PI Setpoint       | 127       | Process PI                            | 3-23                       |
| PI Status         | 134       | Process PI                            | 3-24                       |
| PI Upper Limit    | 132       | Process PI                            | 3-23                       |
| Port Mask Act     | 595       | Security                              | 3-50                       |
| Pos Reg Filter    | 718       | ProfSetup/Status                      | 3-66                       |
|                   | . 10      | · · · · · · · · · · · · · · · · · · · | <u> </u>                   |

| Parameter Name                         | Number           | Group                                  | Page                       |
|----------------------------------------|------------------|----------------------------------------|----------------------------|
| Pos Reg Gain                           | 719              | ProfSetup/Status                       | 3-66                       |
| Pos Torque Limit                       | 436              | Torg Attributes                        | 3-14                       |
| Pos/Spd Prof Cmd                       | 705              | ProfSetup/Status                       | 3-66                       |
| Pos/Spd Prof Sts                       | 700              | ProfSetup/Status                       | 3-65                       |
| Power Loss Level                       | 186              | Power Loss                             | 3-33                       |
| Power Loss Mode                        | 184              | Power Loss                             | 3-32                       |
| Power Loss Time                        | 185              | Power Loss                             | 3-32                       |
| Power Up Marker                        | 242              | Faults                                 | 3-43                       |
| Powerup Delay                          | 167              | Restart Modes                          | 3-30                       |
| Preset Speed 1-7                       | 101-107          | Discrete Speeds                        | 3-20                       |
| PTC HW Value                           | 18               | Metering                               | 3-8                        |
| Pulse In Scale                         | 422              | Speed Feedback                         | 3-16                       |
| Pulse Input Ref                        | 99               | Speed Reference                        |                            |
| PWM Frequency                          | 151              | Load Limits                            | <u>3-20</u><br><u>3-27</u> |
| Ramped Speed                           | 22               | Metering                               | <u>3-8</u>                 |
| Rated Amps                             | 28               | Drive Data                             | <u>3-8</u>                 |
| Rated kW                               | 26               | Drive Data                             | 3-8                        |
| Rated Volts                            | 27               | Drive Data                             | 3-8                        |
| Reference Mask                         | 280              | Masks & Owners                         | <u>3-48</u>                |
| Reference Owner                        | 292              | Masks & Owners                         | 3-49                       |
| Regen Power Limit                      | 153              | Load Limits                            | 3-27                       |
| Reset Meters                           | 200              | Drive Memory                           | 3-35                       |
| Reset To Defalts                       | 197              | Drive Memory                           | 3-35                       |
| Rev Speed Limit                        | 454              | Speed Regulator                        |                            |
| Rod Load Torque                        | 631              | Oil Well Pump                          | <u>3-18</u><br><u>3-61</u> |
| Run Boost                              | 70               | Volts per Hertz                        | 3-14                       |
| S Curve %                              | 146              | Ramp Rates                             | <u>3-14</u>                |
| Save HIM Ref                           | 140              | HIM Ref Config                         | <u>3-20</u>                |
| Save MOP Ref                           | 192              | MOP Config                             | 3-34                       |
| Save To User Set                       | 199              | Drive Memory                           | 3-35                       |
| ScaleX In Hi                           | 477-495          | Scaled Blocks                          | <u>3-35</u>                |
| ScaleX In Lo                           | 478-496          | Scaled Blocks                          | 3-45                       |
| ScaleX In Value                        | 476-494          | Scaled Blocks                          | 3-45                       |
| ScaleX Out Hi                          | 479-497          | Scaled Blocks                          | <u>3-45</u>                |
| ScaleX Out Lo                          | 480-498          | Scaled Blocks                          | 3-45                       |
| ScaleX Out Value                       | 481-499          | Scaled Blocks                          | <u>3-45</u>                |
| Shear Pin Time                         | 189              | Power Loss                             | <u>3-43</u>                |
| Skip Freq Band                         | 87               |                                        | <u>3-18</u>                |
| Skip Frequency 1-3                     | 84-86            | Spd Mode & Limits                      | 3-18                       |
| Sleep Level                            | 182              | Restart Modes                          |                            |
| Sleep Time                             | 183              | Restart Modes                          | <u>3-32</u><br><u>3-32</u> |
| Sleep-Wake Mode                        | 178              | Restart Modes                          | 3-31                       |
| Sleep-Wake Ref                         | 178              | Restart Modes                          |                            |
| Slip Comp Gain                         | 122              | Slip Comp                              | <u>3-32</u><br><u>3-21</u> |
| Slip RPM @ FLA                         | 122              | Slip Comp                              | 3-21                       |
| Slip RPM Meter                         | 121              | Slip Comp                              | <u>3-21</u>                |
| Spd Dev Band                           | 602              | Torg Proving                           | 3-60                       |
| Spd Fdbk No Filt                       | 21               | Metering                               | 3-8                        |
| Spd Public No Pill<br>SpdBand Integrat | 603              | Torg Proving                           | <u>3-6</u>                 |
| Speed Desired BW                       | 449              | Speed Regulator                        | <u>3-60</u><br><u>3-25</u> |
| Speed Feedback                         | 25               | Metering                               | <u>3-25</u>                |
| Speed Loop Meter                       | 25<br>451        | Speed Regulator                        | <u>3-0</u><br><u>3-26</u>  |
| Speed Ref Source                       | 213              | Diagnostics                            | 3-39                       |
| Speed Ref X Hi                         | 91,94            | Speed Reference                        | <u>3-19</u>                |
| Speed Ref X Lo                         | 91, 94<br>92, 95 | Speed Reference                        | <u>3-19</u><br><u>3-19</u> |
| Speed Ref X Sel                        | 92, 95<br>90, 93 | Speed Reference                        | <u>3-19</u><br><u>3-19</u> |
| Speed Reference                        | 90, 93<br>23     | Metering                               |                            |
| Speed Units                            | 23<br>79         |                                        | <u>3-8</u><br>3-16         |
| Speed/Torque Mod                       | 79<br>88         | Spd Mode & Limits<br>Spd Mode & Limits | <u>3-16</u><br><u>3-18</u> |
| Start At PowerUp                       | 168              | Restart Modes                          | 3-30                       |
| Start Inhibits                         | 214              | Diagnostics                            | <u>3-30</u><br><u>3-39</u> |
| Start Mask                             | 214              | Masks & Owners                         | <u>3-39</u><br><u>3-47</u> |
|                                        | 289              | Masks & Owners<br>Masks & Owners       |                            |
| Start Owner                            | 209              | widsks & Owners                        | <u>3-48</u>                |

| Parameter Name    | Number         |                                | Page                       |
|-------------------|----------------|--------------------------------|----------------------------|
| Start/Acc Boost   | 69             | Volts per Hertz                | <u>3-14</u>                |
| Status X @ Fault  | 227, 228       | Diagnostics                    | 3-41                       |
| Step x AccelTime  | 722            | Profile Setup                  | 3-68                       |
| Step x Batch      | 726            | Profile Setup                  | 3-70                       |
| Step x DecelTime  | 723            | Profile Setup                  | 3-69                       |
| Step x Dwell      | 725            | Profile Setup                  | 3-70                       |
| Step x Next       | 727            | Profile Setup                  | 3-71                       |
| Step x Type       | 720            | Profile Setup                  | 3-67                       |
| Step x Value      | 724            | Profile Setup                  | 3-69                       |
| Step x Velocity   | 721            | Profile Setup                  | 3-68                       |
| Stop Mode X       | 155, 156       | Stop/Brake Modes               | 3-28                       |
| Stop Owner        | 288            | Masks & Owners                 | 3-48                       |
| SV Boost Filter   | 59             | Torg Attributes                | 3-11                       |
| TB Man Ref Hi     | 97             | Speed Reference                | 3-20                       |
| TB Man Ref Lo     | 97             | Speed Reference                |                            |
| TB Man Ref Sel    | 98<br>96       |                                | 3-20                       |
|                   | 96<br>235, 237 | Speed Reference<br>Diagnostics | <u>3-20</u><br>3-42        |
| Testpoint X Data  |                |                                | -                          |
| Testpoint X Sel   | 234, 236       | Diagnostics                    | <u>3-42</u>                |
| Torq Ref A Div    | 430            | Torq Attributes                | <u>3-13</u>                |
| TorqAlarm Level   | 632            | Oil Well Pump                  | <u>3-61</u>                |
| TorqAlarm Action  | 633            | Oil Well Pump                  | <u>3-61</u>                |
| TorqAlarm Dwell   | 634            | Oil Well Pump                  | <u>3-61</u>                |
| TorqAIrm Timeout  | 635            | Oil Well Pump                  | <u>3-61</u>                |
| TorqAlrm TO Act   | 636            | Oil Well Pump                  | <u>3-62</u>                |
| TorqLim SlewRate  | 608            | Torq Proving                   | <u>3-60</u>                |
| TorqProve Cnfg    | 600            | Torq Proving                   | <u>3-59</u>                |
| TorqProve Setup   | 601            | Torq Proving                   | <u>3-60</u>                |
| TorqProve Status  | 612            | Torq Proving                   | <u>3-61</u>                |
| Torque Current    | 4              | Metering                       | <u>3-7</u>                 |
| Torque Ref B Mult | 434            | Torq Attributes                | <u>3-13</u>                |
| Torque Ref X Hi   | 428, 432       | Torq Attributes                | <u>3-13</u>                |
| Torque Ref X Lo   | 429, 433       | Torq Attributes                | <u>3-13</u>                |
| Torque Ref X Sel  | 427, 431       | Torg Attributes                | 3-13                       |
| Torque Setpoint   | 435            | Torg Attributes                | 3-14                       |
| Torque Setpoint2  | 438            | Torg Attributes                | 3-14                       |
| Total Gear Ratio  | 646            | Oil Well Pump                  | 3-62                       |
| Total Inertia     | 450            | Speed Regulator                | 3-26                       |
| Trim % Setpoint   | 116            | Speed Trim                     | 3-21                       |
| Trim Hi           | 119            | Speed Trim                     | 3-21                       |
| Trim In Select    | 117            | Speed Trim                     | 3-21                       |
| Trim Lo           | 120            | Speed Trim                     | 3-21                       |
| Trim Out Select   | 118            | Speed Trim                     | 3-21                       |
| Units Traveled    | 701            | ProfSetup/Status               | 3-65                       |
| Vel Override      | 701            | ProfSetup/Status               | 3-66                       |
| Voltage Class     | 202            | Drive Memory                   | 3-36                       |
| Wake Level        | 180            | Restart Modes                  | <u>3-36</u><br><u>3-32</u> |
|                   |                |                                |                            |
| Wake Time         | 181            | Restart Modes                  | <u>3-32</u>                |
| Write Mask Act    | 597            | Security                       | <u>3-50</u>                |
| Write Mask Cfg    | 596            | Security                       | <u>3-50</u>                |
| ZeroSpdFloatTime  | 605            | Torq Proving                   | <u>3-60</u>                |

| Number   |                                   | Group             | Page        | Nu  |
|----------|-----------------------------------|-------------------|-------------|-----|
| 1        | Output Freq                       | Metering          | <u>3-7</u>  | 87  |
| 2        | Commanded Freq                    | Metering          | <u>3-7</u>  | 88  |
| 3        | Output Current                    | Metering          | <u>3-7</u>  | 90, |
| 4        | Torque Current                    | Metering          | <u>3-7</u>  | 91, |
| 5        | Flux Current                      | Metering          | <u>3-7</u>  | 92, |
| 6        | Output Voltage                    | Metering          | <u>3-7</u>  | 96  |
| 7        | Output Power                      | Metering          | <u>3-7</u>  | 97  |
| 8        | Output Powr Fctr                  | Metering          | <u>3-7</u>  | 98  |
| 9        | Elapsed MWh                       | Metering          | <u>3-7</u>  | 99  |
| 10       | Elapsed Run Time                  | Metering          | <u>3-7</u>  | 100 |
| 11       | MOP Reference                     | Metering          | <u>3-7</u>  | 10  |
| 12       | DC Bus Voltage                    | Metering          | <u>3-7</u>  | 108 |
| 13       | DC Bus Memory                     | Metering          | <u>3-7</u>  | 116 |
| 14       | Elapsed kWh                       | Metering          | <u>3-8</u>  | 117 |
| 16       | Analog In1 Value                  | Metering          | <u>3-8</u>  | 118 |
| 17       | Analog In2 Value                  | Metering          | <u>3-8</u>  | 119 |
| 18       | PTC HW Value                      | Metering          | <u>3-8</u>  | 120 |
| 21       | Spd Fdbk No Filt                  | Metering          | 3-8         | 12  |
| 22       | Ramped Speed                      | Metering          | 3-8         | 122 |
| 23       | Speed Reference                   | Metering          | 3-8         | 123 |
| 24       | Commanded Torque                  | Metering          | 3-8         | 124 |
| 25       | Speed Feedback                    | Metering          | 3-8         | 125 |
| 26       | Rated kW                          | Drive Data        | 3-8         | 126 |
| 27       | Rated Volts                       | Drive Data        | 3-8         | 120 |
| 28       | Rated Amps                        | Drive Data        | 3-8         | 128 |
| 29       | Control SW Ver                    | Drive Data        | 3-9         | 120 |
| 40       | Motor Type                        | Motor Data        | 3-9         | 130 |
| 40       | Motor NP Volts                    | Motor Data        | 3-9         | 13  |
| 42       | Motor NP FLA                      | Motor Data        | 3-9         |     |
| 43       | Motor NP Hertz                    | Motor Data        | 3-9         | 132 |
| 43       | Motor NP RPM                      | Motor Data        |             | 133 |
| 44       | Motor NP Power                    | Motor Data        | <u>3-9</u>  | 134 |
|          | Mtr NP Pwr Units                  |                   | <u>3-9</u>  | 13  |
| 46<br>47 |                                   | Motor Data        | <u>3-9</u>  | 136 |
| 47       | Motor OL Hertz<br>Motor OL Factor | Motor Data        | <u>3-10</u> | 137 |
| -        |                                   | Motor Data        | 3-10        | 138 |
| 49       | Motor Poles                       | Motor Data        | 3-10        | 139 |
| 53       | Motor Cntl Sel                    | Torq Attributes   | 3-10        | 140 |
| 54       | Maximum Voltage                   | Torq Attributes   | <u>3-10</u> | 142 |
| 55       | Maximum Freq                      | Torq Attributes   | <u>3-10</u> | 14  |
| 56       | Compensation                      | Torq Attributes   | <u>3-11</u> | 146 |
| 57       | Flux Up Mode                      | Torq Attributes   | <u>3-11</u> | 147 |
| 58       | Flux Up Time                      | Torq Attributes   | <u>3-11</u> | 148 |
| 59       | SV Boost Filter                   | Torq Attributes   | <u>3-11</u> | 149 |
| 61       | Autotune                          | Torq Attributes   | <u>3-12</u> | 150 |
| 62       | IR Voltage Drop                   | Torq Attributes   | <u>3-12</u> | 15  |
| 63       | Flux Current Ref                  | Torq Attributes   | <u>3-12</u> | 152 |
| 64       | Ixo Voltage Drop                  | Torq Attributes   | <u>3-12</u> | 153 |
| 66       | Autotune Torque                   | Torq Attributes   | <u>3-13</u> | 154 |
| 67       | Inertia Autotune                  | Torq Attributes   | <u>3-13</u> | 155 |
| 69       | Start/Acc Boost                   | Volts per Hertz   | <u>3-14</u> | 157 |
| 70       | Run Boost                         | Volts per Hertz   | <u>3-14</u> | 158 |
| 71       | Break Voltage                     | Volts per Hertz   | <u>3-15</u> | 159 |
| 72       | Break Frequency                   | Volts per Hertz   | 3-15        | 160 |
| 79       | Speed Units                       | Spd Mode & Limits |             | 16  |
| 80       | Feedback Select                   | Spd Mode & Limits |             | 163 |
| 81       | Minimum Speed                     | Spd Mode & Limits |             | 164 |
| 82       | Maximum Speed                     | Spd Mode & Limits |             | 165 |
| 83       | Overspeed Limit                   | Spd Mode & Limits |             | 166 |
| 84-86    | Skip Frequency 1-3                | Spd Mode & Limits |             | 100 |
| 5.00     |                                   | -ra modo a Emilio | <u></u>     |     |

|          |                              |                   | _           |
|----------|------------------------------|-------------------|-------------|
| Number   | Parameter Name               | Group             | Page        |
| 87       | Skip Freq Band               | Spd Mode & Limits | <u>3-18</u> |
| 88       | Speed/Torque Mod             | Spd Mode & Limits | <u>3-18</u> |
| 90, 93   | Speed Ref X Sel              | Speed Reference   | <u>3-19</u> |
| 91, 94   | Speed Ref X Hi               | Speed Reference   | <u>3-19</u> |
| 92, 95   | Speed Ref X Lo               | Speed Reference   | <u>3-19</u> |
| 96       | TB Man Ref Sel               | Speed Reference   | <u>3-20</u> |
| 97       | TB Man Ref Hi                | Speed Reference   | 3-20        |
| 98       | TB Man Ref Lo                | Speed Reference   | 3-20        |
| 99       | Pulse Input Ref              | Speed Reference   | 3-20        |
| 100      | Jog Speed 1                  | Discrete Speeds   | 3-20        |
| 101-107  | Preset Speed 1-7             | Discrete Speeds   | 3-20        |
| 108      | Jog Speed 2                  | Discrete Speeds   | 3-20        |
| 116      | Trim % Setpoint              | Speed Trim        | 3-21        |
| 117      | Trim In Select               | Speed Trim        |             |
|          |                              |                   | <u>3-21</u> |
| 118      | Trim Out Select              | Speed Trim        | <u>3-21</u> |
| 119      | Trim Hi                      | Speed Trim        | <u>3-21</u> |
| 120      | Trim Lo                      | Speed Trim        | <u>3-21</u> |
| 121      | Slip RPM @ FLA               | Slip Comp         | <u>3-21</u> |
| 122      | Slip Comp Gain               | Slip Comp         | <u>3-21</u> |
| 123      | Slip RPM Meter               | Slip Comp         | <u>3-21</u> |
| 124      | PI Configuration             | Process PI        | <u>3-22</u> |
| 125      | PI Control                   | Process PI        | <u>3-22</u> |
| 126      | PI Reference Sel             | Process PI        | 3-22        |
| 127      | PI Setpoint                  | Process PI        | 3-23        |
| 128      | PI Feedback Sel              | Process PI        | 3-23        |
| 129      | PI Integral Time             | Process PI        | 3-23        |
| 130      | PI Prop Gain                 | Process PI        | 3-23        |
| 130      | PI Lower Limit               | Process PI        | 3-23        |
| 132      |                              | Process PI        |             |
| 132      | PI Upper Limit<br>PI Preload |                   | 3-23        |
|          |                              | Process PI        | 3-23        |
| 134      | PI Status                    | Process PI        | <u>3-24</u> |
| 135      | PI Ref Meter                 | Process PI        | <u>3-24</u> |
| 136      | PI Fdback Meter              | Process PI        | <u>3-24</u> |
| 137      | PI Error Meter               | Process PI        | <u>3-24</u> |
| 138      | PI Output Meter              | Process PI        | <u>3-24</u> |
| 139      | PI BW Filter                 | Process PI        | <u>3-24</u> |
| 140, 141 | Accel Time X                 | Ramp Rates        | <u>3-26</u> |
| 142, 143 | Decel Time X                 | Ramp Rates        | <u>3-26</u> |
| 145      | DB While Stopped             | Stop/Brake Modes  | 3-28        |
| 146      | S Curve %                    | Ramp Rates        | 3-26        |
| 147      | Current Lmt Sel              | Load Limits       | 3-26        |
| 148      | Current Lmt Val              | Load Limits       | 3-27        |
| 149      | Current Lmt Gain             | Load Limits       | 3-27        |
| 150      | Drive OL Mode                | Load Limits       | 3-27        |
| 151      | PWM Frequency                | Load Limits       | 3-27        |
| 152      | Droop RPM @ FLA              | Load Limits       | 3-27        |
| 152      | Regen Power Limit            | Load Limits       | 3-27        |
|          | v                            |                   |             |
| 154      | Current Rate Limit           | Load Limits       | 3-27        |
| 155, 156 | Stop Mode X                  | Stop/Brake Modes  |             |
| 157      | DC Brk Lvl Sel               | Stop/Brake Modes  |             |
| 158      | DC Brake Level               | Stop/Brake Modes  | <u>3-28</u> |
| 159      | DC Brake Time                | Stop/Brake Modes  |             |
| 160      | Bus Reg Ki                   | Stop/Brake Modes  | <u>3-28</u> |
| 161, 162 | Bus Reg Mode X               | Stop/Brake Modes  |             |
| 163      | DB Resistor Type             | Stop/Brake Modes  | <u>3-29</u> |
| 164      | Bus Reg Kp                   | Stop/Brake Modes  |             |
| 165      | Bus Reg Kd                   | Stop/Brake Modes  | 3-29        |
| 166      | Flux Braking                 | Stop/Brake Modes  | 3-30        |
|          |                              |                   |             |

| Number   | Parameter Name                   | Group            | Page                       |
|----------|----------------------------------|------------------|----------------------------|
| 167      | Powerup Delay                    | Restart Modes    | 3-30                       |
| 168      | Start At PowerUp                 | Restart Modes    | 3-30                       |
| 169      | Flying Start En                  | Restart Modes    | 3-30                       |
| 170      | Flying StartGain                 | Restart Modes    | 3-30                       |
| 174      | Auto Rstrt Tries                 | Restart Modes    | <u>3-30</u><br><u>3-30</u> |
| 175      | Auto Rstrt Delay                 | Restart Modes    | 3-30                       |
| 177      | Gnd Warn Level                   | Power Loss       | <u>3-32</u><br><u>3-31</u> |
| 178      | Sleep-Wake Mode                  | Restart Modes    | 3-31                       |
| 179      | Sleep-Wake Ref                   | Restart Modes    | 3-32                       |
| 180      | Wake Level                       | Restart Modes    | 3-32                       |
| 181      | Wake Time                        | Restart Modes    | 3-32                       |
| 182      | Sleep Level                      | Restart Modes    | <u>3-32</u>                |
| 183      | Sleep Time                       | Restart Modes    | 3-32                       |
| 184      | Power Loss Mode                  | Power Loss       | <u>3-32</u>                |
| 185      | Power Loss Time                  | Power Loss       | 3-32                       |
| 186      | Power Loss Level                 | Power Loss       | <u>3-33</u>                |
| 187      | Load Loss Level                  | Power Loss       | 3-33                       |
| 188      | Load Loss Time                   | Power Loss       | <u>3-33</u>                |
| 189      | Shear Pin Time                   | Power Loss       | 3-33                       |
| 190      | Direction Mode                   | Direction Config | 3-33                       |
| 192      | Save HIM Ref                     | HIM Ref Config   | <u>3-34</u>                |
| 193      | Man Ref Preload                  | HIM Ref Config   | 3-34                       |
| 194      | Save MOP Ref                     | MOP Config       | <u>3-34</u><br><u>3-34</u> |
| 195      | MOP Rate                         | MOP Config       | 3-34<br>3-35<br>3-35       |
| 196      | Param Access Lvl                 | Drive Memory     | 3-35                       |
| 197      | Reset To Defalts                 | Drive Memory     | 3-35                       |
| 198      | Load Frm Usr Set                 | Drive Memory     | <u>3-35</u>                |
| 199      | Save To User Set                 | Drive Memory     | 3-35                       |
| 200      | Reset Meters                     | Drive Memory     | 3-35                       |
| 201      | Language                         | Drive Memory     | <u>3-35</u>                |
| 202      | Voltage Class                    | Drive Memory     | 3-36                       |
| 203      | Drive Checksum                   | Drive Memory     | 3-36                       |
| 204      | Dyn UserSet Cnfg                 | Drive Memory     | 3-36                       |
| 205      | Dyn UserSet Sel                  | Drive Memory     | 3-36                       |
| 206      | Dyn UserSet Actv                 | Drive Memory     | <u>3-37</u>                |
| 209, 210 | Drive Status X                   | Diagnostics      | 3-37                       |
| 211, 212 | Drive Alarm X                    | Diagnostics      | 3-38                       |
| 213      | Speed Ref Source                 | Diagnostics      | 3-39                       |
| 214      | Start Inhibits                   | Diagnostics      | <u>3-39</u>                |
| 215      | Last Stop Source                 | Diagnostics      | <u>3-39</u><br><u>3-40</u> |
| 216      | Dig In Status                    | Diagnostics      | <u>3-40</u>                |
| 217      | Dig Out Status                   | Diagnostics      | 3-40                       |
| 218      | Drive Temp                       | Diagnostics      | <u>3-40</u>                |
| 219      | Drive OL Count                   | Diagnostics      | <u>3-40</u>                |
| 220      | Drive OL Count<br>Motor OL Count | Diagnostics      | <u>3-40</u>                |
| 221      | Mtr OL Trip Time                 | Diagnostics      | <u>3-40</u>                |
| 224      | Fault Speed                      | Diagnostics      | <u>3-40</u>                |
| 225      | Fault Amps                       | Diagnostics      | <u>3-41</u>                |
| 226      | Fault Bus Volts                  | Diagnostics      | <u>3-41</u>                |
| 227, 228 |                                  | Diagnostics      | <u>3-41</u>                |
| 229, 230 | Alarm X @ Fault                  | Diagnostics      | <u>3-41</u>                |
| 234, 236 | Testpoint X Sel                  | Diagnostics      | <u>3-42</u>                |
| 235, 237 | Testpoint X Data                 | Diagnostics      | <u>3-42</u>                |
| 238      | Fault Config 1                   | Faults           | <u>3-42</u>                |
| 240      | Fault Clear                      | Faults           | <u>3-42</u>                |
| 241      | Fault Clear Mode                 | Faults           | <u>3-43</u>                |
| 242      | Power Up Marker                  | Faults           | <u>3-43</u>                |
| 243      | Fault 1 Code                     | Faults           | 3-43                       |
| 244      | Fault 1 Time                     | Faults           | <u>3-43</u>                |
| 245      | Fault 2 Code                     | Faults           | <u>3-43</u>                |
| 246      | Fault 2 Time                     | Faults           | <u>3-43</u>                |
| 247      | Fault 3 Code                     | Faults           | <u>3-43</u>                |
| 248      | Fault 3 Time                     | Faults           | <u>3-43</u>                |
|          |                                  |                  |                            |

| Number           | Parameter Name   | Group           | Page                       |
|------------------|------------------|-----------------|----------------------------|
| 249              | Fault 4 Code     | Faults          | <u>3-43</u>                |
| 250              | Fault 4 Time     | Faults          | <u>3-43</u>                |
| 251              | Fault 5 Code     | Faults          | <u>3-43</u>                |
| 252              | Fault 5 Time     | Faults          | <u>3-43</u>                |
| 253              | Fault 6 Code     | Faults          | <u>3-43</u>                |
| 254              | Fault 6 Time     | Faults          | 3-43                       |
| 255              | Fault 7 Code     | Faults          | 3-43                       |
| 256              | Fault 7 Time     | Faults          | 3-43                       |
| 257              | Fault 8 Code     | Faults          | 3-43                       |
| 258              | Fault 8 Time     | Faults          | 3-43                       |
| 259              | Alarm Config 1   | Alarms          | 3-44                       |
| 261              | Alarm Clear      | Alarms          | 3-44                       |
| 262-269          | Alarm X Code     | Alarms          | 3-44                       |
| 270              | DPI Baud Rate    | Comm Control    | 3-46                       |
| 271              | Drive Logic Rslt | Comm Control    | 3-46                       |
| 271              | Drive Ref Rslt   | Comm Control    | 3-40                       |
| 272              | Drive Ramp Rslt  | Comm Control    |                            |
|                  |                  |                 | <u>3-46</u>                |
| 274              | DPI Port Sel     | Comm Control    | 3-47                       |
| 275              | DPI Port Value   | Comm Control    | <u>3-47</u>                |
| 276              | Logic Mask       | Masks & Owners  | <u>3-47</u>                |
|                  | <u>.</u>         | Security        | <u>3-51</u>                |
| 277              | Start Mask       | Masks & Owners  | <u>3-47</u>                |
| 278              | Jog Mask         | Masks & Owners  | <u>3-48</u>                |
| 279              | Direction Mask   | Masks & Owners  | <u>3-48</u>                |
| 280              | Reference Mask   | Masks & Owners  | <u>3-48</u>                |
| 281              | Accel Mask       | Masks & Owners  | <u>3-48</u>                |
| 282              | Decel Mask       | Masks & Owners  | <u>3-48</u>                |
| 283              | Fault Clr Mask   | Masks & Owners  | <u>3-48</u>                |
| 284              | MOP Mask         | Masks & Owners  | <u>3-48</u>                |
| 285              | Local Mask       | Masks & Owners  | <u>3-48</u>                |
| 288              | Stop Owner       | Masks & Owners  | 3-48                       |
| 289              | Start Owner      | Masks & Owners  | 3-48                       |
| 290              | Jog Owner        | Masks & Owners  | 3-48                       |
| 291              | Direction Owner  | Masks & Owners  | 3-49                       |
| 292              | Reference Owner  | Masks & Owners  | 3-49                       |
| 293              | Accel Owner      | Masks & Owners  | <u>3-49</u>                |
| 293              | Decel Owner      | Masks & Owners  | 2.40                       |
| 294<br>295       | Fault Clr Owner  |                 | 3-49                       |
|                  |                  | Masks & Owners  | <u>3-49</u>                |
| 296              | MOP Owner        | Masks & Owners  | <u>3-49</u>                |
| 297              | Local Owner      | Masks & Owners  | 3-49                       |
| 298              | DPI Ref Select   | Comm Control    | <u>3-47</u>                |
| 299              | DPI Fdbk Select  | Comm Control    | <u>3-47</u>                |
| 300-307          | Data In XX       | Datalinks       | <u>3-49</u>                |
| 310-317          | Data Out XX      | Datalinks       | <u>3-50</u>                |
| 320              | Anlg In Config   | Analog Inputs   | <u>3-51</u>                |
| 321              | Anlg In Sqr Root | Analog Inputs   | <u>3-51</u>                |
| 322, 325         | Analog In X Hi   | Analog Inputs   | <u>3-52</u>                |
| 323, 326         | Analog In X Lo   | Analog Inputs   | <u>3-52</u>                |
| 324, 327         | Analog In X Loss | Analog Inputs   | <u>3-52</u><br><u>3-52</u> |
| 340              | Anlg Out Config  | Analog Outputs  | 3-52                       |
| 341              | Anlg Out Absolut | Analog Outputs  | 3-52                       |
| 342, 345         | Analog OutX Sel  | Analog Outputs  | 3-53                       |
| 343, 346         | Analog OutX Hi   | Analog Outputs  | 3-53                       |
| 344, 347         | Analog OutX Lo   | Analog Outputs  | 3-53                       |
| 354, 355         | Anlg OutX Scale  | Analog Outputs  | <u>3-53</u>                |
| 361-366          | Digital InX Sel  | Digital Inputs  | 3-55                       |
|                  |                  |                 |                            |
| 377, 378<br>270  | Anlg OutX Setpt  | Analog Outputs  | <u>3-54</u><br>3-56        |
| 379              | Dig Out Setpt    | Digital Outputs |                            |
| 380,<br>384, 388 | Digital OutX Sel | Digital Outputs | <u>3-57</u>                |
| 381,<br>385, 389 | Dig OutX Level   | Digital Outputs | 3-57                       |
|                  | DIG OULY LEVEL   | Digital Outputs | 0-07                       |

| Number          | Parameter Name                  | Group                             | Page                       |
|-----------------|---------------------------------|-----------------------------------|----------------------------|
| 382,            | Dig OutX OnTime                 | Digital Outputs                   | 3-57                       |
| 386, 390        | Ũ                               | •                                 |                            |
| 383,            | Dig OutX OffTime                | Digital Outputs                   | <u>3-58</u>                |
| 387, 391        | Die Out leuret                  | Disital Outsuts                   | 0.50                       |
| 392<br>393      | Dig Out Invert                  | Digital Outputs                   | <u>3-58</u>                |
| 393<br>394      | Dig Out Param<br>Dig Out Mask   | Digital Outputs                   | <u>3-58</u><br>3-59        |
| 412             | Motor Fdbk Type                 | Digital Outputs<br>Speed Feedback | <u>3-39</u><br><u>3-15</u> |
| 412             | Encoder PPR                     | Speed Feedback                    |                            |
| 413             | Enc Position Fdbk               | Speed Feedback                    | <u>3-15</u><br><u>3-15</u> |
| 415             | Encoder Speed                   | Speed Feedback                    | <u>3-15</u>                |
| 416             | Fdbk Filter Sel                 | Speed Feedback                    | <u>3-15</u>                |
| 419             | Notch Filter Freq               | Speed Feedback                    | <u>3-15</u>                |
| 420             | Notch Filter K                  | Speed Feedback                    | <u>3-15</u>                |
| 421             | Marker Pulse                    | Speed Feedback                    | <u>3-16</u>                |
| 422             | Pulse In Scale                  | Speed Feedback                    | 3-16                       |
| 423             | Encoder Z Chan                  | Speed Feedback                    | 3-16                       |
| 427, 431        | Torque Ref X Sel                | Torg Attributes                   | 3-13                       |
| 428, 432        | Torque Ref X Hi                 | Torg Attributes                   | 3-13                       |
| 429, 433        | Torque Ref X Lo                 | Torq Attributes                   | 3-13                       |
| 430             | Torg Ref A Div                  | Torg Attributes                   | 3-13                       |
| 434             | Torque Ref B Mult               | Torq Attributes                   | 3-13                       |
| 435             | Torque Setpoint                 | Torg Attributes                   | 3-14                       |
| 436             | Pos Torque Limit                | Torq Attributes                   | 3-14                       |
| 437             | Neg Torque Limit                | Torq Attributes                   | <u>3-14</u>                |
| 438             | Torque Setpoint2                | Torq Attributes                   | <u>3-14</u>                |
| 440             | Control Status                  | Torq Attributes                   | <u>3-14</u>                |
| 441             | Mtr Tor Cur Ref                 | Torq Attributes                   | <u>3-14</u>                |
| 445             | Ki Speed Loop                   | Speed Regulator                   | <u>3-25</u>                |
| 446             | Kp Speed Loop                   | Speed Regulator                   | <u>3-25</u>                |
| 447             | Kf Speed Loop                   | Speed Regulator                   | <u>3-25</u>                |
| 449             | Speed Desired BW                | Speed Regulator                   | <u>3-25</u>                |
| 450             | Total Inertia                   | Speed Regulator                   | <u>3-26</u>                |
| 451             | Speed Loop Meter                | Speed Regulator                   | <u>3-26</u>                |
| 454             | Rev Speed Limit                 | Speed Regulator                   | <u>3-18</u>                |
| 459             | PI Deriv Time                   | Process PI                        | <u>3-24</u>                |
| 460             | PI Reference Hi                 | Process PI                        | <u>3-24</u>                |
| 461             | PI Reference Lo                 | Process PI                        | <u>3-24</u>                |
| 462             | PI Feedback Hi                  | Process PI                        | <u>3-24</u>                |
| 463             | PI Feedback Lo                  | Process PI                        | <u>3-24</u>                |
| 464             | PI Output Gain                  | Process PI                        | <u>3-25</u>                |
| 476-494 477-495 | ScaleX In Value<br>ScaleX In Hi | Scaled Blocks<br>Scaled Blocks    | 3-45                       |
| 477-495         | ScaleX In Lo                    | Scaled Blocks                     | <u>3-45</u>                |
| 479-490         | ScaleX Out Hi                   | Scaled Blocks                     | <u>3-45</u>                |
| 479-497         | ScaleX Out Hi<br>ScaleX Out Lo  | Scaled Blocks                     | <u>3-45</u><br><u>3-45</u> |
| 480-498         | ScaleX Out Lo                   | Scaled Blocks                     | <u>3-45</u>                |
| 595             | Port Mask Act                   | Security                          | 3-50                       |
| 595             | Write Mask Cfg                  | Security                          | <u>3-50</u>                |
| 590             | Write Mask Act                  | Security                          | <u>3-50</u>                |
| 598             | Logic Mask Act                  | Security                          | <u>3-50</u>                |
| 600             | TorgProve Cnfg                  | Torg Proving                      | <u>3-59</u>                |
| 601             | TorgProve Setup                 | Torg Proving                      | 3-60                       |
| 602             | Spd Dev Band                    | Torg Proving                      | 3-60                       |
| 603             | SpdBand Integrat                | Torg Proving                      | 3-60                       |
| 604             | Brk Release Time                | Torg Proving                      | 3-60                       |
| 605             | ZeroSpdFloatTime                | Torg Proving                      | 3-60                       |
| 606             | Float Tolerance                 | Torg Proving                      | 3-60                       |
| 607             | Brk Set Time                    | Torg Proving                      | 3-60                       |
| 608             | TorqLim SlewRate                | Torq Proving                      | 3-60                       |
| 609             | BrkSlip Count                   | Torg Proving                      | 3-61                       |
| 610             | Brk Alarm Travel                | Torq Proving                      | 3-61                       |
| 611             | MicroPos Scale%                 | Torq Proving                      | 3-61                       |
|                 |                                 |                                   |                            |

| Number  | Parameter Name                 | Group            | Page                       |
|---------|--------------------------------|------------------|----------------------------|
| 612     | TorgProve Status               | Torg Proving     | <u>3-61</u>                |
| 631     | Rod Load Torque                | Oil Well Pump    | <u>3-61</u>                |
| 632     | TorgAlarm Level                | Oil Well Pump    | <u>3-61</u>                |
| 633     | TorgAlarm Action               | Oil Well Pump    | 3-61                       |
| 634     | TorqAlarm Dwell                | Oil Well Pump    | 3-61                       |
| 635     | TorgAlrm Timeout               | Oil Well Pump    |                            |
| 636     | TorgAlrm TO Act                | Oil Well Pump    | <u>3-61</u>                |
| 637     | PCP Pump Sheave                | Oil Well Pump    | <u>3-62</u><br>3-62        |
| 638     | Max Rod Torque                 | Oil Well Pump    | 3-62                       |
| 639     |                                | Oil Well Pump    | <u>3-62</u>                |
| 640     | Min Rod Speed<br>Max Rod Speed | Oil Well Pump    |                            |
| 641     | OilWell Pump Sel               | Oil Well Pump    | <u>3-62</u><br>3-62        |
| 642     |                                |                  |                            |
| 643     | Gearbox Rating                 | Oil Well Pump    | <u>3-62</u>                |
|         | Gearbox Sheave                 | Oil Well Pump    | <u>3-62</u>                |
| 644     | Gearbox Ratio                  | Oil Well Pump    | <u>3-62</u>                |
| 645     | Motor Sheave                   | Oil Well Pump    | <u>3-62</u>                |
| 646     | Total Gear Ratio               | Oil Well Pump    | <u>3-62</u>                |
| 647     | DB Resistor                    | Oil Well Pump    | <u>3-62</u>                |
| 648     | Gearbox Limit                  | Oil Well Pump    | <u>3-63</u>                |
| 650     | Adj Volt Phase                 | Adjust Voltage   | <u>3-63</u>                |
| 651     | Adj Volt Select                | Adjust Voltage   | <u>3-63</u>                |
| 652     | Adj Volt Ref Hi                | Adjust Voltage   | <u>3-63</u>                |
| 653     | Adj Volt Ref Lo                | Adjust Voltage   | <u>3-63</u>                |
| 654-660 | Adj Volt Preset1-7             | Adjust Voltage   | <u>3-63</u>                |
| 661     | Min Adj Voltage                | Adjust Voltage   | <u>3-63</u>                |
| 662     | Adj Volt Command               | Adjust Voltage   | <u>3-63</u>                |
| 663     | MOP Adj VoltRate               | Adjust Voltage   | <u>3-64</u>                |
| 669     | Adj Volt TrimSel               | Adjust Voltage   | <u>3-64</u>                |
| 670     | Adj Volt Trim Hi               | Adjust Voltage   | <u>3-64</u>                |
| 671     | Adj Volt Trim Lo               | Adjust Voltage   | <u>3-64</u>                |
| 672     | Adj Volt Trim %                | Adjust Voltage   | <u>3-64</u>                |
| 675     | Adj Volt AccTime               | Adjust Voltage   | <u>3-64</u>                |
| 676     | Adj Volt DecTime               | Adjust Voltage   | <u>3-64</u>                |
| 677     | Adj Volt S Curve               | Adjust Voltage   | <u>3-65</u>                |
| 700     | Pos/Spd Prof Sts               | ProfSetup/Status | <u>3-65</u>                |
| 701     | Units Traveled                 | ProfSetup/Status | <u>3-65</u>                |
| 705     | Pos/Spd Prof Cmd               | ProfSetup/Status | <u>3-66</u>                |
| 707     | Encoder Pos Tol                | ProfSetup/Status | <u>3-66</u>                |
| 708     | Counts Per Unit                | ProfSetup/Status | 3-66                       |
| 711     | Vel Override                   | ProfSetup/Status | 3-66                       |
| 713     | Find Home Speed                | ProfSetup/Status | 3-66                       |
| 714     | Find Home Ramp                 | ProfSetup/Status | 3-66                       |
| 718     | Pos Reg Filter                 | ProfSetup/Status | 3-66                       |
| 719     | Pos Reg Gain                   | ProfSetup/Status | 3-66                       |
| 720     | Step x Type                    | Profile Setup    | 3-67                       |
| 721     | Step x Velocity                | Profile Setup    | 3-68                       |
| 722     | Step x AccelTime               | Profile Setup    | 3-68                       |
| 723     | Step x DecelTime               | Profile Setup    | 3-69                       |
| 724     | Step x Value                   | Profile Setup    | 3-69                       |
| 725     | Step x Dwell                   | Profile Setup    | 3-70                       |
| 726     | Step x Batch                   | Profile Setup    | <u>3-70</u>                |
| 720     | Step x Datch                   | Profile Setup    | <u>3-70</u><br><u>3-71</u> |
| , _ ,   | OLOP A MOAL                    |                  | <u>971</u>                 |

### Notes:

# Troubleshooting

Chapter 4 provides information to guide you in troubleshooting the PowerFlex 700. Included is a listing and description of drive faults (with possible solutions, when applicable) and alarms.

| For information on                     | See page    |
|----------------------------------------|-------------|
| Faults and Alarms                      | <u>4-1</u>  |
| Drive Status                           | <u>4-2</u>  |
| Manually Clearing Faults               | <u>4-4</u>  |
| Fault Descriptions                     | <u>4-4</u>  |
| Clearing Alarms                        | <u>4-10</u> |
| Alarm Descriptions                     | <u>4-10</u> |
| Common Symptoms and Corrective Actions | <u>4-13</u> |
| Testpoint Codes and Functions          | <u>4-16</u> |

# **Faults and Alarms**

A fault is a condition that stops the drive. There are three fault types.

| Туре | Fault Description |                                                                                                    |
|------|-------------------|----------------------------------------------------------------------------------------------------|
| 1    | Auto-Reset Run    | When this type of fault occurs, and [Auto Rstrt Tries] (see page 3-30) is set to a value greater than "0," a user-configurable timer, [Auto Rstrt Delay] (see page 3-30) begins. When the timer reaches zero, the drive attempts to automatically reset the fault. If the condition that caused the fault is no longer present, the fault will be reset and the drive will be restarted. |
| 2    | Non-Resettable    | This type of fault normally requires drive or motor repair. The cause of the fault must be corrected before the fault can be cleared. The fault will be reset on power up after repair.                                                                                                    |
| 3    | User Configurable | These faults can be enabled/disabled to annunciate or ignore a fault condition.                                                                                                    |

An alarm is a condition that, if left untreated, may stop the drive. There are two alarm types.

| Туре | Alarm Description |                                                                                |  |  |  |  |
|------|-------------------|--------------------------------------------------------------------------------|--|--|--|--|
| 1    | User Configurable | These alarms can be enabled or disabled through [Alarm Config 1] on page 3-44. |  |  |  |  |
| 2    | Non-Configurable  | These alarms are always enabled.                                               |  |  |  |  |

# **Drive Status**

The condition or state of your drive is constantly monitored. Any changes will be indicated through the LEDs and/or the HIM (if present).

### **Front Panel LED Indications**

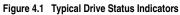

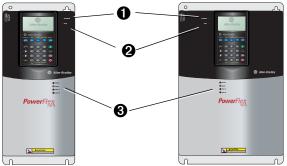

| # | Name             | Color                                    | State                      | Description                                                                                          |  |
|---|------------------|------------------------------------------|----------------------------|----------------------------------------------------------------------------------------------------|--|
| 0 | PWR<br>(Power)   | Green                                    | Steady                     | Illuminates when power is applied to the drive.                                                      |  |
| 0 | STS              | Green Flashing                           |                            | Drive ready, but not running & no faults are present.                                                |  |
|   | (Status)         |                                          | Steady                     | Drive running, no faults are present.                                                                |  |
|   |                  | Yellow<br>See                            | Flashing,<br>Drive Stopped | A start inhibit condition exists, the drive cannot be started. Check parameter 214 [Start Inhibits]. |  |
|   | page <u>4-10</u> |                                          | Flashing,<br>Drive Running | An intermittent type 1 alarm condition is occurring.<br>Check parameter 211 [Drive Alarm 1].         |  |
|   |                  | Steady,<br>Drive Running<br>Red Flashing |                            | A continuous type 1 alarm condition exists.<br>Check parameter 211 [Drive Alarm 1].                  |  |
|   |                  |                                          |                            | Fault has occurred. Check [Fault x Code] or Fault Queue.                                             |  |
|   |                  | See<br>page <u>4-4</u>                   | Steady                     | A non-resettable fault has occurred.                                                                 |  |
| € | PORT             | Green                                    | -                          | Status of DPI port internal communications (if present).                                             |  |
|   | MOD              | Yellow                                   | -                          | Status of communications module (when installed).                                                    |  |
|   | NET A            | Red                                      | -                          | Status of network (if connected).                                                                    |  |
|   | NET B            | Red                                      | -                          | Status of secondary network (if connected).                                                          |  |

### **Precharge Board LED Indications**

Precharge Board LED indicators are found on Frame 5 & 6 drives. The LEDs are located above the "Line Type" jumper shown in Figure 1.2.

| Name  | Color  | State                                         | Description                                                                                                    |
|-------|--------|-----------------------------------------------|----------------------------------------------------------------------------------------------------|
| Power | Green  | Steady                                        | Indicates when precharge board power supply is operational                                                                                                    |
| Alarm | Yellow | Flashing                                      | Number in "[]" indicates flashes and associated alarm <sup>(1)</sup> :                                                                                                    |
|       |        | [1]<br>[2]<br>[3]<br>[4]<br>[5]<br>[6]<br>[7] | Low line voltage (<90%).<br>Very low line voltage (<50%).<br>Low phase (one phase <80% of line voltage).<br>Frequency out of range or asymmetry (line sync failed).<br>Low DC bus voltage (triggers ride-through operation).<br>Input frequency momentarily out of range (40-65 Hz).<br>DC bus short circuit detection active. |
| Fault | Red    | Flashing                                      | Number in "[]" indicates flashes and associated fault <sup>(2)</sup> :                                                                                                    |
|       |        | [2]<br>[4]                                    | DC bus short (Udc <2% after 20 ms).<br>Line sync failed or low line (Uac <50% Unom).                                                                                                    |

(1) An alarm condition automatically resets when the condition no longer exists

(2) A fault indicates a malfunction that must be corrected and can only be reset after cycling power.

### **HIM Indication**

The LCD HIM also provides visual notification of a fault or alarm condition.

| Condition                                                                                                    | Display                                                                                  |
|----------------------------------------------------------------------------------------------------|------------------------------------------------------------------------------------------|
| <ul> <li>Drive is indicating a fault.</li> <li>The LCD HIM immediately reports the fault condition by displaying the following.</li> <li>"Faulted" appears in the status line</li> <li>Fault number</li> <li>Fault name</li> <li>Time that has passed since fault occurred</li> </ul> | F-> Faulted Auto<br>- Fault - F 5<br>OverVoltage<br>Time Since Fault<br>0000:23:52       |
| Press Esc to regain HIM control.                                                                                                    |                                                                                          |
| <ul> <li>Drive is indicating an alarm.</li> <li>The LCD HIM immediately reports the alarm condition by displaying the following.</li> <li>Alarm name (Type 2 alarms only)</li> <li>Alarm bell graphic</li> </ul>                                                                      | F-> Power Loss Auto<br>0.0 Hz<br>Main Menu:<br>Diagnostics<br>Parameter<br>Device Select |

# **Manually Clearing Faults**

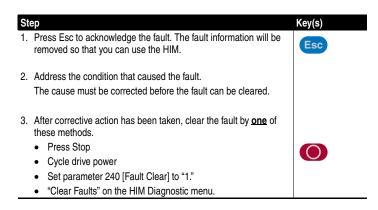

# **Fault Descriptions**

#### Table 4.A Fault Types, Descriptions and Actions

| Fault            | No. | Type <sup>(1)</sup> | Description                                                                                                    | Action                                                                                                    |
|------------------|-----|---------------------|----------------------------------------------------------------------------------------------------|----------------------------------------------------------------------------------------------------|
| Analog In Loss   | 29  | 1)<br>3             | An analog input is configured to fault on signal loss. A signal loss has occurred.                                           | <ol> <li>Check parameters.</li> <li>Check for broken/loose<br/>connections at inputs.</li> </ol>                                           |
|                  |     |                     | Configure with [Anlg In 1, 2 Loss] on page 3-52.                                                                             |                                                                                                    |
| Anlg Cal Chksum  | 108 |                     | The checksum read from the<br>analog calibration data does not<br>match the checksum calculated.                             | Replace drive.                                                                                                    |
| Auto Rstrt Tries | 33  | 3                   | Drive unsuccessfully attempted to<br>reset a fault and resume running<br>for the programmed number of [Flt<br>RstRun Tries]. | manually clear.                                                                                                    |
|                  |     |                     | Enable/Disable with [Fault Config 1] on page 3-42.                                                                           |                                                                                                    |
| AutoTune Aborted | 80  |                     | Autotune function was canceled by the user or a fault occurred.                                                              | Restart procedure.                                                                                                    |
| Auxiliary Input  | 2   | 1                   | Auxiliary input interlock is open.                                                                                           | Check remote wiring.                                                                                                    |
| Cntl Bd Overtemp | 55  |                     | The temperature sensor on the<br>Main Control Board detected<br>excessive heat.                                              | <ol> <li>Check Main Control Board fan.</li> <li>Check surrounding air<br/>temperature.</li> <li>Verify proper mounting/cooling.</li> </ol> |
| DB Resistance    | 69  |                     | Resistance of the internal DB resistor is out of range.                                                                      | Replace resistor.                                                                                                    |

| Fault               | No.         | Type <sup>(1)</sup> | Description                                                                                                  | Action                                                                                                    |
|---------------------|-------------|---------------------|----------------------------------------------------------------------------------------------------|----------------------------------------------------------------------------------------------------|
| Decel Inhibit       | 24          | 3                   | The drive is not following a<br>commanded deceleration<br>because it is attempting to limit<br>bus voltage.  | <ol> <li>Verify input voltage is within drive<br/>specified limits.</li> <li>Verify system ground impedance<br/>follows proper grounding<br/>techniques.</li> <li>Disable bus regulation and/or add<br/>dynamic brake resistor and/or<br/>extend deceleration time. Refer<br/>to the Attention statement on<br/>page P-4 for further info.</li> </ol> |
| Drive OverLoad      | 64          |                     | Drive rating of 110% for 1 minute<br>or 150% for 3 seconds has been<br>exceeded.                             | Reduce load or extend Accel Time.                                                                                                    |
| Drive Powerup       | 49          |                     | No fault displayed. Used as a Pow indicating that the drive power has                                        | s been cycled.                                                                                                    |
| Excessive Load      | 79          |                     | Motor did not come up to speed in the allotted time during autotune.                                         | 2. Repeat Autotune.                                                                                                    |
| Encoder Loss        | 91          |                     | Requires differential encoder.<br>One of the 2 encoder channel<br>signals is missing.                        | <ol> <li>Check Wiring.</li> <li>Check motor rotation.</li> <li>Check encoder pulses, rotation,<br/>etc.</li> <li>Replace encoder.</li> </ol>                                                                                                    |
| Encoder Quad Err    | 90          |                     | Both encoder channels changed state within one clock cycle.                                                  | <ol> <li>Check for externally induced<br/>noise.</li> <li>Replace encoder.</li> </ol>                                                                                                    |
| Fatal Faults        | 900-<br>930 | 2                   | Diagnostic code indicating a drive malfunction.                                                              |                                                                                                    |
| Faults Cleared      | 52          |                     | No fault displayed. Used as a mar the fault clear function was perform                                       | ker in the Fault Queue indicating that med.                                                                                                    |
| Flt QueueCleared    | 51          |                     | No fault displayed. Used as a mar the clear queue function was performed                                     | ker in the Fault Queue indicating that<br>prmed.                                                                                                    |
| FluxAmpsRef<br>Rang | 78          |                     | The value for flux amps<br>determined by the Autotune<br>procedure exceeds the<br>programmed [Motor NP FLA]. | <ol> <li>Reprogram [Motor NP FLA] with<br/>the correct motor nameplate<br/>value.</li> <li>Repeat Autotune.</li> </ol>                                                                                                    |
| Ground Fault        | 13          | 1                   | A current path to earth ground greater than 25% of drive rating.                                             | Check the motor and external wiring to the drive output terminals for a grounded condition.                                                                                                    |
| Hardware Fault      | 93          |                     | Hardware enable is disabled<br>(jumpered high) but logic pin is<br>still low.                                | <ol> <li>Check jumper.</li> <li>Replace Main Control Board.</li> </ol>                                                                                                    |
| Hardware Fault      | 130         |                     | Gate array load error.                                                                                       | <ol> <li>Cycle power.</li> <li>Replace Main Control Board.</li> </ol>                                                                                                    |
| Hardware Fault      | 131         |                     | Dual port failure.                                                                                           | <ol> <li>Cycle power.</li> <li>Replace Main Control Board.</li> </ol>                                                                                                    |

|                     |     | (I)                |                                                                                                    |                                                                                                    |
|---------------------|-----|--------------------|----------------------------------------------------------------------------------------------------|----------------------------------------------------------------------------------------------------|
| Fault               | No. | Type <sup>(1</sup> | Description                                                                                                    | Action                                                                                                    |
| Hardware PTC        | 18  | -                  | Motor PTC (Positive Temperature Coefficient) Overtemp.                                                                                                    |                                                                                                    |
| Heatsink OvrTemp    | 8   | 1                  | Heatsink temperature exceeds<br>100% of [Drive Temp] or is less<br>than approximately -19 degrees<br>C.                                                        | <ol> <li>Verify that maximum ambient<br/>temperature has not been<br/>exceeded.</li> <li>Check fan.</li> <li>Check for excess load.</li> <li>In cold ambient temperatures,<br/>add space heaters.</li> </ol> |
| HW OverCurrent      | 12  | 1                  | The drive output current has exceeded the hardware current limit.                                                                                              | Check programming. Check for<br>excess load, improper DC boost<br>setting, DC brake volts set too high or<br>other causes of excess current.                                                                 |
| Incompat MCB-PB     | 106 | 2                  | Drive rating information stored on<br>the power board is incompatible<br>with the main control board.                                                          | <ol> <li>Load compatible version files into<br/>drive.</li> <li>Frame 7-10 drives must have<br/>firmware version 4.009 or greater.</li> </ol>                                                                |
| I/O Comm Loss       | 121 |                    | I/O Board lost communications with the Main Control Board.                                                                                                    | Check connector. Check for induced noise. Replace I/O board or Main Control Board.                                                                                                    |
| I/O Failure         | 122 |                    | I/O was detected, but failed the powerup sequence.                                                                                                    | Replace Main Control Board.                                                                                                    |
| Input Phase Loss    | 17  |                    | The DC bus ripple has exceeded a preset level.                                                                                                    | Check incoming power for a missing phase/blown fuse.                                                                                                    |
| IR Volts Range      | 77  |                    | "Calculate" is the autotune default<br>and the value determined by the<br>autotune procedure for IR Drop<br>Volts is not in the range of<br>acceptable values. | Re-enter motor nameplate data.                                                                                                    |
| IXo VoltageRange    | 87  |                    | Voltage calculated for motor<br>inductive impedance exceeds<br>25% of [Motor NP Volts].                                                                        | <ol> <li>Check for proper motor sizing.</li> <li>Check for correct programming of<br/>[Motor NP Volts], parameter 41.</li> <li>Additional output impedance may<br/>be required.</li> </ol>                   |
| Load Loss           | 15  |                    | Drive output torque current is<br>below [Load Loss Level] for a time<br>period greater than [Load Loss<br>time].                                               | <ol> <li>Verify connections between motor<br/>and load.</li> <li>Verify level and time<br/>requirements.</li> </ol>                                                                                          |
| Motor Overload      | 7   | 1<br>3             | Internal electronic overload trip.<br>Enable/Disable with [Fault Config<br>1] on page 3-42.                                                                    | An excessive motor load exists.<br>Reduce load so drive output current<br>does not exceed the current set by<br>[Motor NP FLA].                                                                              |
| Motor Thermistor    | 16  |                    | Thermistor output is out of range.                                                                                                    | <ol> <li>Verify that thermistor is<br/>connected.</li> <li>Motor is overheated. Reduce<br/>load.</li> </ol>                                                                                                  |
| NVS I/O<br>Checksum | 109 |                    | EEprom checksum error.                                                                                                    | <ol> <li>Cycle power and repeat function.</li> <li>Replace Main Control Board.</li> </ol>                                                                                                    |

|                   |           | Je <sup>(1)</sup>  |                                                                                                    |                                                                                                    |
|-------------------|-----------|--------------------|----------------------------------------------------------------------------------------------------|----------------------------------------------------------------------------------------------------|
| Fault             | No.       | Type <sup>()</sup> | Description                                                                                                    | Action                                                                                                    |
| NVS I/O Failure   | 110       |                    | EEprom I/O error.                                                                                                    | 1. Cycle power and repeat function.                                                                                                    |
|                   |           |                    |                                                                                                    | 2. Replace Main Control Board.                                                                                                    |
| Output PhaseLoss  | 21        |                    | Current in one or more phases<br>has been lost or remains below a<br>preset level.                                      | Check the drive and motor wiring.<br>Check for phase-to-phase continuity<br>at the motor terminals. Check for<br>disconnected motor leads.                                                                                                   |
| OverSpeed Limit   |           |                    | Remove excessive load or<br>overhauling conditions or increase<br>[Overspeed Limit].                                    |                                                                                                    |
| OverVoltage       | 5         | 1                  | DC bus voltage exceeded maximum value.                                                                                  | Monitor the AC line for high line<br>voltage or transient conditions. Bus<br>overvoltage can also be caused by<br>motor regeneration. Extend the decel<br>time or install dynamic brake option.                                              |
| Parameter         | 100       | 2                  | The checksum read from the                                                                                              | 1. Restore defaults.                                                                                                    |
| Chksum            |           |                    | board does not match the<br>checksum calculated.                                                                        | 2. Reload User Set if used.                                                                                                    |
| Params Defaulted  | 48        |                    | The drive was commanded to write default values to EEPROM.                                                              | <ol> <li>Clear the fault or cycle power to<br/>the drive.</li> <li>Program the drive parameters as<br/>needed.</li> </ol>                                                                                                    |
| Phase U to Grnd   | 38        |                    | A phase to ground fault has been                                                                                        | 1. Check the wiring between the                                                                                                    |
| Phase V to Grnd   | 39        |                    | detected between the drive and                                                                                          | drive and motor.                                                                                                    |
| Phase W to Grnd   | 40        |                    | motor in this phase.                                                                                                    | 2. Check motor for grounded phase.                                                                                                    |
| Phase UV Short    | 41        |                    | Excessive current has been                                                                                              | <ol> <li>Replace drive.</li> <li>Check the motor and drive output</li> </ol>                                                                                                    |
| Phase VW Short    | 42        |                    | detected between these two                                                                                              | terminal wiring for a shorted                                                                                                    |
|                   |           |                    | output terminals.                                                                                                    | condition.                                                                                                    |
| Phase UW Short    | 43        |                    |                                                                                                    | 2. Replace drive.                                                                                                    |
| Port 1-5 DPI Loss | 81-<br>85 | 2                  | DPI port stopped communicating.<br>A SCANport device was<br>connected to a drive operating<br>DPI devices at 500k baud. | <ol> <li>If adapter was not intentionally<br/>disconnected, check wiring to the<br/>port. Replace wiring, port<br/>expander, adapters, Main Control<br/>Board or complete drive as<br/>required.</li> </ol>                                  |
|                   |           |                    |                                                                                                    | 2. Check HIM connection.                                                                                                    |
|                   |           |                    |                                                                                                    | <ol> <li>If an adapter was intentionally<br/>disconnected and the [Logic<br/>Mask] bit for that adapter is set to<br/>"1", this fault will occur. To disable<br/>this fault, set the [Logic Mask] bit<br/>for the adapter to "0."</li> </ol> |
| Port 1-5 Adapter  | 71-<br>75 |                    | The communications card has a fault.                                                                                    | 1. Check DPI device event queue<br>and corresponding fault<br>information for the device.                                                                                                    |

|                  |     | e <sup>(1)</sup>  |                                                                                                    |                                                                                                    |
|------------------|-----|-------------------|----------------------------------------------------------------------------------------------------|----------------------------------------------------------------------------------------------------|
| Fault            | No. | Type <sup>(</sup> | Description                                                                                                    | Action                                                                                                    |
| Power Loss       | 3   | 1<br>3            | DC bus voltage remained below<br>85% of nominal for longer than<br>[Power Loss Time]. Enable/<br>Disable with [Fault Config 1] on<br>page 3-42.                                                                                                   | Monitor the incoming AC line for low<br>voltage or line power interruption.                                   |
| Power Unit       | 70  |                   | One or more of the output<br>transistors were operating in the<br>active region instead of<br>desaturation. This can be caused<br>by excessive transistor current or<br>insufficient base drive voltage.                                          | <ol> <li>Check for damaged output<br/>transistors.</li> <li>Replace drive.</li> </ol>                         |
| Pulse In Loss    | 92  |                   | Z Channel is selected as a pulse input and no signal is present.                                                                                                    | <ol> <li>Check wiring.</li> <li>Replace pulse generator.</li> </ol>                                           |
| Pwr Brd Chksum1  | 104 |                   | The checksum read from the<br>EEPROM does not match the<br>checksum calculated from the<br>EEPROM data.                                                                                                    | Clear the fault or cycle power to the drive.                                                                  |
| Pwr Brd Chksum2  | 105 | 2                 | The checksum read from the<br>board does not match the<br>checksum calculated.                                                                                                    | <ol> <li>Cycle power to the drive.</li> <li>If problem persists, replace drive.</li> </ol>                    |
| Replaced MCB-PB  | 107 | 2                 | Main Control Board was replaced<br>and parameters were not<br>programmed.                                                                                                    | <ol> <li>Restore defaults.</li> <li>Reprogram parameters.</li> </ol>                                          |
| See Manual       | 28  |                   | Encoderless TorqProve has been<br>enabled but user has not read and<br>understood application concerns<br>of encoderless operation.                                                                                                    | 1. Read the "Attention" on page C-5<br>relating to the use of TorqProve<br>with no encoder.                   |
| Shear Pin        | 63  | 3                 | Programmed [Current Lmt Val]<br>has been exceeded. Enable/<br>Disable with [Fault Config 1] on<br>page 3-42.                                                                                                    | Check load requirements and<br>[Current Lmt Val] setting.                                                     |
| Software Fault   | 88  |                   | Microprocessor handshake error.                                                                                                    | Replace Main Control Board.                                                                                   |
| Software Fault   | 89  |                   | Microprocessor handshake error.                                                                                                    | Replace Main Control Board.                                                                                   |
| SW OverCurrent   | 36  | 1                 | Drive output current has<br>exceeded the 1ms current rating.<br>This rating is greater than the 3<br>second current rating and less<br>than the hardware overcurrent<br>fault level. It is typically 200- 250%<br>of the drive continuous rating. | Check for excess load, improper DC boost setting. DC brake volts set too high.                                |
| TorqPrv Spd Band | 20  |                   | Difference between [Commanded<br>Speed] and [Encoder Speed] has<br>exceeded the level set in [Spd<br>Dev Band] for a time period<br>greater than [Spd Band Integrat].                                                                             | <ol> <li>Check wiring between drive and<br/>motor.</li> <li>Check release of mechanical<br/>brake.</li> </ol> |

| Fault            | No. | Type <sup>(1)</sup> | Description                                                                                                    | Action                                                                                     |
|------------------|-----|---------------------|----------------------------------------------------------------------------------------------------|--------------------------------------------------------------------------------------------|
| Trnsistr OvrTemp | 9   | 1                   | Output transistors have exceeded their maximum operating temperature.                                                                                    | <ol> <li>Verify that maximum ambient<br/>temperature has not been<br/>exceeded.</li> </ol> |
|                  |     |                     |                                                                                                    | 2. Check fan.                                                                              |
|                  |     |                     |                                                                                                    | 3. Check for excess load.                                                                  |
| UnderVoltage     | 4   | 1<br>3              | DC bus voltage fell below the minimum value of 407V DC at 400/480V input or 204V DC at 200/240V input. Enable/Disable with [Fault Config 1] (page 3-42). | Monitor the incoming AC line for low<br>voltage or power interruption.                     |
| UserSet1 Chksum  | 101 | 2                   | The checksum read from the user                                                                                                    | Re-save user set.                                                                          |
| UserSet2 Chksum  | 102 | 2                   | set does not match the checksum calculated.                                                                                                    |                                                                                            |
| UserSet3 Chksum  | 103 | 2                   |                                                                                                    |                                                                                            |

<sup>(1)</sup> See <u>page 4-1</u> for a description of fault types.

| No.(1) | Fault            |
|--------|------------------|
| 2      | Auxiliary Input  |
| 3      | Power Loss       |
| 4      | UnderVoltage     |
| 5      | OverVoltage      |
| 7      | Motor Overload   |
| 8      | Heatsink OvrTemp |
| 9      | Trnsistr OvrTemp |
| 12     | HW OverCurrent   |
| 13     | Ground Fault     |
| 15     | Load Loss        |
| 16     | Motor Thermistor |
| 17     | Input Phase Loss |
| 18     | Hardware PTC     |
| 20     | TorqPrv Spd Band |
| 21     | Output PhaseLoss |
| 24     | Decel Inhibit    |
| 25     | OverSpeed Limit  |
| 28     | See Manual       |
| 29     | Analog In Loss   |
| 33     | Auto Rstrt Tries |
| 36     | SW OverCurrent   |

| No. <sup>(1)</sup> | Fault             |
|--------------------|-------------------|
| 38                 | Phase U to Grnd   |
| 39                 | Phase V to Grnd   |
| 40                 | Phase W to Grnd   |
| 41                 | Phase UV Short    |
| 42                 | Phase VW Short    |
| 43                 | Phase UW Short    |
| 48                 | Params Defaulted  |
| 49                 | Drive Powerup     |
| 51                 | Flt QueueCleared  |
| 52                 | Faults Cleared    |
| 55                 | Cntl Bd Overtemp  |
| 63                 | Shear Pin         |
| 64                 | Drive OverLoad    |
| 69                 | DB Resistance     |
| 70                 | Power Unit        |
| 71-75              | Port 1-5 Adapter  |
| 77                 | IR Volts Range    |
| 78                 | FluxAmpsRef Rang  |
| 79                 | Excessive Load    |
| 80                 | AutoTune Aborted  |
| 81-85              | Port 1-5 DPI Loss |

| No. <sup>(1)</sup> | Fault            |
|--------------------|------------------|
| 87                 | IXo VoltageRange |
| 88                 | Software Fault   |
| 89                 | Software Fault   |
| 90                 | Encoder Quad Err |
| 91                 | Encoder Loss     |
| 92                 | Pulse In Loss    |
| 93                 | Hardware Fault   |
| 100                | Parameter Chksum |
| 101-103            | UserSet Chksum   |
| 104                | Pwr Brd Chksum1  |
| 105                | Pwr Brd Chksum2  |
| 106                | Incompat MCB-PB  |
| 107                | Replaced MCB-PB  |
| 108                | Anlg Cal Chksum  |
| 109                | NVS I/O Checksum |
| 110                | NVS I/O Failure  |
| 121                | I/O Comm Loss    |
| 122                | I/O Failure      |
| 130                | Hardware Fault   |
| 131                | Hardware Fault   |
| 900-930            | Fatal Faults     |

(1) Fault numbers not listed are reserved for future use.

# **Clearing Alarms**

Alarms are automatically cleared when the condition that caused the alarm is no longer present.

# **Alarm Descriptions**

| Alarm               | No. | Type <sup>(1)</sup> | Descripti                               | on       |                     |        |     |             |      |           |            |       |       |      |          |             |                        |
|---------------------|-----|---------------------|-----------------------------------------|----------|---------------------|--------|-----|-------------|------|-----------|------------|-------|-------|------|----------|-------------|------------------------|
| AdjVoltRef<br>Cflct | 33  | 1                   | Invalid adj                             | ustab    | le volta            | age re | fer | ence s      | ele  | ection c  | onfl       | lict. |       |      |          |             |                        |
| Analog In<br>Loss   | 5   | 1                   | An analog<br>occurred.                  | input    | t is con            | figure | d f | or "Ala     | rm   | n" on sig | gnal       | los   | s a   | nd s | ignal    | loss        | s has                  |
| Bipolar<br>Conflict | 20  | 2                   | Paramete<br>or more of<br>"Run Forw     | f the f  | ollowin             | g digi | tal | input fu    | Jn   | ctions i  | s cc       | onfig | gure  | d: " | Fwd/F    |             |                        |
| Brake Slipped       | 32  | 2                   | Encoder r<br>was set.                   | noven    | nent ha             | is exc | ee  | ded the     | e lo | evel in   | [Brk       | Slip  | oCo   | unt] | after    | the         | brake                  |
| Decel Inhibt        | 10  | 1                   | Drive is be                             | eing ir  | nhibited            | d from | de  | ecelera     | tin  | ıg.       |            |       |       |      |          |             |                        |
| Dig In<br>ConflictA | 17  | 2                   | Digital inp<br>cause an                 |          |                     | are in | СС  | onflict. (  | Co   | ombinat   | ions       | s ma  | arke  | ed w | ith a '  | <b>'</b> ≢" | will                   |
|                     |     |                     |                                         | Acc      | 2/Dec2              | Acce   | 12  | Decel       | 2    | Jog 1/2   | 2 Jo       | og F  | wd    | Jo   | g Rev    | Fw          | /d/Rev                 |
|                     |     |                     | Acc2/Dec2                               |          |                     | ų.     |     | <b>.</b>    |      |           |            |       |       |      |          |             |                        |
|                     |     |                     | Accel 2                                 |          | ļ۴.                 |        |     |             |      |           |            |       |       |      |          |             |                        |
|                     |     |                     | Decel 2                                 |          | ŧ                   |        |     |             |      |           |            |       |       |      |          |             |                        |
|                     |     |                     | Jog 1/2                                 |          |                     |        |     |             |      |           |            | ļ     | •     |      | <b>.</b> |             |                        |
|                     |     |                     | Jog Fwd                                 |          |                     |        |     |             |      | ψ         |            |       |       |      |          |             |                        |
|                     |     |                     | Jog Rev                                 |          |                     |        |     |             |      | ų.        |            |       |       |      |          |             | <b>.</b>               |
|                     |     |                     | Fwd/Rev                                 |          |                     |        |     |             |      |           |            | ļ     | •     |      | <b>.</b> |             |                        |
| Dig In<br>ConflictB | 18  | 2                   | A digital S<br>functions<br>and will ca | are in   | conflic<br>an alari | t. Cor |     |             |      |           | flict      | are   |       |      |          |             | '. <b>.</b> ."<br>Fwd∕ |
|                     |     |                     |                                         | Start    | Stop-<br>CF         | Run    | R   | un Fwd      | R    | un Rev    | Jog<br>1/2 | 2.    | Jog F | wd   | Jog F    | Rev         | Fwa/<br>Rev            |
|                     |     |                     | Start                                   |          |                     | ji.    |     | <b>.</b>    |      | ą.        |            |       | į.    | L    | \$       |             |                        |
|                     |     |                     | Stop-CF                                 |          |                     |        |     | -           |      | -         |            |       |       |      |          |             |                        |
|                     |     |                     | Run                                     | ţ.       |                     |        |     | <b>.</b> ‡. |      | <b>.</b>  |            |       | į.    | L    | <b>.</b> |             |                        |
|                     |     |                     | Run Fwd                                 | <b>.</b> |                     | į.     |     |             |      |           | 1          |       |       |      |          |             | <b>.</b> ‡.            |
|                     |     |                     | Run Rev                                 | <b>.</b> |                     | ĴĹ.    |     |             |      |           |            |       |       |      |          |             | <b>.</b> ‡.            |
|                     |     |                     | Jog 1/2                                 |          |                     |        |     | 1           |      | <b>.</b>  |            |       |       |      |          |             |                        |
|                     |     |                     | Jog Fwd                                 | ļ.       |                     | į.     |     |             |      |           |            |       |       |      |          |             |                        |
|                     |     |                     | Jog Rev                                 | Ş.       |                     | į.     |     |             |      |           |            |       |       |      |          |             |                        |
|                     |     |                     | Fwd/Rev                                 |          |                     |        |     | <b>.</b>    |      | <b>.</b>  |            |       |       |      |          |             |                        |

Table 4.C Alarm Descriptions and Actions

| Alarm               | No. | Type <sup>(1)</sup> | Description                                                                                                    |  |  |  |
|---------------------|-----|---------------------|----------------------------------------------------------------------------------------------------|--|--|--|
| Dig In<br>ConflictC | 19  | 2                   | More than one physical input has been configured to the same input function.         Multiple configurations are not allowed for the following input functions.         Forward/Reverse       Run Reverse         Bus Regulation Mode B         Speed Select 1       Jog Forward         Acc2 / Dec2         Speed Select 2       Jog Reverse         Accel 2         Speed Select 3       Run         Run Forward       Stop Mode B |  |  |  |
| Drive OL<br>Level 1 | 8   | 1                   | The calculated IGBT temperature requires a reduction in PWM frequency. If [Drive OL Mode] is disabled and the load is not reduced, an overload fault will eventually occur.                                                                                                    |  |  |  |
| Drive OL<br>Level 2 | 9   | 1                   | The calculated IGBT temperature requires a reduction in Current Limit. If<br>[Drive OL Mode] is disabled and the load is not reduced, an overload fault will<br>eventually occur.                                                                                                    |  |  |  |
| FluxAmpsRef<br>Rang | 26  | 2                   | The calculated or measured Flux Amps value is not within the expected range. Verify motor data and rerun motor tests.                                                                                                    |  |  |  |
| Ground Warn         | 15  | 1                   | Ground current has exceeded the level set in [Gnd Warn Level].                                                                                                    |  |  |  |
| Home Not Set        | 34  | 1                   | Configurable alarm set in parameter 259, bit 17. When set to "1," this alarm is displayed when any of the following occur:<br>• parameter 88 is set to "7" (Pos/Spd Prof)<br>• on power up and parameter 88 = "7"<br>• recall user sets and parameter 88 = "7"                                                                                                    |  |  |  |
|                     |     |                     | Alarm is cleared when:<br>• setting parameter 88 to a value other than "7"<br>• reset defaults<br>• parameter 259, bit 17 is cleared<br>• a digital input is configured as "Set Home" and input is True<br>• parameter 705, bit 9 is "Enabled"<br>• parameter 700, bit 13 (At Home) is "Enabled" - position regulator will set<br>this bit if device is "home"                                                                       |  |  |  |
| In Phase<br>Loss    | 13  | 1                   | The DC bus ripple has exceeded a preset level.                                                                                                    |  |  |  |
| IntDBRes<br>OvrHeat | 6   | 1                   | The drive has temporarily disabled the DB regulator because the resistor temperature has exceeded a predetermined value.                                                                                                    |  |  |  |
| IR Volts<br>Range   | 25  | 2                   | The drive auto tuning default is "Calculate" and the value calculated for IR<br>Drop Volts is not in the range of acceptable values. This alarm should clear<br>when all motor nameplate data is properly entered.                                                                                                    |  |  |  |
| Ixo VIt Rang        | 28  | 2                   | Motor leakage inductance is out of range.                                                                                                    |  |  |  |
| Load Loss           | 14  | 1                   | Output torque current is below [Load Loss Level] for a time period greater than [Load Loss time].                                                                                                    |  |  |  |
| MaxFreq<br>Conflict | 23  | 2                   | The sum of [Maximum Speed] and [Overspeed Limit] exceeds [Maximum Freq]. Raise [Maximum Freq] or lower [Maximum Speed] and/or [Overspeed Limit] so that the sum is less than or equal to [Maximum Freq].                                                                                                    |  |  |  |
| Motor<br>Thermistor | 12  | 1                   | The value at the thermistor terminals has been exceeded.                                                                                                    |  |  |  |
| Motor Type<br>Cflct | 21  | 2                   | <ul> <li>[Motor Type] has been set to "Synchr Reluc" or "Synchr PM" and one or more of the following exist:</li> <li>[Motor Cntl Sel] = "Sensrls Vect," "SV Economize" or "Fan/Pmp V/Hz."</li> <li>[Flux Up Time] is greater than 0.0 Secs.</li> <li>[Speed Mode] is set to "Slip Comp."</li> <li>[Autotune] = "Static Tune" or "Rotate Tune."</li> </ul>                                                                            |  |  |  |

| Alarm                 | No. | Type <sup>(1)</sup> | Description                                                                                                    |
|-----------------------|-----|---------------------|----------------------------------------------------------------------------------------------------|
| NP Hz<br>Conflict     | 22  | 2                   | Fan/pump mode is selected in [Motor Cntl Sel] and the ratio of [Motor NP Hertz] to [Maximum Freq] is greater than 26.                                                                                                    |
| PI Config<br>Conflict | 52  | 2                   | Check [PI Configuration], both "AdjVoltTrim" & "Torque Trim" are selected.                                                                                                    |
| Power Loss            | 3   | 1                   | Drive has sensed a power line loss.                                                                                                    |
| Precharge<br>Active   | 1   | 1                   | Drive is in the initial DC bus precharge state.                                                                                                    |
| Prof Step<br>Cflct    | 50  | 2                   | <ul> <li>An error is detected in trend step(s).</li> <li>Set if Sleep Mode is enabled.</li> <li>Set if:<br/>any profile step uses "Encoder Incr" and/or "Enc Absolute" and<br/>[Motor Cntl Sel], parameter 53 is not set to "FVC Vector" and<br/>[Feedback Select], parameter 80 is not set to "Encoder" or "Simulator"<br/>and [Speed/Torque Mod], parameter 88 = "7" (Pos/Spd Prof).</li> <li>a Step Type is configured for "Dig Input" and the Step Value is greater<br/>than 6, less than –6, or zero <u>or</u><br/>the digital input selected with [Digital Inx Sel] is not set to "57, Prof Input."</li> </ul>                                             |
| PTC Conflict          | 31  | 2                   | PTC is enabled for Analog In 1, which is configured as a 0-20 mA current source in [Anlg In Config].                                                                                                    |
| Sleep Config          | 29  | 2                   | Sleep/Wake configuration error. With [Sleep-Wake Mode] = "Direct," possible<br>causes include: drive is stopped and [Wake Level] < [Sleep Level]. "Stop=CF,"<br>"Run," "Run Forward," or "Run Reverse" is not configured in [Digital Inx Sel].                                                                                                    |
| Speed Ref<br>Cflct    | 27  | 2                   | [Speed Ref x Sel] or [PI Reference Sel] is set to "Reserved".                                                                                                    |
| Start At<br>PowerUp   | 4   | 1                   | [Start At PowerUp] is enabled. Drive may start at any time within 10 seconds<br>of drive powerup.                                                                                                    |
| TB Man Ref<br>Cflct   | 30  | 2                   | <ul> <li>Occurs when:</li> <li>"Auto/Manual" is selected (default) for [Digital In3 Sel], parameter 363 <u>and</u></li> <li>[TB Man Ref Sel], parameter 96 has been reprogrammed.</li> <li>No other use for the selected analog input may be programmed.</li> <li>Example: If [TB Man Ref Sel] is reprogrammed to "Analog In 2," all of the factory default uses for "Analog In 2" must be reprogramed (such as parameters 90, 117, 128 and 179). See also <u>page 1-25</u>.</li> <li>To correct:</li> <li>Verify/reprogram the parameters that reference an analog input <u>or</u></li> <li>Reprogram [Digital In3] to another function or "Unused."</li> </ul> |
| TorqProve<br>Cflct    | 49  | 2                   | When [TorqProve Cnfg] is enabled, [Motor Cntl Sel], [Feedback Select] and [Motor Fdbk Type] must be properly set (refer to page C-7).                                                                                                    |
| UnderVoltage          | 2   | 1                   | The bus voltage has dropped below a predetermined value.                                                                                                    |
| VHz Neg Slope         | 24  | 2                   | [Torq Perf Mode] = "Custom V/Hz" & the V/Hz slope is negative.                                                                                                    |
| Waking                | 11  | 1                   | The Wake timer is counting toward a value that will start the drive.                                                                                                    |

(1) See <u>page 4-1</u> for a description of alarm types.

| No. <sup>(1)</sup> | Alarm            | No. <sup>(1)</sup> | Alarm            | No. <sup>(1)</sup> | Alarm              |
|--------------------|------------------|--------------------|------------------|--------------------|--------------------|
| 1                  | Precharge Active | 14                 | Load Loss        | 27                 | Speed Ref Cflct    |
| 2                  | UnderVoltage     | 15                 | Ground Warn      | 28                 | Ixo VIt Rang       |
| 3                  | Power Loss       | 17                 | Dig In ConflictA | 29                 | Sleep Config       |
| 4                  | Start At PowerUp | 18                 | Dig In ConflictB | 30                 | TB Man Ref Cflct   |
| 5                  | Analog in Loss   | 19                 | Dig In ConflictC | 31                 | PTC Conflict       |
| 6                  | IntDBRes OvrHeat | 20                 | Bipolar Conflict | 32                 | Brake Slipped      |
| 8                  | Drive OL Level 1 | 21                 | Motor Type Cflct | 33                 | AdjVoltRef Cflct   |
| 9                  | Drive OL Level 2 | 22                 | NP Hz Conflict   | 34                 | Home Not Set       |
| 10                 | Decel Inhibt     | 23                 | MaxFreq Conflict | 49                 | Torq Prove Cflct   |
| 11                 | Waking           | 24                 | VHz Neg Slope    | 50                 | Prof Step Cflct    |
| 12                 | Motor Thermistor | 25                 | IR Volts Range   | 52                 | PI Config Conflict |
| 13                 | In Phase Loss    | 26                 | FluxAmpsRef Rang |                    |                    |

#### Table 4.D Alarm Cross Reference

(1) Alarm numbers not listed are reserved for future use.

# **Common Symptoms and Corrective Actions**

| Cause(s)                                                                                                    | Indication                                                                                                    | Corrective Action                                                                                                    |
|----------------------------------------------------------------------------------------------------|----------------------------------------------------------------------------------------------------|----------------------------------------------------------------------------------------------------|
| Drive is Faulted                                                                                                    | Flashing red<br>status light                                                                                                    | Clear fault.  Press Stop Cycle power Set [Fault Clear] to 1 (See page 3-42)  Clear Faults" on the HIM Diagnostic menu.                                                                   |
| <ul> <li>Incorrect input wiring. See pages <u>1-22</u> &amp; <u>1-23</u> for wiring examples.</li> <li>2 wire control requires Run, Run Forward, Run Reverse or Jog input.</li> <li>3 wire control requires Start and Stop inputs.</li> <li>Jumper from terminal 25 to 26 is required.</li> </ul> | None                                                                                                    | Wire inputs correctly and/or install jumper.                                                                                                    |
| <ul> <li>Incorrect digital input programming.</li> <li>Mutually exclusive choices have been made (i.e., Jog and Jog Forward).</li> <li>2 wire and 3 wire programming may be</li> </ul>                                                                                                    | None                                                                                                    | Program [Digital Inx Sel] for correct<br>inputs. (See page 3-55)<br>Start or Run programming may be<br>missing.                                                                          |
| <ul> <li>conflicting.</li> <li>Exclusive functions (i.e, direction control) may have multiple inputs configured.</li> <li>Stop is factory default and is not wired.</li> </ul>                                                                                                    | Flashing yellow<br>status light and<br>"DigIn CflctB"<br>indication on<br>LCD HIM.<br>[Drive Status 2]<br>shows type 2<br>alarm(s). | Program [Digital Inx Sel] to resolve<br>conflicts. (See page 3-55)<br>Remove multiple selections for the<br>same function.<br>Install stop button to apply a signal at<br>stop terminal. |

### Drive does not Start from Start or Run Inputs wired to the terminal block.

| Cause(s)                                                                                                    | Indication | Corrective Action                                                                                                    |
|----------------------------------------------------------------------------------------------------|------------|----------------------------------------------------------------------------------------------------|
| Drive is programmed for 2 wire<br>control. HIM Start button is<br>disabled for 2 wire control unless<br>param. 192, bit 1 = "1." |            | If 2 wire control is required, no action needed.<br>See [Save HIM Ref] on page 3-34.<br>If 3 wire control is required, program [Digital<br>Inx Sel] for correct inputs. <u>(See page 3-55)</u> |

### Drive does not Start from HIM.

### Drive does not respond to changes in speed command.

| Cause(s)                                                                                | Indication                                                            | Corrective Action                                                                                                    |
|-----------------------------------------------------------------------------------------|-----------------------------------------------------------------------|----------------------------------------------------------------------------------------------------|
| No value is coming from the source of the command.                                      | LCD HIM Status<br>Line indicates<br>"At Speed" and<br>output is 0 Hz. | <ol> <li>If the source is an analog input, check<br/>wiring and use a meter to check for<br/>presence of signal.</li> <li>Check [Commanded Speed] for correct<br/>source. (See page 3-7)</li> </ol>                                                                                                  |
| Incorrect reference source has<br>been programmed.                                      | None                                                                  | <ol> <li>Check [Speed Ref Source] for the source of<br/>the speed reference. (See page 3-39)</li> <li>Reprogram [Speed Ref A Sel] for correct<br/>source. (See page 3-19)</li> </ol>                                                                                                    |
| Incorrect Reference source is<br>being selected via remote device or<br>digital inputs. | None                                                                  | <ol> <li>Check [Drive Status 1], page 3-37, bits 12<br/>and 13 for unexpected source selections.</li> <li>Check [Dig In Status], page 3-40 to see if<br/>inputs are selecting an alternate source.</li> <li>Reprogram digital inputs to correct "Speed<br/>Sel x" option. (See page 3-55)</li> </ol> |

### Motor and/or drive will not accelerate to commanded speed.

| Cause(s)                                                                   | Indication | Corrective Action                                                                                                    |
|----------------------------------------------------------------------------|------------|----------------------------------------------------------------------------------------------------|
| Acceleration time is excessive.                                            | None       | Reprogram [Accel Time x]. (See page 3-26)                                                                                          |
| Excess load or short acceleration times force the drive into current       | None       | Check [Drive Status 2], bit 10 to see if the drive is in Current Limit. (See page 3-37)                                            |
| limit, slowing or stopping acceleration.                                   |            | Remove excess load or reprogram [Accel<br>Time x]. <u>(See page 3-26)</u>                                                          |
| Speed command source or value is not as expected.                          | None       | Check for the proper Speed Command using Steps 1 through 7 above.                                                                  |
| Programming is preventing the drive output from exceeding limiting values. | None       | Check [Maximum Speed] (See page 3-17) and<br>[Maximum Freq] (See page 3-10) to assure<br>that speed is not limited by programming. |

### Motor operation is unstable.

| Cause(s)                                                          | Indication | Corrective Action                                                                                        |
|-------------------------------------------------------------------|------------|----------------------------------------------------------------------------------------------------|
| Motor data was incorrectly entered or Autotune was not performed. |            | <ol> <li>Correctly enter motor nameplate data.</li> <li>Perform "Static" or "Rotate" Autotune</li> </ol> |
| ,                                                                 |            | procedure. (Param #061, page 3-12)                                                                       |

| Cause(s)                                                               | Indication | Corrective Action                                                                                |
|------------------------------------------------------------------------|------------|--------------------------------------------------------------------------------------------------|
| Digital input is not selected for reversing control.                   | None       | Check [Digital Inx Sel], <u>page 3-55</u> . Choose correct input and program for reversing mode. |
| Digital input is incorrectly wired.                                    | None       | Check input wiring. (See page 1-17)                                                              |
| Direction mode parameter is incorrectly programmed.                    | None       | Reprogram [Direction Mode], page 3-33 for analog "Bipolar" or digital "Unipolar" control.        |
| Motor wiring is improperly phased for reverse.                         | None       | Switch two motor leads.                                                                          |
| A bipolar analog speed command input is incorrectly wired or signal is | None       | <ol> <li>Use meter to check that an analog input<br/>voltage is present.</li> </ol>              |
| absent.                                                                |            | 2. Check wiring. (See page 1-17)                                                                 |
|                                                                        |            | Positive voltage commands forward direction.<br>Negative voltage commands reverse direction.     |

### Drive will not reverse motor direction.

### Stopping the drive results in a Decel Inhibit fault.

| Cause(s)                                                                                                    | Indication                 | Corrective Action                                                                                                    |
|----------------------------------------------------------------------------------------------------|----------------------------|----------------------------------------------------------------------------------------------------|
| The bus regulation feature is<br>enabled and is halting deceleration<br>due to excessive bus voltage.<br>Excess bus voltage is normally due<br>to excessive regenerated energy or<br>unstable AC line input voltages.<br>Internal timer has halted drive<br>operation. | screen.<br>LCD Status Line | <ol> <li>See Attention statement on page P-4.</li> <li>Reprogram parameters 161/162 to<br/>eliminate any "Adjust Freq" selection.</li> <li>Disable bus regulation (parameters 161 &amp;<br/>162) and add a dynamic brake.</li> <li>Correct AC input line instability or add an<br/>isolation transformer.</li> <li>Reset drive.</li> </ol> |

## **Testpoint Codes and Functions**

Select testpoint with [Testpoint x Sel], parameters 234/236. Values can be viewed with [Testpoint x Data], parameters 235/237.

|                    |                                 |            | Values  |             |         |  |
|--------------------|---------------------------------|------------|---------|-------------|---------|--|
| No. <sup>(1)</sup> | Description                     | Units      | Minimum | Maximum     | Default |  |
| 01                 | DPI Error Status                | 1          | 0       | 255         | 0       |  |
| 02                 | Heatsink Temp                   | 0.1 degC   | -100.0  | 100.0       | 0       |  |
| 03                 | Active Cur Limit                | 1          | 0       | 32767       | 0       |  |
| 04                 | Active PWM Freq                 | 1 Hz       | 2       | 10          | 4       |  |
| 05                 | Life MegaWatt Hr <sup>(2)</sup> | 0.0001 MWh | 0       | 214748.3647 | 0       |  |
| 06                 | Life Run Time                   | 0.0001 Hrs | 0       | 214748.3647 | 0       |  |
| 07                 | Life Pwr Up Time                | 0.0001 Hrs | 0       | 214748.3647 | 0       |  |
| 08                 | Life Pwr Cycles                 | 1          | 0       | 4294967295  | 0       |  |
| 09                 | Life MW-HR Fract <sup>(2)</sup> | 1          | 0       | 4294967295  | 0       |  |
| 10                 | MW-HR Frac Unit <sup>(2)</sup>  | 1          | 0       | 4294967295  | 0       |  |
| 11                 | MCB Life Time                   | 0.0001 Hrs | 0       | 214748.3647 | 0       |  |
| 12                 | Raw Analog In 1                 | 1          | 0       |             | 0       |  |
| 13                 | Raw Analog In 2                 | 1          | 0       |             | 0       |  |
| 16                 | CS Msg Rx Cnt                   | 1          | 0       | 65535       | 0       |  |
| 17                 | CS Msg Tx Cnt                   | 1          | 0       | 65535       | 0       |  |
| 18                 | CS Timeout Cnt                  | 1          | 0       | 255         | 0       |  |
| 19                 | CS Msg Bad Cnt                  | 1          | 0       | 255         | 0       |  |
| 22                 | PC Msg Rx Cnt                   | 1          | 0       | 65535       | 0       |  |
| 23                 | PC Msg Tx Cnt                   | 1          | 0       | 65535       | 0       |  |
| 24-29              | PC1-6 Timeout Cnt               | 1          | 0       | 255         | 0       |  |
| 30                 | CAN BusOff Cnt                  | 1          | 0       | 65535       | 0       |  |
| 31                 | No. of Analog Inputs            | 1          | 0       | х           | 0       |  |
| 32                 | Raw Temperature                 | 1          | 0       | 65535       | 0       |  |
| 33                 | MTO Norm Mtr Amp                | 0.1 Amps   | 0       | 65535       | 0       |  |
| 34                 | DTO-Cmd Frequency               | 1          | 0       | 420         | 0       |  |
| 35                 | DTO-Cmd Cur Lim                 | 0.1        | 0       |             | 0       |  |
| 36                 | DTO-Cmd DC Hold                 | 1          | 0       | 32767       | 0       |  |
| 37                 | Control Bd Temp                 | 0.1        | 0.0     | 60.0        | 0.0     |  |

<sup>(1)</sup> Enter in [Testpoint x Sel].

<sup>(2)</sup> Use the equation below to calculate total Lifetime MegaWatt Hours.

 $\left(\frac{\text{Value of Code 9}}{\text{Value of Code 10}} \times 0.1\right) + \text{Value of Code 5} = \text{Total Lifetime MegaWatt Hours}$ 

# **Supplemental Drive Information**

| For information on                    | See page    |
|---------------------------------------|-------------|
| Specifications                        | <u>A-1</u>  |
| Communication Configurations          | <u>A-6</u>  |
| Output Devices                        | <u>A-9</u>  |
| Drive, Fuse & Circuit Breaker Ratings | <u>A-9</u>  |
| Dimensions                            | <u>A-20</u> |
| Frame Cross Reference                 | <u>A-34</u> |

# Specifications

| Category                | Specification                                                                                                    |                                                                                                    |  |  |  |  |  |
|-------------------------|----------------------------------------------------------------------------------------------------|----------------------------------------------------------------------------------------------------|--|--|--|--|--|
| Agency<br>Certification | cUus                                                                                                    | Listed to UL508C and CAN/CSA-C2.2 No. 14-M91.                                                                                                    |  |  |  |  |  |
|                         | CE                                                                                                    | Marked for all applicable European Directives<br>EMC Directive (2004/108/EC)<br>EN 61800-3 Adjustable Speed electrical power drive systems<br>Low Voltage Directive (2006/95/EC)<br>EN 50178 Electronic Equipment for use in Power Installations |  |  |  |  |  |
|                         | <b>C</b><br>N223                                                                                                    | Certified to IEC 61800-3.                                                                                                    |  |  |  |  |  |
|                         | (Ex) II (2) G D                                                                                                    | Certified to ATEX directive 94/9/EC. Group II Category (2) GD Applications with<br>ATEX Approved Motors.                                                                                                    |  |  |  |  |  |
|                         | The drive is also designed to meet the following specifications:<br>NFPA 70 - US National Electrical Code<br>NEMA ICS 7.1 - Safety Standards for Construction and Guide for Selection, Installation, and<br>Operation of Adjustable Speed Drive Systems<br>IEC 146 - International Electrical Code.<br>CMAA Specification #70 (Crane Manufacturers of America Association)<br>SEMIF47<br>RINA (Registo Italiano Navale - marine certification) |                                                                                                    |  |  |  |  |  |

| Category   | Specification                       |              |         |              |         |                    |                        |  |
|------------|-------------------------------------|--------------|---------|--------------|---------|--------------------|------------------------|--|
| Protection | Drive                               | 200-<br>208V | 240V    | 380/<br>400V | 480V    | 600V<br>Frames 0-4 | 600/690V<br>Frames 5-6 |  |
|            | AC Input Overvoltage Trip:          | 285VAC       | 285VAC  | 570VAC       | 570VAC  | 716VAC             | 818VAC                 |  |
|            | AC Input Undervoltage Trip:         | 120VAC       | 138VAC  | 233VAC       | 280VAC  | 345VAC             | 345VAC                 |  |
|            | Bus Overvoltage Trip:               | 405V DC      | 405V DC | 810VDC       | 810VDC  | 1013VDC            | 1162VDC                |  |
|            | Bus Undervoltage Shutoff/<br>Fault: | 153VDC       | 153VDC  | 305V DC      | 305V DC | 381VDC             | 437VDC                 |  |
|            | Nominal Bus Voltage:                | 281VDC       | 324VDC  | 540V DC      | 648VDC  | 810VDC             | 932VDC                 |  |

| Category    | Specification                                                                       |                                                                                                    |              |                |                                                     |  |  |  |  |
|-------------|-------------------------------------------------------------------------------------|----------------------------------------------------------------------------------------------------|--------------|----------------|-----------------------------------------------------|--|--|--|--|
| Protection  | All Drives                                                                          |                                                                                                    |              |                |                                                     |  |  |  |  |
| (continued) | Heat Sink Thermistor:                                                               | Monitored                                                                                                    | l by micropi | rocessor o     | vertemp trip                                        |  |  |  |  |
|             | Drive Overcurrent Trip                                                              |                                                                                                    |              |                |                                                     |  |  |  |  |
|             | Software Overcurrent Trip:                                                          |                                                                                                    | ated curren  |                |                                                     |  |  |  |  |
|             | Hardware Overcurrent Trip:                                                          |                                                                                                    |              |                | pendent on drive rating)                            |  |  |  |  |
|             | Line transients:                                                                    | up to 6000 volts peak per IEEE C62.41-1991                                                                                                    |              |                |                                                     |  |  |  |  |
|             | Control Logic Noise<br>Immunity:                                                    | Showering arc transients up to 1500V peak                                                                                                    |              |                |                                                     |  |  |  |  |
|             | Power Ride-Thru:                                                                    | 15 milliseconds at full load                                                                                                    |              |                |                                                     |  |  |  |  |
|             | Logic Control Ride-Thru:                                                            | 0.5 seconds minimum, 2 seconds typical                                                                                                    |              |                |                                                     |  |  |  |  |
|             | Ground Fault Trip:                                                                  | Phase-to-ground on drive output                                                                                                    |              |                |                                                     |  |  |  |  |
|             | Short Circuit Trip:                                                                 | Phase-to-                                                                                                    | phase on d   | lrive outpu    | t                                                   |  |  |  |  |
| Environment | Altitude:                                                                           | 1000 m (3                                                                                                    | 3300 ft) max | k. without     | derating                                            |  |  |  |  |
|             | Maximum Surrounding Air<br>Temperature w/o Derating:<br>IP20, NEMA/UL Type<br>Open: | 0 to 50 degrees C (32 to 122 degrees F). See pages A-10 through                                                                                                    |              |                |                                                     |  |  |  |  |
|             |                                                                                     |                                                                                                    | xceptions.   | / 40 += 45     | 0 de mare 5                                         |  |  |  |  |
|             | Storage Temp. (all const.):                                                         |                                                                                                    | -            |                | 8 degrees F)                                        |  |  |  |  |
|             | Atmosphere:                                                                         | Important: Drive <u>must not</u> be installed in an area where the ambient<br>atmosphere contains volatile or corrosive gas, vapors or dust. If the<br>drive is not going to be installed for a period of time, it must be stored in<br>an area where it will not be exposed to a corrosive atmosphere. |              |                |                                                     |  |  |  |  |
|             | Relative Humidity:                                                                  | 5 to 95%                                                                                                    | non-conder   | nsing          |                                                     |  |  |  |  |
|             | Shock:                                                                              | 15G peak for 11ms duration (±1.0 ms)                                                                                                    |              |                |                                                     |  |  |  |  |
|             | Vibration:                                                                          | 0.152 mm                                                                                                    | (0.006 in.)  | displacen      | nent, 1G peak                                       |  |  |  |  |
|             | Sound:                                                                              | Frame                                                                                                    | Fan<br>Speed | Sound<br>Level | Note: Sound pressure level is measured at 2 meters. |  |  |  |  |
|             |                                                                                     | 0                                                                                                    | 30 CFM       | 58 dB          |                                                     |  |  |  |  |
|             |                                                                                     | 1                                                                                                    | 30 CFM       | 59 dB          |                                                     |  |  |  |  |
|             |                                                                                     | 2                                                                                                    | 50 CFM       | 57 dB          |                                                     |  |  |  |  |
|             |                                                                                     | 3                                                                                                    | 120 CFM      | 61 dB          |                                                     |  |  |  |  |
|             |                                                                                     | 4                                                                                                    | 190 CFM      |                |                                                     |  |  |  |  |
|             |                                                                                     | 5                                                                                                    | 200 CFM      |                | -                                                   |  |  |  |  |
|             |                                                                                     | 6                                                                                                    | 300 CFM      |                |                                                     |  |  |  |  |
| Electrical  | Voltage Tolerance:                                                                  | -                                                                                                    |              |                | nd operating range.                                 |  |  |  |  |
|             | Input Frequency Tolerance:                                                          | See page <u>C-40</u> for full power and operating range.<br>47-63 Hz.                                                                                                    |              |                |                                                     |  |  |  |  |
|             | Input Phases:                                                                       | Three-phase input provides full rating for all drives. Single-phase operation provides 50% of rated current. The drive can be supplied as 6 pulse or 18 pulse in a configured package. Refer to page 1–7.                                                                                               |              |                |                                                     |  |  |  |  |
|             | Displacement Power Factor:                                                          |                                                                                                    |              |                |                                                     |  |  |  |  |
|             | Efficiency:                                                                         | 97.5% at                                                                                                    | rated amps   | , nominal l    | line volts.                                         |  |  |  |  |
|             | Max. Short Circuit Rating:                                                          | 97.5% at rated amps, nominal line volts.<br>200,000 Amps symmetrical.                                                                                                    |              |                |                                                     |  |  |  |  |
|             | Actual Short Circuit Rating:                                                        | Determined by AIC rating of installed fuse/circuit breaker.                                                                                                    |              |                |                                                     |  |  |  |  |
| Control     | Method:                                                                             | Sine coded PWM with programmable carrier frequency. Ratings apply to all drives (refer to the <i>Derating Guidelines</i> in the PowerFlex Reference Manual).                                                                                                    |              |                |                                                     |  |  |  |  |
|             | Carrier Frequency:                                                                  | 2, 4, 8 & 10 kHz. Drive rating based on 4 kHz (see pages $\underline{A-10}$ through $\underline{A-15}$ for exceptions).                                                                                                    |              |                |                                                     |  |  |  |  |
|             | Output Voltage Range:                                                               | 0 to rated motor voltage                                                                                                    |              |                |                                                     |  |  |  |  |
|             | Output Frequency Range:                                                             |                                                                                                    |              |                |                                                     |  |  |  |  |
|             | Frequency Accuracy<br>Digital Input:<br>Analog Input:                               | Within $\pm 0.01\%$ of set output frequency.<br>Within $\pm 0.4\%$ of maximum output frequency.                                                                                                    |              |                |                                                     |  |  |  |  |

| Category               | Specification                            |                                                                                                    |                                                                                     |                           |             |              |             |  |  |  |  |  |
|------------------------|------------------------------------------|----------------------------------------------------------------------------------------------------|-------------------------------------------------------------------------------------|---------------------------|-------------|--------------|-------------|--|--|--|--|--|
| Control<br>(continued) | Frequency Control:                       | (Volts per<br>0.5% c<br>spee<br>40:1 o                                                                                                    | egulation - v<br>Hertz Moo<br>of base spe<br>d range<br>perating ran<br>/sec bandw  | le)<br>ed across<br>nge   |             |              |             |  |  |  |  |  |
|                        |                                          | (Sensorie<br>0.5% c<br>spee<br>80:1 o                                                                                                    | egulation -<br>ess Vector I<br>of base spe<br>d range<br>perating rai<br>/sec bandw | Mode)<br>ed across<br>nge | •           |              |             |  |  |  |  |  |
|                        |                                          | (Sensorie<br>0.1% c<br>spee<br>80:1 o                                                                                                    | egulation -<br>ess Vector I<br>of base spe<br>d range<br>perating rai<br>/sec bandw | Mode)<br>ed across<br>nge |             |              |             |  |  |  |  |  |
|                        | Speed Control:                           | (Vector C<br>0.1% c<br>spee<br>120:1                                                                                                    | egulation -<br>ontrol Mod<br>of base spe<br>d range<br>operating ra<br>/sec bandw   | e)<br>ed across<br>ange   |             |              |             |  |  |  |  |  |
|                        |                                          | (Vector C<br>0.0019<br>spee<br>1000:1                                                                                                    | egulation -<br>ontrol Mod<br>% of base s<br>d range<br>operating<br>d/sec band      | e)<br>peed acro<br>range  |             |              |             |  |  |  |  |  |
|                        | Torque Regulation:                       | ±5%, 6<br>Torque R                                                                                                    | egulation -<br>600 rad/sec<br>egulation -<br>2500 rad/se                            | bandwidt<br>w/Feedba      | h<br>ck     |              |             |  |  |  |  |  |
|                        | Selectable Motor Control:                | Sensorle                                                                                                    |                                                                                     | rith full tuni            |             | rd V/Hz with | full custom |  |  |  |  |  |
|                        | Stop Modes:                              | Multiple programmable stop modes including - Ramp, Coast,<br>DC-Brake, Ramp-to-Hold and S-curve.                                           |                                                                                     |                           |             |              |             |  |  |  |  |  |
|                        | Accel/Decel:                             | Two independently programmable accel and decel times. Each time may be programmed from 0 - 3600 seconds in 0.1 second increments           |                                                                                     |                           |             |              |             |  |  |  |  |  |
|                        | Intermittent Overload:                   | 110% Overload capability for up to 1 minute<br>150% Overload capability for up to 3 seconds                                                |                                                                                     |                           |             |              |             |  |  |  |  |  |
|                        | Current Limit Capability:                | Proactive Current Limit programmable from 20 to 160% of rated outpu<br>current. Independently programmable proportional and integral gain. |                                                                                     |                           |             |              |             |  |  |  |  |  |
|                        | Electronic Motor Overload<br>Protection: | Class 10 protection with speed sensitive response. Investigated by U.L. to comply with N.E.C. Article 430. U.L. File E59272, volume 12.    |                                                                                     |                           |             |              |             |  |  |  |  |  |
|                        | Digital/Analog Input Latency             | Signal Motor Latency Control Min. Max Typical                                                                                              |                                                                                     |                           |             |              |             |  |  |  |  |  |
|                        |                                          | Digital                                                                                                    | Start                                                                               | FVC                       | 8.4 ms      | 10.4 ms      | 8.4 ms      |  |  |  |  |  |
|                        |                                          | Input                                                                                                    |                                                                                     | SVC                       | 9.2 ms      | 16.0 ms      | 9.2 ms      |  |  |  |  |  |
|                        |                                          |                                                                                                    | Stop                                                                                | FVC                       | 10.0 ms     | 12.4 ms      | 10.4 ms     |  |  |  |  |  |
|                        |                                          |                                                                                                    |                                                                                     | SVC                       | 10.0 ms     | 12.0 ms      | 10.4 ms     |  |  |  |  |  |
|                        |                                          | Analog<br>Input                                                                                                    | Torque<br>(4 kHz )                                                                  | FVC                       | 772 μs      | 1.06 ms      | 840 μs      |  |  |  |  |  |
|                        |                                          |                                                                                                    | Torque<br>(2 kHz)                                                                   | FVC                       | 1.008<br>ms | 1.46 ms      | 1.256 ms    |  |  |  |  |  |
|                        |                                          |                                                                                                    | Speed                                                                               | FVC                       | 4.6 ms      | 8.6 ms       | 4.8 ms      |  |  |  |  |  |
|                        |                                          |                                                                                                    | Speed                                                                               | SVC                       | 4.8 ms      | 12.4 ms      | 6.4 ms      |  |  |  |  |  |

| Category | Specification |                                                                                                    |
|----------|---------------|----------------------------------------------------------------------------------------------------|
| Encoder  | Туре:         | Incremental, dual channel                                                                                                    |
|          | Supply:       | 12V, 250 mA. 12V, 10 mA minimum inputs isolated with differential transmitter, 250 kHz maximum.                                                                                                    |
|          | Quadrature:   | 90°, ±27 degrees at 25 degrees C.                                                                                                    |
|          | Duty Cycle:   | 50%, +10%                                                                                                    |
|          | Requirements: | Encoders must be line driver type, quadrature (dual channel) or pulse (single channel), 8-15V DC output (3.5-6V DC when jumpers are in 5V position), single-ended or differential and capable of supplying a minimum of 10 mA per channel. Maximum input frequency is 250 kHz. The Encoder Interface Board accepts 12V DC square-wave with a minimum high state voltage of 7.0V DC. With the jumpers in the 5V position, the encoder will accept a 5V DC square-wave with a minimum high state voltage of 3.1V DC. In either jumper position, the maximum low state voltage is 0.4V DC. |

## IP20 (NEMA/UL Type 1) Watts Loss (Rated Load, Speed & PWM)<sup>(1)</sup>

| Voltage | ND HP                                          | External Watts                                        | Internal Watts                                      | Total Watts Loss                                       |
|---------|------------------------------------------------|-------------------------------------------------------|-----------------------------------------------------|--------------------------------------------------------|
| 240V    | 0.5                                            | 9                                                     | 37                                                  | 46                                                     |
|         | 1                                              | 22                                                    | 39                                                  | 61                                                     |
|         | 2                                              | 38                                                    | 39                                                  | 77                                                     |
|         | 2<br>3<br>5                                    | 57                                                    | 41                                                  | 98                                                     |
|         | 5                                              | 97                                                    | 82                                                  | 179                                                    |
|         | 7.5                                            | 134                                                   | 74                                                  | 208                                                    |
|         | 10                                             | 192                                                   | 77                                                  | 269                                                    |
|         | 15                                             | 276                                                   | 92                                                  | 368                                                    |
|         | 20                                             | 354                                                   | 82                                                  | 436                                                    |
|         | 25                                             | 602                                                   | 96                                                  | 698                                                    |
|         | 30                                             | 780                                                   | 96                                                  | 876                                                    |
|         | 40                                             | 860                                                   | 107                                                 | 967                                                    |
|         | 50                                             | 1132                                                  | 138                                                 | 1270                                                   |
|         | 60                                             | 1296                                                  | 200                                                 | 1496                                                   |
|         | 75                                             | 1716                                                  | 277                                                 | 1993                                                   |
|         | 100                                            | 1837                                                  | 418                                                 | 2255                                                   |
| Voltage | ND kW                                          | External Watts                                        | Internal Watts                                      | Total Watts Loss                                       |
| 400V    | 0.37                                           | 11                                                    | 42                                                  | 53                                                     |
|         | 0.75                                           | 19                                                    | 44                                                  | 63                                                     |
|         | 1.5                                            | 31                                                    | 45                                                  | 76                                                     |
|         | 2.2                                            | 46                                                    | 46                                                  | 93                                                     |
|         | 4                                              | 78                                                    | 87                                                  | 164                                                    |
|         | 5.5                                            | 115                                                   | 79                                                  | 194                                                    |
|         | 7.5                                            | 134                                                   | 84                                                  | 218                                                    |
|         |                                                |                                                       |                                                     |                                                        |
|         | 11                                             | 226                                                   | 99                                                  | 326                                                    |
|         | 11<br>15                                       | 226<br>303                                            | 99<br>91                                            | 326<br>394                                             |
|         |                                                |                                                       |                                                     |                                                        |
|         | 15                                             | 303                                                   | 91                                                  | 394                                                    |
|         | 15<br>18.5                                     | 303<br>339                                            | 91<br>102                                           | 394<br>441<br>459<br>610                               |
|         | 15<br>18.5<br>22                               | 303<br>339<br>357                                     | 91<br>102<br>103                                    | 394<br>441<br>459                                      |
|         | 15<br>18.5<br>22<br>30                         | 303<br>339<br>357<br>492                              | 91<br>102<br>103<br>117                             | 394<br>441<br>459<br>610                               |
|         | 15<br>18.5<br>22<br>30<br>37                   | 303<br>339<br>357<br>492<br>568                       | 91<br>102<br>103<br>117<br>148<br>207<br>286        | 394<br>441<br>459<br>610<br>717                        |
|         | 15<br>18.5<br>22<br>30<br>37<br>45             | 303<br>339<br>357<br>492<br>568<br>722                | 91<br>102<br>103<br>117<br>148<br>207               | 394<br>441<br>459<br>610<br>717<br>930                 |
|         | 15<br>18.5<br>22<br>30<br>37<br>45<br>55       | 303<br>339<br>357<br>492<br>568<br>722<br>821         | 91<br>102<br>103<br>117<br>148<br>207<br>286        | 394<br>441<br>459<br>610<br>717<br>930<br>1107         |
|         | 15<br>18.5<br>22<br>30<br>37<br>45<br>55<br>55 | 303<br>339<br>357<br>492<br>568<br>722<br>821<br>1130 | 91<br>102<br>103<br>117<br>148<br>207<br>286<br>397 | 394<br>441<br>459<br>610<br>717<br>930<br>1107<br>1527 |

| Voltage | ND HP                                              | External Watts                                               | Internal Watts                                         | Total Watts Loss                                      |
|---------|----------------------------------------------------|--------------------------------------------------------------|--------------------------------------------------------|-------------------------------------------------------|
| 480V    | 0.5                                                | 11                                                           | 42                                                     | 53                                                    |
|         | 1                                                  | 19                                                           | 44                                                     | 63                                                    |
|         | 2                                                  | 31                                                           | 45                                                     | 76                                                    |
|         | 2<br>3<br>5                                        | 46                                                           | 46                                                     | 93                                                    |
|         | 5                                                  | 78                                                           | 87                                                     | 164                                                   |
|         | 7.5                                                | 115                                                          | 79                                                     | 194                                                   |
|         | 10                                                 | 134                                                          | 84                                                     | 218                                                   |
|         | 15                                                 | 226                                                          | 99                                                     | 326                                                   |
|         | 20                                                 | 303                                                          | 91                                                     | 394                                                   |
|         | 25                                                 | 339                                                          | 102                                                    | 441                                                   |
|         | 30                                                 | 357                                                          | 103                                                    | 459                                                   |
|         | 40                                                 | 492                                                          | 117                                                    | 610                                                   |
|         | 50                                                 | 568                                                          | 148                                                    | 717                                                   |
|         | 60                                                 | 722                                                          | 207                                                    | 930                                                   |
|         | 75                                                 | 821                                                          | 286                                                    | 1107                                                  |
|         | 100                                                | 1130                                                         | 397                                                    | 1527                                                  |
|         | 125                                                | 1402                                                         | 443                                                    | 1845                                                  |
|         | 150                                                | 1711                                                         | 493                                                    | 2204                                                  |
|         | 200                                                | 1930                                                         | 583                                                    | 2513                                                  |
| Voltage | ND HP                                              | External Watts                                               | Internal Watts                                         | Total Watts Loss                                      |
| 600V    | 0.5                                                | 9                                                            | 37                                                     | 46                                                    |
|         | 1                                                  | 14                                                           | 40                                                     | 54                                                    |
|         | 2                                                  | 25                                                           | 40                                                     | 65                                                    |
|         | 3                                                  | 41                                                           | 42                                                     | 83                                                    |
|         | 3<br>5                                             | 59                                                           | 83                                                     | 142                                                   |
|         | 7.5                                                | 83                                                           | 75                                                     | 157                                                   |
|         |                                                    |                                                              |                                                        |                                                       |
|         |                                                    |                                                              |                                                        |                                                       |
|         | 10                                                 | 109                                                          | 77                                                     | 186                                                   |
|         | 10<br>15                                           | 109<br>177                                                   | 77<br>93                                               | 186<br>270                                            |
|         | 10<br>15<br>20                                     | 109<br>177<br>260                                            | 77<br>93<br>83                                         | 186<br>270<br>343                                     |
|         | 10<br>15<br>20<br>25                               | 109<br>177<br>260<br>291                                     | 77<br>93<br>83<br>95                                   | 186<br>270<br>343<br>385                              |
|         | 10<br>15<br>20<br>25<br>30                         | 109<br>177<br>260<br>291<br>324                              | 77<br>93<br>83<br>95<br>95                             | 186<br>270<br>343<br>385<br>419                       |
|         | 10<br>15<br>20<br>25<br>30<br>40                   | 109<br>177<br>260<br>291<br>324<br>459                       | 77<br>93<br>83<br>95<br>95<br>109                      | 186<br>270<br>343<br>385<br>419<br>569                |
|         | 10<br>15<br>20<br>25<br>30<br>40<br>50             | 109<br>177<br>260<br>291<br>324<br>459<br>569                | 77<br>93<br>83<br>95<br>95<br>109<br>141               | 186<br>270<br>343<br>385<br>419<br>569<br>710         |
|         | 10<br>15<br>20<br>25<br>30<br>40<br>50<br>60       | 109<br>177<br>260<br>291<br>324<br>459<br>569<br>630         | 77<br>93<br>83<br>95<br>95<br>109<br>141<br>195        | 186<br>270<br>343<br>385<br>419<br>569<br>710<br>825  |
|         | 10<br>15<br>20<br>25<br>30<br>40<br>50<br>60<br>75 | 109<br>177<br>260<br>291<br>324<br>459<br>569<br>630<br>1053 | 77<br>93<br>83<br>95<br>95<br>109<br>141<br>195<br>308 | 186<br>270<br>385<br>419<br>569<br>710<br>825<br>1361 |
|         | 10<br>15<br>20<br>25<br>30<br>40<br>50<br>60       | 109<br>177<br>260<br>291<br>324<br>459<br>569<br>630         | 77<br>93<br>83<br>95<br>95<br>109<br>141<br>195        | 186<br>270<br>343<br>385<br>419<br>569<br>710<br>825  |

(1) Worst case condition including Vector Control board, HIM and Communication Module

## IP54 (NEMA/UL Type 12) Watts Loss

| Voltage | ND HP | External Watts<br>(Heatsink) | Internal Watts | Total Watts Loss |
|---------|-------|------------------------------|----------------|------------------|
| 480V    | 75    | 873                          | 234            | 1107             |
|         | 100   | 1237                         | 290            | 1527             |
|         | 125   | 1563                         | 282            | 1845             |
|         | 150   | 1874                         | 330            | 2204             |
|         | 200   | 2100                         | 413            | 2513             |
| 600V    | 75    | 1091                         | 270            | 1361             |
|         | 100   | 1537                         | 337            | 1874             |
|         | 125   | 1584                         | 316            | 1900             |
|         | 150   | 1895                         | 385            | 2280             |

# **Communication Configurations**

## **Typical Programmable Controller Configurations**

Important: If block transfers are programmed to continuously write information to the drive, care must be taken to properly format the block transfer. If attribute 10 is selected for the block transfer, values will be written only to RAM and will not be saved by the drive. This is the preferred attribute for continuous transfers. If attribute 9 is selected, each program scan will complete a write to the drives non-volatile memory (EEprom). Since the EEprom has a fixed number of allowed writes, continuous block transfers will quickly damage the EEprom. Do Not assign attribute 9 to continuous block transfers. Refer to the individual communications adapter User Manual for additional details.

# Logic Command/Status Words

| Figure A.1 | Logic Command Word |
|------------|--------------------|
|------------|--------------------|

| Loc | aic I | Bits |    |    |    |   |   |   |   |   |   |   |   |   |   |                                    |                                                                                                    |
|-----|-------|------|----|----|----|---|---|---|---|---|---|---|---|---|---|------------------------------------|----------------------------------------------------------------------------------------------------|
| 15  | _     | 13   | 12 | 11 | 10 | 9 | 8 | 7 | 6 | 5 | 4 | 3 | 2 | 1 | 0 | Command                            | Description                                                                                                    |
|     |       |      |    |    |    |   |   |   |   |   |   |   |   |   | х | Stop <sup>(1)</sup>                | 0 = Not Stop<br>1 = Stop                                                                                                    |
|     |       |      |    |    |    |   |   |   |   |   |   |   |   | х |   | Start <sup>(1)(2)</sup>            | 0 = Not Start<br>1 = Start                                                                                                    |
|     |       |      |    |    |    |   |   |   |   |   |   |   | х |   |   | Jog                                | 0 = Not Jog<br>1 = Jog                                                                                                    |
|     |       |      |    |    |    |   |   |   |   |   |   | х |   |   |   | Clear<br>Faults                    | 0 = Not Clear Faults<br>1 = Clear Faults                                                                                                    |
|     |       |      |    |    |    |   |   |   |   | х | х |   |   |   |   | Direction                          | 00 = No Command<br>01 = Forward Command<br>10 = Reverse Command<br>11 = Hold Present Direction                                                                                                    |
|     |       |      |    |    |    |   |   |   | Х |   |   |   |   |   |   | Local<br>Control                   | 0 = No Local Control<br>1 = Local Control                                                                                                    |
|     |       |      |    |    |    |   |   | х |   |   |   |   |   |   |   | MOP<br>Increment                   | 0 = Not Increment<br>1 = Increment                                                                                                    |
|     |       |      |    |    |    | x | x |   |   |   |   |   |   |   |   | Accel Rate                         | 00 = No Command<br>01 = Use Accel Time 1<br>10 = Use Accel Time 2<br>11 = Use Present Time                                                                                                    |
|     |       |      |    | x  | x  |   |   |   |   |   |   |   |   |   |   | Decel Rate                         | 00 = No Command<br>01 = Use Decel Time 1<br>10 = Use Decel Time 2<br>11 = Use Present Time                                                                                                    |
|     | x     | x    | x  |    |    |   |   |   |   |   |   |   |   |   |   | Reference<br>Select <sup>(3)</sup> | 000 = No Command<br>001 = Ref. 1 (Ref A Select)<br>010 = Ref. 2 (Ref B Select)<br>011 = Ref. 3 (Preset 3)<br>100 = Ref. 4 (Preset 4)<br>101 = Ref. 5 (Preset 5)<br>110 = Ref. 6 (Preset 6)<br>111 = Ref. 7 (Preset 7) |
| (   |       |      |    |    |    |   |   |   |   |   |   |   |   |   |   | MOP<br>Decrement                   | 0 = Not Decrement                                                                                                    |

- (1) A "0 = Not Stop" condition (logic 0) must first be present before a "1 = Start" condition will start the drive. The Start command acts as a momentary Start command. A "1" will start the drive, but returning to "0" will not stop the drive.
- (2) This Start will not function if a digital input (parameters 361-366) is programmed for 2-Wire Control (option 7, 8 or 9).
- (3) This Reference Select will not function if a digital input (parameters 361-366) is programmed for "Speed Sel 1, 2 or 3" (option 15, 16 or 17). When using the Logic Command Word for the Speed Reference Selection, always set bit 12, 13, or 14 to "1." Note that Reference Selection is "Exclusive Ownership" see [Reference Owner] on page 3-49.

| _ |    | Bits |    |    |    |   |   |   |   |   |   |   |   |   |   |                        |                                              |
|---|----|------|----|----|----|---|---|---|---|---|---|---|---|---|---|------------------------|----------------------------------------------|
| 5 | 14 | 13   | 12 | 11 | 10 | 9 | 8 | 7 | 6 | 5 | 4 | 3 | 2 | 1 | 0 |                        | Description                                  |
|   |    |      |    |    |    |   |   |   |   |   |   |   |   |   | х | Ready                  | 0 = Not Ready                                |
|   |    |      |    |    |    |   |   |   |   |   |   |   |   |   |   |                        | 1 = Ready                                    |
|   |    |      |    |    |    |   |   |   |   |   |   |   |   | х |   | Active                 | 0 = Not Active                               |
|   |    |      |    |    |    |   |   |   |   |   |   |   |   |   |   | <b>a</b> .             | 1 = Active                                   |
|   |    |      |    |    |    |   |   |   |   |   |   |   | х |   |   | Command<br>Direction   | 0 = Reverse                                  |
|   |    |      |    |    |    |   |   |   |   |   |   |   |   |   |   |                        | 1 = Forward                                  |
|   |    |      |    |    |    |   |   |   |   |   |   | х |   |   |   | Actual<br>Direction    | 0 = Reverse                                  |
|   |    |      |    |    |    |   |   |   |   |   |   |   |   |   |   |                        | 1 = Forward                                  |
|   |    |      |    |    |    |   |   |   |   |   | х |   |   |   |   | Accel                  | 0 = Not Accelerating<br>1 = Accelerating     |
|   |    |      |    |    |    |   |   |   |   |   |   |   |   |   |   | Decel                  | 0 = Not Decelerating                         |
|   |    |      |    |    |    |   |   |   |   | х |   |   |   |   |   | Decel                  | 1 = Decelerating                             |
|   |    |      |    |    |    |   | - | - | х |   | - |   | - |   | - | Alarm                  | 0 = No Alarm                                 |
|   |    |      |    |    |    |   |   |   | ^ |   |   |   |   |   |   | 7.1a1111               | 1 = Alarm                                    |
|   |    |      |    |    |    |   |   | х |   |   |   |   |   |   |   | Fault                  | 0 = No Fault                                 |
|   |    |      |    |    |    |   |   | Â |   |   |   |   |   |   |   | raun                   | 1 = Fault                                    |
|   |    |      |    |    |    |   | х |   |   |   |   |   |   |   |   | At Speed               | 0 = Not At Reference                         |
|   |    |      |    |    |    |   | î |   |   |   |   |   |   |   |   | / « Ороса              | 1 = At Reference                             |
|   |    |      |    | х  | х  | х |   |   |   |   |   |   |   |   |   | Local                  | 000 = Port 0 (TB)                            |
|   |    |      |    |    |    |   |   |   |   |   |   |   |   |   |   | Control <sup>(1)</sup> | 001 = Port 1                                 |
|   |    |      |    |    |    |   |   |   |   |   |   |   |   |   |   |                        | 010 = Port 2                                 |
|   |    |      |    |    |    |   |   |   |   |   |   |   |   |   |   |                        | 011 = Port 3                                 |
|   |    |      |    |    |    |   |   |   |   |   |   |   |   |   |   |                        | 100 = Port 4                                 |
|   |    |      |    |    |    |   |   |   |   |   |   |   |   |   |   |                        | 101 = Port 5                                 |
|   |    |      |    |    |    |   |   |   |   |   |   |   |   |   |   |                        | 110 = Reserved                               |
|   |    |      |    |    |    |   |   |   |   |   |   |   |   |   |   |                        | 111 = No Local                               |
|   | х  | х    | Х  |    |    |   |   |   |   |   |   |   |   |   |   | Reference              | 0000 = Ref A Auto                            |
|   |    |      |    |    |    |   |   |   |   |   |   |   |   |   |   | Source                 | 0001 = Ref B Auto                            |
|   |    |      |    |    |    |   |   |   |   |   |   |   |   |   |   |                        | 0010 = Preset 2 Auto<br>0011 = Preset 3 Auto |
|   |    |      |    |    |    |   |   |   |   |   |   |   |   |   |   |                        | 0011 = Preset 3 Auto0100 = Preset 4 Auto     |
|   |    |      |    |    |    |   |   |   |   |   |   |   |   |   |   |                        | 0100 = Preset 4 Auto0101 = Preset 5 Auto     |
|   |    |      |    |    |    |   |   |   |   |   |   |   |   |   |   |                        | 0101 = Preset 6 Auto                         |
|   |    |      |    |    |    |   |   |   |   |   |   |   |   |   |   |                        | 0111 = Preset 7 Auto                         |
|   |    |      |    |    |    |   |   |   |   |   |   |   |   |   |   |                        | 1000 = Term Blk Manual                       |
|   |    |      |    |    |    |   |   |   |   |   |   |   |   |   |   |                        | 1001 = DPI 1 Manual                          |
|   |    |      |    |    |    |   |   |   |   |   |   |   |   |   |   |                        | 1010 = DPI 2 Manual                          |
|   |    |      |    |    |    |   |   |   |   |   |   |   |   |   |   |                        | 1011 = DPI 3 Manual                          |
|   |    |      |    |    |    |   |   |   |   |   |   |   |   |   |   |                        | 1100 = DPI 4 Manual                          |
|   |    |      |    |    |    |   |   |   |   |   |   |   |   |   |   |                        | 1101 = DPI 5 Manual                          |
|   |    |      |    |    |    |   |   |   |   |   |   |   |   |   |   |                        | 1110 = Reserved                              |
|   |    |      |    |    |    |   |   |   |   |   |   |   |   |   |   |                        | 1111 = Jog Ref                               |

Figure A.2 Logic Status Word

(1) See "Owners" on <u>page 3-47</u> for further information.

# **Output Devices**

Common mode cores are internal to the drive. For information on output contactors see <u>page 1-13</u>. Other devices such as cable terminators and output reactors are discussed in the *Wiring and Grounding Guidelines* manual, publication DRIVES-IN001.

# **Drive, Fuse & Circuit Breaker Ratings**

The tables on the following pages provide drive ratings (including continuous, 1 minute and 3 second) and recommended AC line input fuse and circuit breaker information. Both types of short circuit protection are acceptable for UL and IEC requirements. Sizes listed are the recommended sizes <u>based on 40 degree C and the U.S. N.E.C.</u> Other country, state or local codes may require different ratings.

### Fusing

If fuses are chosen as the desired protection method, refer to the recommended types listed below. If available amp ratings do not match the tables provided, the <u>closest</u> fuse rating that exceeds the drive rating should be chosen.

- IEC BS88 (British Standard) Parts 1 & 2<sup>(1)</sup>, EN60269-1, Parts 1 & 2, type gG or equivalent should be used.
- UL UL Class CC, T, RK1 or J should be used.

### **Circuit Breakers**

The "non-fuse" listings in the following tables include both circuit breakers (inverse time or instantaneous trip) and 140M Self-Protecting Motor Starters. **If one of these is chosen as the desired protection method**, the following requirements apply.

• IEC and UL – Both types of devices are acceptable for IEC and UL installations.

(1) Typical designations include, but may not be limited to the following; Parts 1 & 2: AC, AD, BC, BD, CD, DD, ED, EFS, EF, FF, FG, GF, GG, GH.

| Table A.A 208 Volt AC Input Protection Devices (See page A-15 for Notes) | 20                  | 18 Volt 4    | VC Inpu      | it Protec | tion D           | evice | ss (See  | page        | A-15 for      | · Notes)                           |                                         |                          |           |                         |                               |                                       |                                                       |                         |            |
|--------------------------------------------------------------------------|---------------------|--------------|--------------|-----------|------------------|-------|----------|-------------|---------------|------------------------------------|-----------------------------------------|--------------------------|-----------|-------------------------|-------------------------------|---------------------------------------|-------------------------------------------------------|-------------------------|------------|
| Drive<br>Catalog                                                         | əw                  | HP<br>Rating | PWM<br>Freq. | Temp.     | Input<br>Ratings | s     | Outpu    | Output Amps |               | Dual<br>Element Time<br>Delay Fuse | t Time<br>use                           | Non-Time<br>Delay Fuse   | ne<br>use | Circuit<br>Breaker<br>③ | Motor<br>Circuit<br>Protector | 140M Motor<br>Range <sup>(5)(6)</sup> | 140M Motor Protector with Adjustable Current<br>Range | ith Adjustab            | le Current |
| Number                                                                   | Fra                 | OH ON        | ) KHz        | °C        | Amps             | kИA   | Cont.    | 1 Min.      | 1 Min. 3 Sec. |                                    | Min. <sup>(1)</sup> Max. <sup>(2)</sup> | Min. <sup>(1)</sup> Max. | (2)       | Max. <sup>(8)</sup>     | Max. <sup>(8)</sup>           | Available Ca                          | Available Catalog Numbers - 140.                      | rs - 140 <sup>(7)</sup> |            |
| 208 Volt AC Input                                                        | ş                   | Iput         |              |           |                  |       |          |             |               |                                    |                                         |                          |           |                         |                               |                                       |                                                       |                         |            |
| 20BB2P2                                                                  | 0 0.5               | 0.5 0.33     | 3 4          | 50        | 1.9              | 0.7   | 2.5      | 2.8         | 3.8           | 3                                  | 9                                       | ε                        | 10        | 15                      | 3                             | M-C2E-B25 M-D8E-B25                   |                                                       |                         | 1          |
| 20BB4P2                                                                  | 0                   | 1 0.75       | 5 4          | 50        | 3.7              | 1.3   | 4.8      | 5.6         | 7.0           | 9                                  | 10                                      | 9                        | 17.5      | 15                      | 7                             | M-C2E-B63 M-D8E-B63                   | M-D8E-B63                                             | 1                       |            |
| 20BB6P8                                                                  | -                   | 2 1.5        | 4            | 50        | 6.8              | 2.4   | 7.8      | 10.4        | 13.8          | 10                                 | 15                                      | 10                       | 30        | 30                      | 15                            | M-C2E-C10                             | M-C2E-C10 M-D8E-C10 M-F8E-C10                         | M-F8E-C10               | 1          |
| 20BB9P6                                                                  | -                   | 3 2          | 4            | 50        | 9.5              | 3.4   | 11       | 12.1        | 17            | 12                                 | 20                                      | 12                       | 40        | 40                      | 15                            | M-C2E-C16                             | M-C2E-C16 M-D8E-C16 M-F8E-C16                         | M-F8E-C16               |            |
| 20BB015                                                                  | -                   | 5 3          | 4            | 50        | 15.7             | 5.7   | 17.5     | 19.3        | 26.3          | 20                                 | 35                                      | 20                       | 02        | 02                      | 30                            | M-C2E-C20                             | M-C2E-C20 M-D8E-C20 M-F8E-C20                         | M-F8E-C20               | 1          |
| 20BB022                                                                  | -                   | 7.5 5        | 4            | 50        | 23.0             | 8.3   | 25.3     | 27.8        | 38            | 30                                 | 50                                      | 30                       | 100       | 100                     | 30                            | M-C2E-C25                             | M-C2E-C25 M-D8E-C25 M-F8E-C25                         | M-F8E-C25               | -CMN-2500  |
| 20BB028                                                                  | <ul><li>N</li></ul> | 10 7.5       | 4            | 50        | 29.6             | 10.7  | 32.2     | 38          | 50.6          | 40                                 | 70                                      | 40                       | 125       | 125                     | 50                            | I                                     | 1                                                     | M-F8E-C32 -CMN-4000     | CMN-4000   |
| 20BB042                                                                  | 3                   | 15 10        | 4            | 50        | 44.5             | 16.0  | 48.3     | 53.1        | 72.5          | 60                                 | 100                                     | 09                       | 175       | 175                     | 70                            | I                                     | I                                                     | M-F8E-C45               | -CMN-6300  |
| 20BB052                                                                  | 3                   | 20 15        | 4            | 50        | 51.5             | 17.1  | 56       | 64          | 86            | 80                                 | 125                                     | 80                       | 200       | 200                     | 100                           | I                                     | 1                                                     | -                       | -CMN-6300  |
| 20BB070                                                                  | 4                   | 25 20        | 4            | 50        | 72               | 25.9  | 78.2     | 93          | 124           | 90                                 | 175                                     | 90                       | 300       | 300                     | 100                           | I                                     | 1                                                     | 1                       | -CMN-9000  |
| 20BB080                                                                  | 4                   | 30 25        | 4            | 50        | 84.7             | 30.5  | 92       | 117         | 156           | 110                                | 200                                     | 110                      | 350       | 350                     | 150                           | I                                     | 1                                                     |                         | -CMN-9000  |
| 20BB104                                                                  | ہ<br>ک              | 40 –         | 4            | 50        | 113              | 40.7  | 120      | 132         | 175           | 150                                | 250                                     | 150                      | 475       | 350                     | 150                           | I                                     | 1                                                     | 1                       |            |
| (71)                                                                     |                     | - 30         | 4            | 50        | 84.7             | 30.5  | 92       | 138         | 175           | 125                                | 200                                     | 125                      | 350       | 300                     | 150                           | I                                     | 1                                                     | 1                       | -CMN-9000  |
| 20BB130                                                                  | 2                   | 50 –         | 4            | 50        | 141              | 44.1  | 130      | 143         | 175           | 175                                | 275                                     | 175                      | 500       | 375                     | 250                           | I                                     | 1                                                     |                         |            |
| (71)                                                                     |                     | - 40         | 4            | 50        | 113              | 35.3  | 104      | 156         | 175           | 125                                | 225                                     | 125                      | 400       | 300                     | 150                           | I                                     | 1                                                     |                         | 1          |
| 20BB154                                                                  | 9                   | - 09         | 4            | 50        | 167              | 60.1  | 177      | 195         | 266           | 225                                | 350                                     | 225                      | 500       | 500                     | 250                           | I                                     | 1                                                     | 1                       |            |
| (21)                                                                     |                     | - 50         | 4            | 50        | 141              | 50.9  | 150      | 225         | 300           | 200                                | 300                                     | 200                      | 500       | 450                     | 250                           | I                                     | 1                                                     | 1                       |            |
| 20BB192                                                                  | 9                   | 75 –         | 4            | 50        | 208              | 75.0  | 221      | 243         | 308           | 300                                | 450                                     | 300                      | 600       | 600                     | 400                           | I                                     | 1                                                     |                         | I          |
| (12)                                                                     |                     | - 60         | 4            | 50        | 167              | 60.1  | 177      | 266         | 308           | 225                                | 350                                     | 225                      | 500       | 500                     | 250                           | I                                     | 1                                                     |                         | I          |
| 20BB260                                                                  | 9                   | 100 -        | 2            | 45        | 255              | 91.9  | 260      | 286         | 390           | 300                                | 575                                     | 300                      | 750       | 750                     | 400                           | I                                     | 1                                                     | 1                       |            |
| (71)                                                                     |                     | - 75         | 2            | 50        | 199              | 71.7  | 71.7 205 | 305         | 410           | 225                                | 450                                     | 225                      | 600       | 600                     | 400                           | I                                     | 1                                                     | 1                       | I          |

| e                                         |
|-------------------------------------------|
| or Note                                   |
| ÷                                         |
| A-15 for Note                             |
| 2                                         |
| 7                                         |
| ø                                         |
| g                                         |
| õ                                         |
| 208 Volt AC Input Protection Devices (See |
| 9                                         |
| ŝ                                         |
| ÷                                         |
| å                                         |
| ç                                         |
|                                           |
| မ                                         |
| đ                                         |
| 2                                         |
| Ħ                                         |
| 8                                         |
| 5                                         |
| ¥                                         |
| Ħ                                         |
| ×                                         |
| 8                                         |
| N                                         |
| 4                                         |

| ğ          |
|------------|
| for        |
| A-15       |
| page /     |
| (See       |
| Devices    |
| Protection |
| AC Input   |
| 240 Volt # |
| le A.B     |
| _          |

| Table A.C 4             | ۸ OO   | 'olt A(      | 400 Volt AC Input Protection Devices (See page A-15 for Notes) | Protectic          | in Devi          | ces (S | See pa                | ge A-1( | for Nc | ites)                              |                     |                        |           |                         |                               |                          |                                                                          |                         |   |
|-------------------------|--------|--------------|----------------------------------------------------------------|--------------------|------------------|--------|-----------------------|---------|--------|------------------------------------|---------------------|------------------------|-----------|-------------------------|-------------------------------|--------------------------|--------------------------------------------------------------------------|-------------------------|---|
| Drive<br>Catalor        |        | kW<br>Rating | PWM<br>Freq.                                                   | Temp.              | Input<br>Ratings | s      | Output Amps           | Amps    |        | Dual<br>Element Time<br>Delay Fuse | t Time<br>use       | Non-Time<br>Delay Fuse | 1e<br>LSe | Circuit<br>Breaker<br>3 | Motor<br>Circuit<br>Protector | 140M Moto<br>Current Rai | 140M Motor Protector with Adjustable<br>Current Range ( <sup>5)(6)</sup> | ith Adjustal            | e |
| Number                  | E17    | H DN         | HD KHZ                                                         | °C                 | Amps             | kИA    | Amps kVA Cont. 1 Min. |         | 3 Sec. | Min. <sup>(1)</sup>                | Max. <sup>(2)</sup> | Min. <sup>(1)</sup>    | χ. (2)    | Max. <sup>(8)</sup>     | Max. <sup>(8)</sup>           | Available C              | Available Catalog Numbers - 140.                                         | rs - 140 <sup>(7)</sup> |   |
| 400 Volt AC Inpul       | Indu   |              |                                                                |                    |                  |        |                       |         |        |                                    |                     |                        |           |                         |                               |                          |                                                                          |                         |   |
| 20BC1P3                 | 0 0    | 0.37 0.      | 0.25 4                                                         | 50                 | 1.1              | 0.77   | 1.3                   | 1.4     | 1.9    | 3                                  | 3                   | 3                      | 6         | 15                      | 3                             | M-C2E-B16                | I                                                                        | -                       | I |
| 20BC2P1                 | 0      | 0.75 0.      | 0.55 4                                                         | 50                 | 1.8              | 1.3    | 2.1                   | 2.4     | 3.2    | 3                                  | 9                   | 3                      | 8         | 15                      | 3                             | M-C2E-B25                | M-C2E-B25 M-D8E-B25                                                      | 1                       | 1 |
| 20BC3P5                 | 0      | 1.5 0.       | 0.75 4                                                         | 50                 | 3.2              | 2.2    | 3.5                   | 4.5     | 6.0    | 9                                  | 7                   | 9                      | 12        | 15                      | 7                             | M-C2E-B40                | M-C2E-B40 M-D8E-B40                                                      | 1                       | 1 |
| 20BC5P0                 | 0 2    | 2.2 1.       | 1.5 4                                                          | 50                 | 4.6              | 3.2    | 5.0                   | 5.5     | 7.5    | 9                                  | 10                  | 9                      | 20        | 20                      | 2                             | M-C2E-B63                | M-C2E-B63 M-D8E-B63                                                      | I                       | I |
| 20BC8P7                 | 0 4    |              | 2.2 4                                                          | 50                 | 7.9              | 5.5    | 8.7                   | 6.6     | 13.2   | 15                                 | 17.5                | 15                     | 30        | 30                      | 15                            | M-C2E-C10                | M-C2E-C10   M-D8E-C10   M-F8E-C10                                        | M-F8E-C10               | I |
| 20BC011                 | 0 5    | 5.5 4        | 4                                                              | 50                 | 10.8             | 7.5    | 11.5                  | 13      | 17.4   | 15                                 | 25                  | 15                     | 45        | 45                      | 15                            | M-C2E-C16                | M-C2E-C16 M-D8E-C16 M-F8E-C16                                            | M-F8E-C16               | I |
| 20BC015                 | 1 7    | 7.5 5.       | 5.5 4                                                          | 50                 | 14.4             | 10.0   | 15.4                  | 17.2    | 23.1   | 20                                 | 30                  | 20                     | 60        | 60                      | 20                            | M-C2E-C20                | M-D8E-C20                                                                | M-F8E-C20               | I |
| 20BC022                 | -      | 11 7.        | 7.5 4                                                          | 50                 | 20.6             | 14.3   | 22                    | 24.2    | 33     | 30                                 | 45                  | 30                     | 80        | 80                      | 30                            | M-C2E-C25                | M-C2E-C25 M-D8E-C25 M-F8E-C25                                            | M-F8E-C25               | 1 |
| 20BC030                 | 2 1    | 15 11        | 1 4                                                            | 50                 | 28.4             | 19.7   | 30                    | 33      | 45     | 35                                 | 09                  | 35                     | 120       | 120                     | 50                            | I                        | -                                                                        | M-F8E-C32               | I |
| 20BC037                 | 2 1    | 18.5 1       | 15 4                                                           | 50                 | 35.0             | 24.3   | 37                    | 45      | . 09   | 45                                 | 08                  | 45                     | 125       | 125                     | 50                            | -                        | -                                                                        | M-F8E-C45               | I |
| 20BC043                 | 3 2    | 22 11        | 18.5 4                                                         | 50                 | 40.7             | 28.2   | 43                    | 56      | 74     | 60                                 | 06                  | 60                     | 150       | 150                     | 60                            | -                        | I                                                                        | -                       | I |
| 20BC056                 | е<br>С | 30 22        | 4                                                              | 50                 | 53               | 36.7   | 56                    | 64      | 86     | 70                                 | 125                 | 70                     | 200       | 200                     | 100                           | I                        | I                                                                        | I                       | I |
| 20BC072                 | 3 3    | 37 30        | 0 4                                                            | 50 <sup>(10)</sup> | 68.9             | 47.8   | 72                    | 84      | 112    | 90                                 | 150                 | 90                     | 250       | 250                     | 100                           | I                        | I                                                                        | I                       | I |
| 20BC085 <sup>(12)</sup> | 4      | 45 –         | 4                                                              | 45                 | 81.4             | 56.4   | 85                    | 94      | 128    | 110                                | 200                 | 110                    | 300       | 300                     | 150                           | I                        | I                                                                        | I                       | I |
|                         |        | - 37         | 7 4                                                            | 45                 | 68.9             | 47.8   | 72                    | 108     | 144    | 06                                 | 175                 | 06                     | 275       | 300                     | 100                           | -                        | -                                                                        | I                       | I |
| 20BC105 <sup>(12)</sup> | 5 5    | 55 –         | 4                                                              | 50 <sup>(9)</sup>  | 100.5            | 69.6   | 105                   | 116     | 158    | 125                                | 225                 | 125                    | 400       | 300                     | 150                           | -                        | I                                                                        | -                       | I |
|                         | 1      | - 45         | 5 4                                                            | 50 <sup>(9)</sup>  | 81.4             | 56.4   | 85                    | 128     | 170    | 110                                | 175                 | 110                    | 300       | 300                     | 150                           | I                        | I                                                                        | I                       | I |
| 20BC125 <sup>(12)</sup> | 5      | 55 –         | 4                                                              | 50 <sup>(9)</sup>  | 121.1            | 83.9   | 125                   | 138     | 163    | 150                                | 275                 | 150                    | 500       | 375                     | 250                           | I                        | I                                                                        | I                       | I |
|                         | 1      | - 45         | 5 4                                                            | 50 <sup>(9)</sup>  | 91.9             | 63.7   | 96                    | 144     | 168    | 125                                | 200                 | 125                    | 375       | 375                     | 150                           | I                        | I                                                                        | I                       | 1 |
| 20BC140 <sup>(12)</sup> | 5 7    | 75 –         | 4                                                              | 40 <sup>(9)</sup>  | 136              | 93.9   | 140                   | 154     | 190    | 200                                | 300                 | 200                    | 400       | 400                     | 250                           | I                        | I                                                                        | I                       | I |
|                         | 1      | - 55         | 5 4                                                            | 40 <sup>(9)</sup>  | 101              | 69.6   | 105                   | 157     | 190    | 150                                | 225                 | 150                    | 300       | 300                     | 150                           | I                        | I                                                                        | I                       | I |
| 20BC170 <sup>(12)</sup> | 6 9    | - 06         | 4                                                              | 50 <sup>(9)</sup>  | 164              | 126    | 170                   | 187     | 255    | 250                                | 375                 | 250                    | 600       | 500                     | 250                           | I                        | I                                                                        | I                       | I |
|                         | 1      | - 75         | 5 4                                                            | 50 <sup>(9)</sup>  | 136              | 103    | 140                   | 210     | 280    | 200                                | 300                 | 200                    | 550       | 400                     | 250                           | I                        | I                                                                        | I                       | 1 |
| 20BC205 <sup>(12)</sup> | 6      | 110          | 4                                                              | 40 <sup>(9)</sup>  | 199              | 148    | 205                   | 220     | 289    | 250                                | 450                 | 250                    | 600       | 600                     | 400                           | I                        | I                                                                        | 1                       | 1 |
|                         | 1      | - 90         | 4                                                              | 40 <sup>(9)</sup>  | 164              | 126    | 170                   | 255     | 313    | 250                                | 375                 | 250                    | 600       | 500                     | 250                           | I                        | I                                                                        | 1                       | 1 |
| 20BC260 <sup>(12)</sup> | 9      | 132 -        | 2                                                              | 45 <sup>(9)</sup>  | 255              | 177    | 260                   | 286     | 390    | 350                                | 550                 | 350                    | 750       | 750                     | 400                           | I                        | I                                                                        | I                       | I |
|                         | -      | -            | 110 2                                                          | 50 <sup>(9)</sup>  | 199              | 138    | 205                   | 308     | 410    | 250                                | 450                 | 250                    | 600       | 600                     | 400                           | I                        | I                                                                        | I                       | 1 |

| Table A.D 480 Volt AC Input Protection Devices (See page A-15 for Notes) | 480       | Volt AC      | Clnput       | Protect               | tion De          | vice | s (See | page A      | -15 for | Notes)                             |                     |                        |                                         |                         |                               |                                       |                                                             |                          |            |
|--------------------------------------------------------------------------|-----------|--------------|--------------|-----------------------|------------------|------|--------|-------------|---------|------------------------------------|---------------------|------------------------|-----------------------------------------|-------------------------|-------------------------------|---------------------------------------|-------------------------------------------------------------|--------------------------|------------|
| Drive                                                                    | ± œ<br>me | HP<br>Rating | PWM<br>Freq. | <b>Temp.</b>          | Input<br>Ratings | s    | Outpui | Output Amps |         | Dual<br>Element Time<br>Delay Fuse |                     | Non-Time<br>Delay Fuse | ne<br>use                               | Circuit<br>Breaker<br>③ | Motor<br>Circuit<br>Protector | 140M Motor<br>Range <sup>(5)(6)</sup> | 140M Motor Protector with Adjustable Current<br>Range (5/6) | ith Adjustab             | le Current |
|                                                                          | -18       | DH DN        | kНz          | $\mathcal{O}_{\circ}$ | Amps kVA         | КVА  | Cont.  | 1 Min.      | 3 Sec.  | Min. <sup>(1)</sup>                | Max. <sup>(2)</sup> | Min. <sup>(1)</sup>    | Min. <sup>(1)</sup> Max. <sup>(2)</sup> | Max. <sup>(8)</sup>     | Max. <sup>(8)</sup>           | Available Ca                          | Available Catalog Numbers - 140.                            | irs - 140 <sup>(7)</sup> |            |
| 480 Volt AC Input                                                        | dul       | ut           |              |                       |                  |      |        |             |         |                                    |                     |                        |                                         |                         |                               |                                       |                                                             |                          |            |
| 20BD1P1 0                                                                |           | 0.5 0.33     | 4            | 50                    | 0.9              | 0.7  | 1.1    | 1.2         | 1.6     | 3                                  | 3                   | 3                      | 9                                       | 15                      | 3                             | M-C2E-B16                             | I                                                           | I                        | 1          |
| 20BD2P1 0                                                                | -         | 0.75         | 4            | 50                    | 1.6              | 1.4  | 2.1    | 2.4         | 3.2     | 3                                  | 9                   | 3                      | 8                                       | 15                      | 3                             | M-C2E-B25                             | I                                                           | I                        | I          |
| 20BD3P4 0                                                                | ) 2       | 1.5          | 4            | 50                    | 2.6              | 2.2  | 3.4    | 4.5         | 6.0     | 4                                  | 8                   | 4                      | 12                                      | 15                      | 7                             | M-C2E-B40 M-D8E-B40                   | M-D8E-B40                                                   | I                        | I          |
| 20BD5P0 0                                                                | 3         | 2            | 4            | 50                    | 3.9              | 3.2  | 5.0    | 5.5         | 7.5     | 6                                  | 10                  | 6                      | 20                                      | 20                      | 7                             | M-C2E-B63 M-D8E-B63                   | M-D8E-B63                                                   | I                        | I          |
| 20BD8P0 0                                                                | 5 (       | с            | 4            | 50                    | 6.9              | 5.7  | 8.0    | 8.8         | 12      | 10                                 | 15                  | 10                     | 30                                      | 30                      | 15                            | M-C2E-C10                             | M-C2E-C10 M-D8E-C10 M-F8E-C10                               | M-F8E-C10                | I          |
| 20BD011 0                                                                |           | 7.5 5        | 4            | 50                    | 9.5              | 7.9  | 11     | 12.1        | 16.5    | 15                                 | 20                  | 15                     | 40                                      | 40                      | 15                            | M-C2E-C16                             | M-C2E-C16 M-D8E-C16 M-F8E-C16                               | M-F8E-C16                | 1          |
| 20BD014 1                                                                | 10        | 0 7.5        | 4            | 50                    | 12.5             | 10.4 | 14     | 16.5        | 22      | 17.5                               | 30                  | 17.5                   | 50                                      | 50                      | 20                            | M-C2E-C16                             | M-C2E-C16   M-D8E-C16   M-F8E-C16                           | M-F8E-C16                | I          |
| 20BD022                                                                  | ÷         | 15 10        | 4            | 50                    | 19.9             | 16.6 | 22     | 24.2        | 33      | 25                                 | 50                  | 25                     | 80                                      | 80                      | 30                            | M-C2E-C25                             | M-C2E-C25 M-D8E-C25 M-F8E-C25 -CMN-2500                     | M-F8E-C25                | -CMN-2500  |
| 20BD027 2                                                                | 20 20     | 0 15         | 4            | 50                    | 24.8             | 20.6 | 27     | 33          | 44      | 35                                 | 60                  | 35                     | 100                                     | 100                     | 50                            | I                                     | I                                                           | M-F8E-C32 -CMN-4000      | -CMN-4000  |
| 20BD034 2                                                                | 25        | 5 20         | 4            | 50                    | 31.2             | 25.9 | 34     | 40.5        | 54      | 40                                 | 02                  | 40                     | 125                                     | 125                     | 50                            | I                                     | I                                                           | M-F8E-C45 -CMN-4000      | -CMN-4000  |
| 20BD040 3                                                                | 30        | 0 25         | 4            | 50                    | 36.7             | 30.5 | 40     | 51          | 68      | 50                                 | 90                  | 50                     | 150                                     | 150                     | 50                            | I                                     | I                                                           | M-F8E-C45                | -CMN-4000  |
| 20BD052 3                                                                | 3 40      | 0 30         | 4            | 50                    | 47.7             | 39.7 | 52     | 60          | 80      | 60                                 | 110                 | 60                     | 200                                     | 200                     | 70                            | I                                     | I                                                           | 1                        | -CMN-6300  |
| 20BD065 3                                                                | 3 50      | 0 40         | 4            | 50                    | 59.6             | 49.6 | 65     | 78          | 104     | 80                                 | 125                 | 80                     | 250                                     | 250                     | 100                           | I                                     | I                                                           | -                        | -CMN-9000  |
| 20BD077 4                                                                | 09 t      | - 0          | 4            | 50                    | 72.3             | 60.1 | 77     | 85          | 116     | 100                                | 170                 | 100                    | 300                                     | 300                     | 100                           | I                                     | I                                                           | 1                        | -CMN-9000  |
| (21)                                                                     | 1         | 50           | 4            | 50                    | 59.6             | 49.6 | 65     | 98          | 130     | 80                                 | 125                 | 80                     | 250                                     | 250                     | 100                           | I                                     | I                                                           | 1                        | -CMN-9000  |
| 20BD096 5                                                                | 5 75      | ۱<br>و       | 4            | 50 <sup>(9)</sup>     | 90.1             | 74.9 | 96     | 106         | 144     | 125                                | 200                 | 125                    | 350                                     | 350                     | 125                           | I                                     | I                                                           | I                        | 1          |
| (21)                                                                     | Ι         | 09           | 4            | 50 <sup>(9)</sup>     | 72.3             | 60.1 | 77     | 116         | 154     | 100                                | 170                 | 100                    | 300                                     | 300                     | 100                           | I                                     | I                                                           | 1                        | -CMN-9000  |
| 20BD125 5                                                                |           | 100 -        | 4            | 50 <sup>(9)</sup>     | 117              | 97.6 | 125    | 138         | 163     | 150                                | 250                 | 150                    | 500                                     | 375                     | 150                           | I                                     | I                                                           | I                        | I          |
| (21)                                                                     | 1         | 75           | 4            | 50 <sup>(9)</sup>     | 90.1             | 74.9 | 96     | 144         | 168     | 125                                | 200                 | 125                    | 350                                     | 350                     | 125                           | I                                     | I                                                           | I                        | I          |
| 20BD156 6                                                                |           | 125 –        | 4            | 50 <sup>(9)</sup>     | 147              | 122  | 156    | 172         | 234     | 200                                | 350                 | 200                    | 600                                     | 450                     | 250                           | I                                     | I                                                           | I                        | 1          |
| (12)                                                                     | Ι         | 100          | 4            | 50 <sup>(9)</sup>     | 131              | 109  | 125    | 188         | 250     | 175                                | 250                 | 175                    | 500                                     | 375                     | 250                           | I                                     | I                                                           | I                        | 1          |
| 20BD180 6                                                                |           | 150 -        | 4            | 50 <sup>(9)</sup>     | 169              | 141  | 180    | 198         | 270     | 225                                | 400                 | 225                    | 600                                     | 500                     | 250                           | I                                     | I                                                           | I                        | I          |
| (21)                                                                     | 1         | 125          | 4            | 50 <sup>(9)</sup>     | 147              | 122  | 156    | 234         | 312     | 200                                | 350                 | 200                    | 600                                     | 450                     | 250                           | I                                     | I                                                           | I                        | I          |
| 20BD248 6                                                                |           | 200 -        | 2            | 45 <sup>(9)</sup>     | 233              | 194  | 248    |             |         | 300                                |                     |                        | 700                                     | 700                     | 400                           | I                                     | I                                                           | I                        | I          |
| (12)                                                                     | 1         | 150          | 2            | 50 <sup>(9)</sup>     | 169              | 141  | 180    | 270         | 360     | 225                                | 400                 | 225                    | 600                                     | 500                     | 250                           | I                                     | I                                                           | 1                        | 1          |

| Table A.E         | 99           | 0 Volt A     | Inpur        | 600 Volt AC Input Protection Devices (See page A-15 for Notes) (13) | tion De          | svice | s (See    | page /      | <u> </u>      | Notes)                             | (13)                |                                         |     |                          |                               |                                       |                                  |                                                       |           |
|-------------------|--------------|--------------|--------------|---------------------------------------------------------------------|------------------|-------|-----------|-------------|---------------|------------------------------------|---------------------|-----------------------------------------|-----|--------------------------|-------------------------------|---------------------------------------|----------------------------------|-------------------------------------------------------|-----------|
| Drive<br>Catalori | əw           | HP<br>Rating | PWM<br>Freq. | Temp.<br>(11)                                                       | Input<br>Ratings | ഗ     | Outpu     | Output Amps |               | Dual<br>Element Time<br>Delay Fuse |                     | Non-Time<br>Delay Fuse                  | υ   | Circuit<br>Breaker<br>3) | Motor<br>Circuit<br>Protector | 140M Motor<br>Range <sup>(5)(6)</sup> | Protector w                      | 140M Motor Protector with Adjustable Current<br>Range | e Current |
|                   | Fra          | DH DN        | KH2          | °C                                                                  | Amps             | kИA   | kVA Cont. | 1 Min.      | 1 Min. 3 Sec. | Min. <sup>(1)</sup>                | Max. <sup>(2)</sup> | Min. <sup>(1)</sup> Max. <sup>(2)</sup> |     | Max. <sup>(8)</sup>      | Max. <sup>(8)</sup>           | Available Ca                          | Available Catalog Numbers - 140. | rs - 140 <sup>(7)</sup>                               |           |
| 600 Volt AC Input | l<br>C<br>II | nput         |              |                                                                     |                  |       |           |             |               |                                    |                     |                                         |     |                          |                               |                                       |                                  |                                                       |           |
| 20BE1P7           | 0            | 1 0.5        | 4            | 50                                                                  | 1.3              | 1.4   | 1.7       | 2           | 2.6           | 2                                  | 4                   | 2                                       | 9   | 15                       | 3                             | M-C2E-B16                             | 1                                |                                                       | 1         |
| 20BE2P7           | 0            | 2            | 4            | 50                                                                  | 2.1              | 2.1   | 2.7       | 3.6         | 4.8           | e                                  | 9                   | e                                       | 10  | 15                       | e                             | M-C2E-B25                             | 1                                | 1                                                     | 1         |
| 20BE3P9           | 0            | 3 2          | 4            | 50                                                                  | 3.0              | 3.1   | 3.9       | 4.3         | 5.9           | 9                                  | 6                   | 9                                       | 15  | 15                       | 7                             | M-C2E-B40 M-D8E-B40                   | M-D8E-B40                        | 1                                                     | 1         |
| 20BE6P1           | ů<br>0       | 5 3          | 4            | 50                                                                  | 5.3              | 5.5   | 6.1       | 6.7         | 9.2           | 6                                  | 12                  | 6                                       | 20  | 20                       | 15                            | M-C2E-B63 M-D8E-B63                   | M-D8E-B63                        | 1                                                     |           |
| 20BE9P0           | 0            | 7.5 5        | 4            | 50                                                                  | 7.8              | 8.1   | 6         | 9.9         | 13.5          | 10                                 | 20                  | 10                                      | 35  | 30                       | 15                            | M-C2E-C10                             | M-C2E-C10 M-D8E-C10 M-F8E-C10    | M-F8E-C10 -                                           |           |
| 20BE011           | -            | 10 7.5       | 4            | 50                                                                  | 6.9              | 10.2  | 11        | 13.5        | 18            | 15                                 | 25                  | 15                                      | 40  | 40                       | 15                            | M-C2E-C10                             | M-C2E-C10 M-D8E-C10 M-F8E-C10    | M-F8E-C10 -                                           |           |
| 20BE017           | -            | 15 10        | 4            | 50                                                                  | 15.4             | 16.0  | 17        | 18.7        | 25.5          | 20                                 | 40                  | 20                                      | 60  | 50                       | 20                            | M-C2E-C16                             | M-C2E-C16 M-D8E-C16 M-F8E-C16    | M-F8E-C16 -                                           | 1         |
| 20BE022           | 2            | 20 15        | 4            | 50                                                                  | 20.2             | 21.0  | 22        | 25.5        | 34            | 30                                 | 50                  | 30                                      | 80  | 80                       | 30                            | M-C2E-C25                             | M-D8E-C25                        | M-D8E-C25 M-F8E-C25 -CMN-2500                         | CMN-2500  |
| 20BE027           | 2            | 25 20        | 4            | 50                                                                  | 24.8             | 25.7  | 27        | 33          | 44            | 35                                 | 60                  | 35                                      | 100 | 100                      | 50                            | I                                     | I                                | M-F8E-C25 -CMN-2500                                   | CMN-2500  |
| 20BE032           | e            | 30 25        | 4            | 50                                                                  | 29.4             | 30.5  | 32        | 40.5        | 54            | 40                                 | 20                  | 40                                      | 125 | 125                      | 50                            | I                                     | I                                | M-F8E-C32 -CMN-4000                                   | CMN-4000  |
| 20BE041           | 3 4          | 40 30        | 4            | 50                                                                  | 37.6             | 39.1  | 41        | 48          | 64            | 50                                 | 06                  | 50                                      | 150 | 150                      | 100                           | I                                     | I                                | M-F8E-C45 -                                           | -CMN-4000 |
| 20BE052           | 3            | 50 40        | 4            | 50                                                                  | 47.7             | 49.6  | 52        | 61.5        | 82            | 60                                 | 110                 | 60                                      | 200 | 200                      | 100                           | I                                     | I                                |                                                       | -CMN-6300 |
| 20BE062           | 4            | 60 50        | 2            | 50                                                                  | 58.2             | 60.5  | 62        | 78          | 104           | 80                                 | 125                 | 80                                      | 225 | 225                      | 100                           | I                                     | I                                |                                                       | -CMN-6300 |
| 20BE077           | ŝ            | 75 –         | 2            | 50 <sup>(9)</sup>                                                   | 72.3             | 75.1  | 77        | 85          | 116           | 90                                 | 150                 | 90                                      | 300 | 300                      | 100                           | I                                     | I                                | -                                                     | -CMN-9000 |
| (12)              |              | - 60         | 0            | 50 <sup>(9)</sup>                                                   | 58.2             | 60.5  | 63        | 94          | 126           | 06                                 | 125                 | 8                                       | 250 | 250                      | 100                           | I                                     | 1                                | -<br>-                                                | -CMN-6300 |
| 20BE099           | م            | 100          | 0            | 40 <sup>(9)</sup>                                                   | 92.9             | 96.6  | 66        | 109         | 126           | 125                                | 200                 | 125                                     | 375 | 375                      | 150                           | I                                     | 1                                | 1                                                     | 1         |
| (21)              |              | - 75         | 2            | 40 <sup>(9)</sup>                                                   | 72.3             | 75.1  | 77        | 116         | 138           | 100                                | 175                 | 100                                     | 300 | 300                      | 100                           | I                                     | 1                                | -                                                     | -CMN-9000 |
| 20BE125           | 9            | 125 –        | 2            | 50 <sup>(9)</sup>                                                   | 117              | 122   | 125       | 138         | 188           | 150                                | 250                 | 150                                     | 375 | 375                      | 250                           | I                                     | I                                | -                                                     | 1         |
| (21)              |              | - 100        | 2            | 50 <sup>(9)</sup>                                                   | 93               | 96.6  | 66        | 149         | 198           | 125                                | 200                 | 125                                     | 375 | 375                      | 150                           | I                                     | I                                | -                                                     | I         |
| 20BE144           | 9            | 150 -        | 2            | 50 <sup>(9)</sup>                                                   | 135              | 141   | 144       | 158         | 216           | 175                                | 300                 | 175                                     | 400 | 400                      | 250                           | I                                     | I                                | -                                                     | 1         |
| (21)              |              | - 125        | 5 2          | 50 <sup>(9)</sup>                                                   | 117              | 122   | 125       | 188         | 250           | 150                                | 275                 | 150                                     | 375 | 375                      | 250                           | I                                     | 1                                | -                                                     | 1         |

|                   | Ď    | מח גר       |                | יווואמוו     | and A.L 030 YOU AC INPUT FIOLECIUM DEVICES | והכעוכ           | 20      |        |             |        |                                    |                                                                                                    |                        |                     |                                   |                                              |
|-------------------|------|-------------|----------------|--------------|--------------------------------------------|------------------|---------|--------|-------------|--------|------------------------------------|----------------------------------------------------------------------------------------------------|------------------------|---------------------|-----------------------------------|----------------------------------------------|
| Drive<br>Catalor  | əm   | kW<br>Ratir | kW<br>Ë Rating | PWM<br>Freq. | Temp. <sup>(11)</sup>                      | Input<br>Ratings | s       | Output | Output Amps |        | Dual<br>Element Time<br>Delay Fuse | t Time<br>use                                                                                                    | Non-Time<br>Delay Fuse | ne<br>use           | Circuit<br>Breaker <sup>(3)</sup> | Motor<br>Circuit<br>Protector <sup>(4)</sup> |
| Number            | Fra  | DN          | 모              | kНz          | °C                                         | Amps             | kИA     | Cont.  | 1 Min.      | 3 Sec. | Min. <sup>(1)</sup>                | Amps kVA Cont. 1 Min. 3 Sec. Min. <sup>(1)</sup> Max. <sup>(2)</sup> Min. <sup>(1)</sup> Max. <sup>(2)</sup> Max. <sup>(8)</sup> | Min. <sup>(1)</sup>    | Max. <sup>(2)</sup> | Max. <sup>(8)</sup>               | Max. <sup>(8)</sup>                          |
| 690 Volt AC Input | Ş    | nput        |                |              |                                            |                  |         |        |             |        |                                    |                                                                                                    |                        |                     |                                   |                                              |
| 20BF052           | 5 45 | 45          | Т              | 4            | 50 <sup>(9)</sup>                          | 46.9             | 56.1    | 52     | 57          | 78     | 60                                 | 110                                                                                                    | 60                     | 175                 | 175                               | I                                            |
| (71)              |      | Т           | 37.5           | 4            | 50 <sup>(9)</sup>                          | 40.1             | 48.0 46 | 46     | 69          | 92     | 50                                 | 06                                                                                                    | 50                     | 150                 | 150                               | 1                                            |
| 20BF060           | വ    | 55          | Т              | 4            | 50 <sup>(9)</sup>                          | 57.7             | 68.9 60 | 60     | 66          | 06     | 80                                 | 125                                                                                                    | 80                     | 225                 | 225                               | I                                            |
| (71)              |      | Т           | 45             | 4            | 50 <sup>(9)</sup>                          | 46.9             | 56.1 52 | 52     | 78          | 104    | 60                                 | 110                                                                                                    | 60                     | 175                 | 175                               | I                                            |
| 20BF082           | 2    | 75          | Т              | 2            | 50 <sup>(9)</sup>                          | 79.0             | 94.4 82 | 82     | 06          | 123    | 100                                | 200                                                                                                    | 100                    | 375                 | 375                               | 1                                            |
| (71)              |      | Т           | 55             | 2            | 50 <sup>(9)</sup>                          | 57.7             | 68.9 60 | 60     | 06          | 120    | 80                                 | 125                                                                                                    | 80                     | 225                 | 225                               | 1                                            |
| 20BF098           | 5    | 06          | Т              | 2            | 40(9)                                      | 94.7             | 113     | 86     | 108         | 127    | 125                                | 200                                                                                                    | 125                    | 375                 | 375                               | -                                            |
| (21)              | _    | I           | 75             | 2            | 40(9)                                      | 0.67             | 94.4 82 | 82     | 123         | 140    | 100                                | 200                                                                                                    | 100                    | 375                 | 375                               | -                                            |
| 20BF119           | 9    | 110         | Т              | 2            | 50 <sup>(9)</sup>                          | 115              | 137     | 119    | 131         | 179    | 150                                | 250                                                                                                    | 150                    | 400                 | -                                 | Ι                                            |
| (21)              |      | Т           | 06             | 2            | 50 <sup>(9)</sup>                          | 94.7             | 113     | 86     | 147         | 196    | 125                                | 200                                                                                                    | 125                    | 375                 | -                                 | Ι                                            |
| 20BF142           | 9    | 132         | Т              | 2            | 50 <sup>(9)</sup>                          | 138              | 165     | 142    | 156         | 213    | 175                                | 300                                                                                                    | 175                    | 450                 | -                                 | -                                            |
| (21)              |      | T           | 110            | 2            | 50 <sup>(9)</sup>                          | 115              | 137 119 |        | 179         | 238    | 150                                | 250                                                                                                    | 150                    | 400                 | I                                 | I                                            |
| Notes:            |      |             |                |              |                                            |                  |         |        |             |        |                                    |                                                                                                    |                        |                     |                                   |                                              |

Table A.F 690 Volt AC Input Protection Devices (13)

# 2

- Minimum protection device size is the lowest rated device that supplies maximum protection without nuisance tripping. Ξ
- Maximum protection device size is the highest rated device that supplies drive protection. For US NEC, minimum size is 125% of motor FLA. Ratings shown are maximum. (C) (C)
  - Circuit Breaker inverse time breaker. For US NEC, minimum size is 125% of motor FLA. Ratings shown are maximum.
- Motor Circuit Protector instantaneous trip circuit breaker. For US NEC minimum size is 125% of motor FLA. Ratings shown are maximum.
- Bulletin 140M with adjustable current range should have the current trip set to the minimum range that the device will not trip.
- Manual Self-Protected (Type E) Combination Motor Controller, UL listed for 208 Wye or Delta, 240 Wye or Delta, 480Y/277 or 600Y/347. Not UL listed for use on 480V or 600Y Delta/Delta systems. The AIC ratings of the Bulletin 140M Motor Protector may vary. 6 2 6 7 6 7
  - Maximum allowable rating by US NEC. Exact size must be chosen for each installation.
- JL Type 12/1P54 (flange mount) heat sink ambient temperature rating is 40° C/ambient of unprotected drive portion (inside enclosure) is 55° C. The ambient temperature for the UL Type 12/1P54 stand-alone drives is 40° C.
  - Must remove top label and vent plate: drive enclosure rating will be IP00. NEMA/UL Type Open.
  - Drive frames 0-4 temperature rating is for NEMA/UL Type Open. The adhesive top label must be removed to operate drive at this temperature. Frames 5 & 6 do not have a top label. Drives have dual current ratings; one for normal duty applications, and one for heavy duty applications. The drive may be operated at either rating. (11) (12) (13)
- Vote: 600V class drives below 77 Amps (Frames 0-4) are declared to meet the Low Voltage Directive. It is the responsibility of the user to determine compliance to the EMC directive.

| Drive Catalog          | Frame | HP Ra | ating | PWM<br>Freq. | Temp.<br>(1) | DC Input<br>Ratings | Output | Amps   |        |      | Non-Time<br>Delav            |
|------------------------|-------|-------|-------|--------------|--------------|---------------------|--------|--------|--------|------|------------------------------|
| Number                 | Fra   | ND    | HD    | kHz          | °C           | Amps                | Cont.  | 1 Min. | 3 Sec. | Fuse | Delay<br>Fuse <sup>(2)</sup> |
| 325 Volt DC I          | nput  | ł     |       |              |              |                     |        |        |        |      |                              |
| 20BB2P2                | 0     | 0.5   | 0.33  | 4            | 50           | 2.0                 | 2.2    | 2.4    | 3.3    | 5    | JKS-5                        |
| 20BB4P2                | 0     | 1     | 0.75  | 4            | 50           | 3.8                 | 4.2    | 4.8    | 6.4    | 10   | JKS-10                       |
| 20BB6P8                | 1     | 2     | 1.5   | 4            | 50           | 6.9                 | 6.8    | 9      | 12     | 15   | HSJ15                        |
| 20BB9P6                | 1     | 3     | 2     | 4            | 50           | 9.7                 | 9.6    | 10.6   | 14.4   | 20   | HSJ20                        |
| 20BB015                | 1     | 5     | 3     | 4            | 50           | 16                  | 15.3   | 16.8   | 23.0   | 30   | HSJ30                        |
| 20BB022                | 1     | 7.5   | 5     | 4            | 50           | 23.3                | 22     | 24.2   | 33     | 45   | HSJ45                        |
| 20BB028                | 2     | 10    | 7.5   | 4            | 50           | 30                  | 28     | 33     | 44     | 60   | HSJ60                        |
| 20BB042                | 3     | 15    | 10    | 4            | 50           | 45                  | 42     | 46.2   | 63     | 90   | HSJ90                        |
| 20BB052                | 3     | 20    | 15    | 4            | 50           | 55                  | 52     | 63     | 80     | 100  | HSJ100                       |
| 20BB070                | 4     | 25    | 20    | 4            | 50           | 75.3                | 70     | 78     | 105    | 150  | HSJ150                       |
| 20BB080                | 4     | 30    | 25    | 4            | 50           | 86.8                | 80     | 105    | 140    | 175  | HSJ175                       |
| 20BN104 <sup>(3)</sup> | 5     | 40    | -     | 4            | 50           | 114.1               | 104    | 115    | 175    | 225  | HSJ225                       |
|                        |       | -     | 30    | 4            | 50           | 85.8                | 80     | 120    | 160    | 225  | HSJ225                       |
| 20BN130 <sup>(3)</sup> | 5     | 50    | -     | 4            | 50           | 142.6               | 130    | 143    | 175    | 250  | HSJ250                       |
|                        |       | -     | 40    | 4            | 50           | 114.1               | 104    | 156    | 175    | 250  | HSJ250                       |
| 20BN154 <sup>(3)</sup> | 6     | 60    | -     | 4            | 50           | 169                 | 154    | 169    | 231    | 300  | HSJ300                       |
|                        |       | -     | 50    | 4            | 50           | 142.6               | 130    | 195    | 260    | 300  | HSJ300                       |
| 20BN192 <sup>(3)</sup> | 6     | 75    | -     | 4            | 50           | 210.6               | 192    | 211    | 288    | 400  | HSJ400                       |
|                        |       | -     | 60    | 4            | 50           | 169                 | 154    | 231    | 308    | 400  | HSJ400                       |
| 20BN260 <sup>(3)</sup> | 6     | 100   | -     | 2            | 45           | 285.3               | 260    | 286    | 390    | 400  | HSJ400                       |
|                        |       | -     | 75    | 2            | 50           | 210.6               | 205    | 305    | 410    | 400  | HSJ400                       |

 Table A.G
 325 Volt DC Input Protection Devices (See page A-19 for Notes)

| Drive Catalog             | Frame | kW R | ating | PWM<br>Freq. | Temp.<br>(1)      | DC Input<br>Ratings | Output | Amps   |        |      | Non-Time<br>Delay            |
|---------------------------|-------|------|-------|--------------|-------------------|---------------------|--------|--------|--------|------|------------------------------|
| Number                    | Fre   | ND   | HD    | kHz          | °C                | Amps                | Cont.  | 1 Min. | 3 Sec. | Fuse | Delay<br>Fuse <sup>(2)</sup> |
| 540 Volt DC Ir            | nput  |      |       |              |                   |                     |        |        |        |      |                              |
| 20BC1P3                   | 0     | 0.37 | 0.25  | 4            | 50                | 1.3                 | 1.3    | 1.4    | 1.9    | 3    | JKS-3                        |
| 20BC2P1                   | 0     | 0.75 | 0.55  | 4            | 50                | 2.1                 | 2.1    | 2.4    | 3.2    | 6    | JKS-6                        |
| 20BC3P5                   | 0     | 1.5  | 0.75  | 4            | 50                | 3.7                 | 3.5    | 4.5    | 6.0    | 8    | JKS-8                        |
| 20BC5P0                   | 0     | 2.2  | 1.5   | 4            | 50                | 5.3                 | 5.0    | 5.5    | 7.5    | 10   | JKS-10                       |
| 20BC8P7                   | 0     | 4    | 3.0   | 4            | 50                | 9.3                 | 8.7    | 9.9    | 13.2   | 15   | HSJ15                        |
| 20BC011                   | 0     | 5.5  | 4     | 4            | 50                | 12.6                | 11.5   | 13     | 17.4   | 20   | HSJ20                        |
| 20BC015                   | 1     | 7.5  | 5.5   | 4            | 50                | 16.8                | 15.4   | 17.2   | 23.1   | 25   | HSJ25                        |
| 20BC022                   | 1     | 11   | 7.5   | 4            | 50                | 24                  | 22     | 24.2   | 33     | 40   | HSJ40                        |
| 20BC030                   | 2     | 15   | 11    | 4            | 50                | 33.2                | 30     | 33     | 45     | 50   | HSJ50                        |
| 20BC037                   | 2     | 18.5 | 15    | 4            | 50                | 40.9                | 37     | 45     | 60     | 70   | HSJ70                        |
| 20BC043                   | 3     | 22   | 18.5  | 4            | 50                | 47.5                | 43     | 56     | 74     | 90   | HSJ90                        |
| 20BC056                   | 3     | 30   | 22    | 4            | 50                | 61.9                | 56     | 64     | 86     | 100  | HSJ100                       |
| 20BC072                   | 3     | 37   | 30    | 4            | 50 <sup>(7)</sup> | 80.5                | 72     | 84     | 112    | 125  | HSJ125                       |
| 20BC085 <sup>(3)(5)</sup> | 4     | 45   | -     | 4            | 45                | 95.1                | 85     | 94     | 128    | 150  | HSJ150                       |
|                           |       | -    | 37    | 4            | 45                | 80.5                | 72     | 108    | 144    | 150  | HSJ150                       |
| 20BP105 <sup>(3)(5)</sup> | 5     | 55   | -     | 4            | 50 <sup>(4)</sup> | 120.2               | 105    | 116    | 158    | 175  | HSJ175                       |
|                           |       | -    | 45    | 4            | 50 <sup>(4)</sup> | 95.1                | 85     | 128    | 170    | 175  | HSJ175                       |
| 20BP140 <sup>(3)(5)</sup> | 5     | 75   | -     | 4            | 40 <sup>(4)</sup> | 159                 | 140    | 154    | 190    | 250  | HSJ250                       |
|                           |       | -    | 55    | 4            | 40 <sup>(4)</sup> | 120.2               | 105    | 158    | 190    | 250  | HSJ250                       |
| 20BP170 <sup>(3)(5)</sup> | 6     | 90   | -     | 4            | 50 <sup>(4)</sup> | 192.3               | 170    | 187    | 255    | 350  | HSJ350                       |
|                           |       | -    | 75    | 4            | 50 <sup>(4)</sup> | 159                 | 140    | 210    | 280    | 350  | HSJ350                       |
| 20BP205 <sup>(3)(5)</sup> | 6     | 110  | -     | 4            | 40 <sup>(4)</sup> | 226                 | 205    | 220    | 289    | 350  | HSJ350                       |
|                           |       | -    | 90    | 4            | 40 <sup>(4)</sup> | 192.3               | 170    | 255    | 313    | 350  | HSJ350                       |
| 20BP260 <sup>(3)(5)</sup> | 6     | 132  | -     | 2            | 45 <sup>(4)</sup> | 298                 | 260    | 286    | 390    | 400  | HSJ400                       |
|                           |       | -    | 110   | 2            | 50 <sup>(4)</sup> | 226                 | 205    | 305    | 410    | 400  | HSJ400                       |

Table A.H 540 Volt DC Input Protection Devices (See page A-19 for Notes)

| Drive Catalog             | Frame | HP R | ating | PWM<br>Freq. | Temp.<br>(1)      | DC Input<br>Ratings | Output | Amps   |        |      | Non-Time<br>Delay            |
|---------------------------|-------|------|-------|--------------|-------------------|---------------------|--------|--------|--------|------|------------------------------|
| Number                    | Fre   | ND   | HD    | kHz          | °C                | Amps                | Cont.  | 1 Min. | 3 Sec. | Fuse | Delay<br>Fuse <sup>(2)</sup> |
| 650 Volt DC In            | put   |      |       |              |                   |                     |        |        |        |      |                              |
| 20BD1P1                   | 0     | 0.5  | 0.33  | 4            | 50                | 1.0                 | 1.1    | 1.2    | 1.6    | 3    | JKS-3                        |
| 20BD2P1                   | 0     | 1    | 0.75  | 4            | 50                | 1.9                 | 2.1    | 2.4    | 3.2    | 6    | JKS-6                        |
| 20BD3P4                   | 0     | 2    | 1.5   | 4            | 50                | 3.0                 | 3.4    | 4.5    | 6.0    | 6    | JKS-6                        |
| 20BD5P0                   | 0     | 3    | 2     | 4            | 50                | 4.5                 | 5.0    | 5.5    | 7.5    | 10   | JKS-10                       |
| 20BD8P0                   | 0     | 5    | 3     | 4            | 50                | 8.1                 | 8.0    | 8.8    | 12     | 15   | HSJ15                        |
| 20BD011                   | 0     | 7.5  | 5     | 4            | 50                | 11.1                | 11     | 12.1   | 16.5   | 20   | HSJ20                        |
| 20BD014                   | 1     | 10   | 7.5   | 4            | 50                | 14.7                | 14     | 16.5   | 22     | 30   | HSJ30                        |
| 20BD022                   | 1     | 15   | 10    | 4            | 50                | 23.3                | 22     | 24.2   | 33     | 40   | HSJ40                        |
| 20BD027                   | 2     | 20   | 15    | 4            | 50                | 28.9                | 27     | 33     | 44     | 50   | HSJ50                        |
| 20BD034                   | 2     | 25   | 20    | 4            | 50                | 36.4                | 34     | 40.5   | 54     | 60   | HSJ60                        |
| 20BD040                   | 3     | 30   | 25    | 4            | 50                | 42.9                | 40     | 51     | 68     | 80   | HSJ80                        |
| 20BD052                   | 3     | 40   | 30    | 4            | 50                | 55.7                | 52     | 60     | 80     | 90   | HSJ90                        |
| 20BD065                   | 3     | 50   | 40    | 4            | 50                | 69.7                | 65     | 78     | 104    | 100  | HSJ100                       |
| 20BD077 <sup>(3)</sup>    | 4     | 60   | -     | 4            | 50                | 84.5                | 77     | 85     | 116    | 150  | HSJ150                       |
|                           |       | -    | 50    | 4            | 50                | 69.7                | 65     | 98     | 130    | 150  | HSJ150                       |
| 20BR096 <sup>(3)(6)</sup> | 5     | 75   | -     | 4            | 50 <sup>(4)</sup> | 105.3               | 96     | 106    | 144    | 175  | HSJ175                       |
|                           |       | -    | 60    | 4            | 50 <sup>(4)</sup> | 84.5                | 77     | 116    | 154    | 175  | HSJ175                       |
| 20BR125 <sup>(3)(6)</sup> | 5     | 100  | -     | 4            | 50 <sup>(4)</sup> | 137.1               | 125    | 138    | 163    | 200  | HSJ200                       |
|                           |       | -    | 75    | 4            | 50 <sup>(4)</sup> | 105.3               | 96     | 144    | 168    | 200  | HSJ200                       |
| 20BR156 <sup>(3)(6)</sup> | 6     | 125  | -     | 4            | 50 <sup>(4)</sup> | 171.2               | 156    | 172    | 234    | 300  | HSJ300                       |
|                           |       | -    | 100   | 4            | 50 <sup>(4)</sup> | 137.1               | 125    | 188    | 250    | 300  | HSJ300                       |
| 20BR180 <sup>(3)(6)</sup> | 6     | 150  | -     | 4            | 50 <sup>(4)</sup> | 204                 | 180    | 198    | 270    | 400  | HSJ400                       |
|                           | 1     | -    | 125   | 4            | 50 <sup>(4)</sup> | 171.2               | 156    | 234    | 312    | 400  | HSJ400                       |
| 20BR248 <sup>(3)(6)</sup> | 6     | 200  | -     | 2            | 45(4)             | 272                 | 248    | 273    | 372    | 400  | HSJ400                       |
|                           |       | -    | 150   | 2            | 50 <sup>(4)</sup> | 204                 | 180    | 270    | 360    | 400  | HSJ400                       |

### Table A.I 650 Volt DC Input Protection Devices (See page A-19 for Notes)

| Drive Catalog          | Frame | HP Ra | ating | PWM<br>Freq. | Temp.<br>(1) | DC Input<br>Ratings | Output | Amps   |        |      | Non-Time<br>Delay   |
|------------------------|-------|-------|-------|--------------|--------------|---------------------|--------|--------|--------|------|---------------------|
| Number                 | Fre   | ND    | HD    | kHz          | °C           | Amps                | Cont.  | 1 Min. | 3 Sec. | Fuse | Fuse <sup>(2)</sup> |
| 810 Volt DC I          | nput  | l     |       |              |              |                     |        |        |        |      |                     |
| 20BE1P7                | 0     | 1     | 0.75  | 4            | 50           | 1.5                 | 1.7    | 2      | 2.6    | 3    | JKS-3               |
| 20BE2P7                | 0     | 2     | 1.5   | 4            | 50           | 2.4                 | 2.7    | 3.6    | 4.8    | 6    | JKS-6               |
| 20BE3P9                | 0     | 3     | 2     | 4            | 50           | 3.5                 | 3.9    | 4.3    | 5.9    | 6    | JKS-6               |
| 20BE6P1                | 0     | 5     | 3     | 4            | 50           | 6.2                 | 6.1    | 6.7    | 9.2    | 10   | JKS-10              |
| 20BE9P0                | 0     | 7.5   | 5     | 4            | 50           | 9.1                 | 9      | 9.9    | 13.5   | 15   | HSJ15               |
| 20BE011                | 0     | 10    | 7.5   | 4            | 50           | 11.5                | 11     | 13.5   | 18     | 20   | HSJ20               |
| 20BE017                | 1     | 15    | 10    | 4            | 50           | 18                  | 17     | 18.7   | 25.5   | 30   | HSJ30               |
| 20BE022                | 2     | 20    | 15    | 4            | 50           | 23.6                | 22     | 25.5   | 34     | 40   | HSJ40               |
| 20BE027                | 2     | 25    | 20    | 4            | 50           | 29                  | 27     | 33     | 44     | 50   | HSJ50               |
| 20BE032                | 3     | 30    | 25    | 4            | 50           | 34.3                | 32     | 40.5   | 54     | 60   | HSJ60               |
| 20BE041                | 3     | 40    | 30    | 4            | 50           | 43.9                | 41     | 48     | 64     | 70   | HSJ70               |
| 20BE052                | 3     | 50    | 40    | 4            | 50           | 55.7                | 52     | 61.5   | 82     | 90   | HSJ90               |
| 20BE062                | 4     | 60    | 50    | 2            | 50           | 68.0                | 62     | 78     | 104    | 125  | HSJ125              |
| 20BT099 <sup>(3)</sup> | 5     | 100   | -     | 2            | 40           | 108.6               | 99     | 109    | 126    | 150  | HSJ150              |
|                        |       | -     | 75    | 2            | 40           | 84.5                | 77     | 116    | 138    | 150  | HSJ150              |
| 20BT144 <sup>(3)</sup> | 6     | 150   | -     | 2            | 50           | 158                 | 144    | 158    | 216    | 200  | HSJ200              |
|                        |       | -     | 125   | 2            | 50           | 137.1               | 125    | 188    | 250    | 200  | HSJ200              |

Table A.J 810 Volt DC Input Protection Devices

#### Table A.K 932 Volt DC Input Protection Devices

| Drive<br>Catalog       | ame  | kW Ra | ating | PWM<br>Freq. | Temp.<br>(1)      | DC Input<br>Ratings | Output | Amps   |        |      | Non-Time       |
|------------------------|------|-------|-------|--------------|-------------------|---------------------|--------|--------|--------|------|----------------|
| Number                 | Fra  | ND    | HD    | kHz          | °C                | Amps                | Cont.  | 1 Min. | 3 Sec. | Fuse | Delay Fuse (2) |
| 932 Volt DC            | Inpι | ıt    |       |              |                   |                     |        |        |        |      |                |
| 20BW052 <sup>(3)</sup> | 5    | 45    | -     | 2            | 50 <sup>(4)</sup> | 58.2                | 52     | 57     | 78     | 100  | 170M3741       |
|                        |      | -     | 37.5  | 2            | 50 <sup>(4)</sup> | 46.9                | 46     | 69     | 92     | 100  | 170M3741       |
| 20BW098 <sup>(3)</sup> | 5    | 90    | -     | 2            | 50 <sup>(4)</sup> | 110.7               | 98     | 108    | 127    | 160  | HSJ160         |
|                        |      | -     | 75    | 2            | 50 <sup>(4)</sup> | 92.3                | 82     | 123    | 140    | 160  | HSJ160         |
| 20BW142 <sup>(3)</sup> | 6    | 132   | -     | 2            | 50 <sup>(4)</sup> | 162.2               | 142    | 156    | 213    | 250  | HSJ250         |
|                        |      | -     | 110   | 2            | 40 <sup>(4)</sup> | 134.9               | 119    | 179    | 238    | 250  | HSJ250         |

#### Notes

(1) Drive frames 0-4 temperature rating is for NEMA/UL Type Open. The adhesive top label must be removed to operate drive at this temperature. Frames 5 & 6 do not have a top label.

(2) The power source to Common Bus inverters must be derived from AC voltages 600V or less, as defined in NFPA70; Art 430-18 (NEC). Battery supplies or MG sets are not included. The following devices were validated to break current of the derived power DC Bus. Disconnects: Allen-Bradley Bulletin No. 1494, 30-400A; 194, 30-400A; or ABB OESA, 600 & 800A; OESL, all

Disconnects: Allen-Bradley Bulletin No. 1494, 30-400A; 194, 30-400A; or ABB OESA, 600 & 800A; OESL, all sizes.

Fuses: Bussmann Type JKS, all sizes; Type 170M, Case Sizes 1, 2 and 3, or Ferraz Shawmut Type HSJ, all sizes. For any other devices, please contact the factory.

(3) Drives have dual current ratings; one for normal duty applications, and one for heavy duty applications. The drive may be operated at either rating.

(4) UL Type 12/IP54 (flange mount) heat sink ambient temperature rating is 40°C/ambient of unprotected drive portion (inside enclosure) is 55°C. The ambient temperature for the UL Type 12/IP54 stand-alone drives is 40°.

- (5) Also applies to "H" voltage class. Frame 5 & 6 NEMA/UL Type 12 enclosures (codes F & G) are not available in "H" and "J" voltage class.
- (6) Also applies to "J" voltage class. Frame 5 & 6 NEMA/UL Tyoe 12 enclosures (codes F & G) are not available in "H" & "J" voltage class.
- (7) Must remove top label and vent plate, drive enclosure rating will be IP00, NEMA/UL Type Open.
- (8) Two 630A Bussmann 170M6608 can also be used.
- <sup>(9)</sup> Two 700A Bussmann 170M6611 can also be used.

# Dimensions

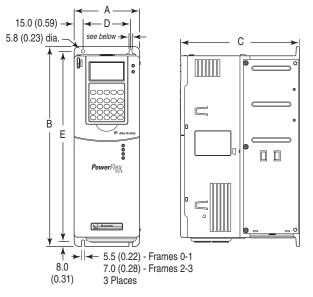

### Figure A.3 PowerFlex 700 Frames 0-3 (0 Frame Shown)

Dimensions are in millimeters and (inches).

| (I)                  |              |               |              |              |               | Weight (2) kg | (lbs.)               |
|----------------------|--------------|---------------|--------------|--------------|---------------|---------------|----------------------|
| Frame <sup>(1)</sup> | A            | В             | с            | D            | E             | Drive         | Drive &<br>Packaging |
| 0                    | 110.0 (4.33) | 336.0 (13.23) | 200.0 (7.87) | 80.0 (3.15)  | 320.0 (12.60) | 5.22 (11.5)   | 8.16 (18)            |
| 1                    | 135.0 (5.31) | 336.0 (13.23) | 200.0 (7.87) | 105.0 (4.13) | 320.0 (12.60) | 7.03 (15.5)   | 9.98 (22)            |
| 2                    | 222.0 (8.74) | 342.5 (13.48) | 200.0 (7.87) | 192.0 (7.56) | 320.0 (12.60) | 12.52 (27.6)  | 15.20 (33.5)         |
| 3                    | 222.0 (8.74) | 517.5 (20.37) | 200.0 (7.87) | 192.0 (7.56) | 500.0 (19.69) | 18.55 (40.9)  | 22.68 (50)           |

(1) Refer to <u>Table A.L</u> for frame information.

<sup>(2)</sup> Weights include HIM and Standard I/O.

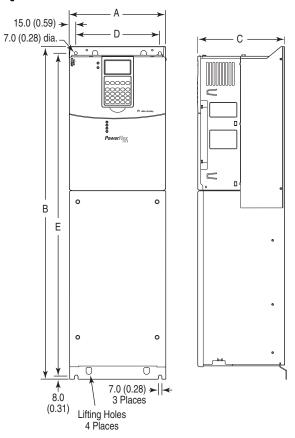

Figure A.4 PowerFlex 700 Frame 4

Dimensions are in millimeters and (inches)

| (E)                |              |               |              |              |               | Approx. Weig | ht <sup>(2)</sup> kg (lbs.) |
|--------------------|--------------|---------------|--------------|--------------|---------------|--------------|-----------------------------|
| Frame <sup>(</sup> | A (Max.)     | в             | C (Max.)     | D            | E             | Drive        | Drive &<br>Packaging        |
|                    | 220.0 (8.66) | 758.8 (29.87) | 201.7 (7.94) | 192.0 (7.56) | 738.2 (29.06) | 24.49 (54.0) | 29.03 (64.0)                |

(1) Refer to <u>Table A.L</u> for frame information.

(2) Weights include HIM and Standard I/O.

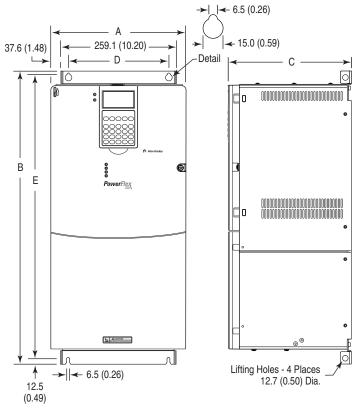

Figure A.5 PowerFlex 700 Frame 5

Dimensions are in millimeters and (inches).

| - | (1)<br>و             |               |                              |               |              |                    | Approx. Weig | <b>ht <sup>(2)</sup> kg (lbs</b> .) |
|---|----------------------|---------------|------------------------------|---------------|--------------|--------------------|--------------|-------------------------------------|
|   | Frame <sup>(1)</sup> | A (Max.)      | в                            | C (Max.)      | D            | E                  | Drive        | Drive &<br>Packaging                |
| 7 | 5                    |               | 644.5 (25.37) <sup>(3)</sup> |               | 225.0 (8.86) | =<br>625.0 (24.61) | -            |                                     |
| - | 5                    | 308.9 (12.16) | 644.5 (25.37) <sup>(3)</sup> | 275.4 (10.84) | 225.0 (8.86) | 625.0 (24.61)      | 37.19 (82.0) | 49.50 (109.0                        |

(1) Refer to <u>Table A.L</u> for frame information.

(2) Weights include HIM and Standard I/O. Add 2.70 kg (6.0 lbs.) for the 20BC140 drive.

(3) When using the supplied junction box (100 HP drives Only), add an additional 45.1 mm (1.78 in.) to this dimension.

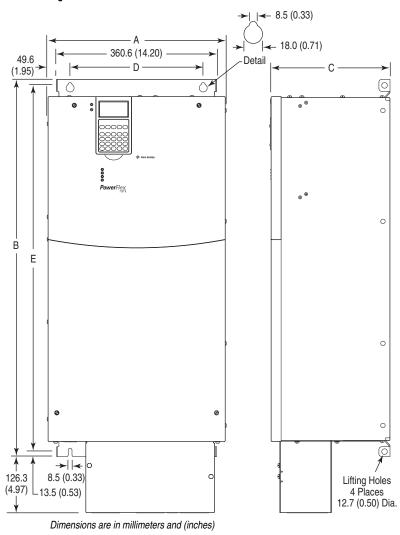

| ne <sup>(1)</sup> |               |                  |               |               |               | Approx. Weight | <sup>(3)</sup> kg (lbs.) |
|-------------------|---------------|------------------|---------------|---------------|---------------|----------------|--------------------------|
|                   | A (Max.)      | B <sup>(2)</sup> | C (Max.)      | D             | E             | Drive          | Drive &<br>Packaging     |
| 6                 | 403.9 (15.90) | 850.0 (33.46)    | 275.5 (10.85) | 300.0 (11.81) | 825.0 (32.48) | 71.44 (157.5)  | 100.9 (222.0)            |

Figure A.6 PowerFlex 700 Frame 6

(1) Refer to Table A.L for frame information.

<sup>(2)</sup> Junction Box can be removed if drive is mounted in a cabinet.

(3) Weights include HIM and Standard I/O. Add 13.60 kg (30.0 lbs.) for the following drives; 20BB260, 20BC260 and 20BD248.

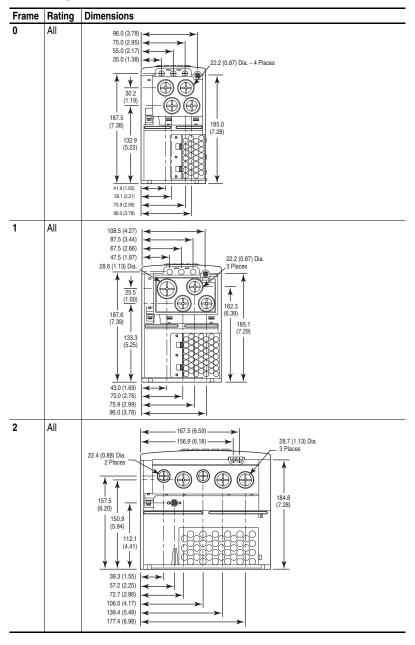

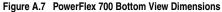

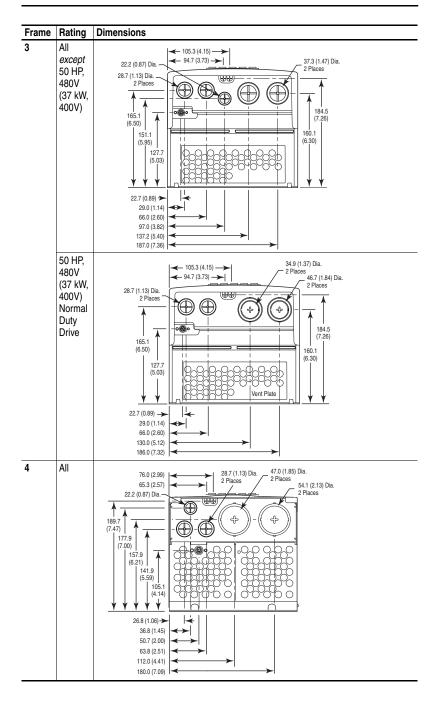

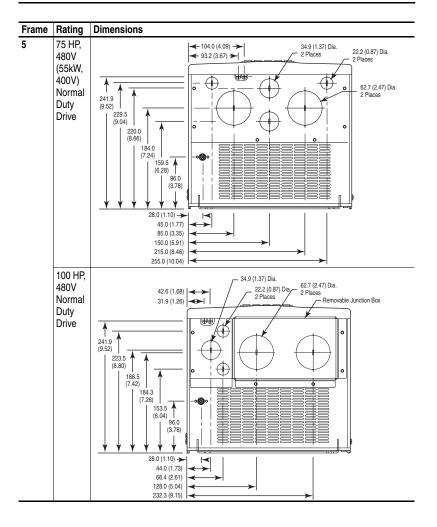

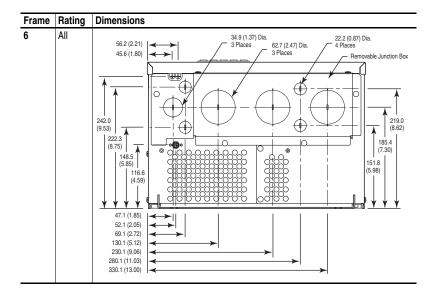

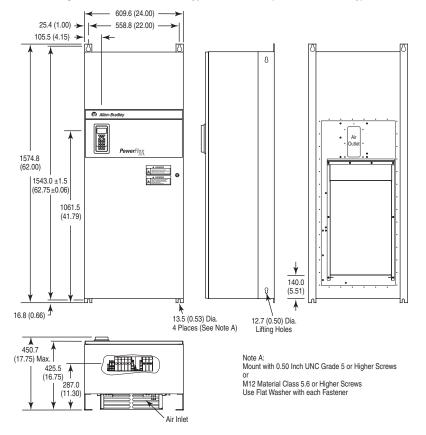

#### Figure A.8 Frame 5 NEMA/UL Type 12 Standalone (400-690V drives only)

Dimensions are in millimeters and (inches)

| me  |             | Approx. Weight (1) kg (lbs.) |                   |  |
|-----|-------------|------------------------------|-------------------|--|
| Fra | Description | Drive                        | Drive & Packaging |  |
| 5   | Standalone  | 102.51 (226.0)               | 154.68 (341.0)    |  |

<sup>(1)</sup> Weights include HIM and Standard I/O.

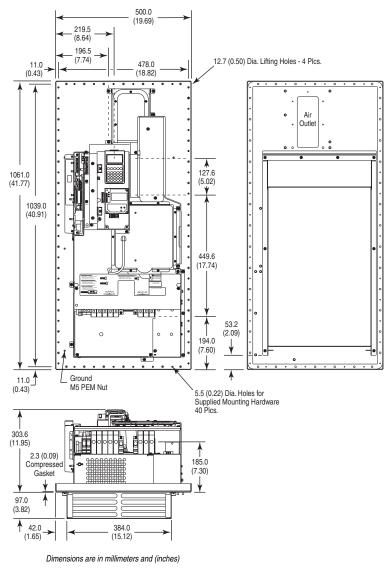

Figure A.9 Frame 5 NEMA/UL Type 12 Flange Mount (400-690V drives only)

| ne   |              | Approx. Weight (1) kg (lbs.) |                   |  |  |  |
|------|--------------|------------------------------|-------------------|--|--|--|
| Frai | Description  | Drive                        | Drive & Packaging |  |  |  |
| 5    | Flange Mount | 61.69 (136.0)                | 81.65 (180.0)     |  |  |  |

(1) Weights include HIM and Standard I/O.

5

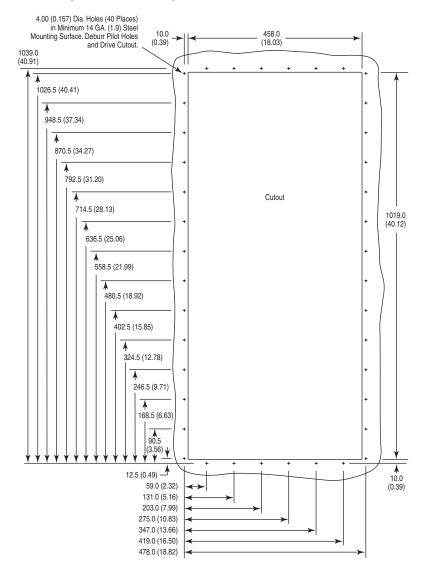

#### Figure A.10 Frame 5 Flange Mount Cutout

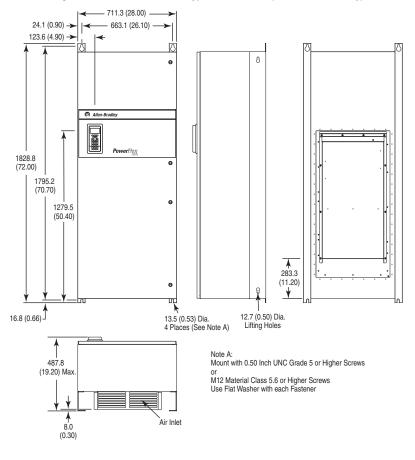

Figure A.11 Frame 6 NEMA/UL Type 12 Standalone (400-690V drives only)

Dimensions are in millimeters and (inches)

| me   |             | Approx. Weight (1) kg (lbs.) |                   |  |  |
|------|-------------|------------------------------|-------------------|--|--|
| Frai | Description | Drive                        | Drive & Packaging |  |  |
| 6    | Standalone  | 176.90 (390.0)               | 229.07 (505.0)    |  |  |

(1) Weights include HIM and Standard I/O.

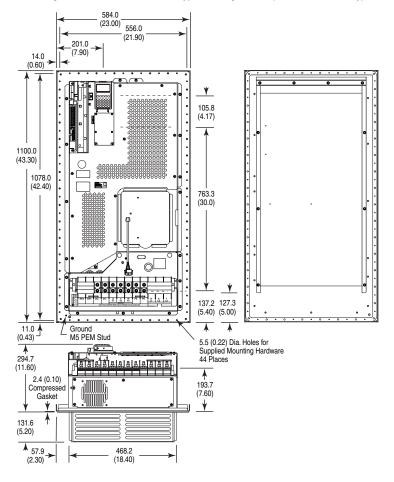

Figure A.12 Frame 6 NEMA/UL Type 12 Flange Mount (400-690V drives only)

Dimensions are in millimeters and (inches)

| me  |              | Approx. Weight (1) kg (lbs.) |                   |  |  |
|-----|--------------|------------------------------|-------------------|--|--|
| Fra | Description  | Drive                        | Drive & Packaging |  |  |
| 6   | Flange Mount | 99.79 (220.0)                | 119.75 (264.0)    |  |  |

(1) Weights include HIM and Standard I/O.

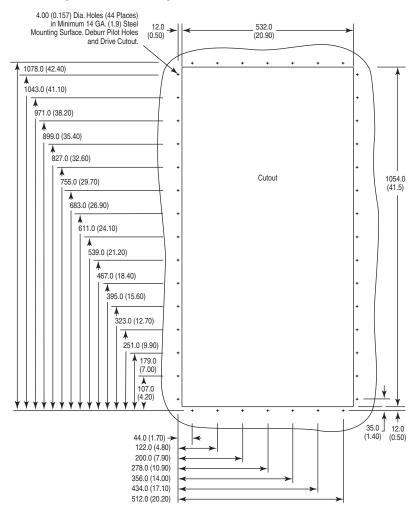

#### Figure A.13 Frame 6 Flange Mount Cutout

# **Frame Cross Reference**

| Table A.L | PowerFlex 700 Frames |
|-----------|----------------------|
|-----------|----------------------|

|       | AC Inpu | ıt    |       |       |       |       |       |       |       |       |
|-------|---------|-------|-------|-------|-------|-------|-------|-------|-------|-------|
|       | 208/240 |       | 400V  |       | 480V  |       | 600V  |       | 690V  |       |
| Frame | ND HP   | HD HP | ND kW | HD kW | ND HP | HD HP | ND HP | HD HP | ND kW | HD kW |
| 0     | 0.5     | 0.33  | 0.37  | 0.25  | 0.5   | 0.33  | 1     | 0.5   | -     | -     |
|       | 1       | 0.75  | 0.75  | 0.55  | 1     | 0.75  | 2     | 1     | -     | -     |
|       | -       | -     | 1.5   | 0.75  | 2     | 1.5   | 3     | 2     | -     | -     |
|       | -       | -     | 2.2   | 1.5   | 3     | 2     | 5     | 3     | -     | -     |
|       | -       | -     | 4     | 2.2   | 5     | 3     | 7.5   | 5     | -     | -     |
|       | -       | -     | 5.5   | 4     | 7.5   | 5     | -     | -     | -     | -     |
| 1     | 2       | 1.5   | 7.5   | 5.5   | 10    | 7.5   | 10    | 7.5   | -     | -     |
|       | 3       | 2     | 11    | 7.5   | 15    | 10    | 15    | 10    | -     | -     |
|       | 5       | 3     | -     | -     | -     | -     | -     | -     | -     | -     |
|       | 7.5     | 5     | -     | -     | -     | -     | -     | -     | -     | -     |
| 2     | 10      | 7.5   | 15    | 11    | 20    | 15    | 20    | 15    | -     | -     |
|       | -       | -     | 18.5  | 15    | 25    | 20    | 25    | 20    | -     | -     |
| 3     | 15      | 10    | 22    | 18.5  | 30    | 25    | 30    | 25    | -     | -     |
|       | 20      | 15    | 30    | 22    | 40    | 30    | 40    | 30    | -     | -     |
|       | -       | -     | 37    | 30    | 50    | 40    | 50    | 40    | -     | -     |
| 4     | 25      | 20    | 45    | 37    | 60    | 50    | 60    | 50    | -     | -     |
|       | 30      | 25    | -     | -     | -     | -     | -     | -     | -     | -     |
| 5     | 40      | 30    | 55    | 45    | 75    | 60    | 75    | 60    | 45    | 37.5  |
|       | 50      | 40    | 75    | 55    | 100   | 75    | 100   | 75    | 55    | 45    |
|       | -       | -     | -     | -     | -     | -     | -     | -     | 75    | 55    |
|       | -       | -     | -     | -     | -     | -     | -     | -     | 90    | 75    |
| 6     | 60      | 50    | 90    | 75    | 125   | 100   | 125   | 100   | 110   | 90    |
|       | 75      | 60    | 110   | 90    | 150   | 125   | 150   | 125   | 132   | 110   |
|       | 100     | 75    | 132   | 110   | 200   | 150   | -     | -     | -     | -     |

|       | DC Input |       |       |       |  |  |
|-------|----------|-------|-------|-------|--|--|
|       | 540V     |       | 650V  |       |  |  |
| Frame | ND HP    | HD HP | ND HP | HD HP |  |  |
| 0     | -        | -     | 0.5   | 0.33  |  |  |
|       | -        | -     | 1     | 0.75  |  |  |
|       | -        | -     | 2     | 1.5   |  |  |
|       | -        | -     | 3     | 2     |  |  |
|       | -        | -     | 5     | 3     |  |  |
|       | -        | -     | 7.5   | 5     |  |  |
| 1     | 0.37     | 0.25  | 10    | 7.5   |  |  |
|       | 0.75     | 0.55  | 15    | 10    |  |  |
|       | 1.5      | 0.75  | -     | -     |  |  |
|       | 2.2      | 1.5   | -     | -     |  |  |
|       | 4        | 2.2   | -     | -     |  |  |
|       | 5.5      | 4     | -     | -     |  |  |
|       | 7.5      | 5.5   | -     | -     |  |  |
|       | 11       | 7.5   | -     | -     |  |  |
| 2     | 15       | 11    | 20    | 15    |  |  |
|       | 18.5     | 15    | 25    | 20    |  |  |
| 3     | 22       | 18.5  | 30    | 25    |  |  |
|       | 30       | 22    | 40    | 30    |  |  |
|       | 37       | 30    | 50    | 40    |  |  |
| 4     | 45       | 37    | 60    | 50    |  |  |
|       | -        | -     | -     | -     |  |  |
| 5     | 55       | 45    | 75    | 60    |  |  |
|       | -        | -     | 100   | 75    |  |  |
| 6     | 75       | 55    | 125   | 100   |  |  |
|       | 90       | 75    | 150   | 125   |  |  |
|       | 110      | 90    | -     | -     |  |  |
|       | 132      | 110   | 200   | 150   |  |  |

# **HIM Overview**

| For information on              | See page   |
|---------------------------------|------------|
| External & Internal Connections | <u>B-1</u> |
| LCD Display Elements            | <u>B-2</u> |
| ALT Functions                   | <u>B-2</u> |
| Menu Structure                  | <u>B-3</u> |

| For information on             | See page   |
|--------------------------------|------------|
| Viewing and Editing Parameters | <u>B-5</u> |
| Removing/Installing the HIM    | <u>B-8</u> |

# **External & Internal Connections**

The PowerFlex 700 provides a number of cable connection points (0 Frame shown).

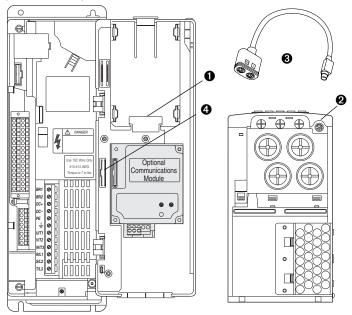

| No.                                                | Connector       | Description                                                      |
|----------------------------------------------------|-----------------|------------------------------------------------------------------|
| DPI Port 1 HIM connection when installed in cover. |                 | HIM connection when installed in cover.                          |
| 0                                                  | DPI Port 2      | Cable connection for handheld and remote options.                |
| €                                                  | DPI Port 3 or 2 | Splitter cable connected to DPI Port 2 provides additional port. |
| 4                                                  | DPI Port 5      | Cable connection for communications adapter.                     |

# **LCD Display Elements**

| Display               | Description                                               |  |  |  |
|-----------------------|-----------------------------------------------------------|--|--|--|
| F-> Power Loss 📕 Auto | Direction   Drive Status   Alarm   Auto/Man   Information |  |  |  |
| 0.0 Hz                | Commanded or Output Frequency                             |  |  |  |
| Main Menu:            |                                                           |  |  |  |
| Diagnostics           | Programming / Monitoring / Troubleshooting                |  |  |  |
| Parameter             |                                                           |  |  |  |
| Device Select         |                                                           |  |  |  |

The top line of the HIM display can be configured with [DPI Fdbk Select], parameter 299.

# **ALT Functions**

To use an ALT function, start at the Main Menu and press the ALT key, release it, then press the programming key associated with one of the following functions:

Table B.A ALT Key Functions

| ALT Key and then |     |            | Performs this function                                                                                                    |
|------------------|-----|------------|----------------------------------------------------------------------------------------------------|
|                  | Esc | S.M.A.R.T. | Displays the S.M.A.R.T. screen.                                                                                                    |
|                  | Sel | View       | Allows the selection of how parameters will be<br>viewed or detailed information about a<br>parameter or component.                     |
|                  |     | Lang       | Displays the language selection screen.                                                                                                 |
|                  |     | Auto / Man | Switches between Auto and Manual Modes.                                                                                                 |
| ALT              |     | Remove     | Allows HIM removal without causing a fault if the HIM is not the last controlling device and does not have Manual control of the drive. |
|                  |     | Exp        | Allows value to be entered as an exponent (Not available on PowerFlex 700).                                                             |
|                  | +/- | Param #    | Allows entry of a parameter number for viewing/ editing.                                                                                |

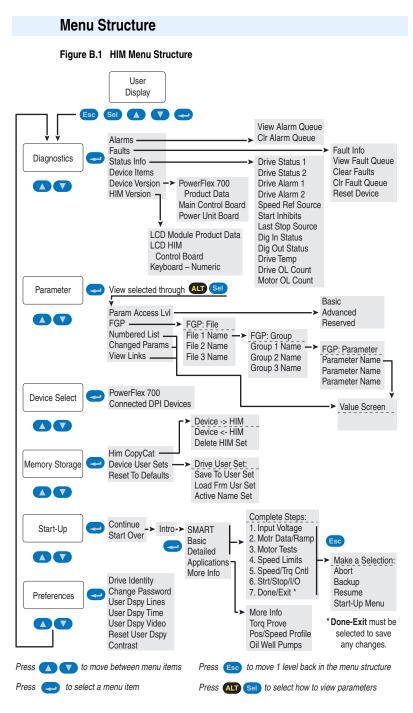

#### **Diagnostics Menu**

When a fault trips the drive, use this menu to access detailed data about the drive.

| Option         | Description                                                         |
|----------------|---------------------------------------------------------------------|
| Alarms         | View alarm queue and clear alarms.                                  |
| Faults         | View fault queue or fault information, clear faults or reset drive. |
| Status Info    | View parameters that display status information about the drive.    |
| Device Version | View the firmware version and hardware series of components.        |
| HIM Version    | View the firmware version and hardware series of the HIM.           |

#### Parameter Menu

Refer to Viewing and Editing Parameters on page B-5.

The drive is initially set to Basic Parameter View. To view all parameters, set parameter 196 [Param Access Lvl] to option 1 "Advanced." To view Engineering parameters (refer to the *PowerFlex Reference Manual*, publication PFLEX-RM002 for details) select option 2 "Reserved." Parameter 196 is not affected by the Reset to Defaults.

| Option  | Description                     |
|---------|---------------------------------|
| Changed | Parameters changed for default. |

#### **Device Select Menu**

Use this menu to access parameters in connected peripheral devices.

#### Memory Storage Menu

Drive data can be saved to, or recalled from, User and HIM sets. User sets are files stored in permanent nonvolatile drive memory. HIM sets are files stored in permanent nonvolatile HIM memory.

| Option                                        | Description                                                                                     |
|-----------------------------------------------|-------------------------------------------------------------------------------------------------|
| HIM Copycat<br>Device -> HIM<br>Device <- HIM | Save data to a HIM set, load data from a HIM set to active drive<br>memory or delete a HIM set. |
| Device User Sets                              | Save data to a User set, load data from a User set to active drive memory or name a User set.   |
| Reset To Defaults                             | Restore the drive to its factory-default settings.                                              |

Start Up Menu

See Chapter 2.

### Preferences Menu The HIM and drive have features that you can customize.

| Option                                                                                                    | Description                                                            |  |
|----------------------------------------------------------------------------------------------------|------------------------------------------------------------------------|--|
| Drive Identity                                                                                                    | Add text to identify the drive.                                        |  |
| Change Password                                                                                                    | Enable/disable or modify the password.                                 |  |
| User Dspy Lines Select the display, parameter, scale and text for the User Display. The L<br>Display is two lines of user-defined data that appears when the HIM is n<br>used for programming. |                                                                        |  |
| User Dspy Time                                                                                                    | Set the wait time for the User Display or enable/disable it.           |  |
| User Dspy Video Select Reverse or Normal for the Frequency and User Display lines.                                                                                                    |                                                                        |  |
| Reset User Dspy                                                                                                    | Return all the options for the User Display to factory default values. |  |

# **Viewing and Editing Parameters**

# LCD HIM

| St | ep                                                                                                    | Key(s)        | Example Displays                                                              |
|----|----------------------------------------------------------------------------------------------------|---------------|-------------------------------------------------------------------------------|
| 1. | In the Main Menu, press the Up Arrow or<br>Down Arrow to scroll to "Parameter."                                                                                                    | or 🗸          | GP: File                                                                      |
| 2. | Press Enter. "FGP File" appears on the top line and the first three files appear below it.                                                                                                    | -             | Monitor<br>Motor Control<br>Speed Command                                     |
| 3. | Press the Up Arrow or Down Arrow to scroll through the files.                                                                                                    | or 🗸          |                                                                               |
| 4. | Press Enter to select a file. The groups in the file are displayed under it.                                                                                                    | -             | F <mark>G</mark> P: Group<br>Motor Data<br>Torq Attributes<br>Volts per Hertz |
| 5. | Repeat steps 3 and 4 to select a group and then a parameter. The parameter value screen will appear.                                                                                                    |               | FGP Parameter<br>Maximum Voltage                                              |
| 6. | Press Enter to edit the parameter.                                                                                                    | -             | Maximum Freq<br>Compensation                                                  |
| 7. | Press the Up Arrow or Down Arrow to<br>change the value. If desired, press Sel to<br>move from digit to digit, letter to letter, or bit<br>to bit. The digit or bit that you can change will<br>be highlighted. | or V          | FGP: Par 55<br>Maximum Freq<br>60.00 Hz<br>25 <> 400.00                       |
| 8. | Press Enter to save the value. If you want to cancel a change, press Esc.                                                                                                    | <b>~</b>      | FGP: Par 55                                                                   |
| 9. | Press the Up Arrow or Down Arrow to scroll through the parameters in the group, or press Esc to return to the group list.                                                                                       | ▲ or ▼<br>Esc | Maximum Freq<br>90.00 Hz<br>25 <> 400.00                                      |

### Numeric Keypad Shortcut

If using a HIM with a numeric keypad, press the ALT key and the +/– key to access the parameter by typing its number.

# Linking Parameters

Most parameter values are entered directly by the user. However, certain parameters can be "linked," so the value of one parameter becomes the value of another. For Example: the value of an analog input can be linked to [Accel Time 2]. Rather than entering an acceleration time directly (via HIM), the link allows the value to change by varying the analog signal. This can provide additional flexibility for advanced applications.

Each link has 2 components:

- Source parameter sender of information.
- Destination parameter receiver of information.

<u>Most</u> parameters can be a source of data for a link, except parameter values that contain an integer representing an ENUM (text choice). These are not allowed, since the integer is not actual data (it represents a value). <u>Table B.B</u> lists the parameters that can be destinations. All links must be established between equal data types (parameter value formatted in floating point can only source data to a destination parameter value that is also floating point).

### **Establishing A Link**

| St | ер                                                                                                    | Key(s)    | Example Displays                                                                |
|----|----------------------------------------------------------------------------------------------------|-----------|---------------------------------------------------------------------------------|
| 1. | Select a valid destination parameter (see <u>Table B.B.</u> ) to be linked (refer to <u>page B-5</u> ).<br>The parameter value screen will appear.                                                                                                    |           | FGP: Parameter<br>Accel Time 1<br>Accel Time 2                                  |
| 2. | Press Enter to edit the parameter. The cursor will move to the value line.                                                                                                    |           | Decel Time 1<br>Min: 0.1 Secs                                                   |
| 3. | Press ALT and then View (Sel). Next, press<br>the Up or Down Arrow to change "Present<br>Value" to "Define Link." Press Enter.                                                                                                    | ALT + Sel | Max: 3600.0 Secs<br>Dflt: 10.0 Secs<br>Present Value                            |
| 4. | Enter the Source Parameter Number and press Enter.                                                                                                    |           |                                                                                 |
|    | The linked parameter can now be viewed two<br>different ways by repeating steps 1-4 and<br>selecting "Present Value" or "Define Link." If<br>an attempt is made to edit the value of a<br>linked parameter, "Parameter is Linked!" will<br>be displayed, indicating that the value is<br>coming from a source parameter and can not<br>be edited. |           | Define Link<br>Parameter: #141<br>Accel Time 2<br>Link: 017<br>Analog In1 Value |
| 5. | To remove a link, repeat steps 1-5 and change the source parameter number to zero (0).                                                                                                    |           |                                                                                 |
| 6. | Press Esc to return to the group list.                                                                                                    | Esc       |                                                                                 |

#### Table B.B Linkable Parameters

| Number     | Parameter          |  |
|------------|--------------------|--|
| 54         | Maximum Voltage    |  |
| 56         | Compensation       |  |
| 57         | Flux Up Mode       |  |
| 58         | Flux Up Time       |  |
| 59         | SV Boost Filter    |  |
| 62         | IR Voltage Drop    |  |
| 63         | Flux Current Ref   |  |
| 69         | Start/Acc Boost    |  |
| 70         | Run Boost          |  |
| 70         | Break Voltage      |  |
| 72         | Break Frequency    |  |
| 84         | Skip Frequency 1   |  |
| 85         |                    |  |
| -          | Skip Frequency 2   |  |
| 86         | Skip Frequency 3   |  |
| 87         | Skip Freq Band     |  |
| 91         | Speed Ref A Hi     |  |
| 92         | Speed Ref A Lo     |  |
| 94         | Speed Ref B Hi     |  |
| 95<br>97   | Speed Ref B Lo     |  |
|            | TB Man Ref Hi      |  |
| 98         | TB Man Ref Lo      |  |
| 100        | Jog Speed          |  |
| 101        | Preset Speed 1     |  |
| 102        | Preset Speed 2     |  |
| 103        | Preset Speed 3     |  |
| 104        | Preset Speed 4     |  |
| 105        | Preset Speed 5     |  |
| 106        | Preset Speed 6     |  |
| 107        | Preset Speed 7     |  |
| 119        | Trim Hi            |  |
| 120        | Trim Lo            |  |
| 121        | Slip RPM @ FLA     |  |
| 122        | Slip Comp Gain     |  |
| 123        | Slip RPM Meter     |  |
| 127        | PI Setpoint        |  |
| 129        | PI Integral Time   |  |
| 130        | PI Prop Gain       |  |
| 131        | PI Lower Limit     |  |
| 132        | PI Upper Limit     |  |
| 133        | PI Preload         |  |
| 140        | Accel Time 1       |  |
| 141        | Accel Time 2       |  |
| 142        | Decel Time 1       |  |
| 143        | Decel Time 2       |  |
| 146<br>148 | S-Curve %          |  |
|            | Current Lmt Val    |  |
| 149        | Current Lmt Gain   |  |
| 151        | PWM Frequency      |  |
| 152        | Droop RPM @ FLA    |  |
| 153<br>154 | Regen Power Limit  |  |
| -          | Current Rate Limit |  |
| 158        | DC Brake Level     |  |

| Number | Parameter         |  |  |
|--------|-------------------|--|--|
| 159    | DC Brake Time     |  |  |
| 160    | Bus Reg Ki        |  |  |
| 164    | Bus Reg Kp        |  |  |
| 165    | Bus Reg Kd        |  |  |
| 170    | Flying StartGain  |  |  |
| 175    | Auto Rstrt Delay  |  |  |
| 180    | Wake Level        |  |  |
| 181    | Wake Time         |  |  |
| 182    | Sleep Level       |  |  |
| 183    | Sleep Time        |  |  |
| 185    | Power Loss Time   |  |  |
| 186    | Power Loss Level  |  |  |
| 321    | Anlg In Sqr Root  |  |  |
| 322    | Analog In1 Hi     |  |  |
| 323    | Analog In1 Lo     |  |  |
| 324    | Analog In1 Loss   |  |  |
| 325    | Analog In2 Hi     |  |  |
| 326    | Analog In2 Lo     |  |  |
| 327    | Analog In2 Loss   |  |  |
| 343    | Analog Out1 Hi    |  |  |
| 344    | Analog Out1 Lo    |  |  |
| 346    | Analog Out2 Hi    |  |  |
| 347    | Analog Out2 Lo    |  |  |
| 381    | Dig Out1 Level    |  |  |
| 382    | Dig Out1 OnTime   |  |  |
| 383    | Dig Out1 OffTime  |  |  |
| 385    | Dig Out2 Level    |  |  |
| 386    | Dig Out2 OnTime   |  |  |
| 387    | Dig Out2 OffTime  |  |  |
| 389    | Dig Out3 Level    |  |  |
| 390    | Dig Out3 OnTime   |  |  |
| 391    | Dig Out3 OffTime  |  |  |
| 416    | Fdbk Filter Sel   |  |  |
| 419    | Notch Filter Freq |  |  |
| 420    | Notch Filter K    |  |  |
| 428    | Torque Ref A Hi   |  |  |
| 429    | Torque Ref A Lo   |  |  |
| 430    | Torq Ref A Div    |  |  |
| 432    | Torque Ref B Hi   |  |  |
| 433    | Torque Ref B Lo   |  |  |
| 434    | Torq Ref B Mult   |  |  |
| 435    | Torque Setpoint   |  |  |
| 436    | Pos Torque Limit  |  |  |
| 437    | Neg Torque Limit  |  |  |
| 445    | Ki Speed Loop     |  |  |
| 446    | Kp Speed Loop     |  |  |
| 447    | Kf Speed Loop     |  |  |
| 449    | Speed Desired BW  |  |  |
| 450    | Total Inertia     |  |  |
| 454    | Rev Speed Limit   |  |  |
| 460    | PI Reference Hi   |  |  |
| 461    | PI Reference Lo   |  |  |
|        | •                 |  |  |

| Number  | Parameter        |
|---------|------------------|
| 462     | PI Feedback Hi   |
| 463     | PI Feedback Lo   |
| 476-494 | ScaleX In Value  |
| 477-495 | ScaleX In Hi     |
| 478-496 | ScaleX In Lo     |
| 479-497 | ScaleX Out Hi    |
| 480-498 | ScaleX Out Lo    |
| 602     | Spd Dev Band     |
| 603     | SpdBand Integrat |
| 604     | Brk Release Time |
| 605     | ZeroSpdFloatTime |
| 606     | Float Tolerance  |
| 607     | Brk Set Time     |
| 608     | TorqLim SlewRate |
| 609     | BrkSlip Count    |
| 610     | Brk Alarm Travel |
| 611     | MicroPos Scale%  |

# **Removing/Installing the HIM**

The HIM can be removed or installed while the drive is powered.

**Important:** HIM removal is only permissible in Auto mode. If the HIM is removed while in Manual mode or the HIM is the only remaining control device, a fault will occur.

| Step                                                                                                    | Key(s) | Example Displays                                             |
|----------------------------------------------------------------------------------------------------|--------|--------------------------------------------------------------|
| <ol> <li>To remove the HIM</li> <li>Press ALT and then Enter (Remove). The<br/>Remove HIM confirmation screen appears.</li> </ol> |        | Remove Op Intrfc:<br>Press Enter to<br>Disconnect Op Intrfc? |
| 2. Press Enter to confirm that you want to remove the HIM.                                                                        |        | (Port 1 Control)                                             |
| 3. Remove the HIM from the drive.                                                                                                 |        |                                                              |
| To install HIM<br>1. Insert into drive or connect cable.                                                                          |        |                                                              |

# **Application Notes**

| For information on                              | See page    | For information on                 | See page    |
|-------------------------------------------------|-------------|------------------------------------|-------------|
| Adjustable Voltage Operation                    | <u>C-1</u>  | Position Indexer/Speed<br>Profiler | <u>C-17</u> |
| External Brake Resistor                         | <u>C-3</u>  | Power Loss Ride Through            | <u>C-27</u> |
| Lifting/Torque Proving                          | <u>C-4</u>  | Process PID                        | <u>C-28</u> |
| Limit Switches for Digital Inputs               | <u>C-11</u> | Reverse Speed Limit                | <u>C-31</u> |
| Minimum Speed                                   | <u>C-12</u> | Skip Frequency                     | <u>C-32</u> |
| Motor Control Technology                        | <u>C-12</u> | Sleep Wake Mode                    | <u>C-34</u> |
| Motor Overload                                  | <u>C-14</u> | Start At PowerUp                   | <u>C-36</u> |
| Motor Overload Memory<br>Retention Per 2005 NEC | <u>C-16</u> | Stop Mode                          | <u>C-36</u> |
| Overspeed                                       | <u>C-16</u> | Voltage Tolerance                  | <u>C-40</u> |

# **Adjustable Voltage Operation**

In Adjustable Voltage control mode, the output voltage is controlled independently from the output frequency. The voltage and frequency components have independent references and acceleration/deceleration rates. Single-phase and three-phase output is possible with this feature. The Adjustable Voltage mode is designed to operate on electro-magnetic loads - not typical AC motors.

Typical applications include:

- Linear Motors
- Vibration Welding
- Vibratory conveying
- Electromagnetic Stirring
- Induction Heating (400 Hz or lower)
- Resistive Loads (dryers)
- Power Supplies

### **Enabling Adjustable Voltage**

Adjustable Voltage is enabled in [Motor Cntl Sel], parameter 053 by selecting "5, Adj Voltage." In this mode, current limit will now reduce voltage instead of frequency when the threshold is reached. Aggressive ramp rates on the voltage command should be avoided to minimize nuisance overcurrent trips.

#### **Fixed Frequency Control Applications**

Many of the applications require a fixed frequency operation with variable voltage levels. For these applications it is best to set the frequency ramp rates to "0" using [Accel Time 1 & 2] and [Decel Time 1 & 2], parameters 140-143. The ramp rates for output voltage are independently controlled with parameters [Adj Volt AccTime] and [Adj Volt DecTime], parameters 675-676.

#### **Output Filters**

Several adjustable voltage applications may require the use of output filters. Any L-C or sine wave filter used on the output side of the drive must be compatible with the desired frequency of operation, as well as the PWM voltage waveform developed by the inverter. The drive is capable of operating from 0-400 Hz output frequency and the PWM frequencies range from 2-10 kHz. When a filter is used on the output of the drive, [Drive OL Mode], parameter 150 should be programmed so that PWM frequency is not affected by an overload condition (i.e. "0, Disabled" or "1, Reduce CLim").

#### Trim Function

The trim function can be used with the Adjustable Voltage mode. The value of the selection in [Adj Volt TrimSel], parameter 669 is summed with the value of [Adj Volt Select], parameter 651. Scaling of the trim function is controlled with [Adj Volt Trim%], parameter 672. When the sign of [Adj Volt Trim%] is negative, the value selected in [Adj Volt TrimSel] is subtracted from the reference.

#### Process Control

The Process PI loop in the drive can be configured to regulate the frequency or voltage commands of the drive. Typical applications using the Adjustable Voltage mode will close the loop around the voltage command. Process PI is enabled by selecting "1, AdjVoltTrim" in bit 10 of [PI Configuration], parameter 124. This bit configures the PI regulator output to trim the voltage reference, rather than the torque or speed references. The trim can be configuration], parameter 124. Trimming the voltage reference is not compatible with trimming the torque reference, thus if bits 10 and 8 of [PI Configuration] are set, a type II alarm will occur, setting bit 19 (PI Cfg Cflct) in [Drive Alarm 2], parameter 212.

# **External Brake Resistor**

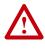

**ATTENTION:** The drive does not offer protection for externally mounted brake resistors. A risk of fire exists if external braking resistors are not protected. External resistor packages must be self-protected from over temperature or a circuit equivalent to the one shown below must be supplied.

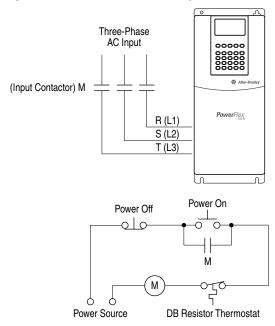

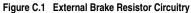

# Lifting/Torque Proving

The TorqProve<sup>™</sup> feature of the PowerFlex 700 is intended for applications where proper coordination between motor control and a mechanical brake is required. Prior to releasing a mechanical brake, the drive will check motor output phase continuity and verify proper motor control (torque proving). The drive will also verify that the mechanical brake has control of the load prior to releasing drive control (brake proving). After the drive sets the brake, motor movement is monitored to ensure the brakes ability to hold the load. TorqProve can be operated with an encoder or encoderless.

TorqProve functionality with an encoder includes:

- Torque Proving (includes flux up and last torque measurement)
- Brake Proving
- Brake Slip (feature slowly lowers load if brake slips/fails)
- Float Capability (ability to hold full torque at zero speed)
- Micro-Positioning
- Fast Stop
- Speed Deviation Fault, Output Phase Loss Fault, Encoder Loss Fault.

Encoderless TorqProve functionality includes:

- Torque Proving (includes flux up and last torque measurement)
- Brake Proving
- Micro-Positioning
- Fast Stop
- Speed Deviation Fault, Output Phase Loss Fault.

Important: Brake Slip detection and Float capability (ability to hold load at zero speed) are not available in encoderless TorqProve

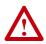

**ATTENTION:** Loss of control in suspended load applications can cause personal injury and/or equipment damage. Loads must always be controlled by the drive or a mechanical brake. Parameters 600-612 are designed for lifting/torque proving applications. It is the responsibility of the engineer and/or end user to configure drive parameters, test any lifting functionality and meet safety requirements in accordance with all applicable codes and standards.

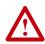

**ATTENTION:** <u>User must read the following</u> prior to the use of TorqProve with <u>no</u> encoder.

Encoderless TorqProve must be limited to lifting applications where personal safety is not a concern. Encoders offer additional protection and must be used where personal safety is a concern. Encoderless TorqProve cannot hold a load at zero speed without a mechanical brake and does not offer additional protection if the brake slips/fails. Loss of control in suspended load applications can cause personal injury and/or equipment damage.

It is the responsibility of the engineer and/or user to configure drive parameters, test any lifting functionality and meet safety requirements in accordance with all applicable codes and standards. If encoderless TorqProve is desired, the user must certify the safety of the application. To acknowledge that the end user has read this "Attention" and properly certified their encoderless application, bit 8 ("TPEncdless") of [Compensation], parameter 56 must be changed to a "1." This will disable Fault 28, "See Manual" and allow bit 1 of Parameter 600 to be changed to a "1" enabling encoderless TorqProve.

# TorqProve Manual Start Up

It is possible to use the Assisted Start Up (see <u>page 2-3</u>) to tune the motor. However, it is recommended that the motor be disconnected from the hoist/crane equipment during the routine. If this is not possible, refer to steps  $\underline{1}$  through  $\underline{12}$  on the following pages.

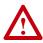

**ATTENTION:** To guard against personal injury and/or equipment damage caused by unexpected brake release, verify the Digital Out 1 brake connections and/or programming. The <u>default</u> drive configuration energizes the Digital Out 1 relay when power is applied to the drive. The PowerFlex 700 drive will not control the mechanical brake until TorqProve is <u>enabled</u>. If the brake is connected to this relay, it could be released. If necessary, **disconnect the relay output** until wiring/programming can be completed and verified.

Initial Static Auto Tune Test

1. Set the following parameters as shown.

| No.     | Name               | Value            | Notes                           |
|---------|--------------------|------------------|---------------------------------|
| 380     | [Digital Out1 Sel] | "9, At Speed"    | keeps brake engaged during test |
| 041-045 | [Motor NP]         | per nameplate    | enter motor nameplate data      |
| 053     | [Motor Cntl Sel]   | "4, FVC Vector"  |                                 |
| 080     | [Feedback Select]  | "3, Encoder"     |                                 |
| 061     | [Autotune]         | "1, Static Tune" |                                 |

2. Press the Start key on the HIM. Parameters 062-064 will be updated.

Motor Rotation/Encoder Direction Test

3. Set the following parameters as shown.

|     | 61                 |                                                         |                |
|-----|--------------------|---------------------------------------------------------|----------------|
| No. | Name               | Value                                                   | Notes          |
| 053 | [Motor Cntl Sel]   | "0, Sensrls Vect"                                       |                |
| 080 | [Feedback Select]  | "0, Open Loop"                                          |                |
| 090 | [Speed Ref A Sel]  | "11, Preset Spd1"                                       |                |
| 238 | [Fault Config 1]   | Bit 8, "In PhaseLoss" = 1<br>Bit 12, "OutPhaseLoss" = 1 |                |
| 380 | [Digital Out1 Sel] | "4, Run"                                                | releases brake |

**Important:** If the direction of travel is critical at this point, perform short jogs to determine which run direction (RUNFWD or RUNREV) should be used in the next steps.

**4.** Press Start and run the drive in the desired direction. Observe the direction of motor rotation.

If rotation is not in the desired direction:

- remove drive power and reverse the two motor leads, or . . .
- set bit 5 of [Compensation], parameter 56 to "Mtr Lead Rev."
- **5.** With the drive running, observe [Encoder Speed], parameter 415. If the sign of the encoder is not the same as the displayed frequency, remove drive power and reverse encoder leads A and A NOT.
- **6.** With the drive running, verify correct motor rotation and encoder direction. Set [Motor Fdbk Type], parameter 412 to "1, Quad Check." Stop the drive.

Rotate AutoTune Test

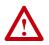

ATTENTION: In this test the following conditions will occur:

- The motor will be run for 12 seconds at base frequency (60 Hz). Note that equipment travel during this 12 second interval may exceed equipment limits. However, travel distance can be reduced by setting [Maximum Speed], parameter 82 to a value less than 45 Hz (i.e. 22.5 Hz = 12 seconds at 30 Hz).
- The brake will be released without torque provided by the drive for 15 seconds.

To guard against personal injury and/or equipment damage, this test <u>should not</u> be performed if either of the above conditions are considered unacceptable by the user.

| No. | Name              | Value            | Notes |
|-----|-------------------|------------------|-------|
| 053 | [Motor Cntl Sel]  | "4, FVC Vector"  |       |
| 080 | [Feedback Select] | "3, Encoder"     |       |
| 061 | [Autotune]        | "2, Rotate Tune" |       |

7. Set the following parameters as shown.

**8.** Start the drive and run the motor in the desired direction. Parameters 062, 063, 064 & 121 will be updated.

Inertia AutoTune Test

- 9. Set [Inertia Autotune], parameter 067 to "1, Inertia Tune."
- **10.** Press Start and run the motor in the direction desired. Parameters 445, 446 and 450 will be updated.
- 11. Set [Speed Desired BW], parameter 449 to desired setting.
- 12. Set up is complete check for proper operation.

### **Drive Setup**

#### TorqProve with Encoder

To Enable TorqProve with an encoder, bit 0 of [TorqProve Cnfg], parameter 600 must be set to "1." Once this is set, a Type 2 alarm will be active until the following settings are entered:

| No. | Name              | Value           | Notes |
|-----|-------------------|-----------------|-------|
| 053 | [Motor Cntl Sel]  | "4, FVC Vector" |       |
| 080 | [Feedback Select] | "3, Encoder"    |       |
| 412 | [Motor Fdbk Type] | "1, Quad Check" |       |

#### Encoderless TorqProve

To Enable Encoderless TorqProve, both bits 0 and 1 of [TorqProve Cnfg], parameter 600 must be set to "1." Once this is set, a Type 2 alarm will be active until the following settings are entered:

| No. | Name              | Value                                   | Notes |
|-----|-------------------|-----------------------------------------|-------|
| 053 | [Motor Cntl Sel]  | "4, FVC Vector" or<br>"0, Sensrls Vect" |       |
| 080 | [Feedback Select] | "1, Slip Comp"                          |       |

#### **Encoderless Guidelines**

You can not hold zero speed in encoderless mode or operate near zero speed because of this, it is very important to set [Minimum Speed], parameter 81 to **two or three times the slip frequency** when in encoderless mode. (Example: A 1740 RPM motor has 2 Hz of slip. Set [Minimum Speed] to 4-6 Hz.)

Also set [Float Tolerance], parameter 606 to **one to three times the slip frequency** when in encoderless mode. You should also use fast accel and decel times (less than 2 seconds) when operating in encoderless mode.

### Installation/Wiring

When [TorqProve Cnfg] is set to "Enable," the Digital Out 1 relay is used to control the external brake contactor. The normally open (N.O.) contact, when closed, is intended to energize the contactor. This provides the mechanical brake with voltage, causing the brake to release. Any interruption of power to the contactor will set the mechanical brake. Programming [Digital Out1 Sel], parameter 380 will be ignored when [TorqProve Cnfg] is set to "Enable."

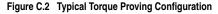

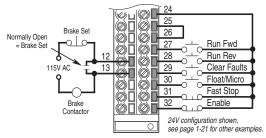

# Lifting/Torque Proving Application Programming

The PowerFlex 700 lifting application is mainly influenced by parameters 600 through 611 in the Torque Proving group of the Application file. Figure C.3 and the paragraphs that follow describe programming.

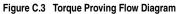

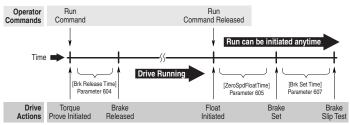

All times between Drive Actions are programmable and can be made very small (i.e. Brake Release Time can be 0.1 seconds)

### **Torque Proving**

When the drive receives a start command to begin a lifting operation, the following actions occur:

- 1. The drive first performs a transistor diagnostic test to check for phase-to-phase and phase-to-ground shorts. A failure status from either of these tests will result in a drive fault and the brake relay will NOT be energized (brake remains set).
- 2. The drive will then provide the motor with flux as well as perform a check for current flow through all three motor phases. This ensures that torque will be delivered to the load when the mechanical brake is released. When torque proving is enabled, open phase loss detection is performed regardless of the setting of Bit 12 of [Fault Config 1], parameter 238.
- **3.** If the drive passes all tests, the brake will be released and the drive will take control of the load after the programmed time in [Brk Release Time], parameter 604 which is the typical mechanical release time of the brake.

#### Brake Proving

When the drive receives a stop command to end a lifting operation, the following actions occur:

- 1. The brake is commanded closed when the speed of the motor reaches zero.
- 2. After the time period programmed in [Brk Set Time], parameter 607, the drive will verify if the brake is capable of holding torque. It will do this by ramping the torque down at a rate set in [TorqLim SlewRate], parameter 608. Note that the drive can be started again at anytime without waiting for either of the above timers to finish.
- **3.** While the torque is ramping down, the drive will perform a brake slip test. If movement exceeds the limit set in [BrkSlip Count], parameter 609, then an alarm is set (32, Brake Slipped) and the drive will start a brake slip procedure. The drive will allow the motor to travel the distance programmed [Brk Alarm Travel], parameter 610. Another slip test will be performed and will repeat continuously until; A) the load stops slipping, or B) the load reaches the ground. This feature keeps control of the load and returns it to the ground in a controlled manner in the event of a mechanical brake failure.

Once a Brake Slipped alarm occurs, drive power must be cycled to clear the alarm and re-start the drive.

#### Speed Monitoring / Speed Band Limit

This routine is intended to fault the drive if the difference between the speed reference and the encoder feedback is larger than the value set in [Spd Dev Band], parameter 602 and the drive is NOT making any progress toward the reference. [SpdBand Integrat], parameter 603 sets the time that the speed difference can be greater than the deviation band before causing a fault and setting the brake.

#### Float

Float is defined as the condition when the drive is holding the load at zero hertz while holding off the mechanical brake. The float condition starts when the frequency drops below the speed set in [Float Tolerance], parameter 606. Float will stay active for a period of time set by [ZeroSpdFloatTime], parameter 605. If a digital input (parameters 361-366) is set to "Micro Pos" (also Float) and it is closed, the Float condition will stay active and will disregard the timer. This signal is also available through a communication device, see [TorqProve Setup], parameter 601.

When encoderless TorqProve is enabled, the drive cannot hold the load at zero speed. Parameter 606 [Float Tolerance] will then define the speed at which the brake is set.

#### Micro Position

Micro Position refers to rescaling of the commanded frequency by a percentage entered in [MicroPos Scale %], parameter 611. This allows for slower operation of a lift which provides an operator with better resolution when positioning a load. Micro Position is activated only when the drive is running at or near zero speed. This can be initiated by a digital input configured as Micro Pos or through a communication device ([TorqProve Setup]) which is the same digital input which signals the float condition. To allow the Micro Position digital input to change the speed command while the drive is running, enter a "1" in Parameter 600, Bit 2 "MicroPosSel." A "0" will require drive to reach zero speed for micro position speed to become active.

#### Fast Stop

Fast Stop is intended to stop the load as fast as possible then set the mechanical brake. The Fast Stop can be initiated from a digital input or through a communication device through [TorqProve Setup]. The difference from a normal stop is that the decel time is forced to be 0.1 seconds. When the Torque Proving function is enabled, the Float time is ignored at the end of the ramp. This feature can be used without enabling the Torque Proving function.

# Limit Switches for Digital Inputs

The PowerFlex 700 includes digital input selections for decel and end limit switches. These can be used for applications that use limit switches for decelerating near the end of travel and then stopping at the end position. The end limit switch can also be used for end limit stops as many hoists require. These inputs can be used with or without TorqProve enabled.

Decel Limit for Digital Inputs

Decel Limit is enabled by selecting "Decel Limit" as one of the digital inputs in [Digital In1-6 Select], parameters 361-366. When this input is "low" (opposite logic), the speed reference command will change from the selected reference to the value in [Preset Speed 1], parameter 101. The deceleration rate will be based on the active deceleration time. This limit will be enforced only in the direction the drive was running when the switch was activated (momentarily or continuously, see "B" in Figure C.4). The opposite direction will still be allowed to run at the selected reference speed. No speed limitation will occur between the limit switches ("A" in Figure C.4).

Two different switches can be connected in series to <u>one digital input</u> to provide a decel limit at both ends of the application (i.e. lift, conveyor, etc.). With proper set up, the drive will automatically apply the speed reduction based on the direction of the load even though only one digital input is being used. See "B" in Figure C.4.

#### End Travel Limit for Digital Inputs

End Travel Limit is enabled by selecting "End Limit" as one of the digital inputs in [Digital In1-6 Select]. A "low" at this input (opposite logic) will cause the drive to do a fast decel (0.1 sec) and turn off. This Stop limit will be enforced only in the direction the drive was running when the switch was activated (momentarily or continuously, see "C" in Figure C.4).

A Start command in the same direction will only allow 0 Hz to be commanded. A Start in the opposite direction will allow motion with a speed command from the selected speed reference. If TorqProve is Enabled, the drive will hold zero speed for a time determined by [ZeroSpdFloat Time], parameter 605.

Two different input switches can be connected <u>in series</u> to <u>one digital</u> <u>input</u> to provide an end limit at both ends of the application (e.g. lift, conveyor, etc.). With proper set up, the drive will automatically apply the proper stopping based on the direction of the load even though only one digital input is being used. Limit Switch Set up

- Move the load to a position between the two decel switches ("A" in <u>Figure C.4</u>).
- 2. Select the switches in [Digital In1-6 Select]. If switches are only used on one end of travel, simply keep the load off of both switches when selecting in [Digital In1-6 Select].

If the set up is done incorrectly, the application will not move or will move at an incorrect (slower) speed. This can be corrected by selecting "Not Used" for both limit switches in [Digital In1-6 Select]. Then, move the load between the Decel Switches and select the limit switches again in [Digital In1-6 Select].

**Important:** When properly set up, the drive will remember its location during power cycles (or power loss) unless the load is manually moved during power down conditions. If this occurs, simply reset the feature using the procedure above.

#### Figure C.4 Limit Switch Operation

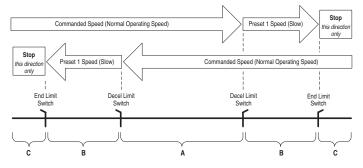

# **Minimum Speed**

Refer to Reverse Speed Limit on page C-31.

# Motor Control Technology

Within the PowerFlex family there are several motor control technologies:

- Torque Producers
- Torque Controllers
- Speed Regulators

### **Torque Producers**

#### Volts/Hertz

This technology follows a specific pattern of voltage and frequency output to the motor, regardless of the motor being used. The shape of the V/Hz curve can be controlled a limited amount, but once the shape is determined, the drive output is fixed to those values. Given the fixed values, each motor will react based on its own speed/torque characteristics.

This technology is good for basic centrifugal fan/pump operation and for most multi-motor applications. Torque production is generally good.

#### Sensorless Vector

This technology combines the basic Volts/Hertz concept with known motor parameters such as Rated FLA, HP, Voltage, stator resistance and flux producing current. Knowledge of the individual motor attached to the drive allows the drive to adjust the output pattern to the motor and load conditions. By identifying motor parameters, the drive can maximize the torque produced in the motor and extend the speed range at which that torque can be produced.

This technology is excellent for applications that require a wider speed range and applications that need maximum possible torque for breakaway, acceleration or overload. Centrifuges, extruders, conveyors and others are candidates.

### **Torque Controllers**

#### Vector

This technology differs from the two above, because it actually controls or regulates torque. Rather than allowing the motor and load to actually determine the amount of torque produced, Vector technology allows the drive to regulate the torque to a defined value. By independently identifying and controlling both flux and torque currents in the motor, true control of torque is achieved. High bandwidth current regulators remain active with or without encoder feedback to produce outstanding results.

This technology is excellent for those applications where torque control, rather than mere torque production, is key to the success of the process. These include web handling, demanding extruders and lifting applications such as hoists or material handling.

Vector Control can operate in one of two configurations:

#### 1. Encoderless

Not to be confused with Sensorless Vector above, Encoderless Vector based on Allen-Bradley's patented Field Oriented Control technology means that a feedback device is <u>not</u> required. Torque control can be achieved across a significant speed range without feedback.

2. Closed Loop (with Encoder)

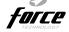

Vector Control with encoder feedback utilizes Allen-Bradley's Force Technology<sup>TM</sup>. This industry leading technology allows the drive to control torque over the entire speed range, including zero speed. For those applications that require smooth torque regulation at very low speeds or full torque at zero speed, Closed Loop Vector Control is the answer.

### **Speed Regulators**

Any of the PowerFlex drives, regardless of their motor control technology (Volts/Hz, Sensorless Vector or Vector) can be set up to regulate speed. Speed regulation and torque regulation must be separated to understand drive operation.

The PowerFlex 700 can offer improved speed regulation by adding speed feedback. Using a speed feedback device (encoder) tightens speed regulation to 0.001% of base speed and extends the speed range to zero speed

# Motor Overload

For single motor applications the drive can be programmed to protect the motor from overload conditions. An electronic thermal overload I<sup>2</sup>T function emulates a thermal overload relay. This operation is based on three parameters; [Motor NP FLA], [Motor OL Factor] and [Motor OL Hertz] (parameters 042, 048 and 047, respectively).

[Motor NP FLA] is multiplied by [Motor OL Factor] to allow the user to define the continuous level of current allowed by the motor thermal overload. [Motor OL Hertz] is used to allow the user to adjust the frequency below which the motor overload is derated.

The motor can operate up to 102% of FLA continuously. If the drive was just activated, it will run at 150% of FLA for 180 seconds. If the motor had been operating at 100% for over 30 minutes, the drive will run at 150% of FLA for 60 seconds. These values assume the drive is operating above [Motor OL Hertz], and that [Motor OL Factor] is set to 1.00.

Motor Overload Curve 100000 Cold Hot 10000 frip Time (Sec) 1000 100 10 100 125 150 175 200 225 250 Full Load Amps (%)

Operation below 100% current causes the temperature calculation to account for motor cooling.

[Motor OL Hertz] defines the frequency where motor overload capacity derate should begin. The motor overload capacity is reduced when operating below [Motor OL Hertz]. For all settings of [Motor OL Hertz] other than zero, the overload capacity is reduced to 70% at an output frequency of zero.

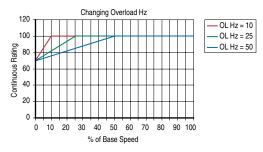

[Motor NP FLA] is multiplied by [Motor OL Factor] to select the rated current for the motor thermal overload. This can be used to raise or lower the level of current that will cause the motor thermal overload to trip. The effective overload factor is a combination of [Motor OL Hertz] and [Motor OL Factor].

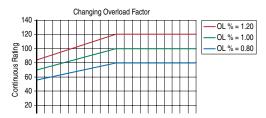

# Motor Overload Memory Retention Per 2005 NEC

The PowerFlex 700 (firmware version 4.002 or greater) has the ability to retain the motor overload count at power down per the 2005 NEC motor overtemp requirement. To Enable/Disable this feature, refer to the table below. Once Enabled, the value for [Testpoint 1 Sel] may be changed.

| <b>Overload Retention</b> | [Testpoint 1 Sel], param 234 | [Testpoint 1 Data], param 235 |  |  |  |  |
|---------------------------|------------------------------|-------------------------------|--|--|--|--|
| Enable                    | "629"                        | "1"                           |  |  |  |  |
| Disable                   | "499"(1)                     | "0"(1)                        |  |  |  |  |

<sup>(1)</sup> Default setting.

# Overspeed

Overspeed Limit is a user programmable value that allows operation at maximum speed, but also provides an "overspeed band" that will allow a speed regulator such as encoder feedback or slip compensation to increase the output frequency above maximum speed in order to maintain maximum motor speed.

The figure below illustrates a typical Custom V/Hz profile. Minimum Speed is entered in Hertz and determines the lower speed reference limit during normal operation. Maximum Speed is entered in Hertz and determines the upper speed reference limit. The two "Speed" parameters only limit the speed reference and not the output frequency.

The actual output frequency at maximum speed reference is the sum of the speed reference plus "speed adder" components from functions such as slip compensation.

The Overspeed Limit is entered in Hertz and added to Maximum Speed and the sum of the two (Speed Limit) limit the output frequency. This sum (Speed Limit) must is compared to Maximum Frequency and an alarm is initiated which prevents operation if the Speed Limit exceeds Maximum Frequency.

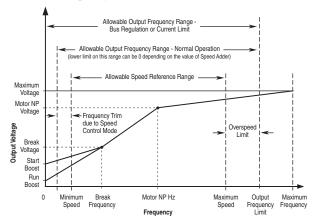

# **Position Indexer/Speed Profiler**

The PowerFlex 700 includes a position indexer/speed profiler which provides either point-to-point positioning with a position regulator or speed profiling using a velocity regulator. Point-to point positioning can be either incremental moves or absolute moves which are referenced to home. Encoder feedback (incremental encoder) is required for the position regulator. Speed profiling steps can be time-based or triggered by digital inputs, encoder counts or parameter levels. These speed profiling steps can be operated open loop or with an encoder.

The indexer is programmed by entering data into a 16 step array. Each step has several variables for optimal customization (see below). The steps can be run in a continuous cycle or a single cycle. The process can also move to or from any step in the array.

| Step Type | Value | Velocity | Accel<br>Time | Decel<br>Time | Next Step<br>Condition | Dwell | Batch | Next |
|-----------|-------|----------|---------------|---------------|------------------------|-------|-------|------|
|-----------|-------|----------|---------------|---------------|------------------------|-------|-------|------|

This feature also includes homing capability to a limit switch or a marker pulse using an automatic homing procedure.

Important: The PowerFlex 700 uses an incremental encoder only. Since absolute encoders are not used, your process must be able to accommodate this homing procedure after a power down or power loss.

# **Common Guidelines for all Step Types**

- Enabling Position Indexer/Speed Profiler This feature is enabled by selecting "7 - Pos/Spd Prof" in [Speed/ Torque Mod], parameter 088. Parameters 700-877 set up the indexer/ profiler.
- Motor Control Modes

For Position Indexing with an encoder, only FVC Vector Control should be used for optimum performance.

For Velocity Profiling, any motor control mode can be used. However, Sensorless Vector or FVC Vector Control modes will offer the best performance.

Direction Control

The drive must be configured to allow the profile to control the direction. This is accomplished by setting [Direction Mode], parameter 190 to "Bipolar" (default is "Unipolar").

Limits

Many threshold values can affect the performance of the profile/ indexer. To help minimize the possibility of overshooting a position, ensure that the following parameters are set for the best performance.

| No. | Parameter           | Description                                                                                                    |  |  |  |
|-----|---------------------|----------------------------------------------------------------------------------------------------|--|--|--|
| 153 | [Regen Power Limit] | Default is -50% and will likely require a greater<br>negative value. A brake or other means of dissipating<br>regenerative energy is recommended.                                               |  |  |  |
| 147 | [Current Lmt Sel]   | By default these parameters are set to provide 150%                                                                                                    |  |  |  |
| 148 | [Current Lmt Val]   | drive rating. If lowered, the performance may be degraded.                                                                                                    |  |  |  |
| 161 | [Bus Reg Mode A]    | The default setting will adjust frequency to regulate the                                                                                                    |  |  |  |
| 162 | [Bus Reg Mode B]    | DC Bus voltage under regenerative conditions. This will<br>most likely cause a position overshoot. To resolve this,<br>select "Dynamic Brak" and size the load resistor for the<br>application. |  |  |  |

Speed Regulator

The bandwidth of the speed regulator will affect the performance. If the connected inertia is relatively high, the bandwidth will be low and therefore a bit sluggish. When programming the acceleration and deceleration rates for each step, do not make them too aggressive or the regulator will be limited and therefore overshoot the desired position.

# **Position Loop Tuning**

Two parameters are available for tuning the position loop.

- [Pos Reg Filter], parameter 718 is a low pass filter at the input of the position regulator.
- [Pos Reg Gain], parameter 719 is a single adjustment for increasing or decreasing the responsiveness of the regulator.

By default these parameters are set at approximately a 6:1 ratio (filter = 25, gain = 4). It is recommended that a minimum ratio of 4:1 be maintained.

# **Profile Command Control Word**

The profile/indexer is controlled with [Pos/Spd Prof Cmd], parameter 705. The bit definitions are as follows:

| Bit   | Name         | Description                                                                                                    |
|-------|--------------|----------------------------------------------------------------------------------------------------|
| 0     | Start Step 0 | The binary value of these bits determines which step will be the                                                                                                    |
| 1     | Start Step 1 | starting step for the profile when a start command is issued. If the                                                                                                    |
| 2     | Start Step 2 | value of these bits are not 1-16 the drive will not run since it does<br>not have a valid step to start from. Valid Examples: 00011 = step                                                                                |
| 3     | Start Step 3 | 3, 01100 = step 12                                                                                                    |
| 4     | Start Step 4 |                                                                                                    |
| 5-7   | Reserved     | Reserved for future use                                                                                                    |
| 8     | Hold Step    | When set, this command will inhibit the profile from transitioning to the next step when the condition(s) required are satisfied. When the <i>hold</i> command is released, the profile will transition to the next step. |
| 9     | Pos Redefine | This bit is used to set the present position as <i>home</i> . When this bit is set, [Profile Status] bit <i>At Home</i> will be set and the [Units Traveled] will be set to zero.                                         |
| 10    | Find Home    | This bit is used to command the find home routine.                                                                                                    |
| 11    | Vel Override | When this bit is set the velocity of the present step will be multiplied by the value in [Vel Override].                                                                                                    |
| 12-31 | Reserved     | Reserved for future use                                                                                                    |

The [Pos/Spd Prof Cmd] bits can be set via DPI interface (HIM or Comm) or digital inputs. When digital input(s) are programmed for "Pos Sel 1-5," the starting step of the profile is exclusively controlled by the digital inputs. The DPI interface value for bits 0-4 will be ignored.

If a digital input is configured for the bit 8-11 functions (see above), the DPI interface or the digital input can activate the command.

# **Velocity Regulated Step Types and Parameters**

Each of the Velocity Regulated steps has the following associated parameters or functions. Refer to the following page for descriptions.

| Step Type                       | Value                   | Velocity             | Accel<br>Time | Decel<br>Time | Next Step<br>Condition              | Dwell            | Batch           | Next         |
|---------------------------------|-------------------------|----------------------|---------------|---------------|-------------------------------------|------------------|-----------------|--------------|
| Time                            | Total Move<br>Time      | Speed &<br>Direction | Accel Rate    | Decel Rate    | Time greater<br>than [Step Value]   | Dwell Time       | Batch<br>Number | Next<br>Step |
| Time Blend                      | Total Time              | Speed & Direction    | Accel Rate    | Decel Rate    | Time greater<br>than [Step Value]   | NA               | NA              | Next<br>Step |
| Digital Input                   | Digital Input<br>Number | Speed & Direction    | Accel Rate    | Decel Rate    | Digital Input logic                 | Dwell Time       | Batch<br>Number | Next<br>Step |
| Encoder<br>Incremental<br>Blend | Position &<br>Direction | Speed                | Accel Rate    | Decel Rate    | At Position<br>[Step Value]         | NA               | NA              | Next<br>Step |
| Parameter<br>Level              | Parameter<br>Number +/- | Speed & Direction    | Accel Rate    | Decel Rate    | [Step Value] > or<br>< [Step Dwell] | Compare<br>Value | NA              | Next<br>Step |
| End                             | NA                      | NA                   | NA            | Decel Rate    | At Zero transition                  | Dwell Time       | NA              | Stop         |
| NA = Function                   | not applicable          | e to this ste        | ep type       |               |                                     |                  |                 |              |

#### Time

When started, the drive will ramp to the desired velocity, hold the speed, and then ramp to zero in the programmed time for the given step. Dwell time and batch affect when the next step is executed.

#### Time Blend

When started, the drive will ramp to the desired velocity and hold speed for the programmed time. At this point it will transition to the next step and ramp to the programmed velocity without going to zero speed.

#### Digital Input

When started, the drive will ramp to the desired velocity and hold speed until the digital input programmed in the value transitions in the direction defined. When this occurs, the profile will transition to the next step after dwell and batch settings are satisfied. It will then ramp to the programmed velocity without going to zero speed.

#### Encoder Incremental Blend (EncIncrBlend)

When started, the drive will ramp to the desired velocity and hold speed until the units of travel programmed is reached (within tolerance window). The profile will then transition to the next step and the drive will ramp to the speed of the new step without first going to zero speed.

#### Encoder Incremental Blend with Hold

This profile is the same as the previous, but contains the "Hold" function. While "Hold" is applied, the step transition is inhibited. When released, the step can then transition if the conditions to transition are satisfied.

#### Parameter Level (Param Level)

When started, the drive will ramp to the desired velocity, hold speed and compare the parameter value of the parameter number programmed in [Step Value] to the [Step Dwell] level. The sign of the [Step Value] defines "less than or greater than" [Step Dwell]. When true, the profile will transition to the next step.

#### End

The drive ramps to zero speed and stops the profile. It clears the current step bits and sets the "Complete" bit (14) in [Profile Status], parameter 700.

# **Position Regulated Step Types and Parameters**

Each of the Position Regulated steps has the following associated parameters or functions:

| Step Type              | Value                                          | Velocity | Accel<br>Time | Decel<br>Time | Next Step<br>Condition | Dwell         | Batch           | Next         |  |  |
|------------------------|------------------------------------------------|----------|---------------|---------------|------------------------|---------------|-----------------|--------------|--|--|
| Encoder<br>Absolute    | Position &<br>Direction                        | Speed    | Accel<br>Rate | Decel<br>Rate | At Position            | Dwell<br>Time | NA              | Next<br>Step |  |  |
| Encoder<br>Incremental | Position &<br>Direction                        | Speed    | Accel<br>Rate | Decel<br>Rate | At Position            | Dwell<br>Time | Batch<br>Number | Next<br>Step |  |  |
| End Hold<br>Position   | NA                                             | NA       | NA            | NA            | At Position            | Dwell<br>Time | NA              | Stop         |  |  |
| NA = Function          | NA = Function not applicable to this step type |          |               |               |                        |               |                 |              |  |  |

#### Encoder Absolute

This is a move to an absolute position, which is referenced from the home position. When started the drive ramps to the desired velocity in the direction required, holds the speed, then ramps to zero speed landing or ending at the commanded position within the tolerance window.

#### Encoder Incremental (Encoder Incr)

This is a move increment from the current position in the direction, distance and speed programmed. When started the drive ramps to the desired velocity, holds the speed, then ramps to zero speed landing or ending at the commanded position within the tolerance window.

#### End Hold Position

The drive holds the last position and stops the profile after dwell time expires. Must be used with position regulated profile. Do Not use "End."

### **Homing Routine**

Each time the profile/indexer is enabled, the drive requires a home position to be detected. The following options are available:

• Homing to Marker Pulse with Encoder Feedback

When "Find Home" is commanded the homing routine is run when a start command is issued. The Homing bit (11) in [Profile Status] will be set while the homing routine is running. The drive will ramp to the speed and direction set in [Find Home Speed], parameter 713 at the rate set in [Find Home Ramp], parameter 714 until the digital input defined as "Home Limit" is activated. The drive will then ramp to

zero and then back up to first marker pulse prior to the Home Limit switch at 1/10 the [Find Home Speed]. When on the marker pulse, the At Home bit (13) is set in [Profile Status] and the drive is stopped.

Figure C.5 shows the sequence of operation for homing to a marker pulse. [Encoder Z Chan], parameter 423 must be set to "Marker Input" or "Marker Check" for this type of homing.

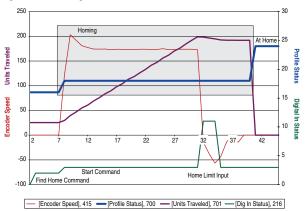

Figure C.5 Homing to Marker

· Homing to Limit Switch with Encoder Feedback

When "Find Home" is commanded, the homing routine is run when a start command is issued. The Homing bit (11) in [Profile Status] will be set while the homing routine is running. The drive will ramp to the speed and direction set in [Find Home Speed] at the rate set in [Find Home Ramp] until the digital input defined as Home Limit is activated. The drive will then reverse direction at 1/10 the [Find Home Speed] to the point where the Home Limit switch activated and stop.

Figure C.6 shows the sequence of operation for homing to a limit switch with encoder feedback (without a marker pulse). [Encoder Z Chan] must be set to "Pulse Input" or "Pulse Check."

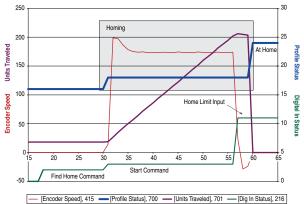

Figure C.6 Homing to a Limit Switch

· Homing to Limit Switch w/o Encoder Feedback

When "Find Home" is commanded, the homing routine is run when a Start command is issued. The Homing bit (11) in [Profile Status] will be set while the homing routine is running. The drive will ramp to the speed and direction set in [Find Home Speed] at the rate set in [Find Home Ramp] until the digital input defined as Home Limit is activated. The drive will then decelerate to zero. If the switch is no longer activated, the drive will reverse direction at 1/10 the [Find Home Speed] to the switch position and then stop. The Home Limit switch will be active when stopped.

Figure C.7 shows the sequence of operation for homing to a limit switch without encoder feedback.

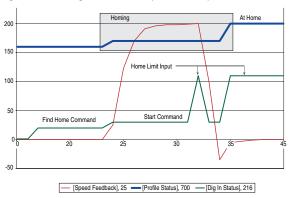

Figure C.7 Homing to Limit Switch (No Feedback)

#### Position Redefine

When "Pos Redefine" is set, the present position is established as Home and [Units Traveled] is set to zero.

Disable Homing Requirement

If a home position is not required, the routine can be disabled by clearing [Alarm Config 1], bit 17 (Prof SetHome) to "0". This will disable the alarm from being set when Pos/Spd Profile mode is configured in [Speed/Torque Mod] and will set the present position as Home.

Once Homing is complete the Find Home command must be removed to allow the profile to be run. If the Find Home command is not removed, when the drive is started the routine will see that it is At Home and the drive will stop.

# Example 1 Five Step Velocity Profile (Time-Based and Encoder-Based)

The first three steps are "Time" steps followed by an "Encoder Abs" step to zero and then an "End" step. For each Time step the drive ramps at [Step x AccelTime] to [Step x Velocity] in the direction of the sign of [Step x Velocity]. The drive then decelerates at [Step X DecelTime] to zero. The [Step X Value] is programmed to the desired time for the total time of the accel, run and decel of the step. Each step has a 1 second time programmed in [Step X Dwell] which is applied to the end of each step. After the dwell time expires, the profile transitions to the next step. The absolute step is used to send the profile back to the home position. This is done by programming [Step 4 Value] to zero.

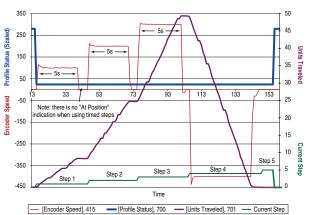

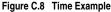

| Step # | [Step x<br>Type] | [Step x<br>Velocity] | [Step x<br>AccelTime] | [Step x<br>DecelTime] | [Step x<br>Value] | [Step x<br>Dwell] | [Step x<br>Batch] | [Step x<br>Next] |
|--------|------------------|----------------------|-----------------------|-----------------------|-------------------|-------------------|-------------------|------------------|
| 1      | Time             | 100                  | 0.5                   | 0.5                   | 5.00              | 1.00              | 1                 | 2                |
| 2      | Time             | 200                  | 0.5                   | 0.5                   | 5.00              | 1.00              | 1                 | 3                |
| 3      | Time             | 300                  | 0.5                   | 0.5                   | 5.00              | 1.00              | 1                 | 4                |
| 4      | Encoder Abs      | 400                  | 0.5                   | 0.5                   | 0.00              | 1.00              | 1                 | 5                |
| 5      | End              | N/A                  | N/A                   | 0.5                   | N/A               | 0.00              | N/A               | N/A              |

# Example 2 Six Step Velocity Profile (Digital Input-Based)

In each step, the drive ramps at [Step x AccelTime] to [Step x Velocity] in the direction of the sign of [Step x Velocity] until a digital input is detected. When the input is detected it transitions to the next step in the profile. This continues through Digital Input #6 activating step 5. Step 5 is defined as a "Parameter Level" step. Digital Inputs used in the profile must be defined as "Prof Input."

**Important:** A transition is required to start each step. If the input is already true when transitioning to a digital input step, the indexer will not go to the next step.

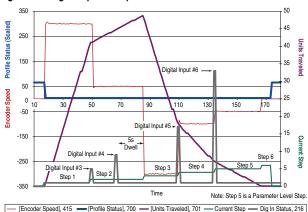

Figure C.9 Digital Input Example

| Step # | [Step x<br>Type] | [Step x<br>Velocity] | [Step x<br>AccelTime] | [Step x<br>DecelTime] | [Step x<br>Value] | [Step x<br>Dwell] | [Step x<br>Batch] | [Step x<br>Next] |
|--------|------------------|----------------------|-----------------------|-----------------------|-------------------|-------------------|-------------------|------------------|
| 1      | Digital Input    | 300                  | 0.5                   | 0.5                   | 3.00              | 0.00              | 1                 | 2                |
| 2      | Digital Input    | 50                   | 0.5                   | 0.5                   | 4.00              | 5.00              | 1                 | 3                |
| 3      | Digital Input    | -300                 | 0.5                   | 0.5                   | 5.00              | 0.00              | 1                 | 4                |
| 4      | Digital Input    | -100                 | 0.5                   | 0.5                   | 6.00              | 0.00              | 1                 | 5                |
| 5      | Param Level      | -50                  | 0.5                   | 0.5                   | 701               | 0.00              | 1                 | 6                |
| 6      | End              | N/A                  | N/A                   | 0.5                   | N/A               | 0.00              | N/A               | N/A              |

# Example 3 Five Step Positioner with Incremental Encoder

The first three steps of this indexer are "Encoder Incr" steps followed by an "Encoder Abs" step to zero and then an "End Hold Position" step. For each "Encoder Incr" step the drive ramps at [Step x AccelTime] to [Step x Velocity] in the direction of the sign of [Step xValue]. It then decelerates at the rate of [Step x DecelTime] to the position programmed in [Step x Value] which sets the desired units of travel for the step. When the value programmed in [Encoder Pos Tol], the "At Position" bit is set in [Profile Status]. In this example a dwell value held each of the first three steps "At Position" for 1 second. After the [Step x Dwell] time expires, the profile transitions to the next step. The absolute step is used to send the profile back to the home position. This is accomplished by programming [Step 4 Value] to zero.

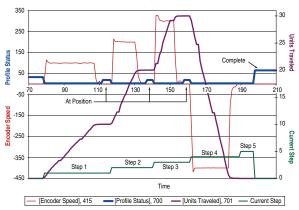

| Figure C.10 | Encoder | Incremental | w/Dwell Example |  |
|-------------|---------|-------------|-----------------|--|
|-------------|---------|-------------|-----------------|--|

| Step # | [Step x Type]        | [Step x<br>Velocity] | [Step x<br>AccelTime] | [Step x<br>DecelTime] | [Step x<br>Value] | [Step x<br>Dwell] | [Step x<br>Batch] | [Step x<br>Next] |
|--------|----------------------|----------------------|-----------------------|-----------------------|-------------------|-------------------|-------------------|------------------|
| 1      | Encoder Incr         | 100                  | 0.5                   | 0.5                   | 10.00             | 1.00              | 1                 | 2                |
| 2      | Encoder Incr         | 200                  | 0.5                   | 0.5                   | 10.00             | 1.00              | 1                 | 3                |
| 3      | Encoder Incr         | 300                  | 0.5                   | 0.5                   | 10.00             | 1.00              | 1                 | 4                |
| 4      | Encoder Abs          | 400                  | 0.5                   | 0.5                   | 0.00              | 1.00              | N/A               | 5                |
| 5      | End Hold<br>Position | N/A                  | N/A                   | 0.5                   | N/A               | 0.00              | N/A               | N/A              |

# Power Loss Ride Through

When AC input power is lost, energy is being supplied to the motor from the DC bus capacitors. The energy from the capacitors is not being replaced (via the AC line), thus, the DC bus voltage will fall rapidly. The drive must detect this fall and react according to the way it is programmed. Two parameters display DC bus voltage:

- [DC Bus Voltage] displays the instantaneous value
- [DC Bus Memory] displays a 6 minute running average of the voltage.

All drive reactions to power loss are based on [DC Bus Memory]. This averages low and high line conditions and sets the drive to react to the average rather than assumed values. For example, a 480V installation would have a 480V AC line and produce a nominal 648V DC bus. If the drive were to react to a fixed voltage for line loss detect, (i.e. 533V DC), then normal operation would occur for nominal line installations. However, if a lower nominal line voltage of 440V AC was used, then nominal DC bus voltage would be only 594V DC. If the drive were to react to the fixed 533V level (only -10%) for line loss detect, any anomaly might trigger a false line loss detection. Line loss, therefore always uses the 6 minute average for DC bus voltage and detects line loss based on a fixed percentage of that memory. In the same example, the average would be 594V DC instead of 650V DC and the fixed percentage, 27% for "Coast to Stop" and 18% for all others, would allow identical operation regardless of line voltage.

The PowerFlex 70 uses only these fixed percentages. The PowerFlex 700 can selectively use the same percentages or the user can set a trigger point for line loss detect. The adjustable trigger level is set using [Power Loss Level] (see [Power Loss Level] on page 3-33).

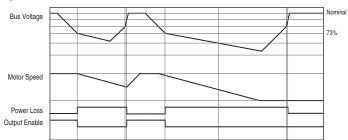

Figure C.11 Power Loss Mode = Coast

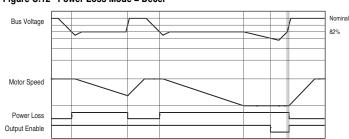

#### Figure C.12 Power Loss Mode = Decel

### Process PID

The internal PI function of the PowerFlex 700 provides closed loop process control with proportional and integral control action. The function is designed for use in applications that require simple control of a process without external control devices. The PI function allows the microprocessor of the drive to follow a single process control loop.

The PI function reads a process variable input to the drive and compares it to a desired setpoint stored in the drive. The algorithm will then adjust the output of the PI regulator, changing drive output frequency to try and make the process variable equal the setpoint.

It can operate as trim mode by summing the PI loop output with a master speed reference.

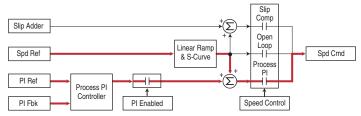

Or, it can operate as control mode by supplying the entire speed reference. This method is identified as "exclusive mode"

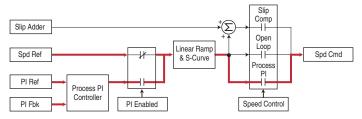

### **PI Enable**

The output of the PI loop can be turned on (enabled) or turned off (disabled). This control allows the user to determine when the PI loop is providing part or all of the commanded speed. The logic for enabling the PI loop is shown below.

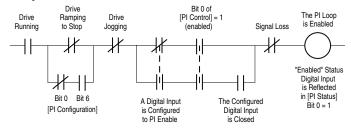

The drive must be running for the PI loop to be enabled. The loop will be disabled when the drive is ramping to a stop (unless "Stop Mode" is configured in [PI Configuration]), jogging or the signal loss protection for the analog input(s) is sensing a loss of signal.

If a digital input has been configured to "PI Enable," two events are required to enable the loop: the digital input must be closed AND bit 0 of the PI Control parameter must be = 1.

If no digital input is configured to "PI Enable," then only the Bit 0 = 1 condition must be met. If the bit is permanently set to a "1", then the loop will become enabled as soon as the drive goes into "run".

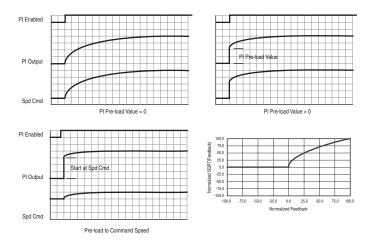

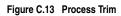

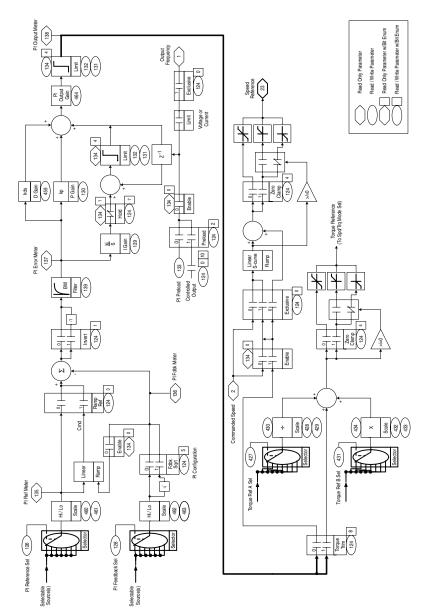

# **Reverse Speed Limit**

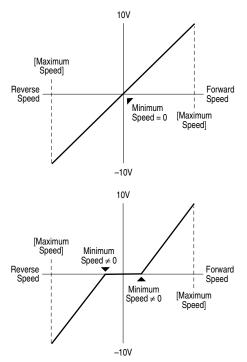

Figure C.14 [Rev Speed Limit], parameter 454 set to zero

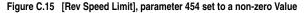

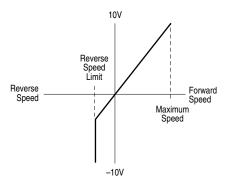

# Skip Frequency

#### Figure C.16 Skip Frequency

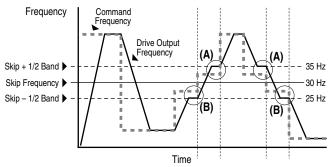

Some machinery may have a resonant operating frequency that must be avoided to minimize the risk of equipment damage. To assure that the motor cannot continuously operate at one or more of the points, skip frequencies are used. Parameters 084-086, ([Skip Frequency 1-3]) are available to set the frequencies to be avoided.

The value programmed into the skip frequency parameters sets the center point for an entire "skip band" of frequencies. The width of the band (range of frequency around the center point) is determined by parameter 87, [Skip Freq Band]. The range is split, half above and half below the skip frequency parameter.

If the commanded frequency of the drive is greater than or equal to the skip (center) frequency and less than or equal to the high value of the band (skip plus 1/2 band), the drive will set the output frequency to the high value of the band. See (A) in Figure C.16.

If the commanded frequency is less than the skip (center) frequency and greater than or equal to the low value of the band (skip minus 1/2 band), the drive will set the output frequency to the low value of the band. See (B) in Figure C.16.

Acceleration and deceleration are not affected by the skip frequencies. Normal accel/decel will proceed through the band once the commanded frequency is greater than the skip frequency. See (A) & (B) in Figure <u>C.16</u>. This function affects only continuous operation within the band.

| Skip Frequency Examples                                                                                                    |                                                                 |      |                                                           |
|----------------------------------------------------------------------------------------------------|-----------------------------------------------------------------|------|-----------------------------------------------------------|
| The skip frequency will have<br>hysteresis so the output does not<br>toggle between high and low                                                                                                    | Max. Frequency                                                  |      |                                                           |
| values. Three distinct bands can<br>be programmed. If none of the<br>skip bands touch or overlap, each                                                                                                    | Skip Frequency 1                                                | <br> | Skip Band 1                                               |
| band has its own high/low limit.                                                                                                    | Skip Frequency 2                                                |      | Skip Band 2                                               |
|                                                                                                    | 0 Hz                                                            |      | J                                                         |
| If skip bands overlap or touch, the center frequency is recalculated based on the highest and lowest band values.                                                                                                    | 400 Hz.                                                         |      |                                                           |
|                                                                                                    | Skip Frequency 1<br>Skip Frequency 2                            |      | Adjusted<br>Skip Band<br>w/Recalculated<br>Skip Frequency |
|                                                                                                    | 0 Hz                                                            |      |                                                           |
| If a skip band(s) extend beyond<br>the max frequency limits, the<br>highest band value will be<br>clamped at the max frequency<br>limit. The center frequency is<br>recalculated based on the highest<br>and lowest band values. | 400 Hz.                                                         |      |                                                           |
|                                                                                                    | Max.Frequency<br>Skip<br>0 Hz                                   |      | Adjusted<br>Skip Band<br>w/Recalculated<br>Skip Frequency |
| If the band is outside the limits, the                                                                                                    |                                                                 | 1    |                                                           |
| skip band is inactive.                                                                                                    | 400 Hz.<br>Skip Frequency 1<br>60 Hz. Max.<br>Frequency<br>0 Hz |      | Inactive<br>Skip Band                                     |

#### Sleep Wake Mode

This function stops (sleep) and starts (wake) the drive based on separately configurable analog input levels rather than discrete start and stop signals. When enabled in "Direct" mode, the drive will start (wake) when an analog signal is greater than or equal to the user specified [Wake Level], and stop the drive when an analog signal is less than or equal to the user specified [Sleep Level]. When Sleep Wake is enabled for "Invert" mode<sup>(1)</sup>, the drive will start (wake) when an analog signal is less than or equal to the user specified [Wake Level], and stop the drive will start (wake) when an analog signal is less than or equal to the user specified [Wake Level], and stop the drive when an analog signal is greater than or equal to the user specified [Sleep Level].

#### Definitions

- Wake A start command generated when the analog input value remains above [Wake Level] (or below when Invert mode is active) for a time greater than [Wake Time].
- Sleep A Stop command generated when the analog input value remains below [Sleep Level] (or above when Invert mode is active) for a time greater than [Sleep Time].
- Speed Reference The active speed command to the drive as selected by drive logic and [Speed Ref x Sel].
- Start Command A command generated by pressing the Start button on the HIM, closing a digital input programmed for Start, Run, Run Forward or Run Reverse.

Refer to Figure C.17.

<sup>(1)</sup> Invert mode is only available with Vector firmware 3.xxx and later.

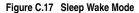

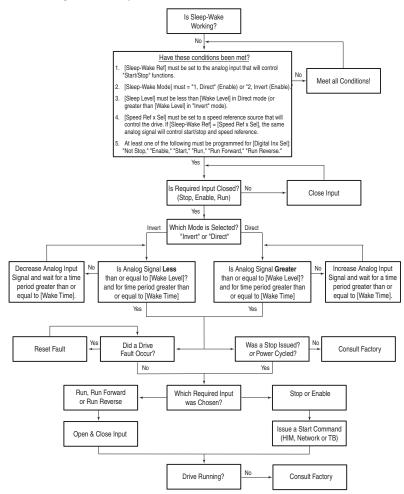

#### Start At PowerUp

A powerup delay time of up to 30 seconds can be programmed through [Powerup Delay], parameter 167. After the time expires, the drive will start if all of the start permissive conditions are met. Before that time, restart is not possible.

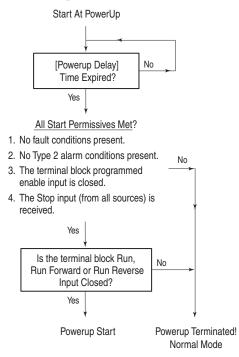

#### Stop Mode

The PowerFlex 700 offers several methods for stopping a load. The method/mode is defined by [Stop/Brk Mode A/B], parameters 155 & 156. These modes include:

- Coast
- Ramp
- Ramp to Hold
- DC Brake
- Fast Brake

Additionally, [Flux Braking], parameter 166 can be selected separately to provide additional braking during a "Stop" command or when reducing the speed command. For "Stop" commands, this will provide additional braking power during "Ramp" or "Ramp to Hold" selections only. If "Fast Brake" or "DC Brake" is used, "Flux Braking" will only be active during speed changes (if enabled).

A "Ramp" selection will always provide the fastest stopping time if a method to dissipate the required energy from the DC bus is provided (i.e. resistor brake, regenerative brake, etc.). The alternative braking methods to external brake requirements can be enabled if the stopping time is not as restrictive. Each of these methods will dissipate energy in the motor (use care to avoid motor overheating). <u>Table C.A</u> describes several braking capability examples.

| Method        | Use When Application Requires                                                                                                    | Braking Power                         |
|---------------|----------------------------------------------------------------------------------------------------|---------------------------------------|
| Ramp          | <ul> <li>The fastest stopping time or fastest ramp time for<br/>speed changes (external brake resistor or<br/>regenerative capability required for ramp times<br/>faster than the methods below).</li> </ul> | Most                                  |
|               | <ul> <li>High duty cycles, frequent stops or speed changes.<br/>(The other methods may result in excessive motor<br/>heating).</li> </ul>                                                                    |                                       |
| Fast<br>Brake | Additional braking capability without use of external<br>brake resistor or regenerative units.                                                                                                    | More than Flux<br>Braking or DC Brake |
| Flux          | Fast speed changes and fast stopping time.                                                                                                    | More than DC Brake                    |
| Braking       | Typical stop from speeds below 50% of base speed<br>("Flux Braking" will likely stop the load faster than<br>"Fast Brake" in this case)                                                                      |                                       |
|               | Important: This can be used in conjunction with<br>"Ramp" or "Ramp to Hold" for additional braking<br>power or with "Fast Brake" or "DC Brake" for speed<br>changes.                                         |                                       |
| DC<br>Brake   | Additional braking capability without use of external<br>brake resistor or regenerative units                                                                                                    | Less than above<br>methods            |

Table C.A Braking Method Examples

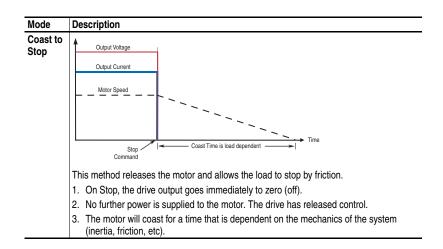

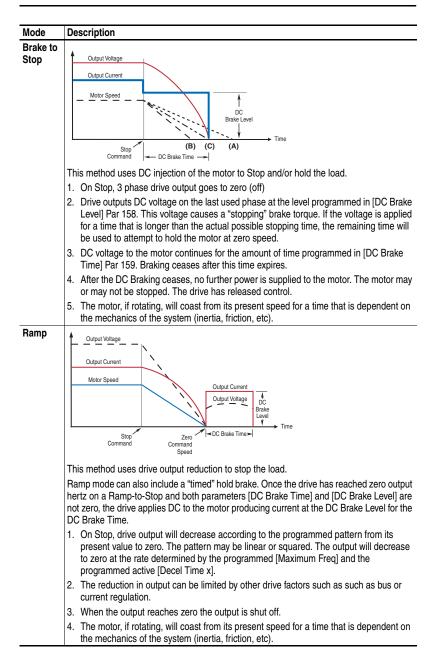

| Mode                    | Description                                                                                                    |
|-------------------------|----------------------------------------------------------------------------------------------------|
| Mode<br>Ramp to<br>Hold | Description                                                                                                    |
|                         | Command         Command<br>Speed         Start Command           This method combines two of the methods above. It uses drive output reduction to stop the<br>load and DC injection to hold the load at zero speed once it has stopped.           1. On Stop, drive output will decrease according to the programmed pattern from its<br>present value to zero. The pattern may be linear or squared. The output will decrease<br>to zero at the rate determined by the programmed [Maximum Freq] and the<br>programmed active [Decel Time x]           2. The reduction in output can be limited by other drive factors such as bus or current<br>regulation.         Support the active sero 3 phase drive output goes to zero (off) and the drive<br>outputs DC voltage on the last used phase at the level programmed in [DC Brake<br>Level] Par 158. This voltage causes a "holding" brake torque.           4. DC voltage to the motor continues until a Start command is reissued or the drive is<br>disabled.         Support the analysis of the drive returns to normal AC<br>operation. If an Enable command is removed, the drive enters a "not ready" state until |
| Fast<br>Brake           | the enable is restored.                                                                                                    |

| Drive Rating                                                                                                    | Nominal Line<br>Voltage | Nominal Motor<br>Voltage | Drive Full Power<br>Range                     | Drive Operating<br>Range |  |
|----------------------------------------------------------------------------------------------------|-------------------------|--------------------------|-----------------------------------------------|--------------------------|--|
| 200-240                                                                                                    | 200                     | 200*                     | 200-264                                       | 180-264                  |  |
|                                                                                                    | 208                     | 208                      | 208-264                                       |                          |  |
|                                                                                                    | 240                     | 230                      | 230-264                                       |                          |  |
| 380-480                                                                                                    | 380                     | 380*                     | 380-528                                       | 342-528                  |  |
|                                                                                                    | 400                     | 400                      | 400-528                                       |                          |  |
|                                                                                                    | 480                     | 460                      | 460-528                                       |                          |  |
| 500-600<br>(Frames 0-4 Only)                                                                                    | 600                     | 575*                     | 575-660                                       | 432-660                  |  |
| 500-690                                                                                                    | 600                     | 575*                     | 575-660                                       | 475-759                  |  |
| (Frames 5-6 Only)                                                                                               | 690                     | 690                      | 690-759                                       | 475-759                  |  |
| Drive Full Power Range = Nominal Motor Voltage to Drive Rated Vol<br>Rated power is available across the entire |                         |                          |                                               |                          |  |
| Drive Out                                                                                                    |                         |                          | oltage –10% to Drive<br>ated when Actual Line |                          |  |

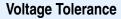

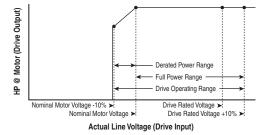

#### **Example:**

Calculate the maximum power of a 5 HP, 460V motor connected to a 480V rated drive supplied with 342V Actual Line Voltage input.

- Actual Line Voltage / Nominal Motor Voltage = 74.3%
- 74.3% × 5 HP = 3.7 HP
- 74.3% × 60 Hz = 44.6 Hz

At 342V Actual Line Voltage, the maximum power the 5 HP, 460V motor can produce is 3.7 HP at 44.6 Hz.

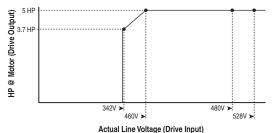

## Instructions for ATEX Approved Drives in Group II Category (2) G D Applications with ATEX Approved Motors

| For information on                            | See page   |
|-----------------------------------------------|------------|
| General                                       | <u>D-1</u> |
| Motor Requirements                            | <u>D-2</u> |
| Drive Wiring                                  | <u>D-3</u> |
| Drive Configuration                           | <u>D-3</u> |
| Start-Up & Periodic Drive Testing Requirement | <u>D-4</u> |

#### General

This document provides information on operation of an ATEX Approved drive and ATEX approved motor. The motor is located in a defined hazardous environment, while the drive is not. A protective system is required to stop current flow to the motor when an over temperature condition has been sensed in the motor. When sensed, the drive will go into a fault stop condition.

The drive is manufactured under the guidelines of the ATEX directive 94/9/EC. These Drives are in Group II Category (2) GD Applications with ATEX Approved Motors. Certification of the drive for the ATEX group and category on its nameplate requires installation, operation, and maintenance according to this document and to the requirements found in the User Manual and appropriate Motor Instruction Manual(s).

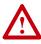

**ATTENTION:** Operation of this ATEX certified drive with an ATEX certified motor that is located in a hazardous environment requires additional installation, operation, and maintenance procedures beyond those stated in the standard user manual. Equipment damage and/or personal injury may result if all additional instructions in this document are not observed.

#### **Motor Requirements**

- The motor must be manufactured under the guidelines of the ATEX directive 94/9/EC. It must be installed, operated, and maintained per the motor manufacturer supplied instructions.
- Only motors with nameplates marked for use on an inverter power source, and labeled for specific hazardous areas, may be used in hazardous areas on inverter (variable frequency) power.
- When the motor is indicated for ATEX Group II Category 2 for use in gas environments (Category 2G) the motor must be of flameproof construction, EEx d (according to EN50018) or Ex d (according to EN60079-1 or IEC60079-1). Group II motors are marked with a temperature or a temperature code.
- When the motor is indicated for ATEX Group II Category 2 for use in dust environments (Category 2D) the motor must be protected by an enclosure (according to EN50281-1-1 or according to IEC61241-1: Ex tD). Group II motors are marked with a temperature.
- The motor over temperature signal supplied to the drive must be a normally closed contact (open during over temperature condition) compatible with the drive's digital (logic) input circuitry. If multiple sensors are required in the motor, the connection at the drive must be the resultant of all required contacts wired in series. Note that the drives are available with either 24V DC or 115V AC input circuitry. Refer to the drive User Manual for details.
- Refer to all product markings for additional cautions that may apply.
- Typical motor markings are contained on a motor certification nameplate similar to <u>Figure D.1</u>.

Figure D.1 Sample Motor Nameplate

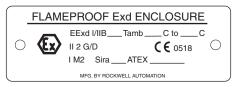

#### **Drive Wiring**

**Important:** ATEX certification of this drive requires that 2 separate digital (logic) inputs be configured to monitor a normally closed over temperature contact (or multiple contacts wired in series) presented to the drive from the motor.

The first input must be "Digital Input6/Hardware Enable" (terminal 32). The second can be any other unused digital input between 1 and 5. Note that all inputs are typically supplied in a "default" configuration to a function such as Start and Stop. This may influence the input selected by the user for this function. The following examples will assume Digital Input 5 (terminal 31) is being used as the additional required input. The 2 input terminals must be wired in "parallel" (jumper is acceptable) so each is monitoring the over temperature contacts. Digital signal inputs are wired with respect to the digital input common. Refer to the drive User Manual regarding setup for either internal or external 24V DC or external 115V AC logic power, depending on the type that is supplied in your drive. Motor supplied contacts must have ratings compatible with the drive's input circuit ratings and applied voltage level.

#### Figure D.2 Wiring Example

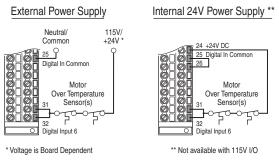

### **Drive Configuration**

Both of the digital inputs required to monitor for motor over temperature must be configured correctly to assure that the drive will shut down independent of drive software operation, and be put into a fault condition that will require a fault reset before the drive can be restarted.

#### Hardware

Digital Input 6 must be configured as a Hardware Enable. This is accomplished by removing Jumper J10 from the Main Control Board in the I/O Control Cassette. Refer to the instructions in the I/O wiring section of the Installation/Wiring Chapter in the drive User Manual.

#### Firmware

- The functionality of Digital Input 5 is determined by parameter 365 [Digital In5 Sel]. (If a different digital input "x" is selected, refer to the corresponding [Digital In "x" Sel] parameter.) This parameter must be set to a value of "3" to configure this input as an "Aux Fault." When this digital input is opened, the drive will immediately shut down in a fault condition and require a fault reset before the drive can be restarted.
- Opening Digital Input 6 when configured as a Hardware Enable will interrupt IGBT gate firing directly. Additionally, Digital Input 6 will put the drive into a normal "not-enabled" shutdown condition. It is configured by parameter 366 [Digital In6 Sel]. This parameter must be set to a value of "1" to configure this input as an "Enable." When Digital Input 6 is opened, the gate firing will be interrupted and the drive will go into a "not-enabled" shutdown condition. Because the additional digital Input (typically Digital Input 5) must be wired to open simultaneously and be configured to put the drive into a fault condition, the drive will not restart if a new start command is given until the fault is reset.

#### Start-Up & Periodic Drive Testing Requirement

The integrity of both the Hardware Enable input (Digital Input 6) and the additional Aux Fault input <u>must be maintained and verified periodically</u> to meet certification requirements. The interval must be determined by the requirements of the application, but not be greater than one year. In addition to any requirements to check the integrity of the over temperature device(s) and the wiring of the over temperature contact closure to the drive terminals, the drive circuitry itself requires testing. This must be done during a maintenance period when the motor environment is not hazardous and all necessary precautions have been taken to repeatedly start and stop the drive and motor safely.

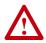

**ATTENTION:** Power must be applied to the drive to perform the following procedure. Some of the voltages present are at incoming line potential. To avoid electric shock hazard or damage to equipment, only qualified service personnel should perform the following procedure. Thoroughly read and understand the procedure before beginning. If an event does not occur while performing this procedure, **Do Not Proceed**. **Remove Power** including user supplied control voltages. User supplied voltages may exist even when main AC power is not applied to then drive. Correct the malfunction before continuing.

#### Preparation

- **1.** Disconnect all power from the drive including control power, if supplied.
- **2.** Disconnect the motor from the driven load if necessary, to run this test.
- **3.** Disconnect the motor over temperature contact connections from the drive. This includes both Digital Input 6 (terminal 32) and the additional required input (typically Digital Input 5, terminal 31). Remove the jumper between the two inputs if one is in place.
- 4. Connect a means to open and close a N.C. contact between Digital Input 6 (terminal 32) and input common. Connect a separate means to open and close a N.C. contact between the additional input (typically Digital Input 5, terminal 31) and input common (see <u>Figure D.3</u>). The switching devices (pushbutton, relay, etc.) must have contacts rated for either the 24V DC or 115V AC input circuit, whichever was supplied with the drive.

#### Figure D.3 Example Test Circuit

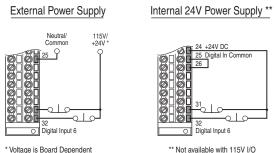

**5.** Be sure both sets of test contacts are closed. Assure all control connections are properly made to the drive. Reapply power to the drive including external control power, if supplied.

#### Test

- **6.** Perform any necessary parameter adjustments and start the drive. Confirm that the drive stops and starts normally, then start and slowly accelerate the motor.
- 7. Open Digital Input 6. The drive should stop and the motor coast to rest. The HIM/OIM should indicate that the drive is "Not Enabled."

- **8.** Close Digital Input 6. The drive should not start but the HIM/OIM should indicate that the drive is "Stopped."
  - **Important:** The drive should not start when closing Digital Input 6 even if a maintained start command is present and had not been removed when the drive stopped.
- **9.** Provide the command to restart the drive. In the case of a maintained start, remove and reapply the start command. In either case the drive should run normally.
- **10.** With the motor running, open Digital Input 5. The drive should stop and the motor coast to rest. The HIM/OIM should indicate that the drive is in an "Auxiliary Input" fault condition.
- **11.** Close Digital Input 5. The drive should not start and the HIM/OIM will continue to indicate an "Auxiliary Input" fault condition.
- **12.** Provide the command to restart the drive. In the case of a maintained start, remove and reapply the start command. In either case the drive should remain stopped and in a fault condition.
- **13.** Provide a Fault Reset command to the drive. The drive fault should clear. The drive should not start even if a maintained start is applied when the fault is reset.
- **14.** Provide the command to restart the drive. In the case of a maintained start, remove and reapply the start command. In either case the drive should run normally.
- **15.** Stop the drive, and disconnect all power from the drive including external control power.
- 16. Disconnect the test switching devices from the two digital inputs.
- **17.** Determine a way to interrupt the continuity of the over temperature circuit when it is reconnected to the motor.
- 18. Properly reconnect the motor over temperature contact connection to the drive and include the test mechanism to interrupt the over temperature circuit's continuity. This includes both Digital Input 6 (terminal 32) and the additional required digital input. Reconnect the jumper between the two inputs if one had been in place.
- 19. Reconnect power to the drive including external control power.
- 20. Start drive and confirm that it is operating properly.
- Interrupt the continuity of the over temperature circuit connected to the drive. The drive should stop and the motor coast to rest. The HIM/OIM should indicate that the drive is in an Auxiliary Input fault condition.

- **22.** Remake continuity of the over temperature circuit connected to the drive's digital inputs. The drive should remain stopped and in an Auxiliary Input fault condition.
- **23.** Provide the command to restart the drive. In the case of a maintained start, remove and reapply the start command. The drive should remain stopped and in an Auxiliary Input fault condition.
- **24.** Provide a fault reset command to the drive. The drive fault should clear but the drive should not restart.
- **25.** Provide the command to restart the drive. The drive should run normally.
- **26.** Stop the drive and disconnect all power including external control power.
- 27. Remove the test mechanism, reconnect original wires and verify all wiring.
- **28.** Reconnect the motor to the load if it had been previously disconnected.
- 29. Check for proper operation.

#### Notes:

#### A

AC Input Circuit Breakers, A-9 Ground. 1-4 Line Fuses, A-9 AC Supply Resistive Grounded, 1-3 Source. 1-2 Unbalanced, 1-3 Ungrounded, 1-3 Accel Mask, 3-48 Accel Owner, 3-49 Accel Time x, 3-26 Access Panel Removal, 1-7 Adj Volt AccTime, 3-64 Adj Volt Command, 3-63 Adj Volt DecTime, 3-64 Adj Volt Phase, 3-63 Adj Volt Preset, 3-63 Adj Volt Ref Hi, 3-63 Adj Volt Ref Lo. 3-63 Adj Volt S Curve, 3-65 Adj Volt Select, 3-63 Adj Volt Trim %, 3-64 Adj Volt Trim Hi, 3-64 Adj Volt Trim Lo, 3-64 Adj Volt TrimSel, 3-64 Adjust Voltage Group, 3-63 Adjustable Voltage Operation, C-1 AdjVoltRef Cflct Alarm, 4-10 Agency Certification, A-1 Alarm & Fault Types, 4-1 Alarm 1 @ Fault, 3-41 Alarm 2 @ Fault, 3-42 Alarm Clear, 3-44 Alarm Config 1, 3-44 Alarm Descriptions, 4-10 Alarm x Code, 3-44 Alarms AdiVoltRef Cflct. 4-10 Analog In Loss, 4-10 Bipolar Conflict, 4-10 Brake Slipped, 4-10 Decel Inhibt, 4-10 Dig In Conflict, 4-10 Drive OL Level, 4-11 FluxAmpsRef Rang, 4-11 Ground Warn, 4-11

Home Not Set, 4-11 In Phase Loss. 4-11 IntDBRes OvrHeat, 4-11 IR Volts Range, 4-11 Ixo VIt Rang, 4-11 Load Loss, 4-11 MaxFreq Conflict, 4-11 Motor Thermistor, 4-11 Motor Type Cflct, 4-11 NP Hz Conflict, 4-12 PI Config Conflict, 4-12 Power Loss, 4-12 Precharge Active, 4-12 Prof Step Cflct, 4-12 PTC Conflict, 4-12 Sleep Config, 4-12 Speed Ref Cflct, 4-12 Start At PowerUp, 4-12 TB Man Ref Cflct, 4-12 Torg Prove Cflct, 4-12 UnderVoltage, 4-12 VHz Neg Slope, 4-12 Waking, **4-12** Alarms Group, 3-44 Alarms, Clearing, 4-10 ALT Kev Functions, B-2 ALT Key Functions, B-2 Ambient Temperature, 1-2 Analog In Loss Alarm, 4-10 Analog In Loss Fault, 4-4 Analog In x Hi, 3-52 Analog In x Lo, 3-52 Analog Inputs Group, 3-51 Analog Inx Value, 3-8 Analog Out Scale, 3-53 Analog Out1 Hi, 3-53 Analog Out1 Lo, 3-53 Analog Out1 Sel, 3-53 Analog Out2 Lo, 3-53 Analog Out2 Sel, 3-53 Analog Outputs Group, 3-52 Anlg Cal Chksum Fault, 4-4 Anlg In Config, 3-51 Anlg In Loss, 3-52 Anlg In Sar Root, 3-51 Anlg Out Absolut, 3-52 Anlg Out Config, **3-52** Anlg Out Setpt, 3-54

Applications File, 3-59 Armored Cable, 1-5 Assisted Start Up, 2-3 ATEX Approved Motors, Operation with, D-1 Auto Mode, 1-24 Auto Rstrt Delay, 3-30 Auto Rstrt Tries, 3-30 Auto Rstrt Tries Fault, 4-4 Auto/Manual Control. 1-25 Modes, 1-24 Auto-Reset/Start, 4-1 Autotune, 3-12 AutoTune Aborted Fault, 4-4 Autotune Torque, 3-13 Auxiliary Input Fault, 4-4

### В

Before Applying Power, 2-1 Bipolar Conflict Alarm, 4-10 Bipolar Inputs, 1-17 Bottom Plate Removal, 1-7 Bottom View Dimensions, A-24 Brake Dynamic, **3-29** Brake Slipped Alarm, 4-10 Break Frequency, 3-15 Break Voltage, 3-15 Brk Alarm Travel. 3-61 Brk Release Time. 3-60 Brk Set Time. 3-60 BrkSlip Count. 3-60 Bus Capacitors, Discharging, P-3 Bus Reg Kd, 3-29 Bus Reg Ki, 3-28 Bus Reg Kp, 3-29 Bus Reg Mode A, 3-29 Bus Reg Mode B, 3-29 Bypass Contactors, 1-14

### С

Cable Entry Plate Removal, **1-7** SHLD Terminal, **1-4** Cable Length Motor, **1-7** Cable Trays, **1-7**  Cables. Power Armored, 1-5 Insulation. 1-5 Separation, 1-5 Shielded, 1-5 Tvpe. 1-5 Unshielded, 1-5 Capacitors Bus, Discharging, P-3 Cassette, I/O, 1-18 Catalog Number Explanation, P-5 CE Conformity. 1-27 Requirements, 1-28 Checklist, Start-Up, 2-1 Circuit Breakers, Input, 1-5 Clear Fault Clr Owner, 3-49 Clearing Alarms, 4-10 Clearing Faults, 4-4 Cntl Bd Overtemp Fault, 4-4 Comm Control Group, 3-46 Commanded Speed, 3-7 Commanded Torque, 3-8 Common Bus. 1-27 Common Mode Capacitors, 1-14 Common Mode Interference, 1-17 Common Symptoms and Corrective Action, 4-13 Communication File, 3-46 Communications Logic Command Word, A-7 Logic Status Word, A-8 Programmable Controller Configurations, A-6 Compensation, 3-11 Conduit. 1-7 Contactors Bypass, 1-14 Input, 1-13 Output, 1-13, A-9 Control Options. 3-3 Control Status. 3-14 Control SW Ver. 3-9 Control Wire. 1-18 Control, Auto/Manual, 1-25 Conventions, Manual, P-2 Copycat, B-4 Counts per Unit, 3-66 Cover, Opening, 1-1 Cross Reference, Parameter

by Name, **3-72** by Number, **3-75** Current Lmt Gain, **3-27** Current Lmt Sel, **3-26** Current Lmt Val, **3-27** Current Rate Limit, **3-27** Cutout Dimensions, **A-30** 

### D

Data In Ax. 3-49 Data Out Ax. 3-50 Data. Saving. B-4 Datalinks Group. 3-49 DB Resistance Fault, 4-4 DB Resistor, 3-62 DB Resistor Type, 3-29 DB While Stopped, 3-28 DC Brake Level. 3-28 DC Brake Time. 3-28 DC Brk Levl Sel. 3-28 DC Bus Memory. 3-7 DC Bus Voltage. 3-7 DC Input. 1-27 Decel Inhibit Fault, 4-5 Decel Inhibt Alarm, 4-10 Decel Mask, 3-48 Decel Owner. 3-49 Decel Time x, 3-26 Defaults, Resetting to, 3-35, B-4 Diagnostic Data, Viewing, B-4 Diagnostics Group, 3-37 Dig In Conflict Alarm, 4-10 Dig In Status. 3-40 Dig Out Invert, 3-58 Dig Out Mask, 3-59 Dig Out Param, 3-58 Dig Out Setpt, 3-56 Dig Out Status, 3-40 Dig Outx Level, 3-57 Dig Outx OffTime, 3-58 Dig Outx OnTime, 3-57 Digital Inputs Group, 3-55 Digital Inx Sel, 3-55 Digital Outputs Group, 3-55 Digital Outx Sel, 3-57 Dimensions Bottom View, A-24 Drive, A-20

Flange Mount, A-28, A-29, A-31, A-32, A-33 Frame 5 Cutout. A-30 Minimum Clearances, 1-2 Direction Config Group, 3-33 Direction Mask, 3-48 Direction Mode, 3-33 Direction Owner, 3-49 Discrete Speeds Group, 3-20 Distribution Systems, 1-14 Resistive Grounded, 1-3 Unbalanced, 1-3 Ungrounded, 1-3 DPI Baud Rate, 3-46 DPI Fdbk Select, 3-47 DPI Port 1-5 Fault, 4-7 DPI Port Locations, B-1 DPI Port Sel, 3-47 DPI Port Value, 3-47 DPI Ref Select, 3-47 Drive Alarm 1, 3-38 Drive Alarm 2, 3-38 Drive Checksum, 3-36 Drive Data Group, 3-8 Drive Frame Size, P-3 Drive Grounding, 1-4 Drive Logic Rslt, 3-46 Drive Memory Group, 3-35 Drive OL Count, 3-40 Drive OL Level Alarm, 4-11 Drive OL Mode. 3-27 Drive Overload Fault, 4-5 Drive Powerup Fault, 4-5 Drive Ramp Rslt, 3-46 Drive Ratings, A-9 Drive Ref Rslt, 3-46 Drive Status 1, 3-37 Drive Status 2, 3-37 Drive Temp, 3-40 DriveExecutive, 3-1 DriveExplorer, 3-1 Droop RPM @ FLA, 3-27 Dyn UserSet Actv, 3-37 Dyn UsrSet Cnfg, 3-36 Dyn UsrSet Sel, 3-36 Dynamic Brake Resistor Selection, 3-29 Setup, 3-29 Dynamic Control File, 3-26

#### Ε

Earthing, see Grounding Editing Parameters. 3-1 Elapsed kWh. 3-8 Elapsed MWh, 3-7 Elapsed Run Time, 3-7 FMC Directive, 1-27 Instructions, 1-27 EMI/RFI Filter Grounding, RFI Filter, 1-4 Enc Position Fdbk. 3-15 Enclosure Rating, 1-2 Encoder Loss Fault. 4-5 Encoder Pos Tol, 3-66 Encoder PPR. 3-15 Encoder Quad Err Fault. 4-5 Encoder Speed, 3-15 Encoder Terminal Block, 1-18, 1-20 Encoder Wiring. 1-20 Encoder Z Chan. 3-16 ESD. Static Discharge. P-3 Excessive Load Fault. 4-5 External Brake Resistor, C-3

### F

Factory Defaults, Resetting to, 3-35, B-4 Fan/Pump Parameter Set, 3-35 Fatal Faults Fault, 4-5 Fault & Alarm Types, 4-1 Fault 1 Time, 3-43 Fault Amps, 3-41 Fault Bus Volts, 3-41 Fault Clear, 3-42 Fault Clear Mode, 3-43 Fault Clr Mask, 3-48 Fault Config x, 3-42 Fault Descriptions, 4-4 Fault Queue, B-4 Fault Speed, 3-40 Fault x Code, 3-43 Faults Analog In Loss, 4-4 Anlg Cal Chksum, 4-4 Auto Rstrt Tries, 4-4 AutoTune Aborted. 4-4 Auxiliary Input, 4-4 Cntl Bd Overtemp, 4-4

DB Resistance, 4-4 Decel Inhibit, 4-5 DPI Port 1-5. 4-7 Drive Overload, 4-5 Drive Powerup, 4-5 Encoder Loss. 4-5 Encoder Quad Err, 4-5 Excessive Load, 4-5 Fatal Faults. 4-5 Faults Cleared, 4-5 Flt QueueCleared, 4-5 FluxAmpsRef Rang, 4-5 Ground Fault, 4-5 Hardware Fault, 4-5 Hardware PTC. 4-6 Heatsink OvrTemp, 4-6 HW OverCurrent, 4-6 I/O Comm Loss, 4-6 I/O Failure, 4-6 Incompat MCB-PB, 4-6 Input Phase Loss, 4-6 IR Volts Range, 4-6 IXo VoltageRange, 4-6 Load Loss. 4-6 Motor Overload, 4-6 Motor Thermistor, 4-6 NVS I/O Checksum, 4-6 NVS I/O Failure, 4-7 Output PhaseLoss, 4-7 OverSpeed Limit, 4-7 OverVoltage, 4-7 Parameter Chksum, 4-7 Params Defaulted. 4-7 Phase Short, 4-7 Phase to Grnd, 4-7 Port 1-5 DPI Loss. 4-7 Power Loss, 4-8 Power Unit, 4-8 Pulse In Loss. 4-8 Pwr Brd Chksum, 4-8 Pwr Brd Chksum2, 4-8 Replaced MCB-PB, 4-8 See Manual, 4-8 Shear Pin, 4-8 Software. 4-8 SW OverCurrent, 4-8 TorgPrv Spd Band, 4-8 Trnsistr OvrTemp, 4-9 UnderVoltage, 4-9 UserSet Chksum, 4-9 Faults Cleared Fault. 4-5 Faults Group, 3-42 Faults, Clearing, 4-4

Fdbk Filter Sel, 3-15 Feedback Select, 3-17 FGP. 3-3 File Applications, 3-59 Communication, 3-46 Dynamic Control, 3-26 Inputs & Outputs, 3-51 Monitor, 3-7 Motor Control, 3-9 Pos/Spd Profile, 3-65 Speed Command, 3-16 Utility, **3-33** File-Group-Parameter, 3-3 Filter, RFI, 1-4 Find Home Ramp, 3-66 Find Home Speed, 3-66 First Environment Installations, 1-28 Flange Mount Dimensions, A-28, A-29, A-31, A-32, A-33 Float Tolerance, 3-60 Flt QueueCleared Fault, 4-5 Flux Braking, 3-30 Flux Current, 3-7 Flux Current Ref. 3-12 Flux Up Mode, 3-11 Flux Up Time, 3-11 Flux Vector Control Option, 3-3 FluxAmpsRef Rang Alarm, 4-11 FluxAmpsRef Rang Fault, 4-5 Flying Start En, 3-30 Flying StartGain, 3-30 Frame Designations, A-9 Frame Size, Drive, P-3 Functions, ALT Key, B-2 Fuses Input. 1-5 Ratings, A-9

### G

Gearbox Limit, **3-63** Gearbox Rating, **3-62** Gearbox Ratio, **3-62** Gearbox Sheave, **3-62** General Precautions, **P-3** Gnd Warn Level, **3-32** Ground Fault, **4-5** Ground Warn Alarm, **4-11** Grounding

Bus, 1-4 Conductor, 1-4 Filter. 1-4 General, 1-4 Impedance, 1-4 Safety, PE, 1-4 Shields, 1-4 Group Adjust Voltage, 3-63 Alarms, 3-44 Analog Inputs, 3-51 Analog Outputs, 3-52 Comm Control. 3-46 Datalinks, 3-49 Diagnostics, 3-37 Digital Inputs, 3-55 Digital Outputs, 3-55 Direction Config. 3-33 Discrete Speeds, 3-20 Drive Data, 3-8 Drive Memory, 3-35 Faults, 3-42 HIM Ref Config. 3-34 Load Limits, 3-26 Masks & Owners. 3-47 Metering, 3-7 MOP Config, 3-34 Motor Data, 3-9 Power Loss, 3-32 Process PI, 3-22 Profile Step, 3-67 ProfSetup/Status, 3-65 Ramp Rates, 3-26 Restart Modes. 3-30 Scaled Blocks, 3-45 Slip Comp, 3-21 Spd Mode & Limits, 3-16 Speed Feedback, 3-15 Speed References, 3-19 Speed Regulator, 3-25 Speed Trim, 3-21 Stop/Brake Modes, 3-28 Torg Attributes, 3-10 Torque Proving, 3-59 Volts per Hertz, 3-14

### Η

Hardware Enable, **1-21** Hardware Fault, **4-5** Hardware PTC Fault, **4-6** Heatsink OvrTemp Fault, **4-6** HIM Menu Structure, **B-4**  HIM Menus Diagnostics, **B-4** Memory Storage, **B-4** Preferences, **B-5** HIM Ref Config Group, **3-34** HIM, Removing/Installing, **B-8** Home Not Set Alarm, **4-11** HW OverCurrent Fault, **4-6** 

### 

I/O Cassette. 1-18 Terminal Block, 1-18 Wiring, **1-17** I/O Comm Loss Fault, 4-6 I/O Failure Fault, 4-6 I/O Terminal Block, 1-19 In Phase Loss Alarm, 4-11 Incompat MCB-PB Fault, 4-6 Inertia Autotune, 3-13 Input Contactor Start/Stop, 1-13 Input Devices Circuit Breakers. 1-5 Contactors, 1-13 Fuses, 1-5 Input Fusing, 1-5 Input Phase Loss Fault, 4-6 Input Potentiometer, 1-22 Input Power Conditioning, 1-3 Input Power, Single-Phase, 1-7 Inputs & Outputs File. 3-51 Installation. 1-1 IntDBRes OvrHeat Alarm, 4-11 IR Voltage Drop, 3-12 IR Volts Range Alarm, 4-11 IR Volts Range Fault, 4-6 Ixo VIt Rang Alarm, 4-11 Ixo Voltage Drop, 3-12 IXo VoltageRange Fault, 4-6

#### J

Jog Mask, **3-48** Jog Owner, **3-48** Jog Speed 1, **3-20** Jog Speed 2, **3-20** 

#### Κ

Kf Speed Loop, **3-25** Ki Speed Loop, **3-25** Kp Speed Loop, **3-25** 

#### L

Language, 3-35 Last Stop Source, 3-39 LCD HIM Menus, B-4 LEDs, 4-2 Lifting/Torgue Proving, C-4 Limit Switches, C-11 Linear List, 3-3 Linking Parameters, B-6 Load Frm Usr Set, 3-35 Load Limits Group, 3-26 Load Loss Alarm, 4-11 Load Loss Fault, 4-6 Load Loss Level, 3-33 Load Loss Time, 3-33 Local Mask, 3-48 Local Owner, 3-49 Logic Command Word, A-7 Logic Mask, 3-47, 3-51 Logic Mask Act, 3-51 Logic Status Word, A-8 Low Voltage Directive, 1-27

#### Μ

Man Ref Preload. 3-34 Manual Conventions. P-2 Manual Mode, 1-24 Manual/Auto Control. 1-25 Marker Pulse. 3-16 Masks & Owners Group, 3-47 Max Rod Speed, 3-62 Max Rod Torque, 3-62 MaxFreq Conflict Alarm, 4-11 Maximum Freq, 3-10 Maximum Speed, 3-17 Maximum Voltage, 3-10 Memory Retention, Motor Overload, C-16 Menu Structure, HIM, B-4 Metering Group, 3-7 MicroPos Scale%, 3-61

Min Adj Voltage, 3-63 Min Rod Speed, 3-62 Minimum Clearances, 1-2 Minimum Speed, 3-17, C-12 MOD LED, 4-2 Modes, Auto/Manual, 1-24 Monitor File, 3-7 MOP Adj VoltRate, 3-64 MOP Config Group, 3-34 MOP Mask, 3-48 MOP Owner, 3-49 MOP Rate, 3-34 MOP Reference. 3-7 Motor Cable Lengths, 1-7 Motor Cntl Sel, 3-10 Motor Control File, 3-9 Motor Control Technology, C-12 Motor Data Group, 3-9 Motor Fdbk Type, 3-15 Motor NP FLA, 3-9 Motor NP Hertz, 3-9 Motor NP Power, 3-9 Motor NP RPM, 3-9 Motor NP Volts, 3-9 Motor OL Count, 3-40 Motor OL Factor, 3-10 Motor OL Hertz, 3-10 Motor Overload, C-14 Motor Overload Fault, 4-6 Motor Overload Memory Retention, C-16 Motor Poles, 3-10 Motor Sheave, 3-62 Motor Thermistor Alarm, 4-11 Motor Thermistor Fault, 4-6 Motor Type, 3-9 Motor Type Cflct Alarm, 4-11 Mounting Clearances. 1-2 Orientation, 1-2 Mounting Dimensions, A-20 MOVs, 1-14 Mtr OL Trip Time, 3-40 Mtr Tor Cur Ref, 3-14

#### Ν

Neg Torque Limit, 3-14 NET LED, 4-2 Non-Resettable, **4-1** Notch Filter K, **3-15** Notch FilterFreq, **3-15** NP Hz Conflict Alarm, **4-12** NVS I/O Checksum Fault, **4-6** NVS I/O Failure Fault, **4-7** 

### 0

OilWell Pump Sel, 3-62 Opening the Cover, 1-1 Operating Modes, 1-24 Operating Temperature, 1-2 Operator Interface, B-5 Output Contactor Start/Stop, 1-13 Output Current, 3-7 Output Devices Cable Terminators, A-9 Common Mode Cores, A-9 Contactors, 1-13, A-9 Output Freq, 3-7 Output PhaseLoss Fault, 4-7 Output Power. 3-7 Output Powr Fctr, 3-7 Output Voltage, 3-7 Overspeed, C-16 Overspeed Limit, 3-17 OverSpeed Limit Fault. 4-7 OverVoltage Fault, 4-7

### Ρ

Param Access Lvl, 3-35 Parameter Changing/Editing, B-5 Descriptions. 3-1 File-Group-Parameter Organization, 3-3 Linear List. 3-3 Viewing, B-5 Parameter Chksum Fault. 4-7 Parameter Cross Reference by Name, 3-72 by Number, 3-75 Parameter Linking, B-6 Parameter View Advanced Vector Control, 3-5 Basic Vector Control, 3-4

Parameters 32 Bit, 3-2 Accel Mask. 3-48 Accel Owner, 3-49 Accel Time x, 3-26 Adi Volt AccTime. 3-64 Adj Volt Command, 3-63 Adj Volt DecTime, 3-64 Adj Volt Phase, 3-63 Adj Volt Preset, 3-63 Adj Volt Ref Hi, 3-63 Adj Volt Ref Lo, 3-63 Adj Volt S Curve, 3-65 Adj Volt Select, 3-63 Adi Volt Trim %. 3-64 Adj Volt Trim Hi, 3-64 Adj Volt Trim Lo, 3-64 Adj Volt TrimSel, 3-64 Alarm 1 @ Fault, 3-41 Alarm 2 @ Fault. 3-42 Alarm Clear. 3-44 Alarm Config 1, 3-44 Alarm x Code, 3-44 Analog In x Hi, 3-52 Analog In x Lo, 3-52 Analog Inx Value, 3-8 Analog Out Scale, **3-53** Analog Out1 Hi, **3-53** Analog Out1 Lo, 3-53 Analog Out1 Sel, 3-53 Analog Out2 Hi, 3-53 Analog Out2 Lo, 3-53 Analog Out2 Sel, 3-53 Anlg In Config, 3-51 Anlg In Loss, 3-52 Anla In Sar Root. 3-51 Anlg Out Absolut, 3-52 Anlg Out Config, 3-52 Anlg Out Setpt, **3-54** Auto Rstrt Delay, 3-30 Auto Rstrt Tries, 3-30 Autotune, 3-12 Autotune Torque, 3-13 Break Frequency, 3-15 Break Voltage. 3-15 Brk Alarm Travel. 3-61 Brk Release Time. 3-60 Brk Set Time, 3-60 BrkSlip Count, **3-60** Bus Reg Kd, 3-29 Bus Reg Ki, **3-28** Bus Reg Kp, 3-29 Bus Reg Mode A, 3-29 Bus Reg Mode B, 3-29

Commanded Speed, 3-7 Commanded Torque, 3-8 Compensation. 3-11 Control Status, 3-14 Control SW Ver, 3-9 Counts per Unit, 3-66 Current Lmt Gain, 3-27 Current Lmt Sel, 3-26 Current Lmt Val. 3-27 Current Rate Limit, 3-27 Data In Ax, 3-49 Data Out Ax. 3-50 DB Resistor, 3-62 DB Resistor Type, 3-29 DB While Stopped, 3-28 DC Brake Level, 3-28 DC Brake Time, 3-28 DC Brk Levl Sel, 3-28 DC Bus Memory, 3-7 DC Bus Voltage, 3-7 Decel Mask. 3-48 Decel Owner, 3-49 Decel Time x, 3-26 Dig In Status, 3-40 Dig Out Invert, 3-58 Dig Out Mask, 3-59 Dig Out Param, 3-58 Dig Out Setpt, 3-56 Dig Out Status, 3-40 Dig Outx Level, 3-57 Dig Outx OffTime, 3-58 Dig Outx OnTime, 3-57 Digital Inx Sel, 3-55 Digital Outx Sel, 3-57 Direction Mask. 3-48 Direction Mode. 3-33 Direction Owner, 3-49 DPI Baud Rate. 3-46 DPI Fdbk Select. 3-47 DPI Port Sel, 3-47 DPI Port Value, 3-47 DPI Ref Select. 3-47 Drive Alarm 1, **3-38** Drive Alarm 2, 3-38 Drive Checksum. 3-36 Drive Logic Rslt, 3-46 Drive OL Count. 3-40 Drive OL Mode, 3-27 Drive Ramp Rslt, 3-46 Drive Ref Rslt, 3-46 Drive Status 1, 3-37 Drive Status 2, 3-37 Drive Temp, 3-40 Droop RPM @ FLA, 3-27 Dyn UserSet Actv, 3-37 Dyn UsrSet Cnfg, 3-36 Dvn UsrSet Sel. 3-36 Elapsed kWh, 3-8 Elapsed MWh, 3-7 Elapsed Run Time, 3-7 Enc Position Fdbk, 3-15 Encoder Pos Tol, 3-66 Encoder PPR, 3-15 Encoder Speed, 3-15 Encoder Z Chan, 3-16 Fault 1 Time. 3-43 Fault Amps, 3-41 Fault Bus Volts, 3-41 Fault Clear. 3-42 Fault Clear Mode, 3-43 Fault Clr Mask, 3-48 Fault Clr Owner, **3-49** Fault Config x, 3-42 Fault Speed, 3-40 Fault x Code. 3-43 Fdbk Filter Sel, 3-15 Feedback Select, 3-17 Find Home Ramp. 3-66 Find Home Speed, 3-66 Float Tolerance, 3-60 Flux Braking, 3-30 Flux Current, 3-7 Flux Current Ref. 3-12 Flux Up Mode, 3-11 Flux Up Time, 3-11 Flying Start En, 3-30 Flying StartGain, 3-30 Gearbox Limit, 3-63 Gearbox Rating, 3-62 Gearbox Ratio. 3-62 Gearbox Sheave, 3-62 Gnd Warn Level, 3-32 Inertia Autotune, 3-13 IR Voltage Drop, 3-12 Ixo Voltage Drop, 3-12 Jog Mask, **3-48** Jog Owner, 3-48 Jog Speed 1, 3-20 Jog Speed 2, 3-20 Kf Speed Loop, 3-25 Ki Speed Loop, 3-25 Kp Speed Loop, 3-25 Language, 3-35 Last Stop Source, 3-39 Load Frm Usr Set. 3-35 Load Loss Level, 3-33 Load Loss Time, 3-33 Local Mask. 3-48

Local Owner, 3-49 Logic Mask, 3-47, 3-51 Logic Mask Act. 3-51 Man Ref Preload, 3-34 Marker Pulse, 3-16 Max Rod Speed, 3-62 Max Rod Torque, 3-62 Maximum Freg, 3-10 Maximum Speed, 3-17 Maximum Voltage, 3-10 MicroPos Scale%, 3-61 Min Adj Voltage, 3-63 Min Rod Speed, 3-62 Minimum Speed, 3-17 MOP Adj VoltRate, 3-64 MOP Mask, 3-48 MOP Owner, 3-49 MOP Rate. 3-34 MOP Reference, 3-7 Motor Cntl Sel. 3-10 Motor Fdbk Type. 3-15 Motor NP FLA, 3-9 Motor NP Hertz, 3-9 Motor NP Power, 3-9 Motor NP RPM, 3-9 Motor NP Volts, 3-9 Motor OL Count, 3-40 Motor OL Factor, 3-10 Motor OL Hertz, 3-10 Motor Poles, 3-10 Motor Sheave, 3-62 Motor Type, 3-9 Mtr OL Trip Time. 3-40 Mtr Tor Cur Ref, 3-14 Neg Torque Limit, 3-14 Notch Filter K. 3-15 Notch FilterFreg, 3-15 OilWell Pump Sel, 3-62 Output Current. 3-7 Output Freg. 3-7 Output Power, 3-7 Output Powr Fctr. 3-7 Output Voltage, **3-7** Overspeed Limit, 3-17 Param Access Lvl. 3-35 PCP Pump Sheave, 3-62 PI BW Filter, 3-24 PI Configuration, 3-22 PI Control, 3-22 PI Deriv Time, 3-24 PI Error Meter. 3-24 PI Fdback Meter, 3-24 PI Feedback Hi, 3-24 PI Feedback Lo, 3-24

PI Feedback Sel, 3-23 PI Integral Time, **3-23** PI Lower Limit. 3-23 PI Output Gain, 3-25 PI Output Meter, 3-24 PI Preload. 3-23 PI Prop Gain, 3-23 PI Ref Meter, 3-24 PI Reference Hi. 3-24 PI Reference Lo, 3-24 PI Reference Sel, 3-22 PI Setpoint, 3-23 PI Status, 3-24 PI Upper Limit, 3-23 Pos Reg Filter. 3-66 Pos Reg Gain, 3-66 Pos Torque Limit, 3-14 Pos/Spd Prof Cmd, 3-66 Pos/Spd Prof Sts, 3-65 Power Loss Level, 3-33 Power Loss Mode. 3-32 Power Loss Time, 3-32 Powerup Delay, 3-30 PowerUp Marker. 3-43 Preset Speed x, **3-20** PTC HW Value, 3-8 Pulse In Scale. 3-16 Pulse Input Ref. 3-20 PWM Frequency, 3-27 Ramped Speed, 3-8 Rated Amps, 3-8 Rated kW, 3-8 Rated Volts. 3-8 Reference Mask, 3-48 Reference Owner, 3-49 Regen Power Limit. 3-27 Reset Meters, 3-35 Reset To Defalts, 3-35 Rev Speed Limit, 3-18 Rod Load Torgue, 3-61 Run Boost, 3-14 S Curve %. 3-26 Save HIM Ref, 3-34 Save MOP Ref. 3-34 Save To User Set. 3-35 Scale In Hi, 3-45 Scale In Lo. 3-45 Scale In Value, 3-45 Scale Out Hi, 3-45 Scale Out Lo. 3-45 Scale Out Value, 3-45 Shear Pin Time, 3-33 Skip Freg Band, 3-18 Skip Frequency x. 3-18

Sleep Level, 3-32 Sleep Time, 3-32 Sleep-Wake Mode. 3-31 Sleep-Wake Ref. 3-32 Slip Comp Gain, 3-21 Slip RPM @ FLA, 3-21 Slip RPM Meter, 3-21 Spd Fdbk No Filt, 3-8 SpdBand Integrat, 3-60 Speed Desired BW, 3-25 Speed Dev Band, 3-60 Speed Feedback. 3-8 Speed Loop Meter, 3-26 Speed Ref A Hi, 3-19 Speed Ref A Lo. 3-19 Speed Ref A Sel, 3-19 Speed Ref B Hi, 3-19 Speed Ref B Lo, 3-19 Speed Ref B Sel, 3-19 Speed Ref Source, 3-39 Speed Reference. 3-8 Speed Units, 3-16 Speed/Torque Mod, 3-18 Start At PowerUp. 3-30 Start Inhibits, 3-39 Start Mask, 3-47 Start Owner. 3-48 Start/Acc Boost, 3-14 Status 1 @ Fault, 3-41 Status 2 @ Fault, 3-41 Step x AccelTime, 3-68 Step x Batch, 3-70 Step x DecelTime. 3-69 Step x Dwell, 3-70 Step x Next, 3-71 Step x Type. 3-67 Step x Value, 3-69 Step x Velocity, 3-68 Stop Mode x. 3-28 Stop Owner, 3-48 SV Boost Filter, 3-11 TB Man Ref Hi. 3-20 TB Man Ref Lo, 3-20 TB Man Ref Sel, 3-20 Testpoint x Data, 3-42 Testpoint x Sel, 3-42 Torg Prove Sts, 3-61 Torg Ref A Div, 3-13 TorgAlarm Action, 3-61 TorgAlarm Dwell, 3-61 TorqAlarm Level, 3-61 TorgAlrm Timeout, 3-61 TorgAlrm TO Act, 3-62 TorgLim SlewRate, 3-60

TorgProve Cnfg, 3-59 TorgProve Setup, 3-60 Torque Current. 3-7 Torque Ref B Mult, 3-13 Torque Ref x Hi, 3-13 Torque Ref x Lo, 3-13 Torque Ref x Sel, 3-13 Torque Setpoint1, 3-14 Torque Setpoint2, 3-14 Total Gear Ratio, **3-62** Total Inertia, 3-26 Trim % Setpoint, 3-21 Trim Hi, 3-21 Trim In Select, 3-21 Trim Lo. 3-21 Trim Out Select, 3-21 Units Traveled, 3-65 Vel Override, 3-66 Voltage Class, 3-36 Wake Level, 3-32 Wake Time. 3-32 Write Mask Act Write Mask Act, 3-50 Write Mask Cfg. 3-50 Zero SpdFloatTime, 3-60 Params Defaulted Fault. 4-7 PCP Pump Sheave, 3-62 PE Ground, 1-4 Phase Short Fault, 4-7 Phase to Grnd Fault, 4-7 PI BW Filter, 3-24 PI Config Conflict Alarm, 4-12 PI Configuration, 3-22 PI Control, 3-22 PI Deriv Time. 3-24 PI Error Meter, 3-24 PI Fdback Meter, 3-24 PI Feedback Hi, 3-24 PI Feedback Lo, 3-24 PI Feedback Sel, 3-23 PI Integral Time, 3-23 PI Lower Limit, 3-23 PI Output Gain, 3-25 PI Output Meter, 3-24 PI Preload, 3-23 PI Prop Gain, 3-23 PI Ref Meter, 3-24 PI Reference Hi, 3-24 PI Reference Lo, 3-24 PI Reference Sel, 3-22 PI Setpoint, 3-23

PI Status, 3-24 PI Upper Limit, 3-23 Port 1-5 DPI Loss Fault, 4-7 PORT LED. 4-2 Ports, DPI Type, B-1 Pos Reg Filter, 3-66 Pos Reg Gain, 3-66 Pos Torque Limit, 3-14 Pos/Spd Prof Cmd, 3-66 Pos/Spd Prof Sts, 3-65 Pos/Spd Profile File, 3-65 Potentiometer, Wiring, 1-22 Power Cables/Wiring, 1-5 Power Conditioning, Input, 1-3 Power Loss Alarm, 4-12 Power Loss Fault, 4-8 Power Loss Group, 3-32 Power Loss Level, 3-33 Power Loss Mode, 3-32 Power Loss Ride Through, C-27 Power Loss Time, 3-32 Power Terminal Block. 1-11 Power Unit Fault, 4-8 Power Wiring Access Panel, 1-7 General. 1-7 PowerFlex 700 Reference Manual, P-1 Powering Up the Drive, 2-1 Powerup Delay, 3-30 PowerUp Marker. 3-43 Precautions. General. P-3 Precharge, 1-27 Precharge Active Alarm. 4-12 Preferences, Setting, B-5 Preset Speed x, 3-20 Process PI Group, 3-22 Process PID, C-28 Prof Step Cflct Alarm, 4-12 Profile Step Group, 3-67 ProfSetup/Status Group, 3-65 Programmable Controller Configurations, A-6 Programming, 3-1 PTC Conflict Alarm, **4-12** PTC HW Value, 3-8 Publications, Reference, P-2 Pulse In Loss Fault, 4-8 Pulse In Scale, 3-16 Pulse Input, 1-20

Pulse Input Ref, **3-20** PWM Frequency, **3-27** Pwr Brd Chksum Fault, **4-8** Pwr Brd Chksum2, **4-8** PWR LED, **4-2** 

### R

Ramp Rates Group, 3-26 Ramped Speed, 3-8 Rated Amps, 3-8 Rated kW, 3-8 Rated Volts, 3-8 Ratings, Drive, A-9 Reference Control, 1-24 Reference Manual, P-1 Reference Mask, 3-48 Reference Material, P-2 Reference Owner, 3-49 Regen Power Limit, 3-27 Regenerative Units, 1-26 Removing Cover, 1-1 Repeated Start/Stop, 1-13 Replaced MCB-PB Fault, 4-8 Reset Meters, 3-35 Reset to Defaults, 3-35, B-4 **Resistive Grounded Distribution** Systems, **1-14** Resistive Grounded Supply, 1-3 Restart Modes Group, 3-30 Rev Speed Limit. 3-18 Reverse Speed Limit, C-31 Rod Load Torque, 3-61 Run Boost. 3-14

### S

S Curve %, **3-26** S.M.A.R.T. Start Up, **2-3** Safety Ground, **1-4** Save HIM Ref, **3-34** Save MOP Ref, **3-34** Save To User Set, **3-35** Saving Data, **B-4** Scale In Hi, **3-45** Scale In Lo, **3-45** Scale Out Hi, **3-45** Scale Out Lo, **3-45** Scale Out Lo, **3-45** Scale Out Lo, **3-45**  Scaled Blocks Group, 3-45 See Manual Fault, 4-8 Setting Preferences, B-5 Shear Pin Fault. 4-8 Shear Pin Time, 3-33 Shielded Cables Power, 1-5 SHLD Terminal, 1-4 Short Circuit Protection, 1-5 Signal Wire, 1-17 Single-Phase Input Power, 1-7 Skip Freg Band, 3-18 Skip Frequency, C-32 Skip Frequency x, 3-18 Sleep Config Alarm, 4-12 Sleep Level, 3-32 Sleep Time, 3-32 Sleep Wake Mode, C-34 Sleep-Wake Mode, 3-31 Sleep-Wake Ref. 3-32 Slip Comp Gain, 3-21 Slip Comp Group, 3-21 Slip RPM @ FLA, 3-21 Slip RPM Meter, 3-21 Software Fault, 4-8 Spd Fdbk No Filt, 3-8 Spd Mode & Limits Group, 3-16 SpdBand Integrat, 3-60 Specifications Agency Certification, A-1 Control, A-2, A-3 Drive Ratings, A-9 Electrical. A-2 Encoder, A-4 Environment, A-2 Protection, A-1, A-2 Speed Command File, 3-16 Speed Command Sources, 1-24 Speed Desired BW, 3-25 Speed Dev Band, 3-60 Speed Feedback, 3-8 Speed Feedback Group. 3-15 Speed Loop Meter. 3-26 Speed Pot, 1-22 Speed Ref A Hi, 3-19 Speed Ref A Lo, 3-19 Speed Ref A Sel, 3-19 Speed Ref B Hi. 3-19 Speed Ref B Lo, 3-19

Speed Ref B Sel, 3-19 Speed Ref Cflct Alarm, 4-12 Speed Ref Source, 3-39 Speed Reference, 3-8 Speed Reference Control, 1-24 Speed Reference Selection, 1-24 Speed References Group, 3-19 Speed Regulator Group, 3-25 Speed Trim Group, 3-21 Speed Units, 3-16 Speed/Torque Mod, 3-18 Standard Control Option, 3-3 Start At PowerUp, 3-30, C-36 Start At PowerUp Alarm, 4-12 Start Inhibits, 3-39 Start Mask, 3-47 Start Owner, 3-48 Start/Acc Boost, 3-14 Start/Stop, Repeated, 1-13 Start-Up Assisted, 2-3 Checklist. 2-1 S.M.A.R.T., 2-3 Static Discharge, ESD, P-3 Status 1 @ Fault, 3-41 Status 2 @ Fault, 3-41 Status LEDs, 4-2 Step x AccelTime, 3-68 Step x Batch, 3-70 Step x DecelTime, 3-69 Step x Dwell, 3-70 Step x Next, 3-71 Step x Type, 3-67 Step x Value, 3-69 Step x Velocity, 3-68 Stop Mode x, 3-28 Stop Owner, **3-48** Stop/Brake Modes Group, 3-28 STS LED, 4-2 Supply Source, 1-2 SV Boost Filter, 3-11 SW OverCurrent Fault. 4-8 System Grounding, 1-4

### Т

TB Man Ref Cflct Alarm, **4-12** TB Man Ref Hi, **3-20** TB Man Ref Lo, **3-20**  TB Man Ref Sel, 3-20 Terminal Block Encoder, 1-18, 1-20 I/O. 1-18. 1-19 Power, 1-11 Wire Size Encoder. 1-18 I/O, 1-18 Power, 1-10 Testpoint Codes and Functions, 4-16 Testpoint x Data, 3-42 Testpoint x Sel, 3-42 Torg Attributes Group, 3-10 Torg Prove Cflct Alarm, 4-12 Torg Prove Sts, 3-61 Torg Ref A Div, 3-13 TorgAlarm Action, 3-61 TorgAlarm Dwell, 3-61 TorgAlarm Level, 3-61 TorgAlrm Timeout, 3-61 TorgAlrm TO Act, 3-62 TorgLim SlewRate, 3-60 ToraProve Cnfg, 3-59 TorgProve Setup, 3-60 TorgPrv Spd Band Fault, 4-8 Torque Current, 3-7 Torque Proving, C-4 Torque Proving Group, 3-59 Torque Ref B Mult, 3-13 Torque Ref x Hi, 3-13 Torque Ref x Lo, 3-13 Torque Ref x Sel, 3-13 Torque Reference Source, 1-24 Torque Setpoint1, 3-14 Torque Setpoint2, 3-14 Total Gear Ratio, 3-62 Total Inertia, 3-26 Trim % Setpoint, 3-21 Trim Hi, 3-21 Trim In Select, 3-21 Trim Lo, 3-21 Trim Out Select, 3-21 Trnsistr OvrTemp Fault, 4-9 Troubleshooting, 4-1

#### U

Unbalanced/Ungrounded Supply, 1-3 UnderVoltage Alarm, 4-12 Fault, **4-9** Ungrounded Distribution Systems, **1-14** Units Traveled, **3-65** Unshielded Power Cables, **1-5** User Configurable Alarm, **4-1** User Sets, **B-4** UserSet Chksum Fault, **4-9** Utility File, **3-33** 

#### V

Vel Override, **3-66** VHz Neg Slope Alarm, **4-12** Viewing and Changing Parameters, **B-5** Voltage Class, **3-36** Voltage Tolerance, **C-40** Volts per Hertz Group, **3-14** 

#### W

Wake Level, 3-32 Wake Time, 3-32 Waking Alarm, 4-12 Watts Loss IP20 (NEMA Type 1) drives, A-4 IP54 (NEMA Type 12) drives, A-5 Web Sites, see WWW, World Wide Web Wire Control, 1-18 Signal, 1-17 Wiring, 1-1 Access Panel Removal, 1-7 Cable Entry Plate Removal, 1-7 Encoder, 1-20 Hardware Enable, 1-21 I/O, 1-17 Potentiometer, 1-22 Power, 1-5 Write Mask Cfg, 3-50 WWW, World Wide Web, P-1, P-2, Back-2

### Ζ

Zero SpdFloatTime, 3-60

### **PowerFlex 700 Parameter Record**

| Number           | Parameter Name   | Setting | Number   | Parameter Name                       | Setting |
|------------------|------------------|---------|----------|--------------------------------------|---------|
| 40               | Motor Type       |         | 133      | PI Preload                           |         |
| 41               | Motor NP Volts   |         | 139      | PI BW Filter                         |         |
| 42               | Motor NP FLA     |         | 140, 141 | Accel Time X                         |         |
| 43               | Motor NP Hertz   |         | 142, 143 | Decel Time X                         |         |
| 44               | Motor NP RPM     |         | 145      | DB While Stopped                     |         |
| 45               | Motor NP Power   |         | 146      | S Curve %                            |         |
| 46               | Mtr NP Pwr Units |         | 147      | Current Lmt Sel                      |         |
| 47               | Motor OL Hertz   |         | 148      | Current Lmt Val                      |         |
| 48               | Motor OL Factor  |         | 149      | Current Lmt Gain                     |         |
| 49               | Motor Poles      |         | 150      | Drive OL Mode                        |         |
| 53               | Motor Cntl Sel   |         | 151      | PWM Frequency                        |         |
| 54               | Maximum Voltage  |         | 152      | Droop RPM @ FLA                      |         |
| 55               | Maximum Freq     |         | 153      | Regen Power Limit                    |         |
| 56               | Compensation     |         | 154      | Current Rate Limit                   |         |
| 57               | Flux Up Mode     |         | 155, 156 | Stop Mode X                          |         |
| 58               | Flux Up Time     |         | 157      | DC Brk Lvl Sel                       |         |
| 59               | SV Boost Filter  |         | 158      | DC Brake Level                       |         |
| 61               | Autotune         | 1       | 159      | DC Brake Time                        | 1       |
| 62               | IR Voltage Drop  | 1       | 160      | Bus Reg Ki                           | 1       |
| 63               | Flux Current Ref | 1       | 161, 162 | Bus Reg Mode X                       | 1       |
| 64               | Ixo Voltage Drop | 1       | 163      | DB Resistor Type                     | 1       |
| 66               | Autotune Torque  | 1       | 164      | Bus Reg Kp                           | 1       |
| 67               | Inertia Autotune |         | 165      | Bus Reg Kd                           |         |
| 69               | Start/Acc Boost  |         | 166      | Flux Braking                         |         |
| 70               | Run Boost        |         | 167      | Powerup Delay                        |         |
| 71               | Break Voltage    |         | 168      | Start At PowerUp                     |         |
| 72               | Break Frequency  |         | 169      | Flying Start En                      |         |
| 79               | Speed Units      |         | 170      | Flying StartGain                     |         |
| 80               | Feedback Select  |         | 174      | Auto Rstrt Tries                     |         |
| 81               | Minimum Speed    |         | 175      | Auto Rstrt Delay                     |         |
| 82               | Maximum Speed    |         | 177      | Gnd Warn Level                       |         |
| 83               | Overspeed Limit  |         | 178      | Sleep-Wake Mode                      |         |
| 34-86            | Skip Frequency X |         | 179      | Sleep-Wake Ref                       |         |
| 37 <sup>00</sup> | Skip Freq Band   |         | 180      | Wake Level                           |         |
| 88               | Speed/Torgue Mod |         | 181      | Wake Time                            |         |
| 90, 93           | Speed Ref X Sel  |         | 182      | Sleep Level                          |         |
| 91.94            | Speed Ref X Hi   |         | 183      | Sleep Time                           |         |
| 92, 95           | Speed Ref X Lo   |         | 184      | Power Loss Mode                      |         |
| 96               | TB Man Ref Sel   |         | 185      | Power Loss Time                      |         |
| 97               | TB Man Ref Hi    |         | 186      | Power Loss Level                     |         |
| 98               | TB Man Ref Lo    |         | 187      | Load Loss Level                      |         |
| 100              | Jog Speed 1      |         | 188      | Load Loss Time                       |         |
| 101-107          | Preset Speed X   |         | 189      | Shear Pin Time                       |         |
| 101-107          | Jog Speed 2      |         | 190      | Direction Mode                       |         |
| 116              | Trim % Setpoint  |         | 190      | Save HIM Ref                         |         |
| 117              | Trim In Select   |         | 192      | Man Ref Preload                      |         |
| 118              |                  |         | 193      | Save MOP Ref                         |         |
|                  | Trim Out Select  |         | 194      | MOP Rate                             |         |
| 119              | Trim Hi          |         |          |                                      |         |
| 120<br>121       | Trim Lo          |         | 196      | Param Access Lvl<br>Reset To Defalts |         |
|                  | Slip RPM @ FLA   |         | 197      |                                      |         |
| 122              | Slip Comp Gain   |         | 198      | Load Frm Usr Set                     |         |
| 124              | PI Configuration |         | 199      | Save To User Set                     |         |
| 125              | PI Control       |         | 200      | Reset Meters                         |         |
| 126              | PI Reference Sel |         | 201      | Language                             |         |
| 127              | PI Setpoint      |         | 202      | Voltage Class                        | 1       |
| 128              | PI Feedback Sel  |         | 234, 236 | Testpoint X Sel                      |         |
| 129              | PI Integral Time |         | 238      | Fault Config 1                       | 1       |
| 130              | PI Prop Gain     |         | 240      | Fault Clear                          |         |
| 131              | PI Lower Limit   |         | 241      | Fault Clear Mode                     | 1       |
| 132              | PI Upper Limit   |         | 259      | Alarm Config 1                       |         |

2

| Number        | Parameter Name                    | Setting |
|---------------|-----------------------------------|---------|
| 261           | Alarm Clear                       | octang  |
| 270           | DPI Baud Rate                     |         |
| 274           | DPI Port Sel                      |         |
| 276           | Logic Mask                        |         |
| 277           | Start Mask                        |         |
| 278           | Jog Mask                          |         |
| 279           | Direction Mask                    |         |
| 280           | Reference Mask                    |         |
| 281           | Accel Mask                        |         |
| 282           | Decel Mask                        |         |
| 283           | Fault Clr Mask                    |         |
| 284           | MOP Mask                          |         |
| 285           | Local Mask                        |         |
| 298           | DPI Ref Select                    |         |
| 299           | DPI Fdbk Select                   |         |
| 300-307       | Data In XX                        |         |
| 310-317       | Data Out XX                       |         |
| 320           | Anlg In Config                    |         |
| 321           | Anlg In Sqr Root                  |         |
| 322, 325      | Analog In X Hi                    |         |
| 323, 326      | Analog In X Lo                    |         |
| 324, 327      | Analog In X Loss                  |         |
| 340           | Anlg Out Config                   |         |
| 341           | Anlg Out Absolut                  |         |
| 342, 345      | Analog OutX Sel                   |         |
| 343, 346      | Analog OutX Hi                    |         |
| 344, 347      | Analog OutX Lo                    |         |
| 354, 355      | Anlg OutX Scale                   |         |
| 361-366       | Digital InX Sel                   |         |
| 377, 378      | Anlg OutX Setpt                   |         |
| 379           | Dig Out Setpt                     |         |
| 380, 384, 388 | Digital OutX Sel                  |         |
| 381, 385, 389 | Dig OutX Level                    |         |
| 382, 386, 390 | Dig OutX OnTime                   |         |
| 383, 387, 391 | Dig OutX OffTime                  |         |
| 412           | Motor Fdbk Type                   |         |
| 413           | Encoder PPR                       |         |
| 416           | Fdbk Filter Sel                   |         |
| 419           | Notch Filter Freq                 |         |
| 420           | Notch Filter K                    |         |
| 422           | Pulse In Scale                    |         |
| 423           | Encoder Z Chan                    |         |
| 427, 431      | Torque Ref X Sel                  |         |
| 428, 432      | Torque Ref X Hi                   |         |
| 429, 433      | Torque Ref X Lo                   |         |
| 430           | Torq Ref A Div                    |         |
| 434           | Torque Ref B Mult                 |         |
| 435           | Torque Setpoint                   |         |
| 436           | Pos Torque Limit                  |         |
| 437           | Neg Torque Limit                  |         |
| 438           | Torque Setpoint2                  |         |
| 440           | Control Status                    |         |
| 445           | Ki Speed Loop                     |         |
| 440           | Kp Speed Loop                     |         |
| 447           | Kf Speed Loop                     |         |
| 449           | Speed Desired BW<br>Total Inertia |         |
| 450           |                                   |         |
| 454           | Rev Speed Limit<br>PI Deriv Time  |         |
| 459 460       | PI Deriv Time<br>PI Reference Hi  |         |
| 460           | PI Reference Lo                   |         |
| 461           | PI Feedback Hi                    |         |
| 462           | PI Feedback Lo                    |         |
| 403           | ScaleX In Value                   |         |
| 477-495       | ScaleX In Hi                      |         |
| JUTUJ         |                                   | l       |

| Number     | Parameter Name                       | Setting |
|------------|--------------------------------------|---------|
| 478-496    | ScaleX In Lo                         |         |
| 479-497    | ScaleX Out Hi                        |         |
| 480-498    | ScaleX Out Lo                        |         |
| 596        | Write Mask Cfg                       |         |
| 597        | Write Mask Act                       |         |
| 598        | Logic Mask Act                       |         |
| 600        | TorqProve Cnfg                       |         |
| 601        | TorqProve Setup                      |         |
| 602        | Spd Dev Band                         |         |
| 603        | SpdBand Integrat                     |         |
| 604        | Brk Release Time                     |         |
| 605        | ZeroSpdFloatTime                     |         |
| 606        | Float Tolerance                      |         |
| 607        | Brk Set Time                         |         |
| 608        | TorqLim SlewRate                     |         |
| 609        | BrkSlip Count                        |         |
| 610        | Brk Alarm Travel                     |         |
| 611        | MicroPos Scale%                      |         |
| 632        | TorqAlarm Level                      |         |
| 633        | TorqAlarm Action                     |         |
| 634        | TorqAlarm Dwell                      |         |
| 635        | TorqAlrm Timeout                     |         |
| 636        | TorqAlrm TO Act                      |         |
| 637        | PCP Pump Sheave                      |         |
| 638        | Max Rod Torque                       |         |
| 639        | Min Rod Speed                        |         |
| 640        | Max Rod Speed                        |         |
| 641        | OilWell Pump Sel                     |         |
| 642        | Gearbox Rating                       |         |
| 643        | Gearbox Sheave                       |         |
| 644        | Gearbox Ratio                        |         |
| 645        | Motor Sheave                         |         |
| 647        | DB Resistor                          |         |
| 648        | Gearbox Limit                        |         |
| 650        | Adj Volt Phase                       |         |
| 651        | Adj Volt Select                      |         |
| 652        | Adj Volt Ref Hi                      |         |
| 653        | Adj Volt Ref Lo                      |         |
| 654-660    | Adj Volt Preset1-7                   |         |
| 661        | Min Adj Voltage                      |         |
| 663<br>669 | MOP Adj VoltRate<br>Adj Volt TrimSel |         |
| 670        | Adj Volt Trim Hi                     |         |
| 670        | Adj Volt Trim Lo                     |         |
| 672        | Adj Volt Trim %                      |         |
| 675        | Adj Volt AccTime                     |         |
| 676        |                                      |         |
| 677        | Adj Volt DecTime<br>Adj Volt S Curve |         |
| 705        | Pos/Spd Prof Cmd                     |         |
| 705        | Encoder Pos Tol                      |         |
| 707        | Counts Per Unit                      |         |
| 708        | Vel Override                         |         |
| 713        | Find Home Speed                      |         |
| 713        | Find Home Ramp                       |         |
| 714        | Pos Reg Filter                       | 1       |
| 710        | Pos Reg Gain                         |         |
| 720        | Step x Type                          |         |
| 721        | Step x Velocity                      |         |
| 722        | Step x AccelTime                     | 1       |
| 723        | Step x DecelTime                     |         |
| 724        | Step x Value                         |         |
| 724        | Step x Dwell                         |         |
| 726        | Step x Batch                         |         |
| 726        |                                      |         |
| 161        | Step x Next                          | 1       |

# 

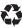

U.S. Allen-Bradley Drives Technical Support Tel: (1) 262.512.8176, Fax: (1) 262.512.2222, Email: support@drives.ra.rockwell.com, Online: www.ab.com/support/abdrives

www.rockwellautomation.com

Power, Control and Information Solutions Headquarters

Americas: Rockwell Automation, 1201 South Second Street, Milwaukee, WI 53204 USA, Tel: (1) 414, 382.2000, Fax: (1) 414, 382.4444 Europe/Middle East/Africa: Rockwell Automation, Vorstlaan/Boulevard du Souverain 36, 1170 Brussels, Belgium, 7el: (32) 2 663 0600, Fax: (32) 2 663 0640 Asia Pacific: Rockwell Automation, Level 14, Core F, Cyberport 3, 100 Cyberport Road, Hong Kong, Tel: (852) 2887 4788, Fax: (852) 2508 1846

Publication 20B-UM002C-EN-P - January, 2008 P/N 349066-P03 Supersedes 20B-UM002B-EN-P - October 2005, 20B-DU008B-EN-P - September 2005 & 20B-DU009A-EN-P - February 2006

Copyright © 2008 Rockwell Automation, Inc. All rights reserved. Printed in USA.